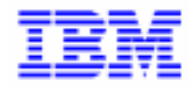

VisualAge Pacbase 2.5

## **DSMS 2.5 IBM MVS/IMS INSTALLATION & EXPLOITATION**

DEDIM000252F

#### Remarque

Avant d'utiliser le présent document et le produit associé, prenez connaissance des informations générales figurant à la section "Remarques" de la page suivante.

En application de votre contrat de licence, vous pouvez consulter ou télécharger la documentation de VisualAge Pacbase, régulièrement mise à jour, à partir du site Web du Support Technique :

http://www.software.ibm.com/ad/vapacbase/support.htm

La section Catalogue dans la page d'accueil de la Documentation vous permet d'identifier la dernière édition disponible du présent document.

#### **Deuxième Edition (Août 1999)**

La présente édition s'applique à :

VisualAge Pacbase Version 2.5

Vous pouvez nous adresser tout commentaire sur ce document (en indiquant sa référence) via le site Web de notre Support Technique à l'adresse suivante : http://www.software.ibm.com/ad/vapacbase/support.htm ou en nous adressant un courrier à : IBM Paris Laboratory Support VisualAge Pacbase [30, rue du Château des Rentiers](http://www.software.ibm.com/ad/vapacbase/support.htm) 75640 PARIS Cedex 13 FRANCE

IBM pourra disposer comme elle l'entendra des informations contenues dans vos commentaires, sans aucune obligation de sa part.

- **Copyright International Business Machines Corporation 1983, 1999. Tous droits réservés.**

#### **REMARQUES**

Ce document peut contenir des informations ou des références concernant certains produits, logiciels ou services IBM. Cela ne signifie pas qu'IBM ait l'intention de les annoncer dans tous les pays où la compagnie est présente.

Toute référence à un produit, logiciel ou service IBM n'implique pas que seul ce produit, logiciel ou service puisse être utilisé. Tout autre élément fonctionnellement équivalent peut être utilisé, s'il n'enfreint aucun droit d'IBM.

Il est de la responsabilité de l'utilisateur d'évaluer et de vérifier lui-même les installations et applications réalisées avec des produits, logiciels ou services non expressément référencés par IBM.

IBM peut détenir des brevets ou des demandes de brevet couvrant les produits mentionnés dans le présent document. La remise de ce document ne vous donne aucun droit de licence sur ces brevets ou demandes de brevet. Si vous désirez recevoir des informations concernant l'acquisition de licences, veuillez en faire la demande par écrit à l'adresse suivante :

Intellectual Property and Licensing International Business Machines Corporation North Castle Drive, Armonk, New-York 10504-1785 USA

Les détenteurs de licences du présent produit souhaitant obtenir des informations sur celui-ci à des fins : (i) d'échange d'informations entre des programmes développés indépendamment et d'autres programmes (y compris celui-ci) et (ii) d'utilisation mutuelle des informations ainsi échangées doivent s'adresser à :

IBM Paris Laboratory Département SMC 30, rue du Château des Rentiers 75640 PARIS Cedex 13 FRANCE

De telles informations peuvent être mises à la disposition du Client et seront soumises aux termes et conditions appropriés, y compris dans certains cas au paiement d'une redevance.

IBM peut modifier ce document, le produit qu'il décrit ou les deux.

### **MARQUES**

IBM est une marque d'International Business Machines Corporation, Inc.

AIX, AS/400, CICS, CICS/MVS, CICS/VSE, COBOL/2, DB2, IMS, MQSeries, OS/2, PACBASE, RACF, RS/6000, SQL/DS, TeamConnection et VisualAge sont des marques d'International Business Machines Corporation, Inc. dans certains pays.

Java et toutes les marques et logos incluant Java sont des marques de Sun Microsystems, Inc. dans certains pays.

Microsoft, Windows, Windows NT et le logo Windows sont des marques de Microsoft Corporation dans certains pays.

UNIX est une marque enregistrée aux Etats-Unis et/ou dans d'autres pays et utilisée avec l'autorisation exclusive de la société X/Open Company Limited.

D'autres sociétés peuvent être propriétaires des autres marques, noms de produits ou logos qui pourraient apparaître dans ce document.

iv

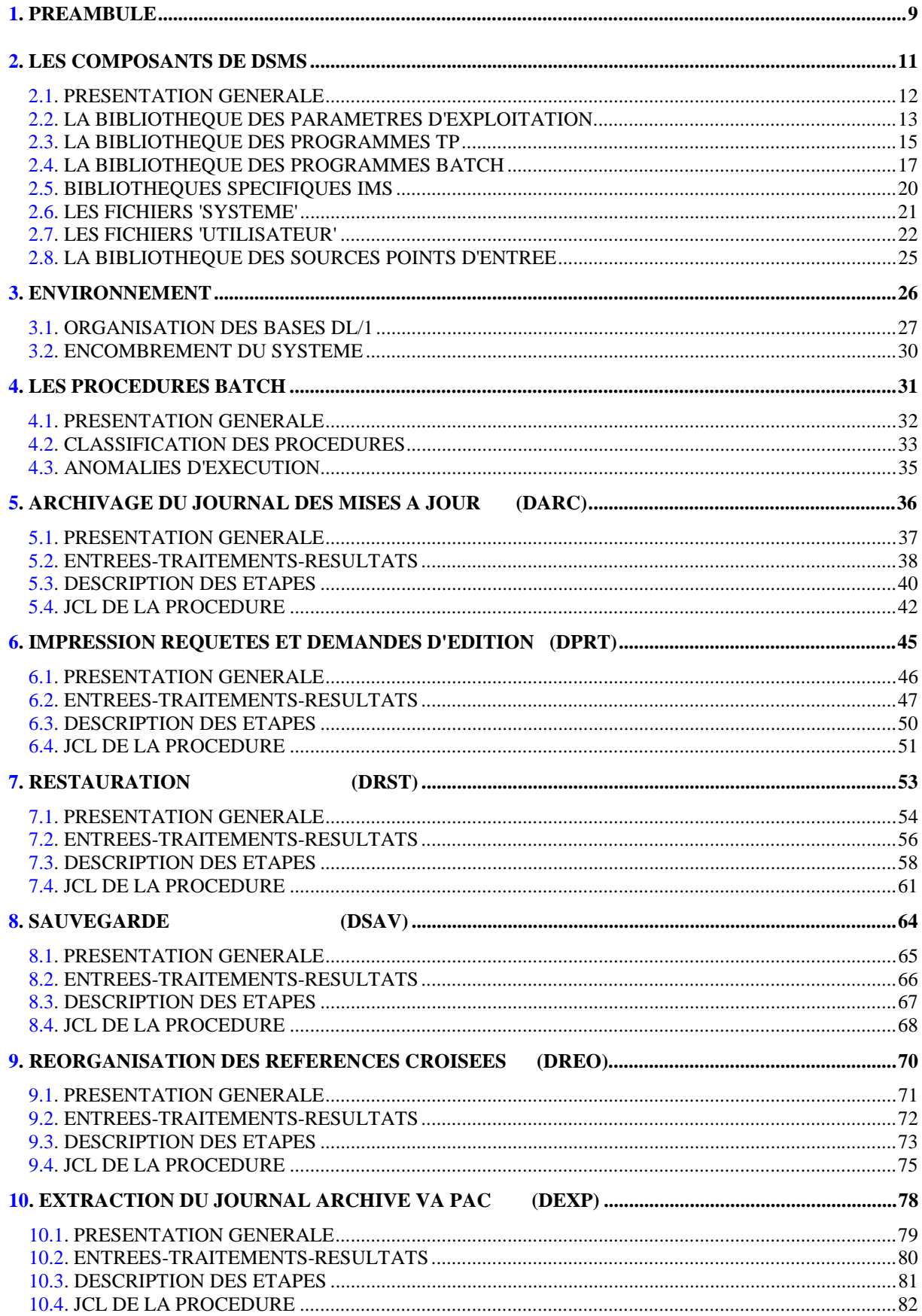

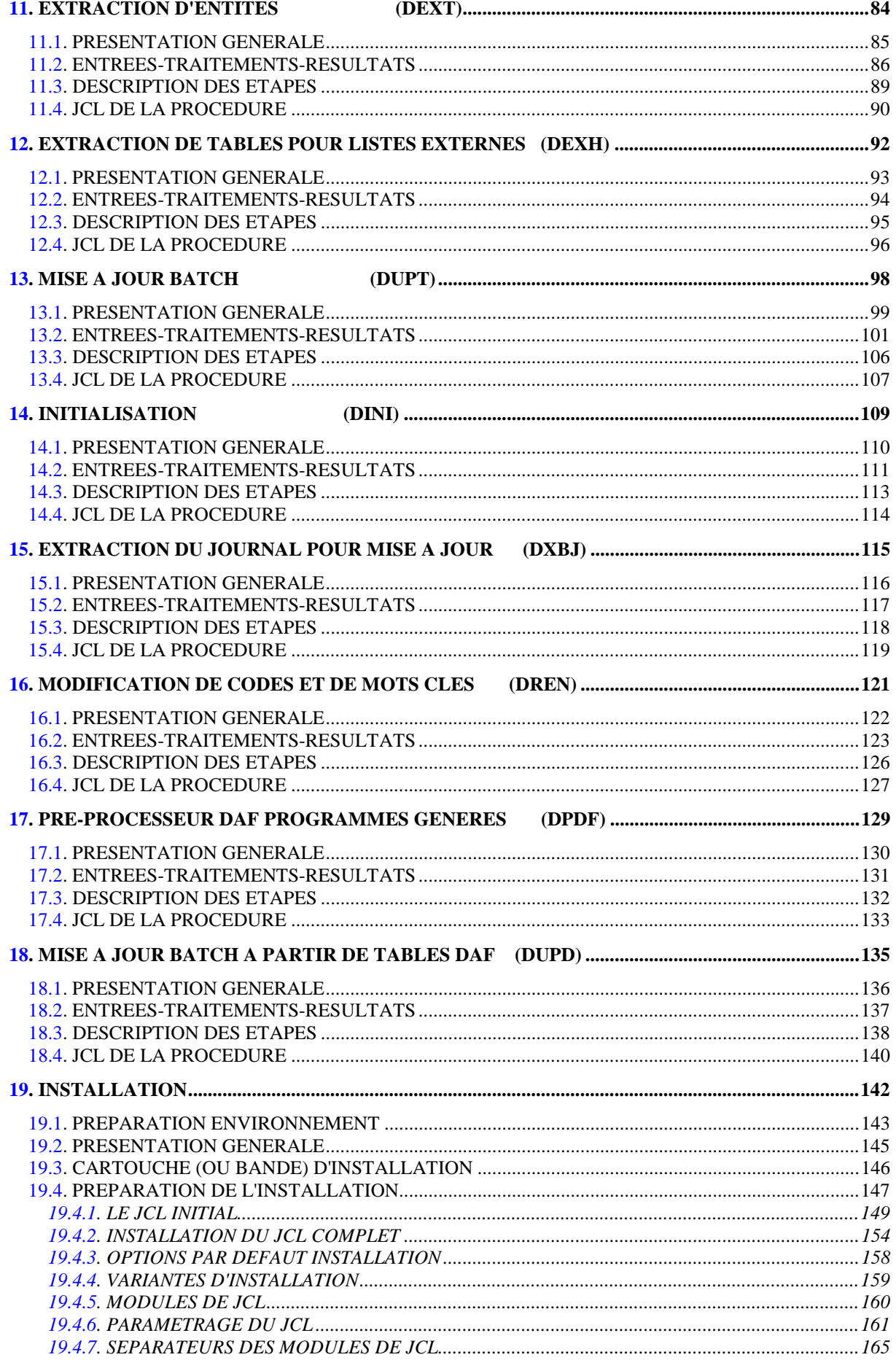

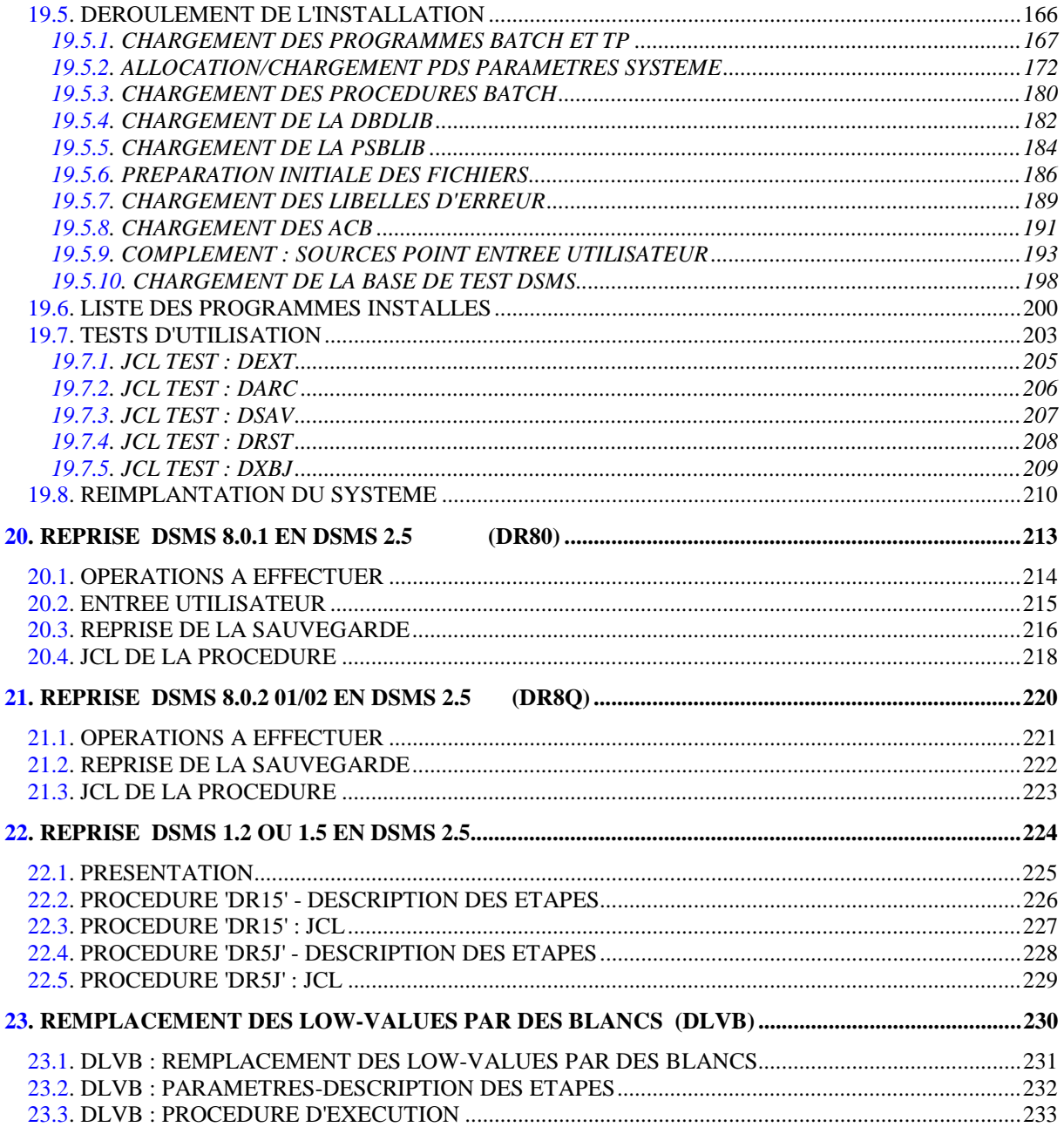

viii

 **VisualAge Pacbase - Manuel d'Exploitation DSMS - EXPLOITATION & INSTALLATION PREAMBULE** 1

# **1. PREAMBULE**

#### AVERTISSEMENT

#### UTILISATION DU MANUEL

Ce manuel est destiné au responsable de l'installation et au gestionnaire de la base DSMS.

Il décrit les composants de DSMS, l'environnement système, les procédures batch, les consignes d'installation de la nouvelle version et les opérations à effectuer pour une réimplantation standard de versions de correction.

#### REMARQUES

Cette Version DSMS 2.5 implique une installation complète du lot technique : fichiers, programmes et procédures batch.

#### UTILISATEUR DISPOSANT D'UNE VERSION ANTERIEURE

Une fois l'installation effectuée, se reporter au chapitre concernant la reprise de la Version du site :

> -Reprise DSMS 8.0.1 en DSMS 2.5 -Reprise DSMS 8.0.2 v01 ou v02 en DSMS 2.5 -Reprise DSMS 8.0.2 v01 ou v02 compatible VA Pac 8.0.1 en DSMS 2.5

-Reprise DSMS 1.2 ou 1.5 en DSMS 2.5

et suivre rigoureusement les instructions indiquées afin d'assurer la compatibilité ascendante entre la nouvelle version et la version installée précédemment.

 **VisualAge Pacbase - Manuel d'Exploitation DSMS - EXPLOITATION & INSTALLATION LES COMPOSANTS DE DSMS 2**

## **2. LES COMPOSANTS DE DSMS**

## <span id="page-11-0"></span>*2.1. PRESENTATION GENERALE*

#### PRESENTATION GENERALE

Le module DSMS gère des données en mode conversationnel et en mode batch. Les ressources utilisées pour son fonctionnement sont de trois types :

- Des bibliothèques dans lesquelles sont stockés les programmes constitutifs du module :
	- . une bibliothèque de programmes TP,
	- . une bibliothèque de programmes batch.
- Des fichiers permanents qui matérialisent les données manipulées par les programmes définis précédemment :
	- . un fichier 'système' contenant les libellés d'erreur et la documentation automatique du module,
	- . des fichiers 'utilisateur' contenant les informations de l'administrateur et des utilisateurs.
- Une bibliothèque contenant les paramètres d'exploitation
- REMARQUE : Le module DSMS peut être installé indépendamment des autres outils VisualAge Pacbase. Sa mise en place et son exploitation sont décrites dans le présent manuel.
- ATTENTION: Pour la plateforme IMS, le fichier des éléments VA Pac (DC-D3) est défini lors de l'installation VisualAge Pacbase.

Pour plus de détails sur le fonctionnement du module lui-même, se reporter au Manuel de Référence DSMS.

### <span id="page-12-0"></span>*2.2. LA BIBLIOTHEQUE DES PARAMETRES D'EXPLOITATION*

#### LA BIBLIOTHEQUE DE PARAMETRES : SY

La taille nécessaire est d'environ 9 pistes (disque 3390).

C'est un fichier PDS qui contient les entrées des utilitaires utilisés lors de l'installation et dans les procédures batch d'exploitation, ainsi que les sources des DBDs et PSBs

.Les sources DL/1:

```
+------------+---------------------------------------------+
! Membres ! Contenu !
+------------+---------------------------------------------+
! PACDwwxx ! DBD de la base ww, suffixe xx | !
! PPPPPPyy ! PSB du programme batch, suffixe yy !
! rr00zz ! rr: radical du PSB du moniteur TP zz !
+------------+---------------------------------------------+
```
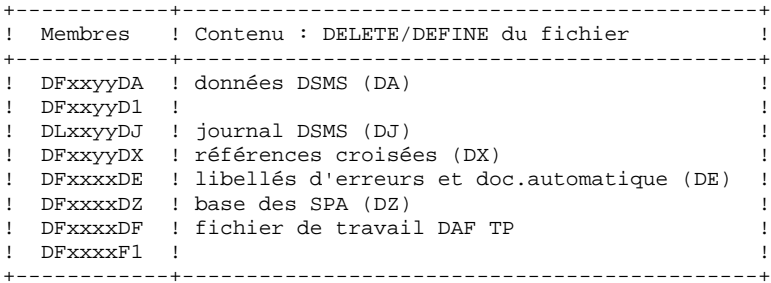

Voir les caractéristiques physiques des fichiers dans les sous-chapitres qui suivent.

xx = ROOT Radical du système, yy = FILE Numéro de base de DSMS utilisateur.

Les informations concernant le catalogue utilisé, les disques, l'encombrement, etc., sont initialisées en fonction du paramétrage initial de l'implantation et doivent être modifiées par le responsable de l'exploitation du module en fonction des besoins réels des utilisateurs du module.

.Les VERIFY,REPRO et LISTCAT des fichiers DSMS:

- dans les membres VERIFff (ff = DA, DC, DJ, DX,...), on trouve l'ordre VERIFY PACDff pour chacun des fichiers DSMS,
- dans les membres REPROff (ff = DZ, DF), on trouve l'ordre REPRO INFILE (INzz) OUTFILE (OUTzz).
- dans le membre LIxxyyDJ, on trouve le LISTCAT du fichier journal DJ.

#### .Les DFSVSAMP:

- dans les membres DFSVSAMn(n=8,9 ou M), on trouve les entrées des cartes de contrôle de la 'bufférisation' VSAM. Ces cartes sont initialisées à l'implantation du système avec des valeurs usuelles, mais leur gestion est à la charge du responsable système du produit.
- Les paramètres définis sous le nom DFSVSAMn avec n=M, permettent d'optimiser les temps de mise à jour batch lors de l'exécution de la procédure correspondante.

.Les enregistrements pour initialiser DZ et DF:

- dans les membres LDxxyyDF LDxxyyDZ.
- .Les macro-instructions APPLCTN et TRANSACT
	- Sous le nom PACSCTRL on trouve l'ensemble des macros- instructions devant être définies dans la région de contôle IMS. Ce PDS est destiné à l'équipe système.

#### REMARQUE

Toute modification des caractéristiques des fichiers doit impérativement être effectuée dans cette bibliothèque des paramètres.

## <span id="page-14-0"></span>*2.3. LA BIBLIOTHEQUE DES PROGRAMMES TP*

#### LA BIBLIOTHEQUE DES PROGRAMMES TP

Taille : environ 70 pistes pour un disque 3390

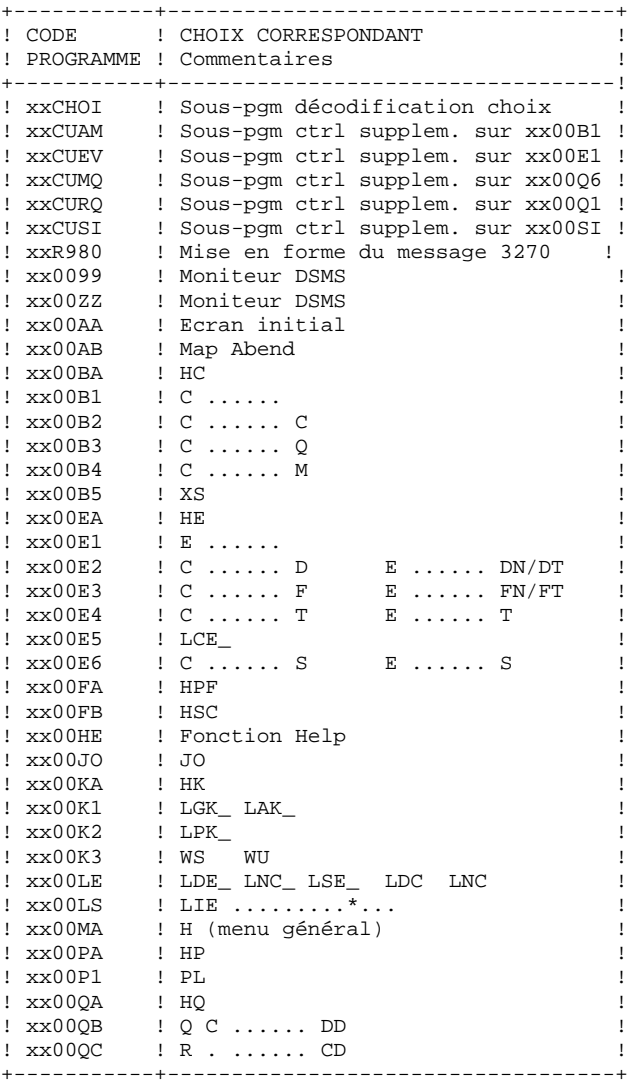

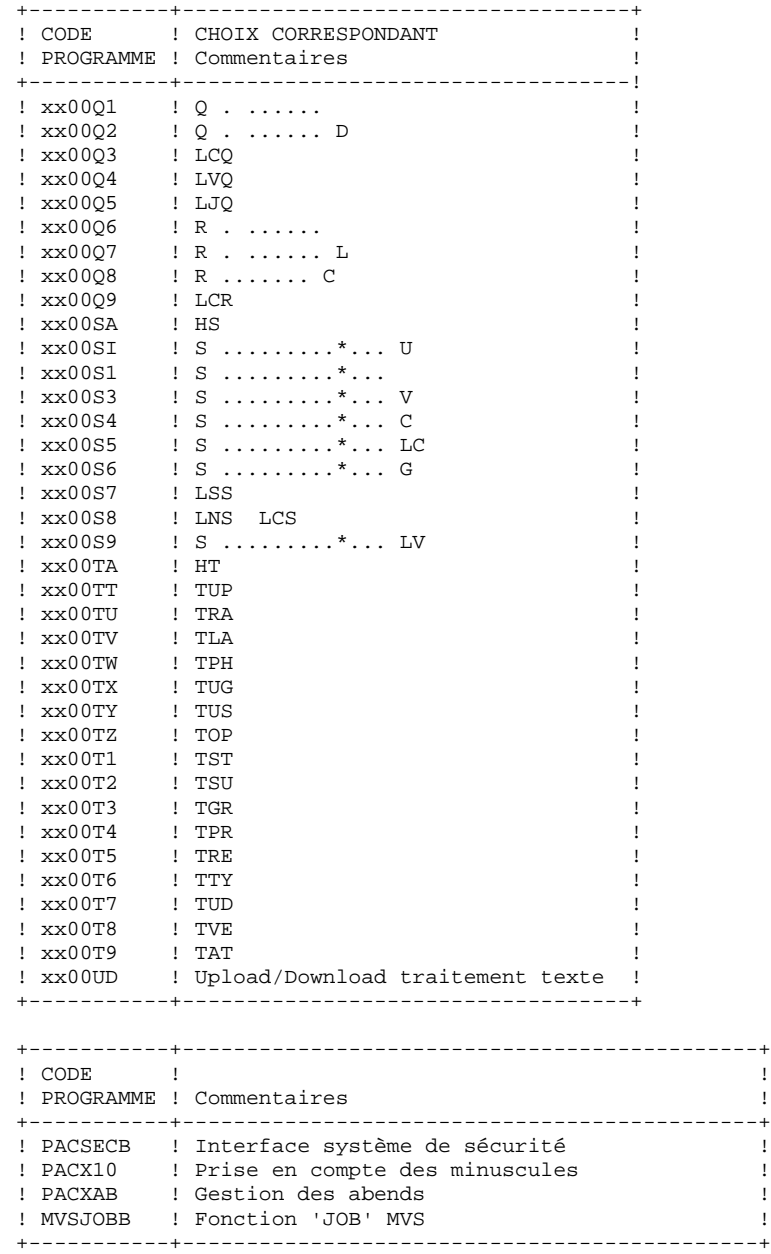

#### REMARQUE

xx est le préfixe des programmes, correspondant au paramètre ROOT, 2 premiers caractères du code transaction choisi.

## <span id="page-16-0"></span>*2.4. LA BIBLIOTHEQUE DES PROGRAMMES BATCH*

### LA BIBLIOTHEQUE DES PROGRAMMES BATCH : MBR8

#### Taille : environ 55 pistes pour un disque 3370.

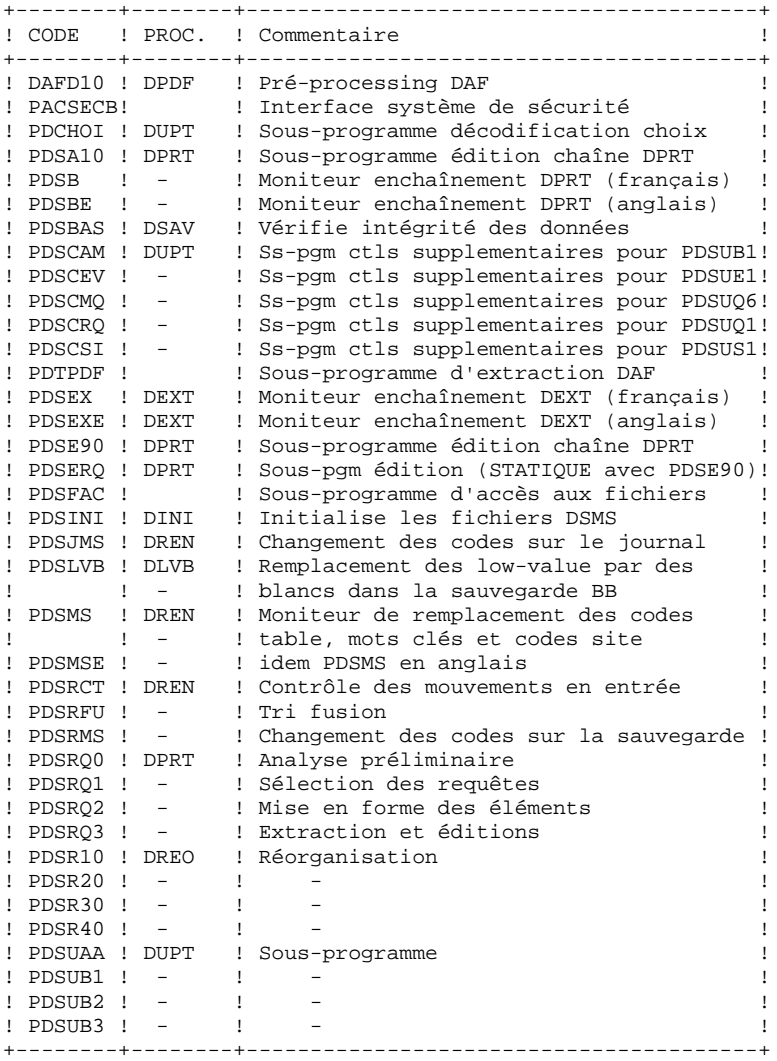

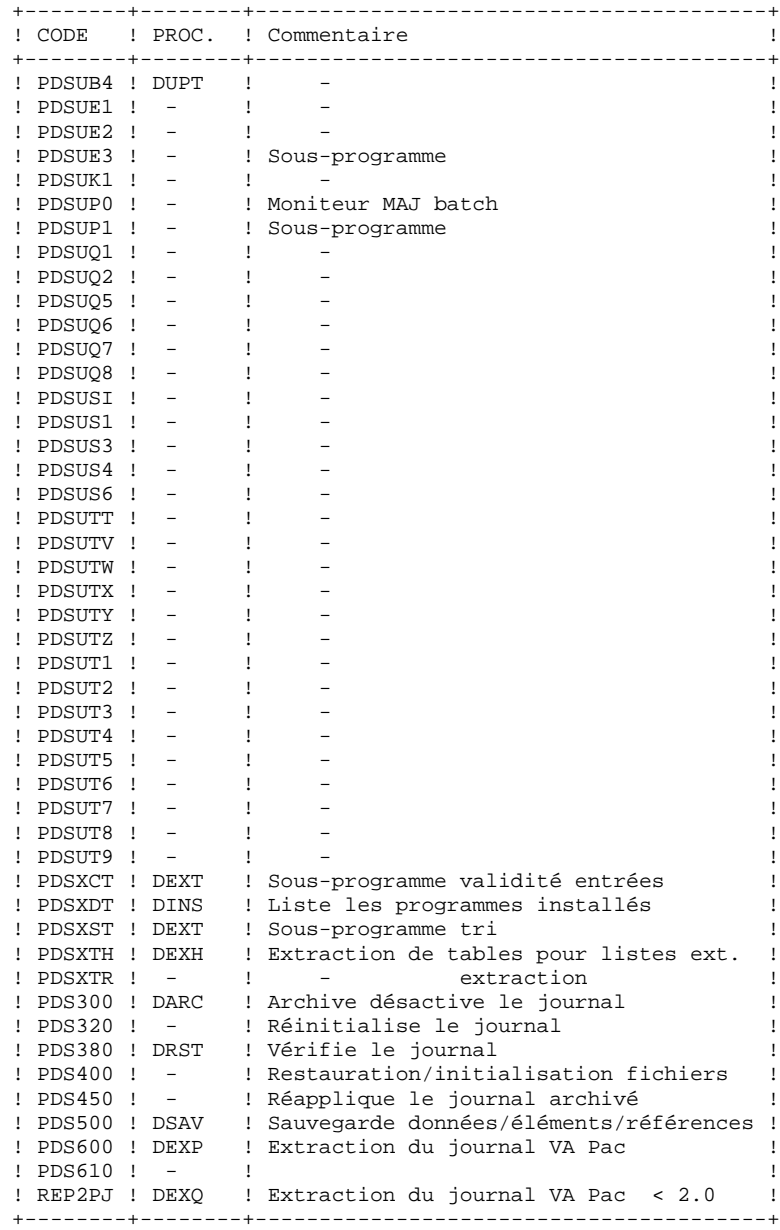

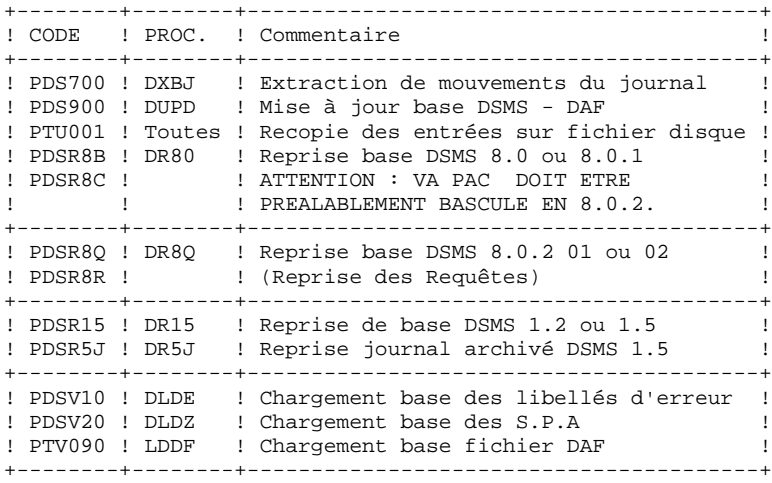

#### EXTENSION INTERFACE SYSTEMES DE SECURITE

Des sous-programmes particuliers assurent la connexion de DSMS avec le système de sécurité du site, lorsque cette extension a été choisie.

Pour RACF, le sous-programme PACSECU8 doit être installé dans une bibliothèque autorisée, par copie du module se trouvant dans la bibliothèque des modules batch (PACD.MBR8).

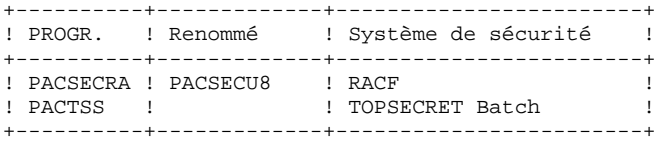

Pour l'exploitation de cette extension, se reporter au Manuel de Référence INTERFACE SYSTEMES DE SECURITE.

## <span id="page-19-0"></span>*2.5. BIBLIOTHEQUES SPECIFIQUES IMS*

#### BIBLIOTHEQUES SPECIFIQUES IMS:

Elles sont au nombre de deux

- . Une bibliothèque des DBDs (DBDLIB),
- . Une bibliothèque des PSBs (PSBLIB),

Dans le cas où l'utilisateur n'utilise pas des librairies systèmes existant sur le site, il devra les créer suivant les caractéristiques suivantes:

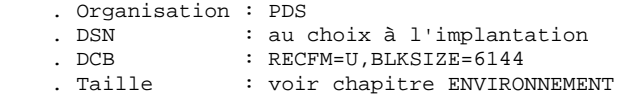

<span id="page-20-0"></span> **LES COMPOSANTS DE DSMS 2 LES FICHIERS 'SYSTEME' 6**

## *2.6. LES FICHIERS 'SYSTEME'*

#### LES FICHIERS 'SYSTEME'

Ils constituent le système proprement dit. Ils ne sont pas touchés par les manipulations quotidiennes et doivent faire l'objet d'un rechargement lors d'une réimplantation.

Ce sont les BIBLIOTHEQUES décrites dans les sous-chapitres précédents :

- . la bibliothèque des modules exécutables TP MTR8,
- . la bibliothèque des modules exécutables batch MBR8,
- . la bibliothèque des paramètres d'exploitation SY,

le fichier contenant les MESSAGES D'ERREURS et la DOCUMENTATION AUTOMATIQUE du module DSMS (DE) :

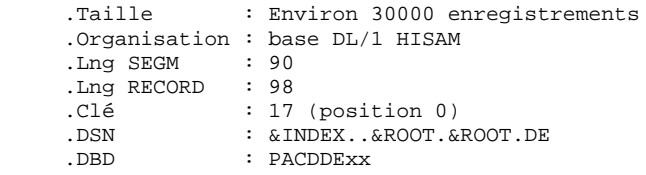

### <span id="page-21-0"></span>*2.7. LES FICHIERS 'UTILISATEUR'*

#### LES FICHIERS 'UTILISATEUR'

Ils contiennent les informations de l'utilisateur qui sont gérées par le module.

Les six premiers (4+2 index) constituent les données directement gérées par le module. Ce sont :

.Fichier des données DSMS (DA) .Organisation : Base DL/1 HIDAM/VSAM .Lng SEGM. : mini 80, maxi 350 .Lng RECORD : 4096 octets .DSN : &INDEX..&ROOT.&FILE.DA .DBD : PACDDAxx .Encombrement : suivant longueur des enregistrements .Index primaire des données (D1) .Organisation : Index 'DA' INDEX/VSAM .Lng SEGM. : 40 octets .Lng RECORD : 59 octets .DSN : &INDEX..&ROOT.&FILE.D1 .DBD : PACDD1xx .Encombrement : 22 enreg. par CI de 1024 .Fichier des éléments VisualAge Pacbase (DC) .Organisation : Base DL/1 HIDAM/VSAM .Lng SEGM. : mini 50, maxi 168 .Lng RECORD : 4096 octets .DSN : &INDEX..&ROOT.&FILE.DC .DBD : PACDDCxx .Encombrement : suivant longueur des enregistrements .Index primaire des éléments VisualAge Pacbase (D3) .Organisation : Index 'DC' INDEX/VSAM .Lng SEGM. : 29 octets .Lng RECORD : 34 octets .DSN : &INDEX..&ROOT.&FILE.D3 .DBD : PACDD1xx .Encombrement : 30 enreg. par CI de 1024

.Fichier des références croisées (DX) .Organisation : Base DL/1 HISAM/VSAM .Lng SEGM : 80 octets .Lng RECORD : 88 octets .DSN : &INDEX..&ROOT.&FILE.DX .DBD : PACDDXxx .Encombrement : 46 enregistrements par C.I de 4096 .Fichier journal DSMS (DJ) .Organisation : Base DL/1 HDAM/OSAM .Lng SEGM : 187 octets .Lng BLOCK : 4096 octets .DSN : &INDEX..&ROOT.&FILE.DJ .DBD : PACDD1xx .Encombrement : 20 enreg. par block de 4096 .Fichier de travail DAF-TP (DF) .Organisation : Base DL/1 HIDAM/VSAM .Lng SEGM : mini 100, maxi 554 .Lng RECORD : 4096 octets .DSN : &INDEX..&ROOT.&FILE.DF .DBD : PACDDFxx .Encombrement : suivant longueur enregistrement .Index primaire du fichier de travail DAF (F1) .Organisation : Index 'DF' INDEX/VSAM .Lng SEGM : 37 octets .Lng RECORD : 39 octets .DSN : &INDEX..&ROOT.&FILE.F1 .DBD : PACDF1xx .Encombrement : 26 enreg. par CI de 1024

#### **LES COMPOSANTS DE DSMS 2 LES FICHIERS 'UTILISATEUR' 7**

```
.Base DSMS des S.P.A (DZ)
     .Organisation : Base DL/1 HISAM/VSAM
 .Lng SEGM : 8992 octets
 .Lng RECORD : 9000 octets
 .DSN : &INDEX..&ROOT.&FILE.DZ
 .DBD : PACDDZxx
     .Encombrement : 1 enreg. par CI de 10240
Trois autres fichiers séquentiels constituent la sauvegarde
du module. Ce sont :
.Fichier sauvegarde (BB)
     .Organisation : Séquentielle à génération
 .Recfm : Variable
 .Lrecl : 354
 .Blksize : 6376
 .DSN : &INDEXQ..&ROOT.&ROOT.BB(n)
.Fichier archivage du journal (BJ)
     .Organisation : Séquentielle à génération
 .Recsize : 180
 .Codif. DSN : &INDEXQ..&ROOT.&ROOT.BJ(n)
.Fichier archive désactivée (BQ)
     .Organisation : Séquentielle
 .Recsize : 180
```
.Codif. DSN : au choix de l'utilisateur

## <span id="page-24-0"></span>*2.8. LA BIBLIOTHEQUE DES SOURCES POINTS D'ENTREE*

#### LA BIBLIOTHEQUE DES COMPLEMENTS D'INSTALLATION

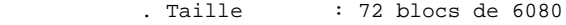

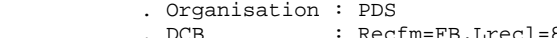

. DCB : Recfm=FB, Lrecl=80, Blksize=6080<br>
. Dsname : &INDEX..&ROOT.&ROOT.SRC : &INDEX..&ROOT.&ROOT.SRC

Cette bibliothèque complémentaire contient :

-les sous-programmes de contrôle utilisateur pour les fiches améliorations, événements, sites, requêtes et maquettes

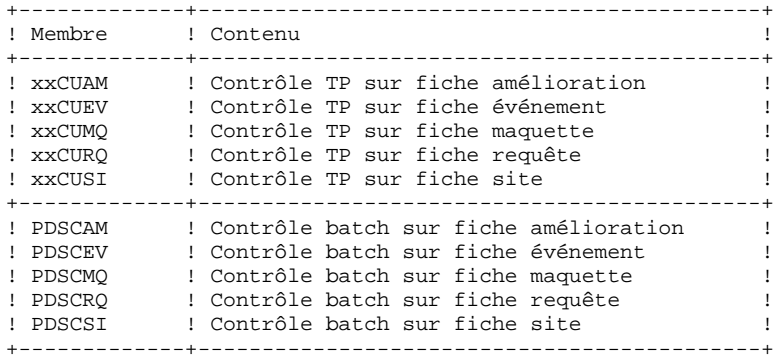

- le dictionnaire des tables DAF (DAFDIC).

<span id="page-25-0"></span> **VisualAge Pacbase - Manuel d'Exploitation DSMS - EXPLOITATION & INSTALLATION ENVIRONNEMENT** 3

# **3. ENVIRONNEMENT**

## <span id="page-26-0"></span>*3.1. ORGANISATION DES BASES DL/1*

### ORGANISATION DES BASES DL/1

Le système DSMS est son propre gestionnaire de base de données. Il n'utilise DL/1 que pour stocker les enregistrements qui supportent son organisation physique.

Il en résulte que :

- . L'utilisateur ne peut en aucun cas accéder directement aux données DSMS par les utilitaires courants de DL1 mais seulement par les outils fournis dans ce but par IBM.
- . Le service demandé par DSMS à DL/1 est très réduit; en particulier, toutes les bases sont constituées du seul segment racine. Il n'y a donc pas de segment dépendant et les DBR sont de longueur fixe.
- . Il n'est jamais fait usage d'index secondaire, ni de relation logique. Il en résulte que le ratio accès physiques / accès DL/1 est sensiblement inférieur aux ratios généralement observés dans les applications courantes.

Trois types d'organisations sont utilisés: HDAM, HISAM et HIDAM.

#### LES BASES HDAM-OSAM

C'est l'organisation retenue pour la base journal (DJ)

La clé de cette base est une zone numérique de 7 octets, son remplissage se fait par ordre de clé croissant et sans rupture de séquence. Ce numéro d'enregistrement est un pointeur logique interne au système.

Chaque enregistrement est attaché de façon bi-univoque à un point d'ancrage (Anchor Point DL/1) calculé par le module de randomisation CGIPACR1 fourni avec le système. (Ce module est livré sous forme de source assembleur dans le fichier des paramètres 'SY' sous le nom 'RANDOM'. Il doit être compilé dans la RESLIB d'IMS du site d'implantation.) Ce module est directement déduit du module de randomisation modulo DFSHDC10 avec pour seule différence une correction du numéro de C.I. pour éviter d'adresser dans les 'BIT MAPS'.

L'attribution des emplacements dans le fichier physique est illustré par l'exemple suivant (on suppose qu'un bloc contient 25 DBR) :

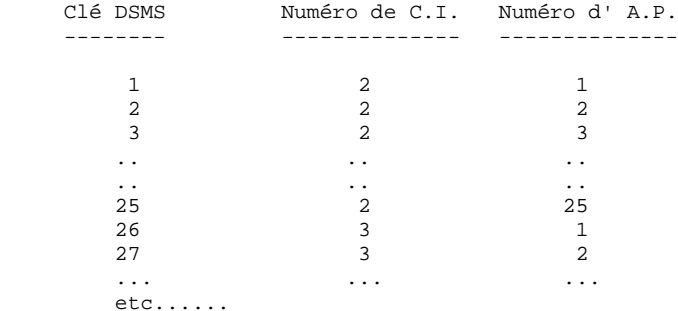

Il en résulte que :

. Il n'y a jamais apparition de chaîne de synonymes, donc pas de FREE SPACE à prévoir ni d' OVERFLOW AREA.

. L'utilisation du fichier physique se fait selon les RBA croissants, et donc l'allocation de l'espace OSAM peut se faire en fonction du volume réel occupé par la base et indépendamment du nombre de blocs adressable par le module de randomisation.

. La description de la macro RMNAME est la suivante : RMNAME=(CGIPACR1,X,Y) avec :

 $-X =$  nombre d'ANCHOR POINTS par bloc. Il est uniquement fonction de la taille de l'enregistrement DSMS et de la taille du bloc. Il est donné par la relation:  $X = ent($  (Bl - 19) / (ENR + 11)) avec :

ent = fonction partie entière,

 $Bl = \text{tail}$  du bloc en octets

ENR = taille de l'enregistrement DSMS en octets

 $-Y =$  nombre de blocs adressables. Compte-tenu du fait que le numéro de bloc est une fonction croissante de la clé DSMS et que cette clé est attribuée selon des numéros croissants, ce nombre peut être arbitrairement grand (sans dépasser 2 puissance 24 - 1) sans aucune influence sur l'organisation physique de la base ou sur les performances.

Il semble intéressant de lui donner dans tous les cas une valeur très élevée pour se mettre définitivement à l'abri d'un dépassement éventuel, par exemple 16 000 000.

#### EXEMPLE :

Considérons la base JOURNAL (DJ) : .Taille de l'enregistrement DSMS : 187 .Taille du bloc utilisé : 4096  $---> X=20$ ---> RMNAME=(CGIPACR1,20,16000000)

#### LES BASES HISAM-VSAM

C'est l'organisation retenue pour les bases de documentation (DE), la base des références croisées (DX) et la base des SPA (DZ).

L'enregistrement physique DL/1 contient un et un seul DBR complet, c'est-à-dire un et un seul enregistrement DSMS plus les informations de contrôle de DL/1. Il n'y a pas de DATASET OVERFLOW. L'encombrement de la base au chargement se déduit directement du nombre d'enregistrements logiques, de la taille du RECORD, et du FREE SPACE demandé lors du DEFINE du fichier VSAM.

#### LES BASES HIDAM-VSAM

C'est l'organisation retenue pour la base de travail D.A.F (DF) dont l'index primaire est constitué par la base F1, et pour la base des données (DA) dont l'index primaire est constitué par la base (D1).

Chaque DBR de ces bases (DA) et (DF) ne contient qu'un segment racine de longueur variable.

Même organisation pour la base DC, éléments Visualage Pacbase, livrée avec le système Visualage Pacbase.

## <span id="page-29-0"></span>*3.2. ENCOMBREMENT DU SYSTEME*

#### ENCOMBREMENT DU SYSTEME

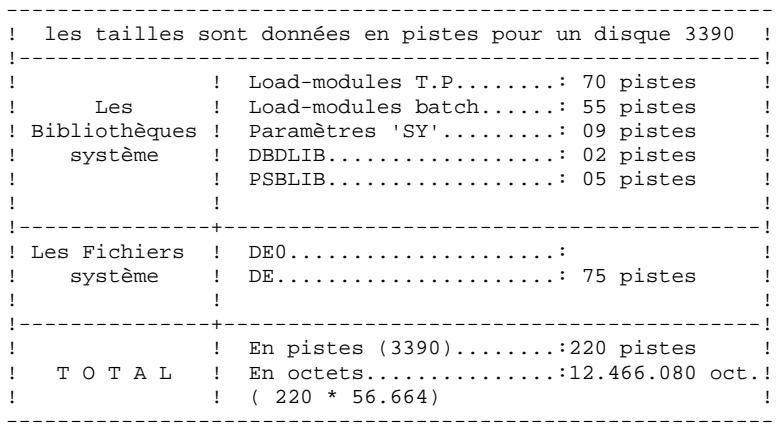

<span id="page-30-0"></span> **VisualAge Pacbase - Manuel d'Exploitation DSMS - EXPLOITATION & INSTALLATION LES PROCEDURES BATCH 4**

## **4. LES PROCEDURES BATCH**

## <span id="page-31-0"></span>*4.1. PRESENTATION GENERALE*

### PRESENTATION GENERALE

Les traitements BATCH associés au module DSMS sont regroupés en procédures. L'objectif des chapitres suivants est de présenter chacune des procédures susceptibles d'être utilisées et d'en préciser les conditions d'exécution.

Pour chaque procédure, on trouvera :

- . Une présentation générale comprenant :
	- sa description,
	- les conditions de son exécution,
	- les actions à entreprendre en cas d'anomalie d'exécution.
- . La description des entrées utilisateur, des traitements et des résultats obtenus, ainsi que les recommandations éventuelles pour l'utilisation.
- . La description des étapes :
	- liste des fichiers utilisés (intermédiaires et permanents),
	- codes retour éventuels émis par chaque étape.

### <span id="page-32-0"></span>*4.2. CLASSIFICATION DES PROCEDURES*

#### CLASSIFICATION DES PROCEDURES

Il existe différentes catégories de procédures batch :

#### LES PROCEDURES DE GESTION DE LA BASE :

. Initialisation des fichiers DSMS (DINI),

- . Archivage des mouvements de mise à jour réalisés sur les fichiers (DARC),
- . Restauration des fichiers à partir de la sauvegarde et de l'archivage (DRST),
- . Sauvegarde des fichiers (DSAV),
- . Réorganisation du fichier de références croisées (DREO),

#### LES PROCEDURES UTILITAIRES :

- . Extraction du journal VA Pac des mouvements correspondant aux entités VA Pac modifiées (DEXP), liées aux améliorations,
- . Extraction du journal DSMS (DXBJ) de mouvements pour la mise à jour batch DUPT,
- . Impression des résultats de requêtes et des demandes d'édition de tables et mots-clés (DPRT),
- . Extraction de DSMS sous forme de mouvements batch d'événements, améliorations, sites ou tables (DEXT),
- . Extraction des tables pour constituer les listes de valeurs externes pour le poste développeur de la version habillée (DEXH),
- . Mise à jour batch des fichiers DSMS (DUPT,DUPD), des événements, améliorations, sites ou tables,
- . Pré-processing de sources DAF (DPDF),
- . Renommage de codes tables, sites et mots clés (DREN).
- . Impression de la liste des programmes installés (DINS).

#### REPRISE DE VERSIONS ANTERIEURES

Pour les sites utilisant le contrôle de VA Pac par DSMS, l'installation de DSMS 2.5 exige que VA Pac soit en 8.0.2 minimum.

LES PROCEDURES DE REPRISE DE VERSIONS ANTERIEURES :

- . Reprise de base DSMS 8.0.1 (DR80).
- . Reprise de base DSMS 8.0.2 compatible VA Pac 8.0.1 (DR8X)

A utiliser lors de la reprise VA Pac 8.0.1 en 8.0.2.

. Reprise de base DSMS 8.0.2 01 ou 02 (DR8Q)

(reprise des requêtes).

- . Reprise de base DSMS 1.2 ou 1.5 (DR15)
- . Reprise du journal archivé DSMS 1.5 (DR5J)

#### REPRISE D'UNE BASE SUR UNE AUTRE PLATEFORME :

. Remplacement des low-value par des blancs (DLVB).

## <span id="page-34-0"></span>*4.3. ANOMALIES D'EXECUTION*

#### ANOMALIES D'EXECUTION

Il arrive que des anomalies se produisent lors de l'exécution d'un programme batch. En particulier, les erreurs entrée-sortie sur les fichiers du système ou de la base provoquent une fin anormale par un ABEND USER (code 12) accompagné d'un message emis sur le fichier SYSOUT.

En présence d'un ABEND, l'utilisateur doit avant tout rechercher la présence de ce message. Il est libellé de la façon suivante :

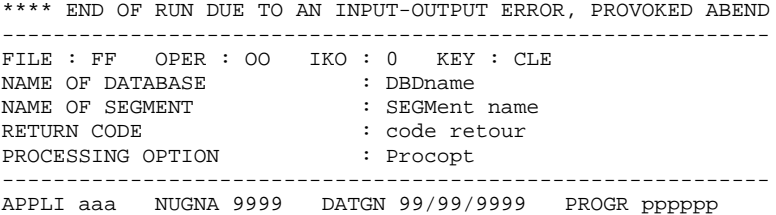

Dans la plupart des cas, l'examen du code retour et le type d'opération effectuée permettent de trouver la cause de la fin anormale (ressources non disponibles, fichier trop petit, etc.).

Si ce message est absent et que le type de l'ABEND met en cause directement les programmes du système VA Pac, il est nécessaire de contacter l'équipe technique VA Pac et de conserver tous les listings qui lui seront éventuellement nécessaires pour analyser le problème.

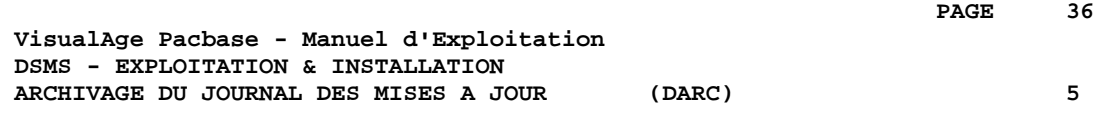

## **5. ARCHIVAGE DU JOURNAL DES MISES A JOUR (DARC)**
# *5.1. PRESENTATION GENERALE*

## DARC : PRESENTATION GENERALE

La procédure DARC permet de sauvegarder le fichier journal (DJ) sur un fichier séquentiel (BJ) et de le réinitialiser logiquement et physiquement.

Les mises à jour archivées n'écrasent pas les archives précédentes, mais s'ajoutent à celles-ci.

Une désactivation des anciennes archives peut être demandée.

### CONDITION D'EXECUTION

L'accès au TP doit être fermé.

### ANOMALIES D'EXECUTION

Se reporter au sous-chapitre "Anomalies d'Exécution" du chapitre "Les Procédures Batch".

Si la fin anormale précède l'étape de création du fichier journal, la procédure devra être relancée telle quelle après suppression du problème.

Si la fin anormale a lieu pendant ou après l'étape de création du fichier journal, la procédure devra être relancée après modification de l'entrée utilisateur de façon à spécifier une demande de réinitialisation sans sauvegarde, le fichier journal (DJ) ayant déjà été sauvegardé.

# ATTENTION :

Pour les systèmes utilisant des fichiers à génération (MVS par exemple), la version +1 du fichier archive peut avoir été cataloguée même si la procédure s'est déroulée anormalement. Dans ce cas, la procédure doit être relancée en prenant en entrée la version -1 du fichier et non la version 0.

# *5.2. ENTREES-TRAITEMENTS-RESULTATS*

### ENTREES UTILISATEUR

La procédure DARC possède une entrée facultative permettant de :

- . désactiver les archives anciennes jugées obsolètes,
- . signaler l'absence en entrée d'une archive antérieure,
- . signaler la non-disponibilité en entrée du fichier des données (DA),
- . demander une réinitialisation seule du journal.

La structure de cette entrée est la suivante :

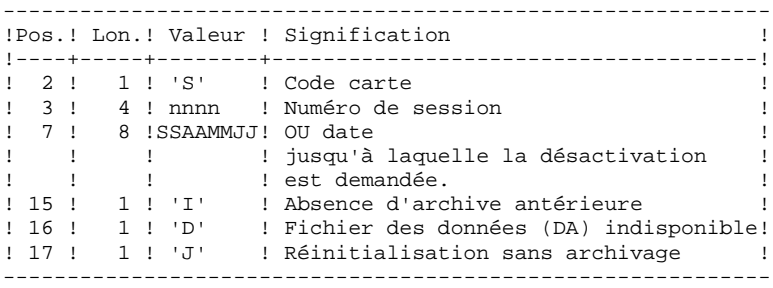

Le numéro de session et la date sont exclusifs. Ils seront ignorés si l'absence d'archive antérieure est signalée.

La non-disponibilité du fichier des données n'est à signaler que lorsque ce fichier est détruit physiquement (pour plus de détails, se référer au paragraphe "Recommandations").

La demande de réinitialisation sans archivage est nécessaire lorsque le fichier journal est perdu physiquement.

### ATTENTION :

Dans ce cas, l'archive précédente n'est pas recopiée sur l'archive en sortie. Si le catalogage est automatique, il existe un risque de perte des archives antérieures si on n'effectue pas de décatalogage.

En cas d'erreur sur une des options, un message d'anomalie est émis et l'archivage est exécuté avec les options par défaut.

### RECOMMANDATIONS

En l'absence d'une entrée utilisateur, cette procédure ne peut être exécutée que si les données sont cohérentes et le fichier journal correctement formaté.

Lorsque les données doivent être restaurées, à la suite d'un problème, il arrive qu'une partie des informations soient détruites, ce qui empêche l'exécution de la procédure DARC, voire de la procédure DRST.

Dans ce cas de figure, et dans ce cas seulement, les colonnes 15 à 17 de l'entrée utilisateur doivent être utilisées de la façon suivante :

- . Si le fichier des données (DA) est perdu ou considéré comme étant dans un état incohérent, il convient de renseigner un D dans la colonne 16, ce qui indique au système de ne pas prendre en compte ce fichier. Il est ensuite nécessaire d'exécuter la procédure DRST car la procédure DARC, exécutée de cette façon, rend les données DA incohérentes.
- . Si le fichier journal (DJ) est perdu ou détruit, il convient de renseigner un J dans la colonne 17, ce qui permet de reformater un fichier journal vide lors de l'exécution de la procédure DARC. Il est alors possible (mais non obligatoire) d'exécuter la procédure DRST.
- . Si le fichier séquentiel archive (BJ) est perdu ou détruit, il convient de renseigner un I dans la colonne 15, ce qui implique que la procédure DARC reformate un nouveau fichier séquentiel archive.

Si par erreur une de ces colonnes est positionnée et si la procédure DARC est exécutée alors que les données DA sont dans un état cohérent, les conséquences de cette action sont les suivantes :

- . I en colonne 15 : l'archive antérieure est perdue. Tous ces mouvements peuvent être récupérés en concaténant les fichiers BJ(-1) et BJ(0) de facon à obtenir  $BJ(+1)$ .
- . D en colonne 16 : la procédure DARC doit être réexécutée avant toute mise à jour. Si une mise à jour est effectuée, les données sont perdues et il faut procéder à la restauration.
- . J en colonne 17 : le contenu du fichier journal est irrémédiablement perdu.

### EDITION OBTENUE

Cette procédure édite un compte rendu donnant le nombre de mises à jour archivées et éventuellement le nombre de mises à jour archivées désactivées.

### RESULTAT OBTENU

Une fois la procédure effectuée, on obtient un fichier séquentiel contenant l'ensemble des mises à jour archivées.

Le journal des mises à jour effectuées en TP est réinitialisé.

Il est également possible de stocker sur un autre fichier les mises à jour qui ont été désactivées.

# REMARQUE :

Cette procédure n'incrémente pas le numéro de session.

# *5.3. DESCRIPTION DES ETAPES*

# DARC : DESCRIPTION DES ETAPES

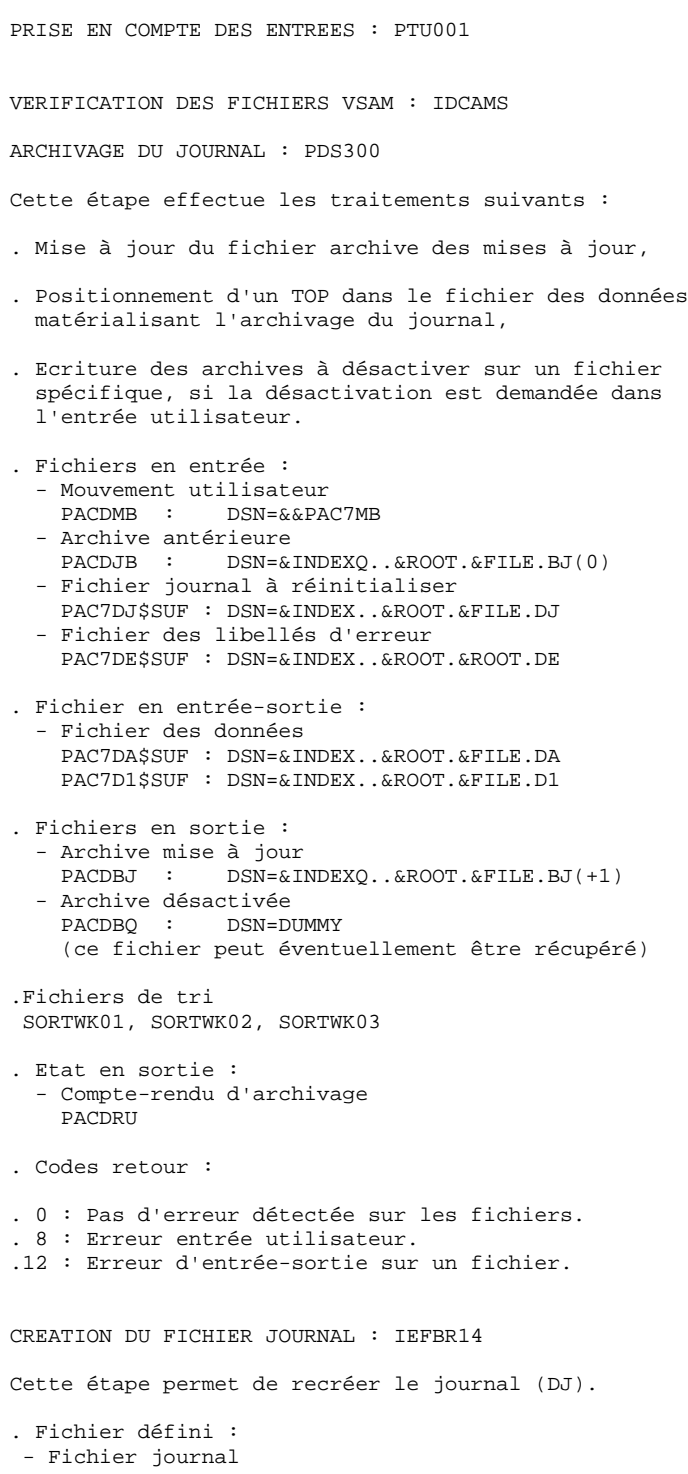

 PAC7DJ\$SUF : DSN=&INDEX..&ROOT.&FILE.DJ REINITIALISATION DU JOURNAL : PDS320 Cette étape effectue 2 types de traitements : . Création d'un enregistrement dans le fichier journal . Dépositionnement du TOP du fichier des données . Fichiers en entrée : - Mouvement utilisateur<br>PACDMB : DSN=&& : DSN=&&PAC7MB - Fichier des libellés d'erreur PAC7DE\$SUF : DSN=&INDEX..&ROOT.&ROOT.DE . Fichier en entrée-sortie : - Fichier des données PAC7DA\$SUF : DSN=&INDEX..&ROOT.&FILE.DA PAC7D1\$SUF : DSN=&INDEX..&ROOT.&FILE.D1 . Fichier en sortie : - Fichier journal à réinitialiser PAC7DJ\$SUF : DSN=&INDEX..&ROOT.&FILE.DJ . Etat en sortie : - Compte-rendu de réinitialisation PACDRU

# *5.4. JCL DE LA PROCEDURE*

 //\*\*\*\*\*\*\*\*\*\*\*\*\*\*\*\*\*\*\*\*\*\*\*\*\*\*\*\*\*\*\*\*\*\*\*\*\*\*\*\*\*\*\*\*\*\*\*\*\*\*\*\*\*\*\*\*\*\*\*\*\*\*\*\*\*\*\*\*\*  $1/$ \* DSMS 2.5 //\* - ARCHIVAGE DU JOURNAL DSMS - \* //\*\*\*\*\*\*\*\*\*\*\*\*\*\*\*\*\*\*\*\*\*\*\*\*\*\*\*\*\*\*\*\*\*\*\*\*\*\*\*\*\*\*\*\*\*\*\*\*\*\*\*\*\*\*\*\*\*\*\*\*\*\*\*\*\*\*\*\*\* //\$RADP.DARC PROC FILE=\$FILE, NO DE BASE PHYSIQUE // ROOT=\$ROOT, RADICAL DU SYSTEME DSMS // INDEX='\$INDEX', INDEX VSAM //\*: SYSTCAT='\$CATV', CATALOGUE VSAM SYSTEME //\*: VSAMCAT='\$CATU', CATALOGUE VSAM UTILISATEUR // OUT='\$OUT', CLASSE DE SORTIE // VOLS='SER=\$VOLO', VOLUME JOURNAL ARCHIVE // VOLU='SER=\$VOLU', VOLUME BASE 'DJ' // INDEXP='\$INDEXP', INDEX FICHIER NON VSAM // INDEXQ='\$INDEXQ', INDEX FICHIER GENERATION // SPABJ='TRK,(020,10)', SPACE SAUVEGARDE JOURNAL // SPADJ='(CYL,(3,2))', SPACE 'DJ' (OSAM DATABASE) // UNITS='\$UNITO', UNIT JOURNAL // UNITU='\$UNITU', UNIT BASE 'DJ' // CYL=3, TAILLE WORKS DE TRI // STEPLIB='\$MODB', BIBLIOTHEQUE LM BATCH // SORTLIB='\$BIBT', BIBLIOTHEQUE DE TRI // PSBLIB='\$PSBLIB', BIBLIOTHEQUE DES PSB // DBDLIB='\$DBDLIB', BIBLIOTHEQUE DES DBD // RESLIB='\$RESLIB', RESLIB IMS<br>// PROCLIB='\$PRCLIB', PROCLIB IMS<br>ישי שם ישניים REGUILE (11)<br>PROCLIB='\$PRCLIB',  $\frac{1}{1}$  UWK=\$UWK,<br> $\frac{1}{1}$  BUF=40.SPIE=0.TEST=0.EXCPVR=0 RST=0 PPLD // BUF=40,SPIE=0,TEST=0,EXCPVR=0,RST=0,PRLD=,SRCH=0, // CKPTID=,MON=N,LOGA=0,FMTO=T,DBRC=\$DBRC,IRLM=\$IRLM //\*\*\*\*\*\*\*\*\*\*\*\*\*\*\*\*\*\*\*\*\*\*\*\*\*\*\*\*\*\*\*\*\*\*\*\*\*\*\*\*\*\*\*\*\*\*\*\*\*\*\*\*\*\*\*\*\*\*\*\*\*\*\*\*\*\*\*\*\* //\* ENTREE : COMMANDE DE DESACTIVATION DE MOUVEMENTS ARCHIVES //\* COL 2 : 'S'  $//*$  COL 2  $\frac{1}{7}$   $\frac{1}{8}$  COL 3 A 6 : NUMERO DE SESSION<br> $\frac{1}{7}$  COL 7 A 14 : DATE (SSAAMMJJ)  $\frac{1}{4}$   $\sim$  COL 7 A 14 : DATE (SSAAMMJJ)  $\star$  //\* COL 15 : ' ' ----> PRESENCE DU FICHIER DES MVTS ARCHIVES \* //\* : 'I' ----> ABSENCE DU FICHIER DES MVTS ARCHIVES \*  $\frac{1}{4}$  COL 16 : ' ' ----> PRESENCE DE LA BASE DES DONNEES (DA) \*  $\frac{1}{4}$   $\rightarrow$   $\frac{1}{4}$   $\rightarrow$   $\frac{1}{2}$   $\rightarrow$   $\rightarrow$  ABSENCE DE LA BASE DES DONNEES (DA)  $\frac{1}{4}$   $\sim$  COL 17  $\cdot$   $\cdot$   $\cdot$   $\cdot$  ----> ARCHIVAGE + REINITIALISATION  $\star$  $\frac{1}{4}$   $\frac{1}{4}$   $\frac{1}{4}$   $\frac{1}{2}$   $\frac{1}{2}$   $\frac{1}{2}$   $\frac{1}{2}$   $\frac{1}{2}$  REINITIALISATION SANS ARCHIVAGE  $\frac{1}{\sqrt{2}}$  \*  $//*$  EN ABSENCE D'ENTREE (OU ERREUR SUR LA COMMANDE DE DESACTIVATION) //\* AUCUNE DESACTIVATION N'A LIEU, PAR CONTRE L'ARCHIVAGE ET LA \* //\* REINITIALISATION S'EXECUTENT NORMALEMENT.  $\frac{1}{\sqrt{2}}$  \* //\* LES MOUVEMENTS DONT LA SESSION (LA DATE) EST ANTERIEURE OU EGALE \*  $//*$  A LA SESSION (LA DATE) INDIQUEE NE SONT PAS ARCHIVES. CEUX-CI  $1/$ \* SONT SAUVEGARDES DANS LE FICHIER DES MOUVEMENTS DESACTIVES. //\*\*\*\*\*\*\*\*\*\*\*\*\*\*\*\*\*\*\*\*\*\*\*\*\*\*\*\*\*\*\*\*\*\*\*\*\*\*\*\*\*\*\*\*\*\*\*\*\*\*\*\*\*\*\*\*\*\*\*\*\*\*\*\*\*\*\*\*\* //INPUT EXEC PGM=PTU001 //STEPLIB DD DSN=&STEPLIB,DISP=SHR //CARTE DD DDNAME=SYSIN,DCB=BLKSIZE=80 //PAC7MB DD DSN=&&PAC7MB,DISP=(,PASS), // UNIT=&UWK,SPACE=(TRK,(1,1),RLSE),<br>// DCB=(RECFM=FB,LRECL=80,BLKSIZE=80 // DCB=(RECFM=FB,LRECL=80,BLKSIZE=80)  $//*$  //VERIFY EXEC PGM=IDCAMS //\*:STEPCAT DD DSN=&SYSTCAT,DISP=SHR //\*: DD DSN=&VSAMCAT,DISP=SHR //SYSPRINT DD SYSOUT=&OUT //DDDA DD DSN=&INDEX..&ROOT.&FILE.DA,DISP=SHR //DDD1 DD DSN=&INDEX..&ROOT.&FILE.D1,DISP=SHR //DDDE DD DSN=&INDEX..&ROOT.&ROOT.DE,DISP=SHR //SYSIN DD DSN=&INDEXP..&ROOT.&ROOT.SY(VERIFDA),DISP=SHR // DD DSN=&INDEXP..&ROOT.&ROOT.SY(VERIFD1),DISP=SHR // DD DSN=&INDEXP..&ROOT.&ROOT.SY(VERIFDE),DISP=SHR  $//*$  //PDS300 EXEC PGM=DFSRRC00,REGION=\$REGSIZ, // PARM=(DLI,PDS300,PDS300\$SUG,&BUF,

**PAGE** 43

```
 // &SPIE&TEST&EXCPVR&RST,&PRLD,
               // &SRCH,&CKPTID,&MON,&LOGA,&FMTO,,,&DBRC,&IRLM)
     //STEPLIB DD DSN=&RESLIB,DISP=SHR
     // DD DSN=&STEPLIB,DISP=SHR
     //DFSRESLB DD DSN=&RESLIB,DISP=SHR
     //IMS DD DSN=&PSBLIB,DISP=SHR
     // DD DSN=&DBDLIB,DISP=SHR
    //*:STEPCAT DD DSN=&SYSTCAT, DISP=SHR<br>//*: DD DSN=&VSAMCAT, DISP=SHR
     //*: DD DSN=&VSAMCAT,DISP=SHR
              DD SYSOUT=&OUT
     //SYSOUX DD SYSOUT=&OUT
              DD SYSOUT=&OUT
     //PROCLIB DD DSN=&PROCLIB,DISP=SHR
     //IEFRDER DD DUMMY,
     // DCB=(RECFM=VB,BLKSIZE=1920,LRECL=1916,BUFNO=2)
     //SYSUDUMP DD SYSOUT=&OUT,DCB=(RECFM=FBA,LRECL=121,
     // BLKSIZE=605),SPACE=(605,(500,500),RLSE,,ROUND)
     //IMSUDUMP DD SYSOUT=&OUT,DCB=(RECFM=FBA,LRECL=121,
     // BLKSIZE=605),SPACE=(605,(500,500),RLSE,,ROUND)
     //IMSMON DD DUMMY
     //DFSVSAMP DD DSN=&INDEXP..&ROOT.&ROOT.SY(DFSVSAM8),DISP=SHR
     //SORTLIB DD DSN=&SORTLIB,DISP=SHR
     //SORTWK01 DD UNIT=&UWK,SPACE=(CYL,&CYL,,CONTIG)
     //SORTWK02 DD UNIT=&UWK,SPACE=(CYL,&CYL,,CONTIG)
     //SORTWK03 DD UNIT=&UWK,SPACE=(CYL,&CYL,,CONTIG)
     //PAC7DA$SUF DD DSN=&INDEX..&ROOT.&FILE.DA,DISP=SHR
     //PAC7D1$SUF DD DSN=&INDEX..&ROOT.&FILE.D1,DISP=SHR
     //PAC7DE$SUF DD DSN=&INDEX..&ROOT.&ROOT.DE,DISP=SHR
     //PAC7DJ$SUF DD DSN=&INDEX..&ROOT.&FILE.DJ,DISP=SHR
     //PACDJB DD DSN=&INDEXQ..&ROOT.&FILE.BJ(0),DISP=OLD
    //PACDBJ DD DSN=\&INDEXQ..&ROOT.&FILE.BJ(+1),DISP=(,CATLG,DELETE),
     // UNIT=&UNITS,VOL=&VOLS,
    // SPACE=(&SPABJ,RLSE),<br>// DCB=&INDEXQ..DSCB.&R
    // DCB=&INDEXQ..DSCB.&ROOT.&FILE.BJ<br>//PACDMB DD_DSN=&&PAC7MB.DISP=(OLD.PASS)
     //PACDMB DD DSN=&&PAC7MB,DISP=(OLD,PASS)
              DD DUMMY, DCB=BLKSIZE=180
     //PACDRU DD SYSOUT=&OUT
    //*<br>//0SAM1
     //OSAM1 EXEC PGM=IEHPROGM,COND=(00,NE,PDS300)
               //DD1 DD UNIT=&UNITU,VOL=&VOLU,DISP=SHR
     //SYSIN DD DSN=&INDEXP..&ROOT.&ROOT.SY(DL&ROOT.&FILE.DJ),DISP=SHR
     //SYSPRINT DD SYSOUT=&OUT
     //*
              EXEC PGM=IEFBR14, COND=(00,NE, PDS300)
     //PAC7DJ$SUF DD DSN=&INDEX..&ROOT.&FILE.DJ,UNIT=&UNITU,
    // DISP=(,CATLG,DELETE),VOL=&VOLU,<br>// DCB=(RECFM=FB,LRECL=4096,BLKSIZ
                   // DCB=(RECFM=FB,LRECL=4096,BLKSIZE=4096),
     // SPACE=&SPADJ
     //*
     //PDS320 EXEC PGM=DFSRRC00,REGION=$REGSIZ,
 // PARM=(DLI,PDS320,PDS320$SUG,&BUF,
 // &SPIE&TEST&EXCPVR&RST,&PRLD,
     // &SRCH,&CKPTID,&MON,&LOGA,&FMTO,,,&DBRC,&IRLM),
               // COND=(00,NE,PDS300)
     //STEPLIB DD DSN=&RESLIB,DISP=SHR
     // DD DSN=&STEPLIB,DISP=SHR
     //DFSRESLB DD DSN=&RESLIB,DISP=SHR
     //IMS DD DSN=&PSBLIB,DISP=SHR
     // DD DSN=&DBDLIB,DISP=SHR
     //*:STEPCAT DD DSN=&SYSTCAT,DISP=SHR
    //*: DD DSN=&VSAMCAT, DISP=SHR<br>//SYSOUT DD SYSOUT=&OUT
               //SYSOUT DD SYSOUT=&OUT
 //SYSOUX DD SYSOUT=&OUT
 //DDSNAP DD SYSOUT=&OUT
     //PROCLIB DD DSN=&PROCLIB,DISP=SHR
     //IEFRDER DD DUMMY,
     // DCB=(RECFM=VB,BLKSIZE=1920,LRECL=1916,BUFNO=2)
     //SYSUDUMP DD SYSOUT=&OUT,DCB=(RECFM=FBA,LRECL=121,
     // BLKSIZE=605),SPACE=(605,(500,500),RLSE,,ROUND)
     //IMSUDUMP DD SYSOUT=&OUT,DCB=(RECFM=FBA,LRECL=121,
     // BLKSIZE=605),SPACE=(605,(500,500),RLSE,,ROUND)
     //IMSMON DD DUMMY
     //DFSVSAMP DD DSN=&INDEXP..&ROOT.&ROOT.SY(DFSVSAM8),DISP=SHR
```
 //PAC7DA\$SUF DD DSN=&INDEX..&ROOT.&FILE.DA,DISP=SHR //PAC7D1\$SUF DD DSN=&INDEX..&ROOT.&FILE.D1,DISP=SHR //PAC7DE\$SUF DD DSN=&INDEX..&ROOT.&ROOT.DE,DISP=SHR //PAC7DJ\$SUF DD DSN=&INDEX..&ROOT.&FILE.DJ,DISP=SHR //PACDMB DD DSN=&&PAC7MB,DISP=(OLD,PASS) //PACDRU DD SYSOUT=&OUT  $//*$  //DELBJ EXEC PGM=IEFBR14,COND=(08,NE,PDS300) //\*\*\*\*\*\*\*\*\*\*\*\*\*\*\*\*\*\*\*\*\*\*\*\*\*\*\*\*\*\*\*\*\*\*\*\*\*\*\*\*\*\* //DDBJ DD DSN=&INDEXQ..&ROOT.&FILE.BJ(+1),DISP=(OLD,DELETE)

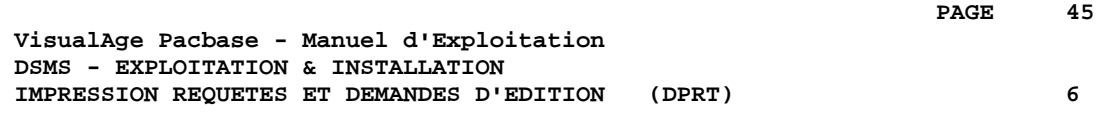

# **6. IMPRESSION REQUETES ET DEMANDES D'EDITION (DPRT)**

# *6.1. PRESENTATION GENERALE*

# DPRT : PRESENTATION GENERALE

La procédure DPRT assure toutes les éditions du module DSMS :

. Les résultats des Requêtes Utilisateur sur Améliorations, Evénements et Sites, (cet ordre devant être respecté)

. Les éditions standard de Tables, de Mots-clés, de Requêtes et de Maquettes.

La soumission -- batch et TP -- de la procédure DPRT est documentée dans le Manuel de Référence DSMS.

L'impression des éditions de Tables, de Mots-Clés de Requêtes et de maquettes ne peut être demandée qu'en batch.

Des éléments techniques sur la Fonction JOB permettant la soumission en TP de la procédure DPRT sont fournis à la fin de ce chapitre.

## CONDITION D'EXECUTION

Aucune. L'accès au TP peut rester ouvert.

# ANOMALIES D'EXECUTION

Se reporter au Sous-Chapitre "Anomalies d'Exécution" du Chapitre "Les Procédures Batch".

# *6.2. ENTREES-TRAITEMENTS-RESULTATS*

# ENTREES UTILISATEUR

# Une ligne '\*' (obligatoire) :<br> $\frac{1}{1}$

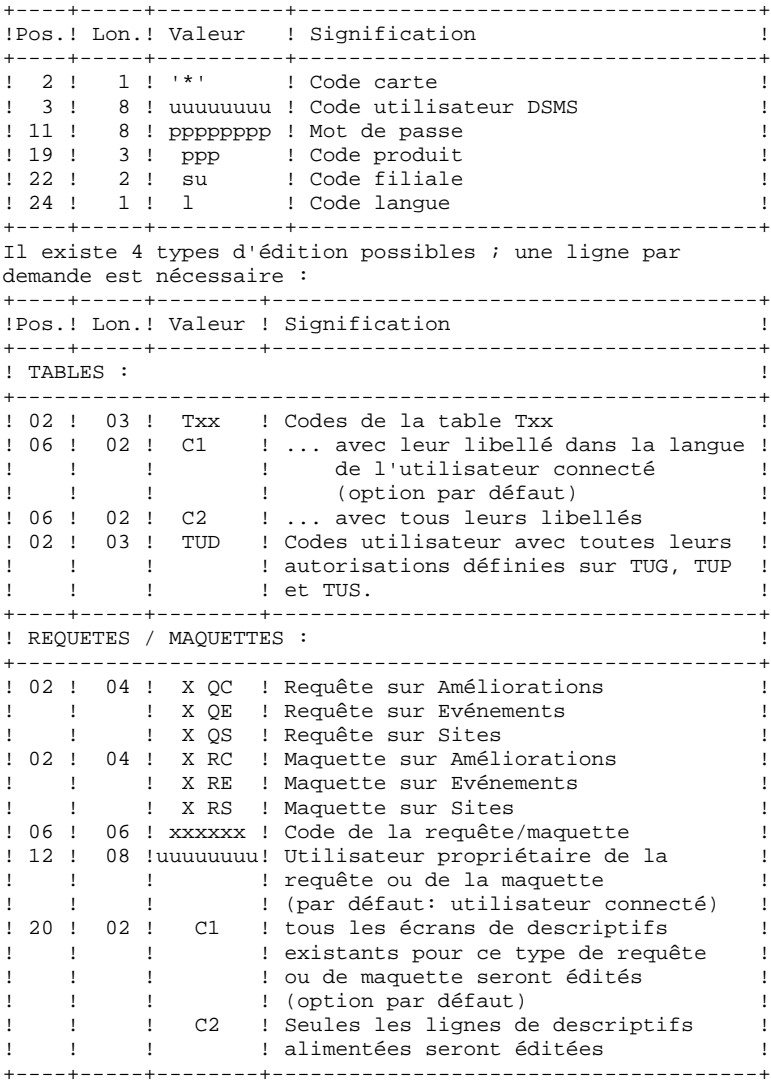

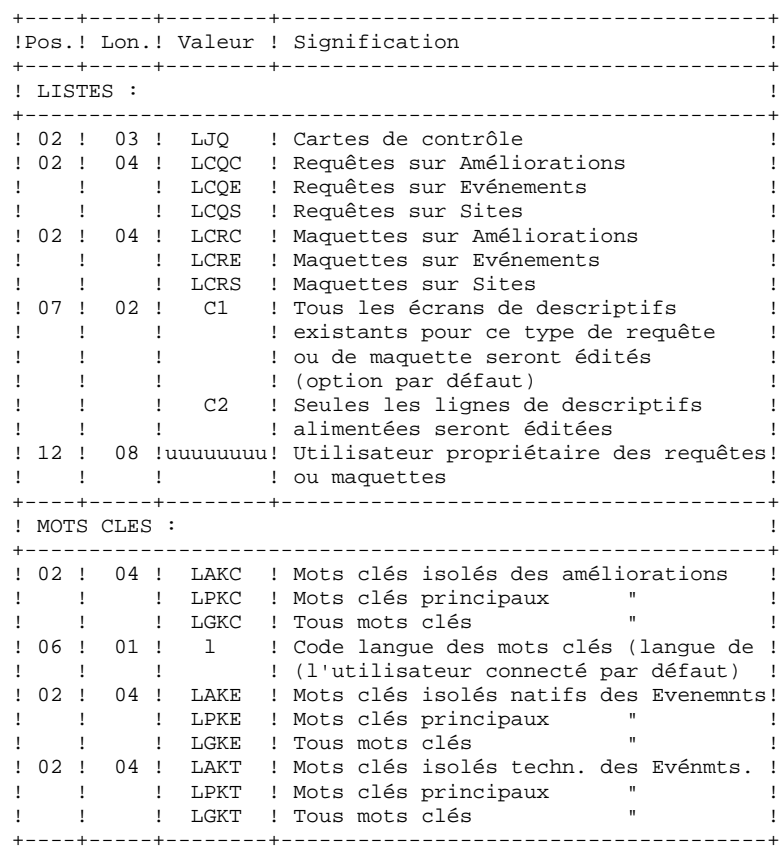

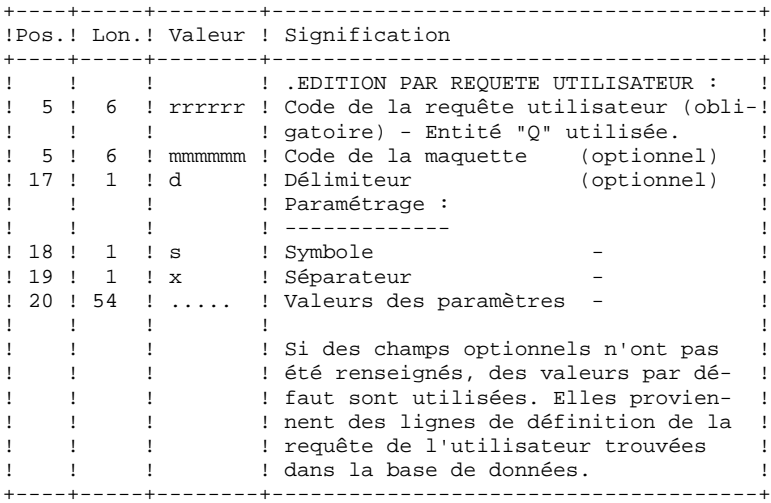

# EDITION OBTENUE

Deux types d'édition :

. Les résultats des Requêtes de l'utilisateur sur Evénements, Améliorations ou Sites.

. Les éditions standard des Tables, des Mots-clés, des Requêtes et des Maquettes.

# CODE RETOUR

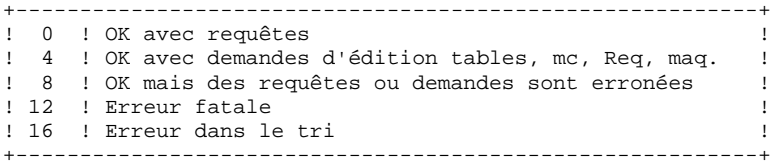

# *6.3. DESCRIPTION DES ETAPES*

### DPRT : DESCRIPTION DES ETAPES

Cette procédure fait appel à un programme unique (PDSB) qui sert de moniteur d'enchaînement des différents programmes, considérés comme sous-programmes de ce moniteur.

Elle comprend les étapes suivantes :

PRISE EN COMPTE DES ENTREES : PTU001 Les entrées sont automatiquement mises en forme lorsque les REQUETES sont soumises en TP.

VERIFICATION DES FICHIERS VSAM : IDCAMS EDITIONS : PDSB . Fichiers permanents en entrée : - Fichier des données PAC7DA\$SUF : DSN=&INDEX..&ROOT.&FILE.DA PAC7D1\$SUF : DSN=&INDEX..&ROOT.&FILE.D1 - Fichier des éléments VisualAge Pacbase PAC7DC\$SUF : DSN=&INDEX..&ROOT.&FILE.DC PAC7D3\$SUF : DSN=&INDEX..&ROOT.&FILE.D3 - Fichier des libellés d'erreur PAC7DE\$SUF : DSN=&INDEX..&ROOT.&ROOT.DE . Fichier en entrée : - Requêtes utilisateur PACDMB : DSN=&&PACDMB . Fichiers de travail : - Demandes d'édition PACDKD - Requêtes PACDKQ - Temporaires PACDW1, PACDW2, PACDW3, PACDW4 -Fichiers de tri SORTWK01, SORTWK02, SORTWK03 . Etats en sortie : - Compte-rendu d'enchaînement PACDIA - Liste des requêtes et demandes PACDIB - Edition des tables et mots-clés PACDID - Compte-rendu d'extractions par requête PACDIQ - Edition des résultats d'extraction PACDQI - Edition des requêtes/maquettes PACDRQ - Edition des cartes de contrôle **PACDJO** 

# *6.4. JCL DE LA PROCEDURE*

 //\*\*\*\*\*\*\*\*\*\*\*\*\*\*\*\*\*\*\*\*\*\*\*\*\*\*\*\*\*\*\*\*\*\*\*\*\*\*\*\*\*\*\*\*\*\*\*\*\*\*\*\*\*\*\*\*\*\*\*\*\*\*\*\*\*\*\*\*\*  $1/$ \* DSMS 2.5 //\* - EDITIONS ET REQUETES - \* //\*\*\*\*\*\*\*\*\*\*\*\*\*\*\*\*\*\*\*\*\*\*\*\*\*\*\*\*\*\*\*\*\*\*\*\*\*\*\*\*\*\*\*\*\*\*\*\*\*\*\*\*\*\*\*\*\*\*\*\*\*\*\*\*\*\*\*\*\* //\$RADP.DPRT PROC FILE=\$FILE, NO DE BASE PHYSIQUE // ROOT=\$ROOT, RADICAL DU SYSTEME DSMS // INDEX='\$INDEX', INDEX VSAM // INDEXP='\$INDEXP', INDEX FICHIERS NON VSAM //\*: SYSTCAT='\$CATV', CATALOGUE VSAM SYSTEME //\*: VSAMCAT='\$CATU', CATALOGUE VSAM UTILISATEUR // OUT='\$OUT', CLASSE DE SORTIE // OUTL='\$OUT', CLASSE DE SORTIE DES ETATS // SPAMB='TRK,(30,05)', SPACE COMMANDES EXTRACTION // SPAWK='CYL,(20,02)', SPACE FICHIERS DE TRAVAIL // UWK=\$UWK, UNITE DE TRAVAIL // CYL=3, TAILLE WORKS DE TRI<br>// CYL=3, TAILLE WORKS DE TRI<br>// COPIES=1, NOMBRE D'EXEMPLAIRE // COPIES=1, NOMBRE D'EXEMPLAIRES DES ETATS  $LANGAGE$  MONITEUR (ANGLAIS = 'E') // STEPLIB='\$MODB', BIBLIOTHEQUE LM BATCH // SORTLIB='\$BIBT', BIBLIOTHEQUE DE TRI // PSBLIB='\$PSBLIB', BIBLIOTHEQUE DES PSB // DBDLIB='\$DBDLIB', BIBLIOTHEQUE DES DBD % AND INSTITUTE OF THE PASSLIB POSITION of the DIBLIOTHEQUE DES PSB<br>
// DBDLIB='\$DBDLIB', BIBLIOTHEQUE DES DBD<br>
// DBDLIO='\$DBDLIO', BIBLIOTHEQUE DES DBD VA PAC<br>
// RESLIB='\$RESLIB', RESLIB IMS<br>
// PROCLIB='\$PRCLIB', PROCL // RESLIB='\$RESLIB', RESLIB IMS // PROCLIB='\$PRCLIB', PROCLIB IMS // BUF=40,SPIE=0,TEST=0,EXCPVR=0,RST=0,PRLD=,SRCH=0, // CKPTID=,MON=N,LOGA=0,FMTO=T,DBRC=\$DBRC,IRLM=\$IRLM //\*-------------------------------------------------------------------\* //INPUT EXEC PGM=PTU001 //STEPLIB DD DSN=&STEPLIB,DISP=SHR //CARTE DD DDNAME=SYSIN,DCB=BLKSIZE=80 //PAC7MB DD DSN=&&PACDMB,DISP=(,PASS), // UNIT=&UWK,SPACE=(&SPAMB), // DCB=(RECFM=FB,LRECL=80,BLKSIZE=80)  $//*$  //VERIFY EXEC PGM=IDCAMS //\*:STEPCAT DD DSN=&SYSTCAT,DISP=SHR DD DSN=&VSAMCAT, DISP=SHR //SYSPRINT DD SYSOUT=&OUT //DDDA DD DSN=&INDEX..&ROOT.&FILE.DA,DISP=SHR //DDD1 DD DSN=&INDEX..&ROOT.&FILE.D1,DISP=SHR //DDDC DD DSN=&INDEX..&ROOT.&FILE.DC,DISP=SHR //DDD3 DD DSN=&INDEX..&ROOT.&FILE.D3,DISP=SHR //DDDE DD DSN=&INDEX..&ROOT.&ROOT.DE,DISP=SHR //SYSIN DD DSN=&INDEXP..&ROOT.&ROOT.SY(VERIFDA),DISP=SHR // DD DSN=&INDEXP..&ROOT.&ROOT.SY(VERIFD1),DISP=SHR // DD DSN=&INDEXP..&ROOT.&ROOT.SY(VERIFDC),DISP=SHR // DD DSN=&INDEXP..&ROOT.&ROOT.SY(VERIFD3),DISP=SHR // DD DSN=&INDEXP..&ROOT.&ROOT.SY(VERIFDE),DISP=SHR //\* //PDSB EXEC PGM=DFSRRC00,REGION=\$REGSIZ, // PARM=(DLI,PDSB&LNG,PDSB\$SUG,&BUF, // &SPIE&TEST&EXCPVR&RST,&PRLD, // &SRCH,&CKPTID,&MON,&LOGA,&FMTO,,,&DBRC,&IRLM) //STEPLIB DD DSN=&RESLIB,DISP=SHR // DD DSN=&STEPLIB,DISP=SHR //DFSRESLB DD DSN=&RESLIB,DISP=SHR //IMS DD DSN=&PSBLIB,DISP=SHR // DD DSN=&DBDLIB,DISP=SHR // DD DSN=&DBDLIO,DISP=SHR  $//*:STEPCAT$  DD DSN=&SYSTCAT, DISP=SHR<br> $//*:$  DD DSN=&VSAMCAT. DISP=SHR DD DSN=&VSAMCAT, DISP=SHR //SYSOUT DD SYSOUT=&OUT //SYSOUX DD SYSOUT=&OUT //DDSNAP DD SYSOUT=&OUT //PROCLIB DD DSN=&PROCLIB,DISP=SHR //IEFRDER DD DUMMY, // DCB=(RECFM=VB,BLKSIZE=1920,LRECL=1916,BUFNO=2)

**PAGE** 52

### **IMPRESSION REQUETES ET DEMANDES D'EDITION (DPRT) 6 JCL DE LA PROCEDURE** 4

 //SYSUDUMP DD SYSOUT=&OUT,DCB=(RECFM=FBA,LRECL=121, // BLKSIZE=605),SPACE=(605,(500,500),RLSE,,ROUND) //IMSUDUMP DD SYSOUT=&OUT,DCB=(RECFM=FBA,LRECL=121, // BLKSIZE=605),SPACE=(605,(500,500),RLSE,,ROUND) //IMSMON DD DUMMY //DFSVSAMP DD DSN=&INDEXP..&ROOT.&ROOT.SY(DFSVSAM8),DISP=SHR //SORTLIB DD DSN=&SORTLIB,DISP=SHR //SORTWK01 DD UNIT=&UWK,SPACE=(CYL,&CYL,,CONTIG) //SORTWK02 DD UNIT=&UWK,SPACE=(CYL,&CYL,,CONTIG) //SORTWK03 DD UNIT=&UWK,SPACE=(CYL,&CYL,,CONTIG) //PAC7DA\$SUF DD DSN=&INDEX..&ROOT.&FILE.DA,DISP=SHR //PAC7D1\$SUF DD DSN=&INDEX..&ROOT.&FILE.D1,DISP=SHR //PAC7DC\$SUF DD DSN=&INDEX..&ROOT.&FILE.DC,DISP=SHR //PAC7D3\$SUF DD DSN=&INDEX..&ROOT.&FILE.D3,DISP=SHR //PAC7DE\$SUF DD DSN=&INDEX..&ROOT.&ROOT.DE,DISP=SHR //PACDIA DD SYSOUT=&OUTL //PACDIB DD SYSOUT=&OUTL //PACDID DD SYSOUT=&OUTL,COPIES=&COPIES //PACDIQ DD SYSOUT=&OUTL,COPIES=&COPIES //PACDQI DD SYSOUT=&OUTL,COPIES=&COPIES //PACDRQ DD SYSOUT=&OUTL,COPIES=&COPIES //PACDJQ DD SYSOUT=&OUTL,COPIES=&COPIES //PACDKD DD UNIT=&UWK,SPACE=(&SPAMB),DCB=BLKSIZE=6256 //PACDKQ DD UNIT=&UWK,SPACE=(&SPAMB),DCB=BLKSIZE=6160 //PACDMB DD DSN=&&PACDMB, DISP=(OLD, DELETE, DELETE)<br>//PACDW1 DD UNIT=&UWK, SPACE=(&SPAWK), DCB=BLKSIZE= DD UNIT=&UWK, SPACE=(&SPAWK), DCB=BLKSIZE=6160 //PACDW2 DD UNIT=&UWK,SPACE=(&SPAWK),DCB=BLKSIZE=6080 //PACDW3 DD UNIT=&UWK,SPACE=(&SPAWK),DCB=BLKSIZE=6375 //PACDW4 DD UNIT=&UWK,SPACE=(&SPAWK),DCB=BLKSIZE=6080 //\*

 **VisualAge Pacbase - Manuel d'Exploitation DSMS - EXPLOITATION & INSTALLATION RESTAURATION** (DRST) 7

# **7. RESTAURATION (DRST)**

# *7.1. PRESENTATION GENERALE*

# DRST : PRESENTATION GENERALE

Cette procédure a pour fonction la restauration des fichiers à partir de l'image séquentielle obtenue par la procédure de sauvegarde (DSAV).

Elle permet également de récupérer les mises à jour archivées après obtention de cette sauvegarde.

# CONDITION D'EXECUTION

Les fichiers doivent être fermés au TP.

Ces modifications doivent se faire dans la bibliothèque des paramètres d'exploitation SY.

La procédure réinitialise physiquement et logiquement le journal ; celui-ci doit donc avoir été préalablement sauvegardé par la procédure d'archivage (DARC).

### ANOMALIES D'EXECUTION

Se reporter au sous-chapitre 'ANOMALIES D'EXECUTION' du chapitre "LES PROCEDURES BATCH".

Quelle que soit la cause de la fin anormale, la procédure peut être relancée telle quelle, après suppression du problème.

# REMARQUE

Cette procédure recréant les fichiers, il peut être intéressant de réajuster leur taille en fonction de leur évolution estimée.

### SOUS-PROGRAMMES DE CONTROLE DES DEFINITIONS

Des sous-programmes (livrés sous forme de source COBOL) permettent d'ajouter des contrôles spécifiques ou des initialisations sur les 5 définitions de DSMS.

Ces sources ne comportent au départ que 3 exemples :

- 1 erreur de type 'WARNING",
- 1 erreur sévère,
- 1 initialisation.

Leur linkage est constituée des zones affichées, des zones saisies et de quelques autres associées directement ou non à la définition concernée.

En retour de ces sous-programmes, il est donc possible de faire afficher un message d'erreur ou bien d'écraser les valeurs des zones affichées.

```
REMARQUES : .Les contrôles habituels des définitions sont
              effectués avant et après leur appel.
             .Les positionnements d'erreurs de type "WARNING"
              provoquent l'envoi d'un message sur l'écran de
              Définition suivi d'un rappel au sous-programme
              pour que celui-ci réinitialise le PR
              positionné à 'W'.
```
L'appel à ces sous-programmes est déclenché par des tops renseignés dans l'enregistrement technique de la procédure DRST.

# *7.2. ENTREES-TRAITEMENTS-RESULTATS*

### ENTREES UTILISATEUR

La structure de l'entrée est la suivante :

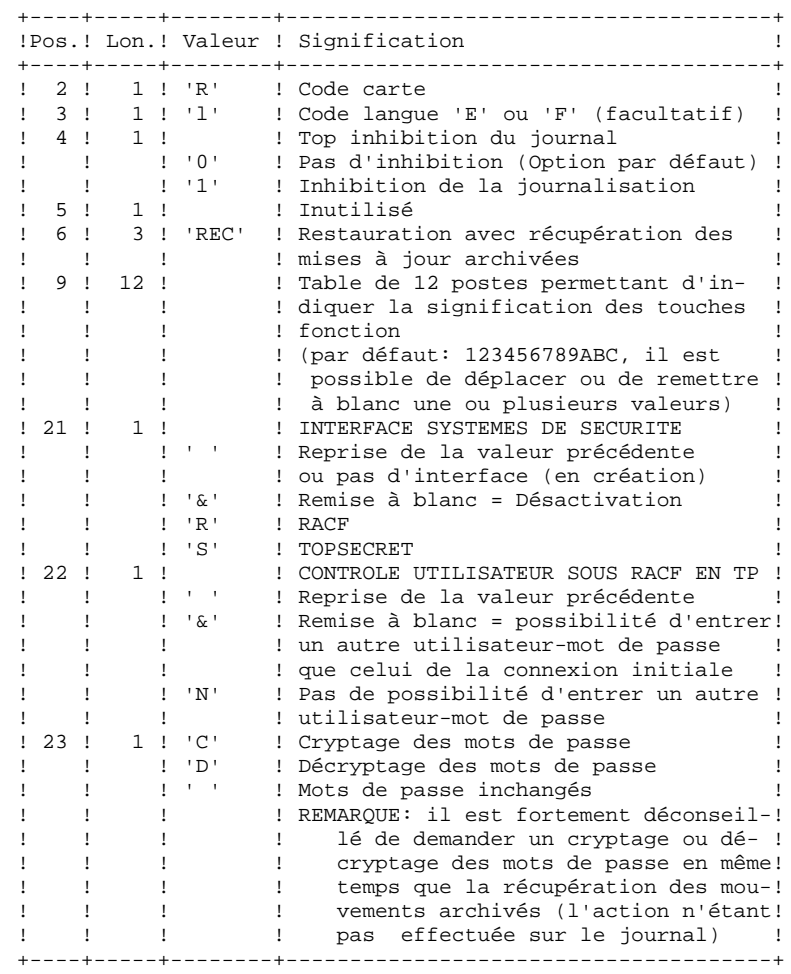

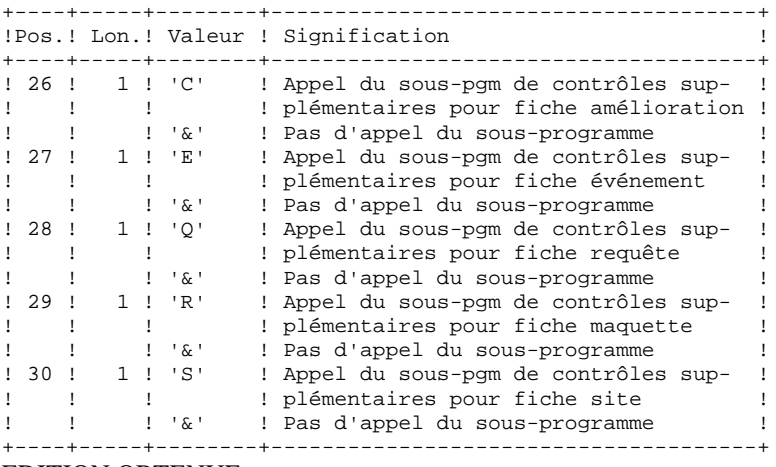

EDITION OBTENUE

Cette procédure édite un compte rendu donnant les options demandées, les erreurs éventuellement associées, le nombre d'enregistrements rechargés pour chacun des fichiers, les options mémorisées.

## RESULTAT OBTENU

Une fois la procédure exécutée, le numéro de session courant est celui de l'image séquentielle, ou celui de la mise à jour la plus récente si la récupération des mises à jour archivées a été demandée.

# *7.3. DESCRIPTION DES ETAPES*

### DRST : DESCRIPTION DES ETAPES

PRISE EN COMPTE DES ENTREES : PTU001 CONTROLE EXISTENCE DU JOURNAL : IDCAMS Cette étape effectue un LISTCAT sur le fichier journal (DJ). Elle renvoie comme code retour : .0 : Le fichier journal existe .AUTRE : Il n'existe pas CONTROLE DU CONTENU DU JOURNAL : PDS380 Cette étape n'est exécutée que si le fichier journal existe. Dans ce cas, elle va vérifier s'il a été archivé. . Fichiers en entrée : -Fichier journal<br>PAC7DJ\$SUF: DSN=&INDEX..&ROOT.\$FILE.DJ -Fichier des libellés d'erreur<br>PAC7DE\$SUF: DSN=&INDEX..&P PAC7DE\$SUF: DSN=&INDEX..&ROOT.&ROOT.DE . Etat en sortie - Etat du fichier AJ PACDRU Il est édité si le fichier journal n'a pas été archivé. . Codes retour : -0 : Le fichier journal a été archivé. -4 : Le fichier journal n'a pas été archivé.

(Aucune étape de DRST n'est exécutée).

### DEFINITION DES FICHIERS : IDCAMS

Cette étape est exécutée si le fichier journal a été archivé. Elle contient les DELETE/DEFINE des fichiers de la base.

DEFINITION DES FICHIERS : IEFBR14

Cette étape exécute un DELETE/DEFINE du fichier JOURNAL.

RESTAURATION DE LA BASE DSMS : PDS400

Cette étape n'est exécutée que si le fichier journal a été archivé.

- . Fichiers permanents en entrée : - Sauvegarde des fichiers<br>PACDBB: DSN=&INDE PACDBB: DSN=&INDEXQ..&ROOT.&FILE.BB(0) -Fichier des libellés d'erreur<br>PAC7DE\$SUF: DSN=&INDEX..& PAC7DE\$SUF: DSN=&INDEX..&ROOT.&ROOT.DE
- . Fichiers permanents en sortie : -Fichier des données PAC7DA\$SUF: DSN=&INDEX..&ROOT.&FILE.DA PAC7D1\$SUF: DSN=&INDEX..&ROOT.&FILE.D1 -Fichier des éléments VA Pac PAC7DC\$SUF: DSN=&INDEX..&ROOT.&FILE.DC PAC7D3\$SUF: DSN=&INDEX..&ROOT.&FILE.D3 -Fichier journal<br>PAC7DJ\$SUF: DSN=&INDEX..&ROOT.&FILE.DJ -Fichier des références croisées PAC7DX\$SUF: DSN=&INDEX..&ROOT.&FILE.DX
- . Fichier mouvement en entrée : - Mouvements utilisateurs<br>PACDMB : DSN=&&RESTMB PACDMB : DSN=&&RESTMB
- . Fichier en sortie : - Fichier de travail (2 enreg.) PACDMS : DSN=&&PACDMS
- . Etat en sortie - Compte-rendu de restauration PACDRU

### REAPPLICATION DE L'ARCHIVE : PDS450

Cette étape n'est exécutée que s'il y a des mouvements à récupérer. Elle ne provoque pas de journalisation des mouvements passés.

. Fichiers permanents en entrée-sortie : -Fichier des données PAC7DA\$SUF: DSN=&INDEX..&ROOT.&FILE.DA<br>PAC7D1\$SUF: DSN=&INDEX..&ROOT.&FILE.D1 DSN=&INDEX..&ROOT.&FILE.D1 -Fichier des éléments VisualAge Pacbase<br>PAC7DC\$SUF: DSN=&INDEX..&ROOT.&F PAC7DC\$SUF: DSN=&INDEX..&ROOT.&FILE.DC<br>PAC7D3\$SUF: DSN=&INDEX..&ROOT.&FILE.D3 DSN=&INDEX..&ROOT.&FILE.D3 -Fichier des références croisées<br>PACZDXSSUF: DSN=&INDEX..& PAC7DX\$SUF: DSN=&INDEX..&ROOT.&FILE.DX

. Fichiers en entrée : -Fichier de travail (2 enreg.)<br>PACDMS : DSN=&&PACDM PACDMS : DSN=&&PACDMS -Fichier des libellés d'erreur

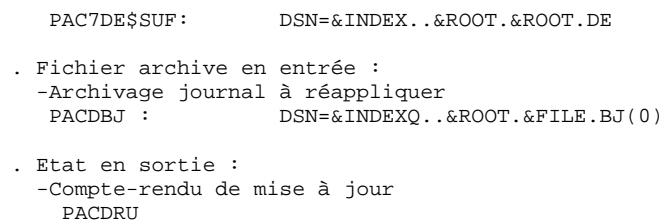

# *7.4. JCL DE LA PROCEDURE*

 //\*\*\*\*\*\*\*\*\*\*\*\*\*\*\*\*\*\*\*\*\*\*\*\*\*\*\*\*\*\*\*\*\*\*\*\*\*\*\*\*\*\*\*\*\*\*\*\*\*\*\*\*\*\*\*\*\*\*\*\*\*\*\*\*\*\*\*\*\*  $1/$ \* DSMS 2.5 //\* - CHARGEMENT-RESTAURATION BASE DSMS - \* //\*\*\*\*\*\*\*\*\*\*\*\*\*\*\*\*\*\*\*\*\*\*\*\*\*\*\*\*\*\*\*\*\*\*\*\*\*\*\*\*\*\*\*\*\*\*\*\*\*\*\*\*\*\*\*\*\*\*\*\*\*\*\*\*\*\*\*\*\* //\$RADP.DRST PROC FILE=\$FILE, NO DE BASE PHYSIQUE // FILEO=\$FILEO, NO DE BASE PHYSIQUE VA PAC // ROOT=\$ROOT, RADICAL DU SYSTEME DSMS // ROOTO=\$ROOTO, RADICAL DU SYSTEME VA PAC // INDEX='\$INDEX', INDEX VSAM //\*: SYSTCAT='\$CATV', CATALOGUE VSAM SYSTEME //\*: VSAMCAT='\$CATU', CATALOGUE VSAM UTILISATEUR // OUT='\$OUT', CLASSE DE SORTIE // INDEXO='\$INDEXO', INDEX FICHIERS NON VSAM VA PAC // INDEXP='\$INDEXP', INDEX FICHIERS NON VSAM // INDEXQ='\$INDEXQ', INDEX FICHIERS A GENERATIONS // SPADJ='(CYL,(3,2))', SPACE 'DJ' (BASE OSAM) // VOLU='\$VOLU', VOLUME BASE 'DJ' // UNITU='\$UNITU', UNIT BASE 'DJ' // STEPLIB='\$MODB', BIBLIOTHEQUE LM BATCH // PSBLIB='\$PSBLIB', BIBLIOTHEQUE DES PSB // DBDLIB='\$DBDLIB', BIBLIOTHEQUE DES DBD // DBDLIO='\$DBDLIO', BIBLIOTHEQUE DES DBD VA PAC // RESLIB='\$RESLIB', RESLIB IMS // PROCLIB='\$PRCLIB', PROCLIB IMS // UWK=\$UWK, UNITE DE TRAVAIL % PROCLIB=19PROCLID , TROUDLE INTE DE TRAVAIL<br>
UWE=\$UWE, UNITE DE TRAVAIL<br>
BUF=40,SPIE=0,TEST=0,EXCPVR=0,RST=0,PRLD=,SRCH=0,<br>
// CKPTID=.MON=N.I.OGA=0.FMTO=T.DRRC=\$DRRC\_TRIM=\$TPIM // CKPTID=,MON=N,LOGA=0,FMTO=T,DBRC=\$DBRC,IRLM=\$IRLM //\*\*\*\*\*\*\*\*\*\*\*\*\*\*\*\*\*\*\*\*\*\*\*\*\*\*\*\*\*\*\*\*\*\*\*\*\*\*\*\*\*\*\*\*\*\*\*\*\*\*\*\*\*\*\*\*\*\*\*\*\*\*\*\*\*\*\*\*\*  $\frac{7}{7}$  ENTREE<br> $\frac{7}{7}$   $\frac{8}{7}$  COL 02 : 'R'  $\frac{1}{2}$  //\* COL 02 : 'R' \* //\* COL 03 : CODE LANGUE INITIAL (F=FRANCAIS, E=ANGLAIS) \*  $\frac{1}{4}$  COL 04 : '1' --> INHIBITION DU LOG DES MOUVEMENTS \*  $\frac{1}{4}$  COL 05 : FORMAT DATE MACHINE (N --> POUR JJ/MM/AA) \*  $1/$ \* :  $(1$  --> POUR MM/JJ/AA)  $/$ /\* COL 06-08 : 'REC' POUR RECUPERATION DES MOUVEMENTS ARCHIVES  $/$ /\*  $\cdot$  : 'INI' POUR INITIALISATION DES FICHIERS //\*  $\cdot$  : 'INI' POUR INITIALISATION DES FICHIERS //\* COL 09-20 : SIGNIFICATION DES TOUCHES FONCTION //\* COL 09-20 : SIGNIFICATION DES TOUCHES FONCTION \* //\* COL 21 : INTERFACE SYSTEME DE SECURITE \* \* //\* : ' ' --> REPRISE VALEUR PRECEDENTE OU PAS INTERFACE \* //\*  $: '&' --& \text{REMISE A BLANC (DESACTIVATION})$ <br>//\*  $: 'R' --& \text{RACF}$  $\frac{1}{k}$  : 'R' --> RACF<br> $\frac{1}{k}$   $\frac{1}{k}$  COL 22 : CONTROLE UTI //\* COL 22 : CONTROLE UTILISATEUR SOUS RACF EN TP //\*  $: ' ' -- >$  REPRISE VALEUR PRECEDENTE  $\begin{array}{lllllllllllllll} \hline \mbox{\hspace{1cm}}/ \ast & \mbox{\hspace{1cm}} & \mbox{\hspace{1cm}} & \mbox{\hspace{1cm}} & \mbox{\hspace{1cm}} & \mbox{\hspace{1cm}} \\ \mbox{\hspace{1cm}}/ \ast & \mbox{\hspace{1cm}} & \mbox{\hspace{1cm}} & \mbox{\hspace{1cm}} & \mbox{\hspace{1cm}} & \mbox{\hspace{1cm}} & \mbox{\hspace{1cm}} \\ \mbox{\hspace{1cm}} & \mbox{\hspace{1cm}} & \mbox{\hspace{1cm}} & \mbox{\hspace{1cm}} & \mbox{\hspace{1cm}}$ //\*  $\cdot$  : '&' --> REMISE A BLANC (POSSIBILITE D'ENTRER UN  $\cdot$ //\*  $\cdot$  : AUTRE UTILISATEUR-MOT DE PASSE QUE CELUI //\*  $\qquad$  : AUTRE UTILISATEUR-MOT DE PASSE QUE CELUI //\*  $\qquad$  : DE LA CONNEXION)  $\frac{1}{\frac{1}{x}}$  : DE LA CONNEXION)<br> $\frac{1}{x}$  : 'N' --> PAS DE POSSIBILI' //\*  $\qquad$  : 'N' --> PAS DE POSSIBILITE D'ENTRER UN AUTRE //\*  $\qquad$  :  $\qquad$   $\qquad$   $\qquad$   $\qquad$   $\qquad$   $\qquad$   $\qquad$   $\qquad$   $\qquad$   $\qquad$   $\qquad$   $\qquad$   $\qquad$   $\qquad$   $\qquad$   $\qquad$   $\qquad$   $\qquad$   $\qquad$   $\qquad$   $\qquad$   $\qquad$   $\qquad$   $\qquad$   $\qquad$   $\$  $\frac{1}{4}$  \*  $\frac{1}{4}$  =  $\frac{1}{2}$  =  $\frac{1}{2}$  =  $\frac{1}{2}$  =  $\frac{1}{2}$  =  $\frac{1}{2}$  =  $\frac{1}{2}$  =  $\frac{1}{2}$  =  $\frac{1}{2}$  =  $\frac{1}{2}$  =  $\frac{1}{2}$  =  $\frac{1}{2}$  =  $\frac{1}{2}$  =  $\frac{1}{2}$  =  $\frac{1}{2}$  =  $\frac{1}{2}$  =  $\frac{1}{2}$  =  $\frac{1$  //\* COL 23 : 'C' --> CRYPTAGE DU MOT DE PASSE \*  $1/$ \*  $: 'D'$  --> DECRYTAGE DU MOT DE PASSE<br> $1/$ \*  $: ' - -$ > MOTS DE PASSE INCHANGES  $\frac{1}{7}$  \* : ' --> MOTS DE PASSE INCHANGES<br> $\frac{1}{7}$  \* COL 26 : 'C' --> APPEL DU SOUS-PGM DE CO //\* COL 26 : 'C' --> APPEL DU SOUS-PGM DE CONTROLES SUPPLEMEN- \* //\*  $\cdot$  : TAIRES POUR FICHE AMELIORATION  $\cdot$ //\*  $\cdot$  : '&' --> PAS D'APPEL DU SOUS-PGM //\* : '&' --> PAS D'APPEL DU SOUS-PGM \* //\* COL 27 : 'E' --> APPEL DU SOUS-PGM DE CONTROLES SUPPLEMEN- \*  $//*$  : TAIRES POUR FICHE EVENEMENT  $//*$  : '&' --> PAS D'APPEL DU SOUS-PCM  $1/$ \*  $: '&' --$ PAS D'APPEL DU SOUS-PGM<br> $1/$ \* COL 28  $: 'Q' --$ > APPEL DU SOUS-PGM DE CO //\* COL 28 : 'Q' --> APPEL DU SOUS-PGM DE CONTROLES SUPPLEMEN- \*  $1/$ \*  $\cdot$  : TAIRES POUR FICHE REQUETE<br> $1/$ \*  $\cdot$  : '&' --> PAS D'APPEL DU SOUS-PGM  $1/$ \*  $: '& ' -- >$ PAS D'APPEL DU SOUS-PGM \* //\* COL 29 : 'R' --> APPEL DU SOUS-PGM DE CONTROLES SUPPLEMEN- \* //\* : TAIRES POUR FICHE MAQUETTE \*  $\frac{7}{*}$ <br> $\frac{1}{*}$   $\frac{1}{*}$  //\* COL 30 : 'S' --> APPEL DU SOUS-PGM DE CONTROLES SUPPLEMEN- \*  $\begin{array}{lll} \mbox{\hspace{1cm}} // * & \mbox{\hspace{1cm}} & \mbox{\hspace{1cm}} & \mbox{\hspace{1cm}} & \mbox{\hspace{1cm}} & \mbox{\hspace{1cm}} & \mbox{\hspace{1cm}} & \mbox{\hspace{1cm}} & \mbox{\hspace{1cm}} & \mbox{\hspace{1cm}} & \mbox{\hspace{1cm}} & \mbox{\hspace{1cm}} & \mbox{\hspace{1cm}} \\ \mbox{\hspace{1cm}} // * & \mbox{\hspace{1cm}} & \mbox{\hspace{1cm}} & \mbox{\hspace{1cm}} & \mbox{\hspace{1cm}} & \mbox{\hspace{1cm}}$ //\*  $: '&' -- > PAS D'APPEL DU SOUS-PGM$  $\frac{1}{\sqrt{2}}$  \* //\* SI LA BASE JOURNAL DES MOUVEMENTS SUR DISQUE (DJ) N'EST PAS \*

**PAGE** 62

**RESTAURATION 7** (DRST) 7  **JCL DE LA PROCEDURE** 4

```
//* REINITIALISEE, LA CHAINE DE RESTAURATION N'EST PAS EXECUTEE;<br>//* IL FAUT ALORS AU PREALABLE EXECUTER LA PROCEDURE UNARCI
          //* IL FAUT ALORS AU PREALABLE EXECUTER LA PROCEDURE 'DARC'. *
     //**************** //INPUT EXEC PGM=PTU001
      //STEPLIB DD DSN=&STEPLIB,DISP=SHR
      //CARTE DD DDNAME=SYSIN,DCB=BLKSIZE=80
      //PAC7MB DD DSN=&&DRSTMB,DISP=(,PASS),
     // UNIT=&UWK,SPACE=(TRK,(1,1),RLSE)<br>// DCB=(RECFM=FB,LRECL=80,BLKSIZE=80
                    // DCB=(RECFM=FB,LRECL=80,BLKSIZE=80)
    //* //EXISDJ EXEC PGM=IDCAMS
      //*:STEPCAT DD DSN=&VSAMCAT,DISP=SHR
      //SYSPRINT DD SYSOUT=&OUT
      //SYSIN DD DSN=&INDEXP..&ROOT.&ROOT.SY(LI&ROOT.&FILE.DJ),DISP=SHR
     //*
      //PDS380 EXEC PGM=DFSRRC00,REGION=$REGSIZ,
     // PARM=(DLI,PDS380,PDS380$SUG,&BUF,<br>// &SPIE&TEST&EXCPVR&RST,&PRLD,
                // &SPIE&TEST&EXCPVR&RST,&PRLD,
      // &SRCH,&CKPTID,&MON,&LOGA,&FMTO,,,&DBRC,&IRLM),
      // COND=(00,NE,EXISDJ)
      //STEPLIB DD DSN=&RESLIB,DISP=SHR
      // DD DSN=&STEPLIB,DISP=SHR
      //DFSRESLB DD DSN=&RESLIB,DISP=SHR
      //IMS DD DSN=&PSBLIB,DISP=SHR
      // DD DSN=&DBDLIB,DISP=SHR
      //*:STEPCAT DD DSN=&SYSTCAT,DISP=SHR
      //*: DD DSN=&VSAMCAT,DISP=SHR
                //SYSOUT DD SYSOUT=&OUT
 //SYSOUX DD SYSOUT=&OUT
 //DDSNAP DD SYSOUT=&OUT
      //PROCLIB DD DSN=&PROCLIB,DISP=SHR
     //IEFRDER DD DUMMY,<br>\frac{1}{\sqrt{2}} // DCB=(RECFM=VB,BLKSIZE=1920,LRECL=1916,BUFNO=2)
     //SYSUDUMP DD SYSOUT=&OUT, DCB=(RECFM=FBA, LRECL=121, \frac{1}{2})
                   // BLKSIZE=605),SPACE=(605,(500,500),RLSE,,ROUND)
      //IMSUDUMP DD SYSOUT=&OUT,DCB=(RECFM=FBA,LRECL=121,
      // BLKSIZE=605),SPACE=(605,(500,500),RLSE,,ROUND)
      //IMSMON DD DUMMY
      //DFSVSAMP DD DSN=&INDEXP..&ROOT.&ROOT.SY(DFSVSAM8),DISP=SHR
      //PAC7DE$SUF DD DSN=&INDEX..&ROOT.&ROOT.DE,DISP=SHR
      //PAC7DJ$SUF DD DSN=&INDEX..&ROOT.&FILE.DJ,DISP=SHR
      //PACDRU DD SYSOUT=&OUT
      //*
      //DEFINE EXEC PGM=IDCAMS,COND=(00,NE,PDS380)
      //*:STEPCAT DD DSN=&VSAMCAT,DISP=SHR
      //SYSPRINT DD SYSOUT=&OUT
      //SYSIN DD DSN=&INDEXP..&ROOT.&ROOT.SY(DF&ROOT.&FILE.DA),DISP=SHR
     // DD DSN=&INDEXP..&ROOT.&ROOT.SY(DF&ROOT.&FILE.D1),DISP=SHR<br>// DD DSN=&INDEXO..&ROOTO.&ROOTO.SY(DF&ROOTO.&FILEO.DC),DISP=SHR
             // DD DSN=&INDEXO..&ROOTO.&ROOTO.SY(DF&ROOTO.&FILEO.DC),DISP=SHR
      // DD DSN=&INDEXO..&ROOTO.&ROOTO.SY(DF&ROOTO.&FILEO.D3),DISP=SHR
      // DD DSN=&INDEXP..&ROOT.&ROOT.SY(DF&ROOT.&FILE.DX),DISP=SHR
      //*
      //OSAMDJ1 EXEC PGM=IEHPROGM,COND=(00,NE,PDS380)
      //DD1 DD UNIT=&UNITU,VOL=SER=&VOLU,DISP=SHR
      //SYSIN DD DSN=&INDEXP..&ROOT.&ROOT.SY(DL&ROOT.&FILE.DJ),DISP=SHR
      //SYSPRINT DD SYSOUT=&OUT
     //*
      //OSAMDJ2 EXEC PGM=IEFBR14,COND=(00,NE,PDS380)
      //PAC7DJ$SUF DD DSN=&INDEX..&ROOT.&FILE.DJ,UNIT=&UNITU,
     // DISP=(,CATLG,DELETE),VOL=SER=&VOLU,<br>// DCB=(RECFM=FB,LRECL=4096,BLKSIZE=40
      // DCB=(RECFM=FB,LRECL=4096,BLKSIZE=4096),
                   SPACE = \& SPADJ //*
      //PDS400 EXEC PGM=DFSRRC00,REGION=$REGSIZ,
      // PARM=(DLI,PDS400,PDS400$SUG,&BUF,
      // &SPIE&TEST&EXCPVR&RST,&PRLD,
      // &SRCH,&CKPTID,&MON,&LOGA,&FMTO,,,&DBRC,&IRLM),
               // COND=(00,NE,PDS380)
      //STEPLIB DD DSN=&RESLIB,DISP=SHR
                // DD DSN=&STEPLIB,DISP=SHR
      //DFSRESLB DD DSN=&RESLIB,DISP=SHR
      //IMS DD DSN=&PSBLIB,DISP=SHR
      // DD DSN=&DBDLIB,DISP=SHR
```

```
 // DD DSN=&DBDLIO,DISP=SHR
    //*:STEPCAT DD DSN=&SYSTCAT, DISP=SHR<br>//*: DD DSN=&VSAMCAT.DISP=SHR
 //*: DD DSN=&VSAMCAT,DISP=SHR
 //SYSOUT DD SYSOUT=&OUT
     //SYSOUX DD SYSOUT=&OUT
 //DDSNAP DD SYSOUT=&OUT
 //PROCLIB DD DSN=&PROCLIB,DISP=SHR
     //IEFRDER DD DUMMY,
     // DCB=(RECFM=VB,BLKSIZE=1920,LRECL=1916,BUFNO=2)
     //SYSUDUMP DD SYSOUT=&OUT,DCB=(RECFM=FBA,LRECL=121,
               // BLKSIZE=605),SPACE=(605,(500,500),RLSE,,ROUND)
     //IMSUDUMP DD SYSOUT=&OUT,DCB=(RECFM=FBA,LRECL=121,
    // BLKSIZE=605),SPACE=(605,(500,500),RLSE,,ROUND)<br>//IMSMON DD DUMMY
               DD DUMMY
     //DFSVSAMP DD DSN=&INDEXP..&ROOT.&ROOT.SY(DFSVSAM8),DISP=SHR
      //PAC7DA$SUF DD DSN=&INDEX..&ROOT.&FILE.DA,DISP=SHR
     //PAC7D1$SUF DD DSN=&INDEX..&ROOT.&FILE.D1,DISP=SHR
     //PAC7DC$SUF DD DSN=&INDEX..&ROOT.&FILE.DC,DISP=SHR
     //PAC7D3$SUF DD DSN=&INDEX..&ROOT.&FILE.D3,DISP=SHR
      //PAC7DE$SUF DD DSN=&INDEX..&ROOT.&ROOT.DE,DISP=SHR
     //PAC7DJ$SUF DD DSN=&INDEX..&ROOT.&FILE.DJ,DISP=SHR
     //PAC7DX$SUF DD DSN=&INDEX..&ROOT.&FILE.DX,DISP=SHR
     //PACDBB DD DSN=&INDEXQ..&ROOT.&FILE.BB(0),DISP=OLD
 //PACDMB DD DSN=&&DRSTMB,DISP=(OLD,PASS)
 //PACDMS DD DSN=&&PACDMS,DISP=(,PASS),UNIT=&UWK,
     // DCB=(RECFM=FB,LRECL=80,BLKSIZE=6160),
                   SPACE=(TRK,(1,1)) //PACDRU DD SYSOUT=&OUT
     //*
     //PDS450 EXEC PGM=DFSRRC00,REGION=$REGSIZ,
    // PARM=(DLI,PDS450,PDS450$SUG,&BUF,<br>// &SPIE&TEST&EXCPVR&RST,&PRLD,
               // &SPIE&TEST&EXCPVR&RST,&PRLD,
     // &SRCH,&CKPTID,&MON,&LOGA,&FMTO,,,&DBRC,&IRLM),
            \text{COMP}((00,\text{NE},\text{PDS380}),((00,\text{NE},\text{PDS400})). //STEPLIB DD DSN=&RESLIB,DISP=SHR
     // DD DSN=&STEPLIB,DISP=SHR
     //DFSRESLB DD DSN=&RESLIB,DISP=SHR
     //IMS DD DSN=&PSBLIB,DISP=SHR
                // DD DSN=&DBDLIB,DISP=SHR
                // DD DSN=&DBDLIO,DISP=SHR
    //*:STEPCAT DD DSN=&SYSTCAT, DISP=SHR<br>//*: DD DSN=&VSAMCAT. DISP=SHP
 //*: DD DSN=&VSAMCAT,DISP=SHR
 //SYSOUT DD SYSOUT=&OUT
     //SYSOUX DD SYSOUT=&OUT
      //DDSNAP DD SYSOUT=&OUT
     //PROCLIB DD DSN=&PROCLIB,DISP=SHR
      //IEFRDER DD DUMMY,
     // DCB=(RECFM=VB,BLKSIZE=1920,LRECL=1916,BUFNO=2)
     //SYSUDUMP DD SYSOUT=&OUT,DCB=(RECFM=FBA,LRECL=121,
     // BLKSIZE=605),SPACE=(605,(500,500),RLSE,,ROUND)
     //IMSUDUMP DD SYSOUT=&OUT,DCB=(RECFM=FBA,LRECL=121,
      // BLKSIZE=605),SPACE=(605,(500,500),RLSE,,ROUND)
     //IMSMON DD DUMMY
     //DFSVSAMP DD DSN=&INDEXP..&ROOT.&ROOT.SY(DFSVSAM8),DISP=SHR
      //PAC7DA$SUF DD DSN=&INDEX..&ROOT.&FILE.DA,DISP=SHR
     //PAC7D1$SUF DD DSN=&INDEX..&ROOT.&FILE.D1,DISP=SHR
     //PAC7DC$SUF DD DSN=&INDEX..&ROOT.&FILE.DC,DISP=SHR
      //PAC7D3$SUF DD DSN=&INDEX..&ROOT.&FILE.D3,DISP=SHR
      //PAC7DE$SUF DD DSN=&INDEX..&ROOT.&ROOT.DE,DISP=SHR
      //PAC7DX$SUF DD DSN=&INDEX..&ROOT.&FILE.DX,DISP=SHR
     //PACDBJ DD DSN=&INDEXQ..&ROOT.&FILE.BJ(0),DISP=SHR
               //PACDMS DD DSN=&&PACDMS,DISP=(OLD,PASS)
      //PACDRU DD SYSOUT=&OUT
     //*
```
 **VisualAge Pacbase - Manuel d'Exploitation DSMS - EXPLOITATION & INSTALLATION SAUVEGARDE** (DSAV) 8

# **8. SAUVEGARDE (DSAV)**

# *8.1. PRESENTATION GENERALE*

# SAUVEGARDE (DSAV) : PRESENTATION GENERALE

La procédure de sauvegarde DSAV a pour but de mettre l'ensemble des fichiers principaux constituant le module DSMS sous forme séquentielle BB.

Les fichiers qui sont sauvegardés sont les suivants :

- . Le fichier des données (DA),
- . Le fichier des éléments VA Pac (DC),
- . Le fichier des références croisées (DX).

# CONDITION D'EXECUTION

L'accès au TP doit être fermé, afin de conserver la cohérence des fichiers pendant la sauvegarde.

# ANOMALIES D'EXECUTION

Se reporter au sous-chapitre "Anomalies d'Exécution" du chapitre "Les Procédures batch".

La cause principale d'une fin anormale est l'oubli de fermeture du TP.

Après correction, la procédure peut être relancée telle quelle dans tous les cas.

# *8.2. ENTREES-TRAITEMENTS-RESULTATS*

# ENTREES UTILISATEUR

Une carte facultative :

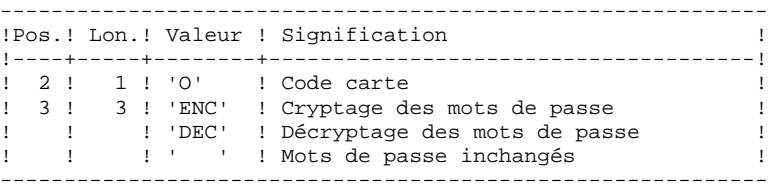

## EDITION OBTENUE

Une fois la sauvegarde effectuée, cette procédure édite un compte-rendu donnant le nombre d'enregistrements sauvegardés pour chacun des fichiers et le numéro de session.

# RESULTAT OBTENU

Le résultat obtenu est un fichier séquentiel unique (BB), de longueur variable, contenant l'image des 3 fichiers sauvegardés.

Si la base est dans un état incohérent à la suite d'une "fin anormale de la dernière mise à jour", la sauvegarde ne sera pas exécutée.

# REMARQUE :

Cette procédure incrémente le numéro de session.

# *8.3. DESCRIPTION DES ETAPES*

## DSAV : DESCRIPTION DES ETAPES

```
PRISE EN COMPTE DES ENTREES : PTU001
VERIFICATION DES FICHIERS VSAM : IDCAMS
VERIFICATION INTEGRITE DE LA BASE : PDSBAS
. Fichiers permanents en entrée :
- Fichier des données
  PAC7DA$SUF : DSN=&INDEX..&ROOT.&FILE.DA
                              DSN=&INDEX..&ROOT.&FILE.D1
- Fichier des libellés d'erreur<br>PAC7DESSUF : DSN-
                                PAC7DE$SUF : DSN=&INDEX..&ROOT.&ROOT.DE
. Etat en sortie :
   - Compte rendu de validité
  PACDRS
. Code retour :
Cet utilitaire envoie un code retour 4 et provoque un ABEND
en cas d'invalidité des données.
SAUVEGARDE DE LA BASE : PDS500
. Fichier en entrée-sortie :
- Fichier des données
 PAC7DA$SUF : DSN=&INDEX..&ROOT.&FILE.DA<br>PAC7D1$SUF : DSN=&INDEX..&ROOT.&FILE.D1
                        DSN=&INDEX..&ROOT.&FILE.D1
. Fichiers permanents en entrée :
- Fichier des éléments VisualAge Pacbase
 PAC7DC$SUF : DSN=&INDEX..&ROOT.&FILE.DC
 PAC7D3$SUF : DSN=&INDEX..&ROOT.&FILE.D3
- Fichier des références croisées
 PAC7DX$SUF : DSN=&INDEX..&ROOT.&FILE.DX
- Fichier des libellés d'erreur<br>PAC7DESSUF : DSN=&INDE
                         PAC7DE$SUF : DSN=&INDEX..&ROOT.&ROOT.DE
. Fichier mouvement en entrée :
 - Mouvements utilisateurs<br>PACDMB : DSN=&&DSA
                    DSN=&&DSAVMB
. Fichier en sortie :
  - Image séquentielle des fichiers<br>PACDBB : DSN=&INDEXQ..&ROO
                    PACDBB : DSN=&INDEXQ..&ROOT.&FILE.BB(+1)
. Etat en sortie :
   - Compte rendu de sauvegarde
   PACDRU
```
# *8.4. JCL DE LA PROCEDURE*

 //\*\*\*\*\*\*\*\*\*\*\*\*\*\*\*\*\*\*\*\*\*\*\*\*\*\*\*\*\*\*\*\*\*\*\*\*\*\*\*\*\*\*\*\*\*\*\*\*\*\*\*\*\*\*\*\*\*\*\*\*\*\*\*\*\*\*\*\*\*  $1/$ \* DSMS 2.5 //\* - SAUVEGARDE DE LA BASE DSMS - \* //\*\*\*\*\*\*\*\*\*\*\*\*\*\*\*\*\*\*\*\*\*\*\*\*\*\*\*\*\*\*\*\*\*\*\*\*\*\*\*\*\*\*\*\*\*\*\*\*\*\*\*\*\*\*\*\*\*\*\*\*\*\*\*\*\*\*\*\*\* %/\text{RADP.DSAV PROC FILE=\$FILE, NO DE BASE PHYSIQUE<br>// ROOT=\$ROOT, RADICAL DU SYSTEME DSMS<br>// INDEX='\$INDEX', INDEX VSAM // ROOT=\$ROOT, RADICAL DU SYSTEME DSMS // INDEX='\$INDEX', INDEX VSAM //\*: SYSTCAT='\$CATV', CATALOGUE VSAM SYSTEME //\*: VSAMCAT='\$CATU', CATALOGUE VSAM UTILISATEUR // OUT='\$OUT', CLASSE DE SORTIE // INDEXP='\$INDEXP', INDEX FICHIERS NON VSAM // INDEXQ='\$INDEXQ', INDEX FICHIERS A GENERATIONS // VOLS='SER=\$VOLO', VOLUME FICHIER GENERATION // UNITS='\$UNITO', UNITE FICHIER GENERATION // SPABB='TRK,(10,2)', SPACE SAUVEGARDE // STEPLIB='\$MODB', BIBLIOTHEQUE LM BATCH // PSBLIB='\$PSBLIB', BIBLIOTHEQUE DES PSB // DBDLIB='\$DBDLIB', BIBLIOTHEQUE DES DBD // DBDLIO='\$DBDLIO', BIBLIOTHEQUE DES DBD VA PAC // RESLIB='\$RESLIB', RESLIB IMS // PROCLIB='\$PRCLIB', PROCLIB IMS // UWK='\$UWK', UNITE DE TRAVAIL<br>// BUF=40,SPIE=0,TEST=0,EXCPVR=0,RST=0,PI // BUF=40,SPIE=0,TEST=0,EXCPVR=0,RST=0,PRLD=,SRCH=0, // CKPTID=,MON=N,LOGA=0,FMTO=T,DBRC=\$DBRC,IRLM=\$IRLM //\*-------------------------------------------------------------------\* //INPUT EXEC PGM=PTU001 //STEPLIB DD DSN=&STEPLIB,DISP=SHR //CARTE DD DDNAME=SYSIN,DCB=BLKSIZE=80 //PAC7MB DD DSN=&&DSAVMB,DISP=(,PASS), // UNIT=&UWK,SPACE=(TRK,(1,1),RLSE), // DCB=(RECFM=FB,LRECL=80,BLKSIZE=80) //\* //VERIFY EXEC PGM=IDCAMS //\*:STEPCAT DD DSN=&SYSTCAT, DISP=SHR<br>//\*: DD DSN=&VSAMCAT. DISP=SHR //\*: DD DSN=&VSAMCAT,DISP=SHR //SYSPRINT DD SYSOUT=&OUT //DDDA DD DSN=&INDEX..&ROOT.&FILE.DA,DISP=SHR //DDD1 DD DSN=&INDEX..&ROOT.&FILE.D1,DISP=SHR //DDDC DD DSN=&INDEX..&ROOT.&FILE.DC,DISP=SHR //DDD3 DD DSN=&INDEX..&ROOT.&FILE.D3,DISP=SHR //DDDE DD DSN=&INDEX..&ROOT.&ROOT.DE,DISP=SHR //DDDX DD DSN=&INDEX..&ROOT.&FILE.DX,DISP=SHR //SYSIN DD DSN=&INDEXP..&ROOT.&ROOT.SY(VERIFDA),DISP=SHR // DD DSN=&INDEXP..&ROOT.&ROOT.SY(VERIFD1),DISP=SHR<br>// DD DSN=&INDEXP..&ROOT.&ROOT.SY(VERIFDC),DISP=SHR // DD DSN=&INDEXP..&ROOT.&ROOT.SY(VERIFDC),DISP=SHR<br>// DD DSN=&INDEXP..&ROOT.&ROOT.SY(VERIFD3),DISP=SHR // DD DSN=&INDEXP..&ROOT.&ROOT.SY(VERIFD3),DISP=SHR // DD DSN=&INDEXP..&ROOT.&ROOT.SY(VERIFDE),DISP=SHR // DD DSN=&INDEXP..&ROOT.&ROOT.SY(VERIFDX),DISP=SHR //\* //PDSBAS EXEC PGM=DFSRRC00,REGION=\$REGSIZ, // PARM=(DLI,PDSBAS,PDSBAS\$SUG,&BUF, // &SPIE&TEST&EXCPVR&RST,&PRLD, // &SRCH,&CKPTID,&MON,&LOGA,&FMTO,,,&DBRC,&IRLM) //STEPLIB DD DSN=&RESLIB,DISP=SHR // DD DSN=&STEPLIB,DISP=SHR //DFSRESLB DD DSN=&RESLIB,DISP=SHR //IMS DD DSN=&PSBLIB,DISP=SHR // DD DSN=&DBDLIB,DISP=SHR //\*:STEPCAT DD DSN=&SYSTCAT,DISP=SHR //\*: DD DSN=&VSAMCAT,DISP=SHR //SYSOUT DD SYSOUT=&OUT //SYSOUX DD SYSOUT=&OUT //DDSNAP DD SYSOUT=&OUT //PROCLIB DD DSN=&PROCLIB,DISP=SHR //IEFRDER DD DUMMY, // DCB=(RECFM=VB,BLKSIZE=1920,LRECL=1916,BUFNO=2) //SYSUDUMP DD SYSOUT=&OUT,DCB=(RECFM=FBA,LRECL=121, // BLKSIZE=605),SPACE=(605,(500,500),RLSE,,ROUND)

 **SAUVEGARDE (DSAV) 8 JCL DE LA PROCEDURE** 4

 //IMSUDUMP DD SYSOUT=&OUT,DCB=(RECFM=FBA,LRECL=121, // BLKSIZE=605),SPACE=(605,(500,500),RLSE,,ROUND) //IMSMON DD DUMMY //DFSVSAMP DD DSN=&INDEXP..&ROOT.&ROOT.SY(DFSVSAM8),DISP=SHR //PAC7DA\$SUF DD DSN=&INDEX..&ROOT.&FILE.DA,DISP=SHR //PAC7D1\$SUF DD DSN=&INDEX..&ROOT.&FILE.D1,DISP=SHR //PAC7DE\$SUF DD DSN=&INDEX..&ROOT.&ROOT.DE,DISP=SHR //PACDRS DD SYSOUT=&OUT //\* //PDS500 EXEC PGM=DFSRRC00,REGION=\$REGSIZ, // PARM=(DLI,PDS500,PDS500\$SUG,&BUF,<br>// &SPIE&TEST&EXCPVR&RST,&PRLD, // &SPIE&TEST&EXCPVR&RST,&PRLD, // &SRCH,&CKPTID,&MON,&LOGA,&FMTO,,,&DBRC,&IRLM), // COND=(00,NE,PDSBAS) //STEPLIB DD DSN=&RESLIB,DISP=SHR // DD DSN=&STEPLIB,DISP=SHR //DFSRESLB DD DSN=&RESLIB,DISP=SHR //IMS DD DSN=&PSBLIB,DISP=SHR // DD DSN=&DBDLIB,DISP=SHR // DD DSN=&DBDLIO,DISP=SHR //\*:STEPCAT DD DSN=&SYSTCAT,DISP=SHR //\*: DD DSN=&VSAMCAT,DISP=SHR //SYSOUT DD SYSOUT=&OUT //SYSOUX DD SYSOUT=&OUT //DDSNAP DD SYSOUT=&OUT //PROCLIB DD DSN=&PROCLIB,DISP=SHR //IEFRDER DD DUMMY, // DCB=(RECFM=VB,BLKSIZE=1920,LRECL=1916,BUFNO=2) //SYSUDUMP DD SYSOUT=&OUT, DCB=(RECFM=FBA, LRECL=121, BLKSIZE=605), SPACE=(605, (500, 500), RLS // BLKSIZE=605),SPACE=(605,(500,500),RLSE,,ROUND) //IMSUDUMP DD SYSOUT=&OUT,DCB=(RECFM=FBA,LRECL=121, // BLKSIZE=605),SPACE=(605,(500,500),RLSE,,ROUND) //IMSMON DD DUMMY //DFSVSAMP DD DSN=&INDEXP..&ROOT.&ROOT.SY(DFSVSAM8),DISP=SHR //PAC7DA\$SUF DD DSN=&INDEX..&ROOT.&FILE.DA,DISP=SHR //PAC7D1\$SUF DD DSN=&INDEX..&ROOT.&FILE.D1,DISP=SHR //PAC7DC\$SUF DD DSN=&INDEX..&ROOT.&FILE.DC,DISP=SHR //PAC7D3\$SUF DD DSN=&INDEX..&ROOT.&FILE.D3,DISP=SHR //PAC7DE\$SUF DD DSN=&INDEX..&ROOT.&ROOT.DE,DISP=SHR //PAC7DX\$SUF DD DSN=&INDEX..&ROOT.&FILE.DX,DISP=SHR //PACDMB DD DSN=&&DSAVMB,DISP=(OLD,PASS) //PACDBB DD DSN=&INDEXQ..&ROOT.&FILE.BB(+1),DISP=(,CATLG,DELETE), // UNIT=&UNITS, VOL=&VOLS,<br>// SPACE=(&SPABB, RLSE),  $\begin{array}{lll} // & & \multicolumn{2}{l}{{\tt SPACE}} = (\& {\tt SPABB}, {\tt RUSE}) \; , \\ // & & \multicolumn{2}{l}{{\tt DCB}} = \& {\tt INDEXQ}} \; . \; . \; {\tt DCGB} \; . \; \& {\tt REB} \; . \end{array}$  // DCB=&INDEXQ..DSCB.&ROOT.&FILE.BB //PACDRU DD SYSOUT=&OUT //\* //DELBB EXEC PGM=IEFBR14,COND=(08,NE,PDS500) //\*\*\*\*\*\*\*\*\*\*\*\*\*\*\*\*\*\*\*\*\*\*\*\*\*\*\*\*\*\*\*\*\*\*\*\*\*\*\*\*\*\* DD DSN=&INDEXQ..&ROOT.&FILE.BB(+1),DISP=(OLD,DELETE)

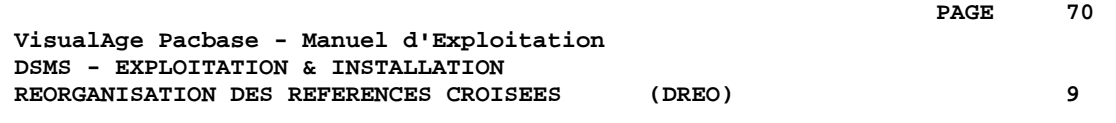

# **9. REORGANISATION DES REFERENCES CROISEES (DREO)**

# *9.1. PRESENTATION GENERALE*

# REORGANISATION DES REFERENCES CROISEES : INTRODUCTION

La procédure de réorganisation (DREO) a pour but de reconstituer une image séquentielle de la base à partir d'une autre image séquentielle. Le fichier obtenu servira d'entrée à la procédure de restauration (DRST).

Le principe de fonctionnement de cette procédure est de reconstituer les références croisées associées aux données à partir de l'image de ces données.

### CONDITION D'EXECUTION

La base, si elle est disponible, peut rester ouverte pendant la réorganisation, puisque celle-ci fonctionne sur des images séquentielles de la base (sauvegardes).

Les mises à jour effectuées postérieurement à la constitution de la sauvegarde qui a servi à la réorganisation seront récupérables lors de la restauration de la base réorganisée.

### ANOMALIES D'EXECUTION

Se reporter au sous-chapitre "Anomalies d'Exécution" du chapitre "Les Procédures Batch".

En cas de fin anormale d'une des étapes, la réorganisation doit être reprise au début.

# *9.2. ENTREES-TRAITEMENTS-RESULTATS*

# ENTREES UTILISATEUR

Trois différents types d'entrées utilisateurs peuvent être utilisés, mais il n'est possible de créer qu'une seule ligne de chaque type. La structure de l'entrée est la suivante :

```
------------------------------------------------------------
!Pos.! Lon.! Valeur !Signification !
!----+-----+---------+-------------------------------------!
! 1 ! 1 !Inutilisé! !
\mathbf{1} \mathbf{1} \mathbf{1} \mathbf{1} \mathbf{1} \mathbf{1} \mathbf{1} \mathbf{1} \mathbf{1} \mathbf{1} \mathbf{1} \mathbf{1} \mathbf{1} \mathbf{1} \mathbf{1} \mathbf{1} \mathbf{1} \mathbf{1} \mathbf{1} \mathbf{1} \mathbf{1} \mathbf{1} \mathbf{1} \mathbf{1} \mathbf{\mathbf{1} \mathbf{1} \mathbf{1} \mathbf{1} \mathbf{1} \mathbf{1} \mathbf{1} \mathbf{1} \mathbf{1} \mathbf{1} \mathbf{1} \mathbf{1} \mathbf{1} \mathbf{1} \mathbf{1} \mathbf{1} \mathbf{1} \mathbf{1} \mathbf{1} \mathbf{1} \mathbf{1} \mathbf{1} \mathbf{1} \mathbf{1} \mathbf{! 2 ! 1 ! 'P' !Destruction de Produits !
! !! 'S' !Destruction de Filiales !
! ! ! 'X' !Destruction de Produits/Filiales !
! ! ! ! !
\mathbf{1} \mathbf{1} \mathbf{1} \mathbf{1} \mathbf{1} \mathbf{1} \mathbf{1} \mathbf{1} \mathbf{1} \mathbf{1} \mathbf{1} \mathbf{1} \mathbf{1} \mathbf{1} \mathbf{1} \mathbf{1} \mathbf{1} \mathbf{1} \mathbf{1} \mathbf{1} \mathbf{1} \mathbf{1} \mathbf{1} \mathbf{1} \mathbf{! 3 ! 60 ! Code !(20 x 3 car.) si col.2 = 'P' !
! ! Produit !
\mathbf{1} \mathbf{1} \mathbf{1} \mathbf{1} \mathbf{1} \mathbf{1} \mathbf{1} \mathbf{1} \mathbf{1} \mathbf{1} \mathbf{1} \mathbf{1} \mathbf{1} \mathbf{1} \mathbf{1} \mathbf{1} \mathbf{1} \mathbf{1} \mathbf{1} \mathbf{1} \mathbf{1} \mathbf{1} \mathbf{1} \mathbf{1} \mathbf{! ! 60 ! Code : (30 x 2 car.) si col. 2 = 'S' !
! ! ! Filiale ! !
\mathbf{1} \mathbf{1} \mathbf{1} \mathbf{1} \mathbf{1} \mathbf{1} \mathbf{1} \mathbf{1} \mathbf{1} \mathbf{1} \mathbf{1} \mathbf{1} \mathbf{1} \mathbf{1} \mathbf{1} \mathbf{1} \mathbf{1} \mathbf{1} \mathbf{1} \mathbf{1} \mathbf{1} \mathbf{1} \mathbf{1} \mathbf{1} \mathbf{! ! ! !<br>! ! 60 ! Produit/!(12 x 5 car.) si col.2 = 'X' !<br>! ! ! Filiale ! !
! ! ! Filiale ! !
\mathbf{1} \mathbf{1} \mathbf{1} \mathbf{1} \mathbf{1} \mathbf{1} \mathbf{1} \mathbf{1} \mathbf{1} \mathbf{1} \mathbf{1} \mathbf{1} \mathbf{1} \mathbf{1} \mathbf{1} \mathbf{1} \mathbf{1} \mathbf{1} \mathbf{1} \mathbf{1} \mathbf{1} \mathbf{1} \mathbf{1} \mathbf{1} \mathbf{+----+-----+---------+-------------------------------------+
```
# EDITION OBTENUE

Cette procédure édite des messages sur les incohérences éventuellement rencontrées dans le fichier des données.

# RESULTAT OBTENU

Le résultat de cette procédure est une image séquentielle réorganisée de la base DSMS, sauvegarde constituant l'entrée de la procédure de restauration (DRST).
## *9.3. DESCRIPTION DES ETAPES*

#### DREO : DESCRIPTION DES ETAPES

PRISE EN COMPTE DES ENTREES : PTU001 CONSTITUTION INDEX (non mots-clés) : PDSR10 . Fichier en entrée : - Mouvements DSN=&&PACDMB . Fichiers permanents en entrée : - Sauvegarde de la base DSMS<br>PACDBB : DSN=&INDEXO... PACDBB : DSN=&INDEXQ..&ROOT.&FILE.BB(0) - Fichier des libellés d'erreur PAC7DE\$SUF : DSN=&INDEX..&ROOT.&ROOT.DE . Fichiers de travail - Données et éléments VA Pac PACDW1 : DSN=&&W1 - Mots-clés et Références mots-clés<br>PACDW2 : DSN=&&W2 PACDW2 : - Références croisées non mots-clés<br>PACDW3 : DSN=&&W3 PACDW3 : DSN=&&W3 - Fichiers de tri SORTWK01, 02, 03 . Etats en sortie : - Incohérences sur les données DSMS PACDRH - Compte-rendu de réorganisation PACDRK CONSTITUTION INDEX MOTS-CLES : PDSR20 . Fichiers de travail - Mots-clés et Références mots-clés PACDW2 : DSN=&&W2 - Mots-clés PACDW4 : DSN=&&W4 - Références mots-clés<br>PACDW5 : DSN=&&W DSN=&&W5 - Fichiers de tri SORTWK01, 02, 03 FUSION DES INDEX : PDSR30 . Fichiers de travail - Références croisées non mots-clés PACDW3 : DSN=&&W3 - Références mots-clés PACDW5 : DSN=&&W5 - Références mots-clés PACDW6 : DSN=&&W6 - Fichiers de tri SORTWK01, 02, 03 FUSION GENERALE POUR SAUVEGARDE : PDSR40 . Fichiers de travail - Données et éléments VA Pac PACDW1 : DSN=&&W1 - Mots-clés

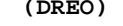

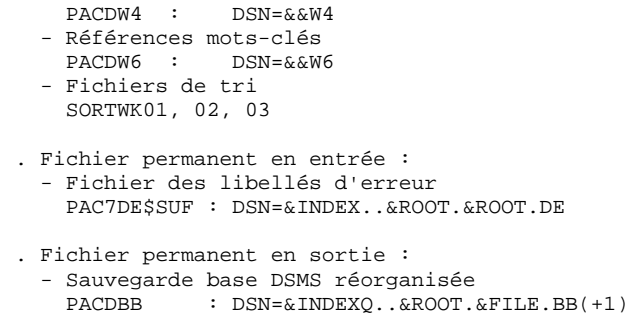

. Etat en sortie : - Compte-rendu de réorganisation PACDRR

### *9.4. JCL DE LA PROCEDURE*

 //\*\*\*\*\*\*\*\*\*\*\*\*\*\*\*\*\*\*\*\*\*\*\*\*\*\*\*\*\*\*\*\*\*\*\*\*\*\*\*\*\*\*\*\*\*\*\*\*\*\*\*\*\*\*\*\*\*\*\*\*\*\*\*\*\*\*\*\*\*  $1/$ \* DSMS 2.5 //\* - REORGANISATION DSMS - \* //\*\*\*\*\*\*\*\*\*\*\*\*\*\*\*\*\*\*\*\*\*\*\*\*\*\*\*\*\*\*\*\*\*\*\*\*\*\*\*\*\*\*\*\*\*\*\*\*\*\*\*\*\*\*\*\*\*\*\*\*\*\*\*\*\*\*\*\*\* //\$RADP.DREO PROC FILE=\$FILE, NO DE BASE PHYSIQUE // ROOT=\$ROOT, RADICAL DU SYSTEME DSMS<br>// 0UT='\$OUT', CLASSE DE SORTIE // OUT='\$OUT', CLASSE DE SORTIE<br>// INDEX='\$INDEX', INDEX VSAM  $\begin{array}{lll} // & & \text{INDEX} = ' \$ \texttt{INDEX'} \; , \\ & & \\ // & & \text{INDEX} = ' \$ \texttt{INDEXP} \; , \end{array}$  // INDEXP='\$INDEXP', INDEX FICHIERS NON VSAM // INDEXQ='\$INDEXQ', INDEX FICHIERS A GENERATIONS //\*: SYSTCAT='\$CATV', VSAM SYSTEM CATALOG // CYL='(4,1)', TAILLE WORKS DE TRI // SPADA='TRK,(60,5)', SPACE DE TRAVAIL (DA + DC) // SPADX='TRK,(60,5)', SPACE DE TRAVAIL (DX) // SPABB='TRK,(20,5)', SPACE SAUVEGARDE // VOLS='SER=\$VOLO', VOLUME FICHIER GENERATION // UNITS='\$UNITO', UNITE FICHIER GENERATION // STEPLIB='\$MODB', BIBLIOTHEQUE BATCH // SORTLIB='\$BIBT', BIBLIOTHEQUE DE TRI // UWK=\$UWK, UNITE DE TRAVAIL // PSBLIB='\$PSBLIB', BIBLIOTHEQUE DES PSB // DBDLIB='\$DBDLIB', BIBLIOTHEQUE DES DBD // RESLIB='\$RESLIB', RESLIB IMS // PROCLIB='\$PRCLIB',<br>// BUF=40.SPIE=0.TEST=0 // BUF=40,SPIE=0,TEST=0,EXCPVR=0,RST=0,PRLD=,SRCH=0, // CKPTID=,MON=N,LOGA=0,FMTO=T,DBRC=\$DBRC,IRLM=\$IRLM //\*-------------------------------------------------------------------\*  $1/$ \* //INPUT EXEC PGM=PTU001 //STEPLIB DD DSN=&STEPLIB,DISP=SHR //CARTE DD DDNAME=SYSIN,DCB=BLKSIZE=80 //PAC7MB DD DSN=&&PACDMB,DISP=(,PASS), // UNIT=&UWK,SPACE=(TRK,(1,1),RLSE), // DCB=(RECFM=FB,LRECL=80,BLKSIZE=80)  $//*$  //PDSR10 EXEC PGM=DFSRRC00,REGION=\$REGSIZ, %// PARM=(DLI,PDSR10,PDSR10\$SUG,&BUF,<br>// &SPIE&TEST&EXCPVR&RST,&PRLD, // &SPIE&TEST&EXCPVR&RST,&PRLD, // &SRCH,&CKPTID,&MON,&LOGA,&FMTO,,,&DBRC,&IRLM) //STEPLIB DD DSN=&RESLIB,DISP=SHR DD DSN=&STEPLIB, DISP=SHR //DFSRESLB DD DSN=&RESLIB,DISP=SHR //IMS DD DSN=&PSBLIB,DISP=SHR // DD DSN=&DBDLIB,DISP=SHR //\*:STEPCAT DD DSN=&SYSTCAT,DISP=SHR //SYSOUT DD SYSOUT=&OUT //SYSOUX DD SYSOUT=&OUT //DDSNAP DD SYSOUT=&OUT //PROCLIB DD DSN=&PROCLIB,DISP=SHR //IEFRDER DD DUMMY, // DCB=(RECFM=VB,BLKSIZE=1920,LRECL=1916,BUFNO=2) //SYSUDUMP DD SYSOUT=&OUT,DCB=(RECFM=FBA,LRECL=121, // BLKSIZE=605),SPACE=(605,(500,500),RLSE,,ROUND) //IMSUDUMP DD SYSOUT=&OUT,DCB=(RECFM=FBA,LRECL=121, // BLKSIZE=605),SPACE=(605,(500,500),RLSE,,ROUND) //IMSMON DD DUMMY //DFSVSAMP DD DSN=&INDEXP..&ROOT.&ROOT.SY(DFSVSAM8),DISP=SHR //SORTLIB DD DSN=&SORTLIB,DISP=SHR //SORTWK01 DD UNIT=&UWK,SPACE=(CYL,&CYL,,CONTIG) //SORTWK02 DD UNIT=&UWK,SPACE=(CYL,&CYL,,CONTIG) //SORTWK03 DD UNIT=&UWK,SPACE=(CYL,&CYL,,CONTIG) //PAC7DE\$SUF DD DSN=&INDEX..&ROOT.&ROOT.DE,DISP=SHR //CARTE DD DSN=&&PACDMB,DISP=(OLD,DELETE) //PACDBB DD DSN=\$INDEXQ..\$ROOT.\$FILE.BB(0),DISP=SHR //PACDW1 DD DSN=&&W1,DISP=(,PASS), // UNIT=&UWK,SPACE=(&SPADA,RLSE), // DCB=(RECFM=VB,LRECL=354,BLKSIZE=6022) //PACDW2 DD DSN=&&W2,DISP=(,PASS),

// UNIT=&UWK,SPACE=(&SPADX,RLSE),<br>// DCB=(RECFM=FB.LRECL=120.BLKST7 // DCB=(RECFM=FB,LRECL=120,BLKSIZE=6240) //PACDW3 DD DSN=&&W3,DISP=(,PASS), // UNIT=&UWK,SPACE=(&SPADA,RLSE), // DCB=(RECFM=FB,LRECL=080,BLKSIZE=6400) //PACDRH DD SYSOUT=&OUT //PACDRK DD SYSOUT=&OUT //\* //PDSR20 EXEC PGM=PDSR20 //STEPLIB DD DSN=&STEPLIB,DISP=SHR //SORTLIB DD DSN=&SORTLIB,DISP=SHR //SORTWK01 DD UNIT=&UWK,SPACE=(CYL,&CYL,,CONTIG) //SORTWK02 DD UNIT=&UWK,SPACE=(CYL,&CYL,,CONTIG) //SORTWK03 DD UNIT=&UWK,SPACE=(CYL,&CYL,,CONTIG) //PACDW2 DD DSN=&&W2,DISP=(OLD,PASS) //PACDW4 DD DSN=&&W4,DISP=(,PASS), // UNIT=&UWK,SPACE=(&SPADX,RLSE), // DCB=(RECFM=FB,LRECL=340,BLKSIZE=6120) //PACDW5 DD DSN=&&W5,DISP=(,PASS),  $\begin{array}{c} \big/ / \begin{array}{ccc} \end{array} & \text{UNIT}=\& \text{UWK}\,, \text{SPACE}=\left(\, \& \text{SPADA}\,, \text{RLSE}\,\right)\,, \end{array}$  // DCB=(RECFM=FB,LRECL=080,BLKSIZE=6400) //SYSOUT DD SYSOUT=&OUT //SYSOUX DD SYSOUT=&OUT //SYSUDUMP DD SYSOUT=&OUT //\* //PDSR30 EXEC PGM=PDSR30 //STEPLIB DD DSN=&STEPLIB,DISP=SHR //SORTLIB DD DSN=&SORTLIB,DISP=SHR //SORTWK01 DD UNIT=&UWK,SPACE=(CYL,&CYL,,CONTIG) //SORTWK02 DD UNIT=&UWK,SPACE=(CYL,&CYL,,CONTIG) //SORTWK03 DD UNIT=&UWK,SPACE=(CYL,&CYL,,CONTIG) //PACDW3 DD DSN=&&W3,DISP=(OLD,PASS) //PACDW5 DD DSN=&&W5,DISP=(OLD,PASS) //PACDW6 DD DSN= $\&\&W6$ ,DISP=(,PASS),<br>// UNIT= $\&UWK$ ,SPACE=(&SPAD // UNIT=&UWK,SPACE=(&SPADA,RLSE), // DCB=(RECFM=FB,LRECL=080,BLKSIZE=6400) //SYSOUT DD SYSOUT=&OUT //SYSOUX DD SYSOUT=&OUT //SYSUDUMP DD SYSOUT=&OUT //\* //PDSR40 EXEC PGM=DFSRRC00,REGION=\$REGSIZ, // PARM=(DLI,PDSR40,PDSR40\$SUG,&BUF, // &SPIE&TEST&EXCPVR&RST,&PRLD, // &SRCH,&CKPTID,&MON,&LOGA,&FMTO,,,&DBRC,&IRLM) //STEPLIB DD DSN=&RESLIB,DISP=SHR // DD DSN=&STEPLIB,DISP=SHR //DFSRESLB DD DSN=&RESLIB,DISP=SHR //IMS DD DSN=&PSBLIB,DISP=SHR // DD DSN=&DBDLIB,DISP=SHR //\*:STEPCAT DD DSN=&SYSTCAT,DISP=SHR //SYSOUT DD SYSOUT=&OUT //SYSOUX DD SYSOUT=&OUT DD SYSOUT=&OUT //PROCLIB DD DSN=&PROCLIB,DISP=SHR //IEFRDER DD DUMMY, // DCB=(RECFM=VB,BLKSIZE=1920,LRECL=1916,BUFNO=2) //SYSUDUMP DD SYSOUT=&OUT,DCB=(RECFM=FBA,LRECL=121, // BLKSIZE=605),SPACE=(605,(500,500),RLSE,,ROUND) //IMSUDUMP DD SYSOUT=&OUT,DCB=(RECFM=FBA,LRECL=121, // BLKSIZE=605),SPACE=(605,(500,500),RLSE,,ROUND) //IMSMON DD DUMMY //DFSVSAMP DD DSN=&INDEXP..&ROOT.&ROOT.SY(DFSVSAM8),DISP=SHR //SORTLIB DD DSN=&SORTLIB,DISP=SHR //SORTWK01 DD UNIT=&UWK,SPACE=(CYL,&CYL,,CONTIG) //SORTWK02 DD UNIT=&UWK,SPACE=(CYL,&CYL,,CONTIG) //SORTWK03 DD UNIT=&UWK,SPACE=(CYL,&CYL,,CONTIG) //PAC7DE\$SUF DD DSN=&INDEX..&ROOT.&ROOT.DE,DISP=SHR //PACDBB DD DSN=&INDEXQ..&ROOT.&FILE.BB(+1),DISP=(,CATLG,DELETE),  $\frac{1}{10}$  UNIT=&UNITS, VOL=&VOLS,<br> $\frac{1}{10}$  SPACE=(&SPABB, RLSE), // SPACE=(&SPABB,RLSE), // DCB=&INDEXQ..DSCB.&ROOT.&FILE.BB<br>//PACDW1 DD\_DSN=&&W1.DISP=(OLD.PASS) DD DSN=&&W1,DISP=(OLD,PASS) //PACDW4 DD DSN=&&W4,DISP=(OLD,PASS)

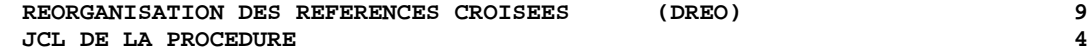

 //PACDW6 DD DSN=&&W6,DISP=(OLD,PASS) //PACDRR DD SYSOUT=&OUT //\* //DEL12 EXEC PGM=IEFBR14,COND=(12,NE,PDSR40) //\*\*\*\*\*\*\*\*\*\*\*\*\*\*\*\*\*\*\*\*\*\*\*\*\*\*\*\*\*\*\*\*\*\*\*\*\*\*\*\*\*\* //DDBB DD DSN=&INDEXQ..&ROOT.&FILE.BB(+1),DISP=(OLD,DELETE)

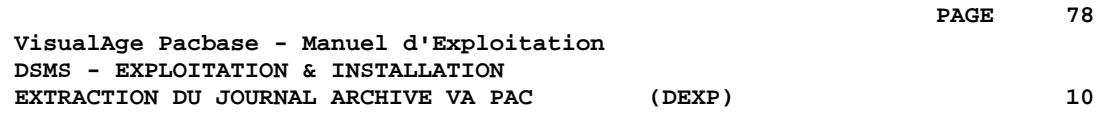

# **10. EXTRACTION DU JOURNAL ARCHIVE VA PAC (DEXP)**

# *10.1. PRESENTATION GENERALE*

### EXTRACTION DU JOURNAL ARCHIVE VA PAC : INTRODUCTION

La procédure DEXP extrait du fichier des mouvements archivés de VA Pac, les mouvements passés correspondant aux améliorations et les met en forme, afin de mettre à jour, dans la base DSMS, les éléments corrigés correspondant à chaque amélioration.

#### CONDITION D'EXECUTION

Aucune.

### ANOMALIES D'EXECUTION

Se reporter au sous-chapitre "Anomalies d'Exécution" du chapitre "Les Procédures Batch"'.

Quelle que soit la cause de la fin anormale, la procédure peut être relancée telle quelle, après suppression du problème.

## REMARQUE

La procédure DEXP travaille avec un journal VA Pac >= 2.0.

La procédure DEXQ travaille avec un journal VA Pac antérieur à la release 2.0.

# *10.2. ENTREES-TRAITEMENTS-RESULTATS*

#### ENTREES UTILISATEUR

Une ligne '\*' (obligatoire) :

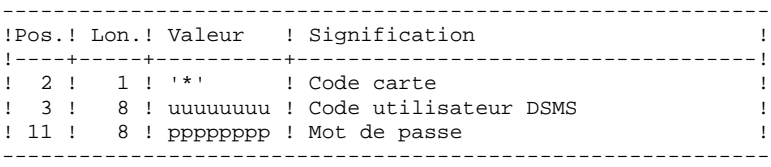

Une ligne de demande d'extraction :

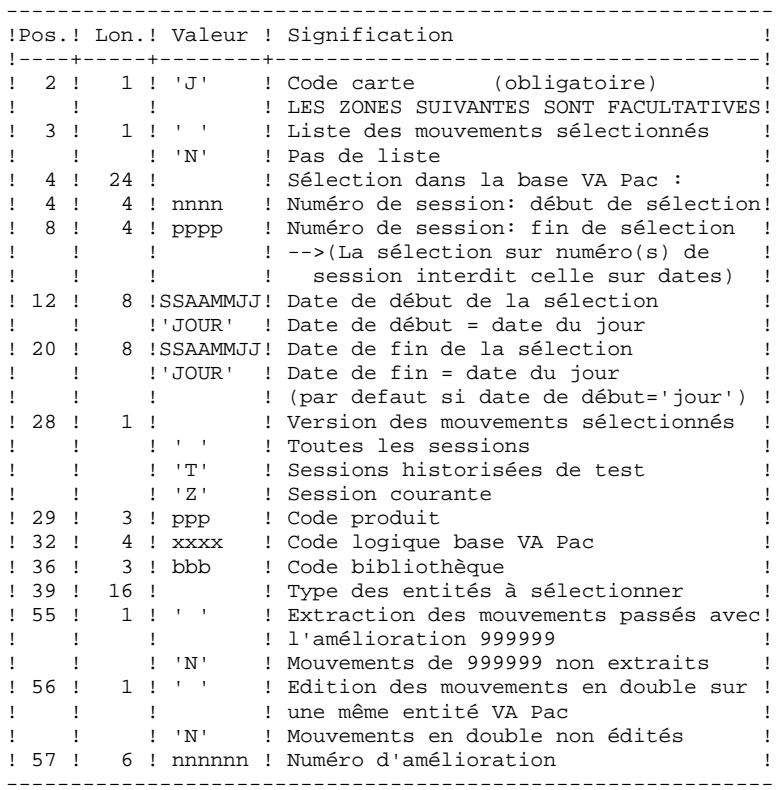

#### EDITION OBTENUE

Un compte rendu de l'extraction fournissant la liste des mouvements formatés.

#### RESULTAT OBTENU

Un fichier des mouvements de mise à jour de la base DSMS à reprendre en entrée de la procédure DUPT.

**PAGE** 81

### *10.3. DESCRIPTION DES ETAPES*

#### DEXP : DESCRIPTION DES ETAPES

PRISE EN COMPTE DES ENTREES : PTU001 VERIFICATION DES FICHIERS VSAM : IDCAMS EXTRACTION ET FORMATAGE DE MOUVEMENTS : PDS600 . Fichiers permanents en entrée : - Fichier des données PAC7DA\$SUF : DSN=&INDEX..&ROOT.&FILE.DA PAC7D1\$SUF : DSN=&INDEX..&ROOT.&FILE.D1 - Fichier des libellés d'erreur PAC7DE\$SUF : DSN=&INDEX..&ROOT.&ROOT.DE - Journal archivé VA Pac PAC7PJ : DSN=&PAC7PJ . Fichier mouvement en entrée : - Mouvements utilisateurs<br>PACDMB : DSN=&&EXPJMB DSN=&&EXPJMB . Fichiers de tri . Fichier en sortie : - Mouvements de mise à jour DUPT PACDMV : DSN=&&PACDMV . Etat en sortie : - Compte rendu demande de sélection PACDRU . Codes retour : . 0 : Pas d'erreur et pas de liste demandée .04 : Pas d'erreur et édition de la liste des mouvements .08 : Erreur sur la carte utilisateur ou paramètre .12 : Erreur d'entrée/sortie sur un fichier EDITION DES MOUVEMENTS DE MISE A JOUR : PDS610 . Fichiers permanents en entrée : - Fichier des données PAC7DA\$SUF : DSN=&INDEX..&ROOT.&FILE.DA DSN=&INDEX..&ROOT.&FILE.D1 - Fichier des libellés d'erreur PAC7DE\$SUF : DSN=&INDEX..&ROOT.&ROOT.DE . Fichier en entrée : - Mouvements de mise à jour de DSMS PACDMV : DSN=&&PACDMV . Etat en sortie : - Liste des mouvements de mise à jour PACDRU . Codes retour : . 0 : Pas d'erreur .12 : Erreur d'entrée/sortie sur un fichier

# *10.4. JCL DE LA PROCEDURE*

 //\*\*\*\*\*\*\*\*\*\*\*\*\*\*\*\*\*\*\*\*\*\*\*\*\*\*\*\*\*\*\*\*\*\*\*\*\*\*\*\*\*\*\*\*\*\*\*\*\*\*\*\*\*\*\*\*\*\*\*\*\*\*\*\*\*\*\*\*\*  $1/$ \* DSMS 2.5 //\* - EXTRACTION JOURNAL VA PAC - MAJ DSMS - \* //\*\*\*\*\*\*\*\*\*\*\*\*\*\*\*\*\*\*\*\*\*\*\*\*\*\*\*\*\*\*\*\*\*\*\*\*\*\*\*\*\*\*\*\*\*\*\*\*\*\*\*\*\*\*\*\*\*\*\*\*\*\*\*\*\*\*\*\*\* %/\%RADP.DEXP PROC FILE=\$FILE, NO DE BASE PHYSIQUE<br>
// ROOT=\$ROOT, RADICAL DU SYSTEME I // ROOT=\$ROOT, RADICAL DU SYSTEME DSMS  $\begin{array}{lll} // & & \text{INDEX} = `\$ \text{INDER} ' \ , \\ // * : & & \text{SYSTCAT} = `\$ \text{CATV} \ , \\ // * : & & \text{VSAMCAT} = `\$ \text{CATU} \ , \end{array}$  //\*: SYSTCAT='\$CATV', CATALOGUE VSAM SYSTEME //\*: VSAMCAT='\$CATU', CATALOGUE VSAM UTILISATEUR // OUT='\$OUT', CLASSE DE SORTIE // INDEXP='\$INDEXP', INDEX FICHIERS NON VSAM // SPAMV='TRK,(2,1)', SPACE MOUVEMENTS EXTRAITS // PAC7PJ='NULLFILE', DSN FICHIER VA PAC MVTS ARCHIVES // CYL=3, TAILLE WORKS DE TRI // STEPLIB='\$MODB', BIBLIOTHEQUE LM BATCH // SORTLIB='\$BIBT', BIBLIOTHEQUE DE TRI // PSBLIB='\$PSBLIB', BIBLIOTHEQUE DES PSB BIBLIOTHEQUE DES DBD %//<br>PROCLIB='\$PRCLIB', RESLIB IMS<br>PROCLIB='\$PRCLIB', PROCLIB IMS // PROCLIB='\$PRCLIB', PROCLIB IMS  $\frac{1}{1}$  UWK=\$UWK,<br> $\frac{1}{1}$  BUF=40.SPIE=0.TEST=0.EXCPVR=0 RST=0 PRT=0.DPLD // BUF=40,SPIE=0,TEST=0,EXCPVR=0,RST=0,PRLD=,SRCH=0, // CKPTID=,MON=N,LOGA=0,FMTO=T,DBRC=\$DBRC,IRLM=\$IRLM //\*\*\*\*\*\*\*\*\*\*\*\*\*\*\*\*\*\*\*\*\*\*\*\*\*\*\*\*\*\*\*\*\*\*\*\*\*\*\*\*\*\*\*\*\*\*\*\*\*\*\*\*\*\*\*\*\*\*\*\*\*\*\*\*\*\*\*\*\* //\* ENTREE UTILISATEUR \* //\* COL 02 : \* \*  $\frac{1}{4}$   $\sim$  COL 03  $\cdot$  CODE UTILISATEUR DSMS  $\star$  $1/$ \* COL 11 : MOT DE PASSE  $*$  $\!/\!/^*$  ENTREE LIGNE(S) COMMANDE(S) EXTRACTION  $\!/\!/^*$  COL  $\!$  02  $\!$   $\!$  :  $\rm J$  $\frac{1}{2}$  //\* COL 02 : J //\* COL 03 : ' ' ---> LISTE DES MOUVEMENTS SELECTIONNES \*  $//*$   $: 'N'$   $--->$  PAS DE LISTE DES MOUVEMENTS SELECTIONNES //\* COL 04-07 : NUMERO DE SESSION DEBUT DE SELECTION \* //\* COL 08-11 : NUMERO DE SESSION FIN DE SELECTION \* //\* COL 12-19 : DATE DE DEBUT DE SELECTION (SSAAMMJJ) \* //\* COL 20-27 : DATE DE FIN DE SELECTION (SSAAMMJJ) \* //\* COL 28 : VERSION DE LA SESSION DES MOUVEMENTS SELECTIONNES \*  $\frac{1}{\sqrt{2}}$  : ' ' ---> TOUTES LES SESSIONS \*  $\frac{1}{7}$  : 'T' ---> SESSIONS HISTORISEES DE TEST  $\!/\!$  : 'Z' ---> SESSION COURANTE  $\!/\!/\!$  <br> COL $\,$ 29–31 : CODE PRODUIT  $1/$ \* COL 29-31 : CODE PRODUIT  $1/$ \* COL 32-35 : CODE BASE VA PAC INTERNE \*  $1/$ \* COL 36-38 : CODE BIBLIOTHEQUE \*  $\frac{1}{4}$  COL 39-54 : TYPE DES ENTITES A SELECTIONNER \* //\* COL 55-55 : ' ' ---> EXTRAC MVTS PASSES AVEC L'AMELIO 999999 \*  $\frac{1}{10}$   $\frac{1}{100}$   $\frac{1}{100}$   $\frac{1}{$ //\* COL 56-56 : ' ' ---> EDITION DES MVTS EN DOUBLE SUR UNE ENTITE //\*  $\cdot$  :  $\frac{1}{\sqrt{2}}$  :  $\frac{1}{\sqrt{2}}$  variable values of  $\frac{1}{\sqrt{2}}$  .  $1/$ \*  $\cdot$   $\cdot$  'N' ---> MOUVEMENTS EN DOUBLE NON EDITES<br> $1/$ \* COL 57-62 : NUMERO D'AMELIORATION //\* COL 57-62 : NUMERO D'AMELIORATION \* //\*\*\*\*\*\*\*\*\*\*\*\*\*\*\*\*\*\*\*\*\*\*\*\*\*\*\*\*\*\*\*\*\*\*\*\*\*\*\*\*\*\*\*\*\*\*\*\*\*\*\*\*\*\*\*\*\*\*\*\*\*\*\*\*\*\*\*\*\* //INPUT EXEC PGM=PTU001 //STEPLIB DD DSN=&STEPLIB,DISP=SHR //CARTE DD DDNAME=SYSIN,DCB=BLKSIZE=80 //PAC7MB DD DSN= $&&&&&&&&\\pint&&&&&\\pint&&&&&&\\pint&&&&&\\pint&&&&&\\point&&&&&\\point&&&&&\\point&&&&&\\point&&&&&\\point&&&&&\\point&&&&&\\point&&&&&\\point&&&&&\\point&&&&&\\point&&&&&\\point&&&&&\\point&&&&&\\point&&&&&\\point&&&&&\\point&&&&&\\point&&&&&\\point&&&&&\\point&&&&&\\point&&&&&\\point&&&&&\\point$ // UNIT=&UWK,SPACE=(TRK,(1,1),RLSE),<br>// UNIT=&UWK,SPACE=(TRK,(1,1),RLSE),<br>DCB=(RECFM=FB,LRECL=80,BLKSIZE=80 // DCB=(RECFM=FB,LRECL=80,BLKSIZE=80) //\* //VERIFY EXEC PGM=IDCAMS //\*:STEPCAT DD DSN=&SYSTCAT,DISP=SHR //\*: DD DSN=&VSAMCAT,DISP=SHR //SYSPRINT DD SYSOUT=&OUT //DDDA DD DSN=&INDEX..&ROOT.&FILE.DA,DISP=SHR //DDD1 DD DSN=&INDEX..&ROOT.&FILE.D1,DISP=SHR //DDDE DD DSN=&INDEX..&ROOT.&ROOT.DE,DISP=SHR //SYSIN DD DSN=&INDEXP..&ROOT.&ROOT.SY(VERIFDA),DISP=SHR // DD DSN=&INDEXP..&ROOT.&ROOT.SY(VERIFD1),DISP=SHR<br>// DD DSN=&INDEXP..&ROOT.&ROOT.SY(VERIFDE),DISP=SHR // DD DSN=&INDEXP..&ROOT.&ROOT.SY(VERIFDE),DISP=SHR

 $//*$ 

 //PDS600 EXEC PGM=DFSRRC00,REGION=\$REGSIZ, // PARM=(DLI,PDS600,PDS600\$SUG,&BUF,<br>// &SPIE&TEST&EXCPVR&RST,&PRLD, // &SPIE&TEST&EXCPVR&RST,&PRLD, // &SRCH,&CKPTID,&MON,&LOGA,&FMTO,,,&DBRC,&IRLM) //STEPLIB DD DSN=&RESLIB,DISP=SHR // DD DSN=&STEPLIB,DISP=SHR //DFSRESLB DD DSN=&RESLIB,DISP=SHR //IMS DD DSN=&PSBLIB,DISP=SHR // DD DSN=&DBDLIB,DISP=SHR //\*:STEPCAT DD DSN=&SYSTCAT, DISP=SHR<br>//\*: DD DSN=&VSAMCAT.DISP=SHR DD DSN=&VSAMCAT, DISP=SHR //SYSOUT DD SYSOUT=&OUT //SYSOUX DD SYSOUT=&OUT //DDSNAP DD SYSOUT=&OUT //PROCLIB DD DSN=&PROCLIB,DISP=SHR //IEFRDER DD DUMMY,<br>// DCB=(R // DCB=(RECFM=VB,BLKSIZE=1920,LRECL=1916,BUFNO=2) //SYSUDUMP DD SYSOUT=&OUT,DCB=(RECFM=FBA,LRECL=121, // BLKSIZE=605),SPACE=(605,(500,500),RLSE,,ROUND) //IMSUDUMP DD SYSOUT=&OUT,DCB=(RECFM=FBA,LRECL=121, // BLKSIZE=605),SPACE=(605,(500,500),RLSE,,ROUND) //IMSMON DD DUMMY //DFSVSAMP DD DSN=&INDEXP..&ROOT.&ROOT.SY(DFSVSAM8),DISP=SHR //SORTLIB DD DSN=&SORTLIB,DISP=SHR //SORTWK01 DD UNIT=&UWK,SPACE=(CYL,&CYL,,CONTIG) //SORTWK02 DD UNIT=&UWK,SPACE=(CYL,&CYL,,CONTIG) //SORTWK03 DD UNIT=&UWK,SPACE=(CYL,&CYL,,CONTIG) //PAC7DA\$SUF DD DSN=&INDEX..&ROOT.&FILE.DA,DISP=SHR //PAC7D1\$SUF DD DSN=&INDEX..&ROOT.&FILE.D1,DISP=SHR //PAC7DE\$SUF DD DSN=&INDEX..&ROOT.&ROOT.DE,DISP=SHR //PACDMB DD DSN=&&EXPJMB,DISP=(OLD,PASS) //PACDMV DD DSN=&&PACDMV,DISP=(,PASS), // UNIT=&UWK,SPACE=(&SPAMV,RLSE), // DCB=(RECFM=FB,LRECL=250,BLKSIZE=6250) //PAC7PJ DD DSN=&PAC7PJ,DISP=SHR //PACDRU DD SYSOUT=&OUT //\* //PDS610 EXEC PGM=DFSRRC00,REGION=\$REGSIZ, // PARM=(DLI,PDS610,PDS610\$SUG,&BUF,<br>// &SPIE&TEST&EXCPVR&RST.&PRLD. // &SPIE&TEST&EXCPVR&RST,&PRLD, // &SRCH,&CKPTID,&MON,&LOGA,&FMTO,,,&DBRC,&IRLM), // COND=(4,NE,PDS600) //STEPLIB DD DSN=&RESLIB,DISP=SHR // DD DSN=&STEPLIB,DISP=SHR //DFSRESLB DD DSN=&RESLIB,DISP=SHR //IMS DD DSN=&PSBLIB,DISP=SHR // DD DSN=&DBDLIB,DISP=SHR //\*:STEPCAT DD DSN=&SYSTCAT,DISP=SHR //\*: DD DSN=&VSAMCAT,DISP=SHR //SYSOUT DD SYSOUT=&OUT //SYSOUX DD SYSOUT=&OUT DD SYSOUT=&OUT //PROCLIB DD DSN=&PROCLIB,DISP=SHR //IEFRDER DD DUMMY, // DCB=(RECFM=VB,BLKSIZE=1920,LRECL=1916,BUFNO=2) //SYSUDUMP DD SYSOUT=&OUT,DCB=(RECFM=FBA,LRECL=121, // BLKSIZE=605),SPACE=(605,(500,500),RLSE,,ROUND) //IMSUDUMP DD SYSOUT=&OUT,DCB=(RECFM=FBA,LRECL=121, // BLKSIZE=605),SPACE=(605,(500,500),RLSE,,ROUND) //IMSMON DD DUMMY //DFSVSAMP DD DSN=&INDEXP..&ROOT.&ROOT.SY(DFSVSAM8),DISP=SHR //PAC7DA\$SUF DD DSN=&INDEX..&ROOT.&FILE.DA,DISP=SHR //PAC7D1\$SUF DD DSN=&INDEX..&ROOT.&FILE.D1,DISP=SHR //PAC7DE\$SUF DD DSN=&INDEX..&ROOT.&ROOT.DE,DISP=SHR //PACDMV DD DSN=&&PACDMV,DISP=(OLD,PASS) //PACDRU DD SYSOUT=&OUT //\*

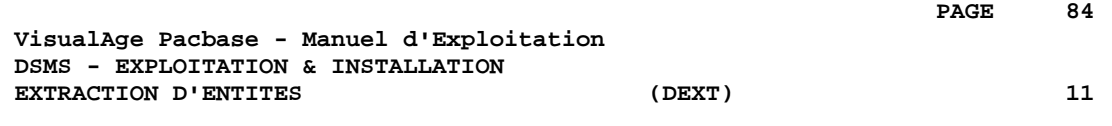

# **11. EXTRACTION D'ENTITES (DEXT)**

# *11.1. PRESENTATION GENERALE*

#### EXTRACTION D'ENTITES (DEXT) : INTRODUCTION

Cette procédure permet l'extraction de toutes les entités DSMS sous forme de mouvements batch à utiliser en entrée de la procédure de mise à jour batch de la base DSMS (DUPT).

#### PRINCIPE

Cette procédure utilise, pour la sélection de l'extraction d'Améliorations, d'Evénements ou de Sites, des Requêtes (entités "Q") qui doivent donc avoir été préalablement définies dans la base DSMS. Ces trois types d'extraction doivent être demandées dans l'ordre précité.

Le code de la Requête utilisée doit être rappelé dans la demande d'extraction (voir les ENTREES UTILISATEUR).

La maquette (entité "R") affectée à la Requête utilisée pour l'extraction n'intervient pas dans l'extraction.

#### CONDITION D'EXECUTION

Aucune.

#### ANOMALIES D'EXECUTION

Se reporter au sous-chapitre "Anomalies d'Exécution" du chapitre "Les Procédures Batch".

Quelle que soit la cause de la fin anormale d'exécution, la procédure peut être relancée telle quelle, après suppression du problème.

# *11.2. ENTREES-TRAITEMENTS-RESULTATS*

#### ENTREES UTILISATEUR

Une ligne '\*' (obligatoire) :

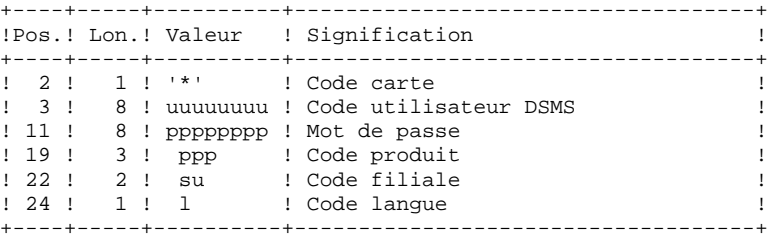

Il existe 4 types d'extraction possibles ; une ligne par demande est nécessaire :

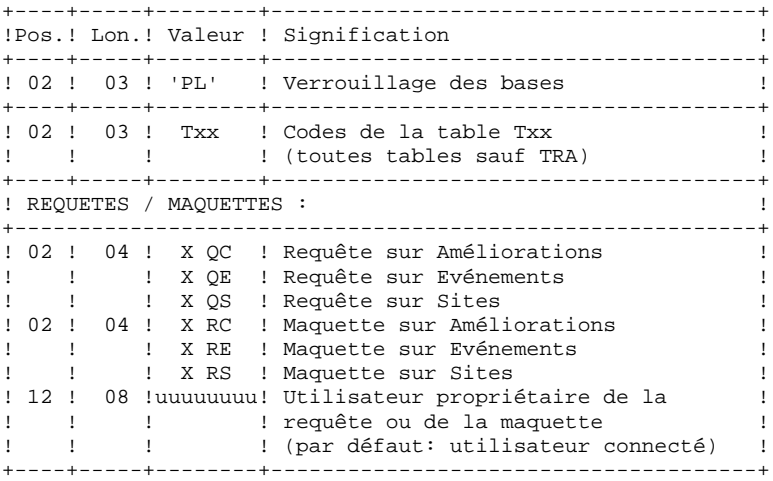

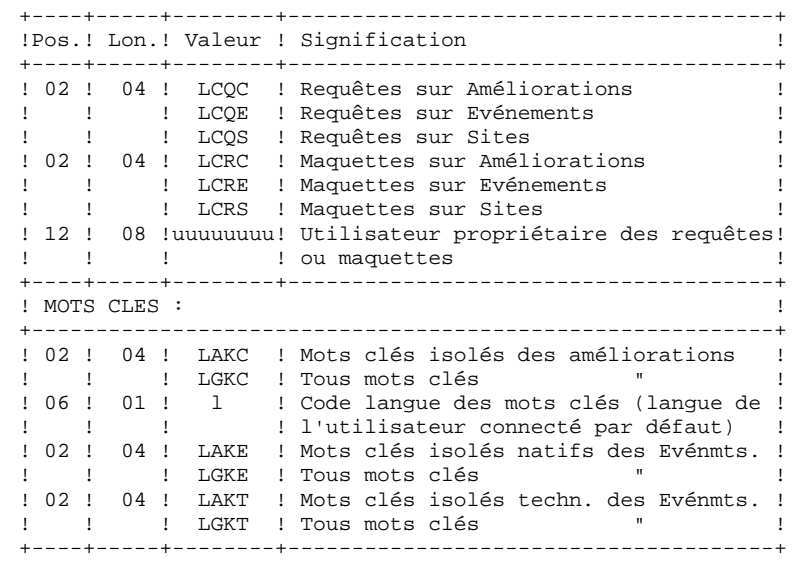

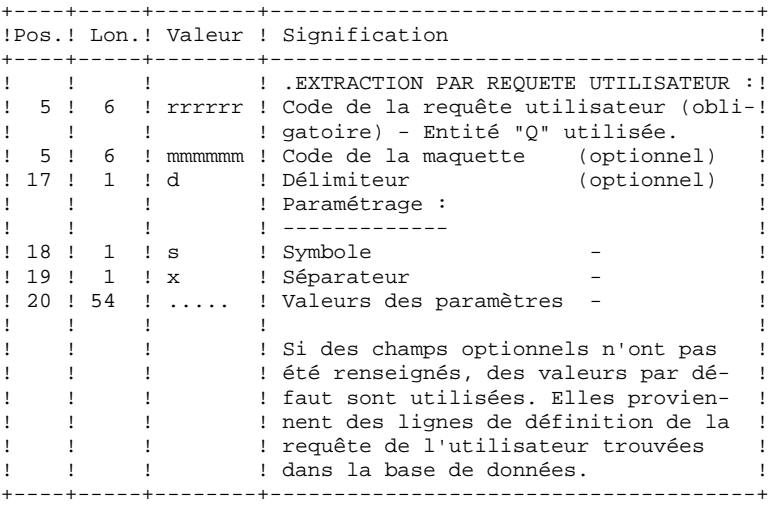

EDITION OBTENUE

Un compte rendu d'extraction donnant le nombre de mouvements extraits.

#### RESULTAT OBTENU

Des mouvements de mise à jour de la base DSMS, à utiliser en entrée de la procédure DUPT.

Cette procédure renvoie un code retour général :

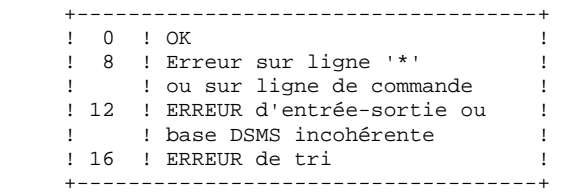

## *11.3. DESCRIPTION DES ETAPES*

#### DEXT : DESCRIPTION DES ETAPES

Cette procédure fait appel à un programme unique (PDSEX) qui sert de moniteur d'enchaînement des différents programmes, considérés comme sousprogrammes de ce moniteur. Elle comprend les étapes suivantes :

PRISE EN COMPTE DES ENTREES : PTU001 VERIFICATION DES FICHIERS VSAM : IDCAMS EXTRACTIONS : PDSEX . Fichiers permanents en entrée : - Fichier des données PAC7DA\$SUF : DSN=&INDEX..&ROOT.&FILE.DA PAC7D1\$SUF : DSN=&INDEX..&ROOT.&FILE.D1 - Fichier des éléments VisualAge Pacbase PAC7DC\$SUF : DSN=&INDEX..&ROOT.&FILE.DC PAC7D3\$SUF : DSN=&INDEX..&ROOT.&FILE.D3 - Fichier des libellés d'erreur PAC7DE\$SUF : DSN=&INDEX..&ROOT.&ROOT.DE . Fichier mouvements en entrée : - Demandes d'extraction<br>PACDMB : DSN=&&PACD PACDMB : DSN=&&PACDMB . Fichiers de travail : - Requêtes PACDKQ - Fichiers temporaires PACDW0, W1, W2, W3 PACDW4, W5, WI . Etats en sortie : - Compte-rendu d'enchaînement PACDIA - Compte-rendu demandes extraction PACDRU . Fichiers de tri SORTWK01, 02, 03 . Fichier en sortie : - Mouvements batch extraits PACDIM : DSN=&&PACDIM

# *11.4. JCL DE LA PROCEDURE*

 //\*\*\*\*\*\*\*\*\*\*\*\*\*\*\*\*\*\*\*\*\*\*\*\*\*\*\*\*\*\*\*\*\*\*\*\*\*\*\*\*\*\*\*\*\*\*\*\*\*\*\*\*\*\*\*\*\*\*\*\*\*\*\*\*\*\*\*\*\*  $1/$ \* DSMS 2.5 //\* - EXTRACTION MOUVEMENTS BATCH POUR DUPT - \* //\*\*\*\*\*\*\*\*\*\*\*\*\*\*\*\*\*\*\*\*\*\*\*\*\*\*\*\*\*\*\*\*\*\*\*\*\*\*\*\*\*\*\*\*\*\*\*\*\*\*\*\*\*\*\*\*\*\*\*\*\*\*\*\*\*\*\*\*\* //\$RADP.DEXT PROC FILE=\$FILE, NO DE BASE PHYSIQUE  $\frac{1}{2}$  ROOT=\$ROOT, RADICAL DU SYSTEME DSMS  $\frac{1}{2}$  LANGAGE MONITEUR % // LANG=, LANGAGE MONITEUR<br>// INDEX='\$INDEX', INDEX VSAM<br>// INDEXP='\$INDEXP', INDEX FICHIERS NON VSAM INDEX='\$INDEX',<br>INDEXP='\$INDEXP', // INDEXP='\$INDEXP', INDEX FICHIERS NON VSAM //\*: SYSTCAT='\$CATV', CATALOGUE VSAM SYSTEME //\*: VSAMCAT='\$CATU', CATALOGUE VSAM UTILISATEUR // OUT='\$OUT', CLASSE DE SORTIE // OUTL='\$OUT', CLASSE DE SORTIE DES ETATS // SPAMB='TRK,(100,10)', SPACE COMMANDES EXTRACTION // SPAIM='TRK,(100,10)', SPACE DES MOUVEMENTS EXTRAITS SPAWK='CYL,(020,02)', SPACE FICHIERS DE TRAVAIL // CYL=3, TAILLE WORKS DE TRI // STEPLIB='\$MODB', BIBLIOTHEQUE LM BATCH // SORTLIB='\$BIBT', BIBLIOTHEQUE DE TRI // PSBLIB='\$PSBLIB', BIBLIOTHEQUE DES PSB // DBDLIB='\$DBDLIB', BIBLIOTHEQUE DES DBD // DBDLIO='\$DBDLIO', BIBLIOTHEQUE DES DBD VA PAC % AND HALLS="\$RESPLIB", AND HALLSPURE POST (NORDLIB='\$DBDLIB', BIBLIOTHEQUE DES<br>
1/ RESLIB='\$RESLIB', RESLIB IMS<br>
1/ RESLIB='\$RESLIB', RESLIB IMS<br>
1/ RECLIB='\$PRCLIB', PROCLIB IMS<br>
1/ UWK=\$UWK, UNITE DE TRAVAIL %// PROCLIB='\$PRCLIB',<br>// UWK=\$UWK, // UWK=\$UWK, UNITE DE TRAVAIL // BUF=40,SPIE=0,TEST=0,EXCPVR=0,RST=0,PRLD=,SRCH=0, // CKPTID=,MON=N,LOGA=0,FMTO=T,DBRC=\$DBRC,IRLM=\$IRLM //\*-------------------------------------------------------------------\* //INPUT EXEC PGM=PTU001 //STEPLIB DD DSN=&STEPLIB,DISP=SHR //CARTE DD DDNAME=SYSIN,DCB=BLKSIZE=80 //PAC7MB DD DSN=&&PACDMB,DISP=(,PASS), // UNIT=&UWK,SPACE=(TRK,(1,1),RLSE),<br>// DCB=(RECFM=FB,LRECL=80,BLKSIZE=80 // DCB=(RECFM=FB,LRECL=80,BLKSIZE=80)  $//*$  //VERIFY EXEC PGM=IDCAMS //\*:STEPCAT DD DSN=&SYSTCAT,DISP=SHR //\*: DD DSN=&VSAMCAT,DISP=SHR //SYSPRINT DD SYSOUT=&OUT //DDDA DD DSN=&INDEX..&ROOT.&FILE.DA,DISP=SHR //DDD1 DD DSN=&INDEX..&ROOT.&FILE.D1,DISP=SHR //DDDC DD DSN=&INDEX..&ROOT.&FILE.DC,DISP=SHR //DDD3 DD DSN=&INDEX..&ROOT.&FILE.D3,DISP=SHR //DDDE DD DSN=&INDEX..&ROOT.&ROOT.DE,DISP=SHR //SYSIN DD DSN=&INDEXP..&ROOT.&ROOT.SY(VERIFDA),DISP=SHR // DD DSN=&INDEXP..&ROOT.&ROOT.SY(VERIFD1),DISP=SHR // DD DSN=&INDEXP..&ROOT.&ROOT.SY(VERIFDC),DISP=SHR // DD DSN=&INDEXP..&ROOT.&ROOT.SY(VERIFD3),DISP=SHR // DD DSN=&INDEXP..&ROOT.&ROOT.SY(VERIFDE),DISP=SHR //\* //PDSEX EXEC PGM=DFSRRC00,REGION=\$REGSIZ, // PARM=(DLI,PDSEX&LNG,PDSEX\$SUG,&BUF, // &SPIE&TEST&EXCPVR&RST,&PRLD, // &SRCH,&CKPTID,&MON,&LOGA,&FMTO,,,&DBRC,&IRLM) //STEPLIB DD DSN=&RESLIB,DISP=SHR // DD DSN=&STEPLIB,DISP=SHR //DFSRESLB DD DSN=&RESLIB,DISP=SHR //IMS DD DSN=&PSBLIB,DISP=SHR // DD DSN=&DBDLIB,DISP=SHR // DD DSN=&DBDLIO,DISP=SHR  $//*:STEPCAT$  DD DSN=&SYSTCAT, DISP=SHR<br> $//*:$  DD DSN=&VSAMCAT. DISP=SHR DD DSN=&VSAMCAT, DISP=SHR //SYSOUT DD SYSOUT=&OUT //SYSOUX DD SYSOUT=&OUT //DDSNAP DD SYSOUT=&OUT //PROCLIB DD DSN=&PROCLIB,DISP=SHR //IEFRDER DD DUMMY, // DCB=(RECFM=VB,BLKSIZE=1920,LRECL=1916,BUFNO=2)

**PAGE** 91

 **EXTRACTION D'ENTITES (DEXT) 11 JCL DE LA PROCEDURE** 4

 //SYSUDUMP DD SYSOUT=&OUT,DCB=(RECFM=FBA,LRECL=121, // BLKSIZE=605),SPACE=(605,(500,500),RLSE,,ROUND) //IMSUDUMP DD SYSOUT=&OUT,DCB=(RECFM=FBA,LRECL=121, // BLKSIZE=605),SPACE=(605,(500,500),RLSE,,ROUND) //IMSMON DD DUMMY //DFSVSAMP DD DSN=&INDEXP..&ROOT.&ROOT.SY(DFSVSAM8),DISP=SHR //SORTLIB DD DSN=&SORTLIB,DISP=SHR //SORTWK01 DD UNIT=&UWK,SPACE=(CYL,&CYL,,CONTIG) //SORTWK02 DD UNIT=&UWK,SPACE=(CYL,&CYL,,CONTIG) //SORTWK03 DD UNIT=&UWK,SPACE=(CYL,&CYL,,CONTIG) //PAC7DA\$SUF DD DSN=&INDEX..&ROOT.&FILE.DA,DISP=SHR //PAC7D1\$SUF DD DSN=&INDEX..&ROOT.&FILE.D1,DISP=SHR //PAC7DC\$SUF DD DSN=&INDEX..&ROOT.&FILE.DC,DISP=SHR //PAC7D3\$SUF DD DSN=&INDEX..&ROOT.&FILE.D3,DISP=SHR //PAC7DE\$SUF DD DSN=&INDEX..&ROOT.&ROOT.DE,DISP=SHR //PACDMB DD DSN=&&PACDMB,DISP=(OLD,DELETE) //PACDIA DD SYSOUT=&OUTL //PACDKQ DD UNIT=&UWK,SPACE=(&SPAMB),DCB=BLKSIZE=6160 //PACDIM DD DSN=&&PACDIM,DISP=(,PASS), // UNIT=&UWK,SPACE=(&SPAIM), // DCB=(RECFM=FB,LRECL=250,BLKSIZE=6250) //PACDRU DD SYSOUT=&OUTL //PACDW0 DD UNIT=&UWK,SPACE=(&SPAMB),DCB=BLKSIZE=6160 //PACDW1 DD UNIT=&UWK,SPACE=(&SPAWK),DCB=BLKSIZE=6160 //PACDW2 DD UNIT=&UWK,SPACE=(&SPAWK),DCB=BLKSIZE=6080 //PACDW3 DD UNIT=&UWK,SPACE=(&SPAWK),DCB=BLKSIZE=6375 //PACDW4 DD UNIT=&UWK,SPACE=(&SPAWK),DCB=BLKSIZE=6080 //PACDW5 DD UNIT=&UWK,SPACE=(&SPAWK),DCB=BLKSIZE=6375 //PACDWI DD UNIT=&UWK,SPACE=(&SPAWK),DCB=BLKSIZE=6187 //\*

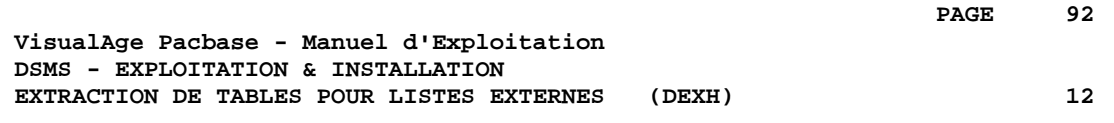

# **12. EXTRACTION DE TABLES POUR LISTES EXTERNES (DEXH)**

# *12.1. PRESENTATION GENERALE*

#### EXTRACTION DE TABLES POUR LISTES EXTERNES : INTRODUCTION

Cette procédure permet d'extraire l'ensemble des informations contenues dans les tables pour constituer un fichier, exploité sur le poste de travail du développeur. Ce fichier permet de créer les fichiers "Listes de valeurs externes", utilisés par les postes de travail DSMS dits "habillés", c'est-à-dire utilisant le module PAW.

Pour de plus amples informations, l'utilisateur se reportera au manuel "PAW GUIDE DU DEVELOPPEUR", chapitre "Habillage des produits IBM".

#### CONDITION D'EXECUTION

Aucune.

#### ANOMALIES D'EXECUTION

Se reporter au sous-chapitre "Anomalies d'Exécution" du chapitre "Les Procédures Batch".

Quelle que soit la cause de la fin anormale d'exécution, la procédure peut être relancée telle quelle, après suppression du problème.

# *12.2. ENTREES-TRAITEMENTS-RESULTATS*

#### ENTREE UTILISATEUR

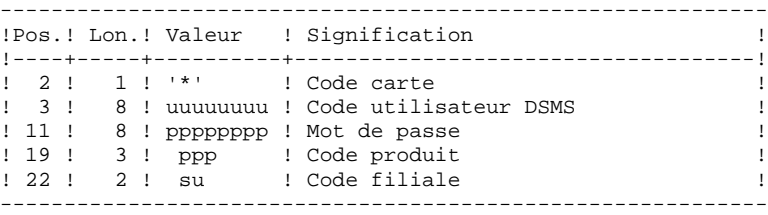

#### EDITION OBTENUE

Un compte rendu d'extraction avec la liste des tables extraites.

#### RESULTAT OBTENU

Toutes les tables générales (non liées à un produit) ainsi que les tables des OPTIONS, PHASES et VERSIONS du produit précisé dans l'entrée utilisateur.

# *12.3. DESCRIPTION DES ETAPES*

#### DEXH : DESCRIPTION DES ETAPES

PRISE EN COMPTE DES ENTREES : PTU001

VERIFICATION DES FICHIERS VSAM : IDCAMS

EXTRACTION DES TABLES POUR LISTES LOCALES : PDSXTH

Ce programme extrait les valeurs contenues dans les tables: TST, TSU, TGR, TPR, TRE, TTY, TUD, TAT, TLA, TPH and TOP pour consultation sur DSMS habillé.

- . Fichiers permanents en entrée : - Fichier des données PAC7DA\$SUF : DSN=&INDEX..&ROOT.&FILE.DA PAC7D1\$SUF : DSN=&INDEX..&ROOT.&FILE.D1 - Fichier des libellés d'erreur PAC7DE\$SUF : DSN=&INDEX..&ROOT.&ROOT.DE
- . Fichier mouvements en entrée : - Contrôle de l'utilisateur PACDMB : DSN=&&PACDMB
- . Fichier en sortie : - Tables extraites PACDMV : DSN=&&PACDMV
- . Etat en sortie : - Compte-rendu d'extraction PACDRH

. Fichiers de tri SORTWK01, 02, 03

# *12.4. JCL DE LA PROCEDURE*

 //\*\*\*\*\*\*\*\*\*\*\*\*\*\*\*\*\*\*\*\*\*\*\*\*\*\*\*\*\*\*\*\*\*\*\*\*\*\*\*\*\*\*\*\*\*\*\*\*\*\*\*\*\*\*\*\*\*\*\*\*\*\*\*\*\*\*\*\*\*  $1/$ \* DSMS 2.5 //\* - EXTRACTION TABLES POUR LISTES EXTERNES - \* //\*\*\*\*\*\*\*\*\*\*\*\*\*\*\*\*\*\*\*\*\*\*\*\*\*\*\*\*\*\*\*\*\*\*\*\*\*\*\*\*\*\*\*\*\*\*\*\*\*\*\*\*\*\*\*\*\*\*\*\*\*\*\*\*\*\*\*\*\* //\$RADP.DEXH PROC FILE=\$FILE, NUMERO DE BASE PHYSIQUE // ROOT=\$ROOT, RADICAL DU SYSTEME VA PAC // INDEX='\$INDEX', INDEX VSAM // INDEXP='\$INDEXP', INDEX DES FICHIERS NON VSAM //\* SYSTCAT='\$CATV', CATALOGUE SYSTEME VSAM //\* VSAMCAT='\$CATU', CATALOGUE UTILISATEUR VSAM // OUT='\$OUT', CLASSE DE SORTIE // OUTL='\$OUT', CLASSE DE SORTIE DES ETATS // SPAMV='TRK,(100,10)', 'SPACE' COMMANDES EXTRACTION // CYL=3, TAILLE DES SORTWORKS // STEPLIB='\$MODB', BIBLIOTHEQUE L.M. BATCH // SORTLIB='\$BIBT', BIBLIOTHEQUE DE TRI // PSBLIB='\$PSBLIB', BIBLIOTHEQUE DES PSB // DBDLIB='\$DBDLIB', BIBLIOTHEQUE DES DBD // DBDLIO='\$DBDLIO', BIBLIOTHEQUE DES DBD VA PAC RESLIB='\$RESLIB', // PROCLIB='\$PRCLIB', PROCLIB IMS // UWK=\$UWK, UNITE DE TRAVAIL<br>// BUF=40,SPIE=0,TEST=0,EXCPVR=0,RST=0,PRL // BUF=40,SPIE=0,TEST=0,EXCPVR=0,RST=0,PRLD=,SRCH=0, // CKPTID=,MON=N,LOGA=0,FMTO=T,DBRC=\$DBRC,IRLM=\$IRLM //\*-------------------------------------------------------------- //INPUT EXEC PGM=PTU001 //STEPLIB DD DSN=&STEPLIB,DISP=SHR //CARTE DD DDNAME=SYSIN,DCB=BLKSIZE=80 //PAC7MB DD DSN=&&PACDMB,DISP=(,PASS), // UNIT=&UWK,SPACE=(TRK,(1,1),RLSE), // DCB=(RECFM=FB,LRECL=80,BLKSIZE=80) //\* //VERIFY EXEC PGM=IDCAMS //\*STEPCAT DD DSN=&SYSTCAT, DISP=SHR<br>//\* DD DSN=&VSAMCAT.DISP=SHP //\* DD DSN=&VSAMCAT,DISP=SHR //SYSPRINT DD SYSOUT=&OUT //DDDA DD DSN=&INDEX..&ROOT.&FILE.DA,DISP=SHR //DDD1 DD DSN=&INDEX..&ROOT.&FILE.D1,DISP=SHR //DDDE DD DSN=&INDEX..&ROOT.&ROOT.DE,DISP=SHR //SYSIN DD DSN=&INDEXP..&ROOT.&ROOT.SY(VERIFDA),DISP=SHR // DD DSN=&INDEXP..&ROOT.&ROOT.SY(VERIFD1),DISP=SHR // DD DSN=&INDEXP..&ROOT.&ROOT.SY(VERIFDE),DISP=SHR  $//*$  //PDSXTH EXEC PGM=DFSRRC00,REGION=\$REGSIZ, // PARM=(DLI,PDSXTH,PDSXTH\$SUG,&BUF, // &SPIE&TEST&EXCPVR&RST,&PRLD, // &SRCH,&CKPTID,&MON,&LOGA,&FMTO,,,&DBRC,&IRLM) //STEPLIB DD DSN=&RESLIB,DISP=SHR // DD DSN=&STEPLIB,DISP=SHR //DFSRESLB DD DSN=&RESLIB,DISP=SHR //IMS DD DSN=&PSBLIB,DISP=SHR // DD DSN=&DBDLIB,DISP=SHR // DD DSN=&DBDLIO,DISP=SHR //\*STEPCAT DD DSN=&SYSTCAT, DISP=SHR<br>//\* DD DSN=&VSAMCAT. DISP=SHR //\* DD DSN=&VSAMCAT,DISP=SHR //SYSOUT DD SYSOUT=&OUT //SYSOUX DD SYSOUT=&OUT DD SYSOUT=&OUT //PROCLIB DD DSN=&PROCLIB,DISP=SHR<br>//IEFRDER DD DUMMY, //IEFRDER  $1/$  DCB=(RECFM=VB, BLKSIZE=1920, LRECL=1916, BUFNO=2) //SYSUDUMP DD SYSOUT=&OUT,DCB=(RECFM=FBA,LRECL=121, // BLKSIZE=605),SPACE=(605,(500,500),RLSE,,ROUND) //IMSUDUMP DD SYSOUT=&OUT,DCB=(RECFM=FBA,LRECL=121, // BLKSIZE=605),SPACE=(605,(500,500),RLSE,,ROUND) //IMSMON DD DUMMY //DFSVSAMP DD DSN=&INDEXP..&ROOT.&ROOT.SY(DFSVSAM8),DISP=SHR //SORTLIB DD DSN=&SORTLIB,DISP=SHR

 //SORTWK01 DD UNIT=&UWK,SPACE=(CYL,&CYL,,CONTIG) //SORTWK02 DD UNIT=&UWK,SPACE=(CYL,&CYL,,CONTIG) //SORTWK03 DD UNIT=&UWK,SPACE=(CYL,&CYL,,CONTIG) //PAC7DA\$SUF DD DSN=&INDEX..&ROOT.&FILE.DA,DISP=SHR //PAC7D1\$SUF DD DSN=&INDEX..&ROOT.&FILE.D1,DISP=SHR //PAC7DE\$SUF DD DSN=&INDEX..&ROOT.&ROOT.DE,DISP=SHR //PACDMB DD  $DSN=\&\&PACDMB$ ,  $DISP=(OLD, DELETE)$  //PACDRH DD SYSOUT=&OUTL //PACDMV DD DSN=&&PACDMV,DISP=(,PASS), // UNIT=&UWK,SPACE=(&SPAMV), // DCB=(RECFM=FB,LRECL=100,BLKSIZE=6200)  $//*$ 

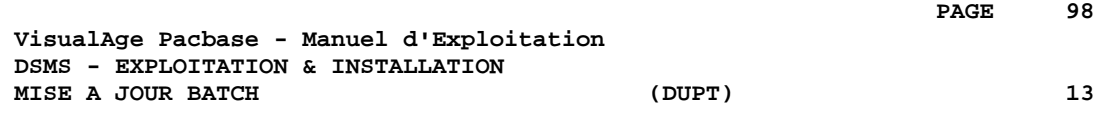

# **13. MISE A JOUR BATCH (DUPT)**

# *13.1. PRESENTATION GENERALE*

#### MISE A JOUR BATCH (DUPT)

La procédure DUPT a pour fonction de mettre à jour les entités DSMS avec les mouvements issus des procédures DEXT, DEXP et/ou DXBJ. Les mouvements peuvent également être directement entrés dans un fichier par l'utilisateur, sous éditeur. Pour la description détaillée des mouvements batch, reportez-vous à l'annexe "Structure des Mouvements Batch" du Manuel de Référence DSMS.

#### CONDITION D'EXECUTION

L'accès au TP DSMS doit être fermé.

#### ANOMALIES D'EXECUTION

Se reporter au sous-chapitre "Anomalies d'Exécution" du chapitre "Les Procédures Batch".

Quelle que soit la cause de la fin anormale d'exécution, la procédure peut être relancée telle quelle, après suppression du problème.

#### **ATTENTION**

DUPT est une procédure de mise à jour GLOBALE. Il faut donc bien remplir toutes les zones qui contiennent des données, sinon elles seront automatiquement remises à blanc.

Dans le cas d'une mise à jour batch sur un écran de définition d'une Amélioration, d'un Evènement ou d'un Site il y a deux lignes de mise à jour batch à remplir.

Bien que DSMS attribue automatiquement un numéro aux Améliorations et Evénements créés, lors de la création il est nécessaire d'attribuer un numéro provisoire. Par exemple, dans le cas de la création d'une Amélioration: C000001, où 000001 est le numéro provisoire que DSMS remplacera automatiquement par un numéro unique.

Il est par ailleurs impératif de renseigner le code action à C car aucune création implicite n'est effectuée.

Il est possible de créer plusieurs Améliorations et Evénements simultanément. Dans ce cas, le numéro provisoire de chaque Amélioration ou Evénement créé doit être unique. Exemple, pour la création simultanée de trois Améliorations : C000001, C000002 et C000003.

#### REMARQUE:

Un maximum de 2 520 améliorations et 2 520 événements est autorisé par flot de mouvements (limite interne du programme).

# *13.2. ENTREES-TRAITEMENTS-RESULTATS*

#### ENTREES UTILISATEUR

- . Une ligne de paramètres (facultative).
- . Une ligne d'identification par Produit/Filiale concernés par les mises à jour (obligatoire).
- . Les mouvements de mise à jour extraits et formatés par DEXT, DEXP ou DXBJ.
- . L'utilisateur doit ajouter au moins une ligne d'identification en face des mouvements de mise à jour.

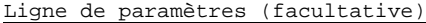

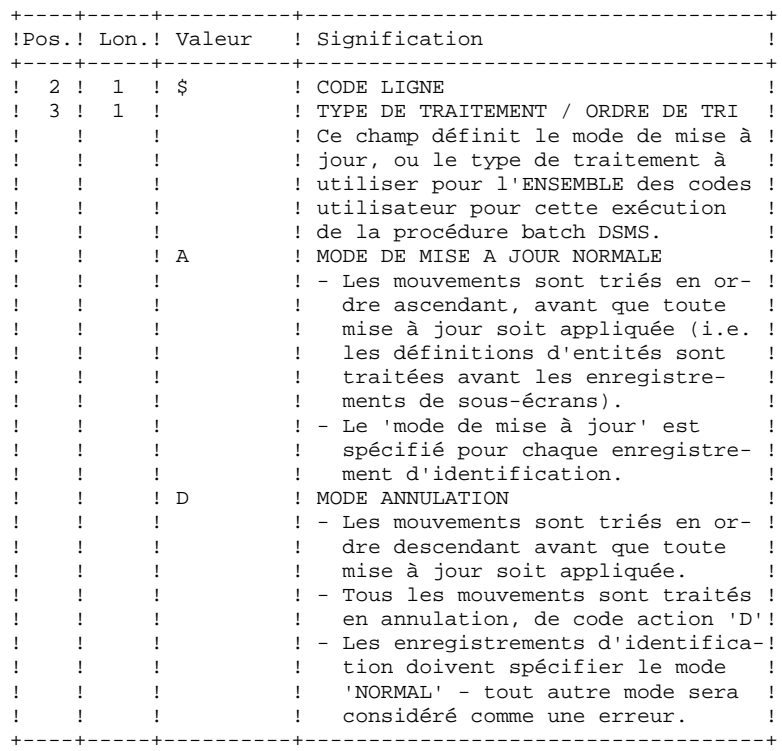

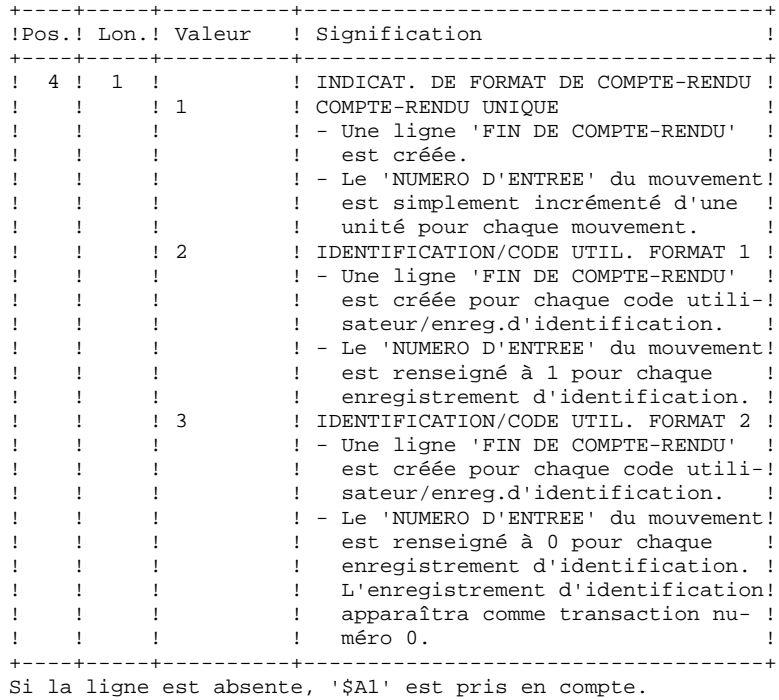

 **DEDIM000252F**

#### Format de la ligne d'identification (obligatoire)

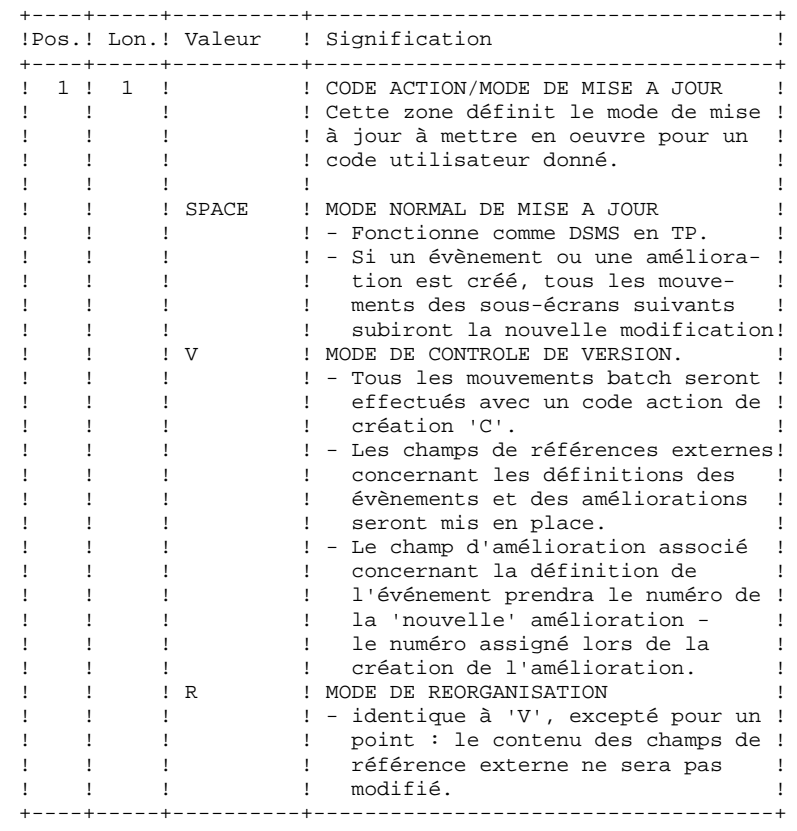

**PAGE** 104

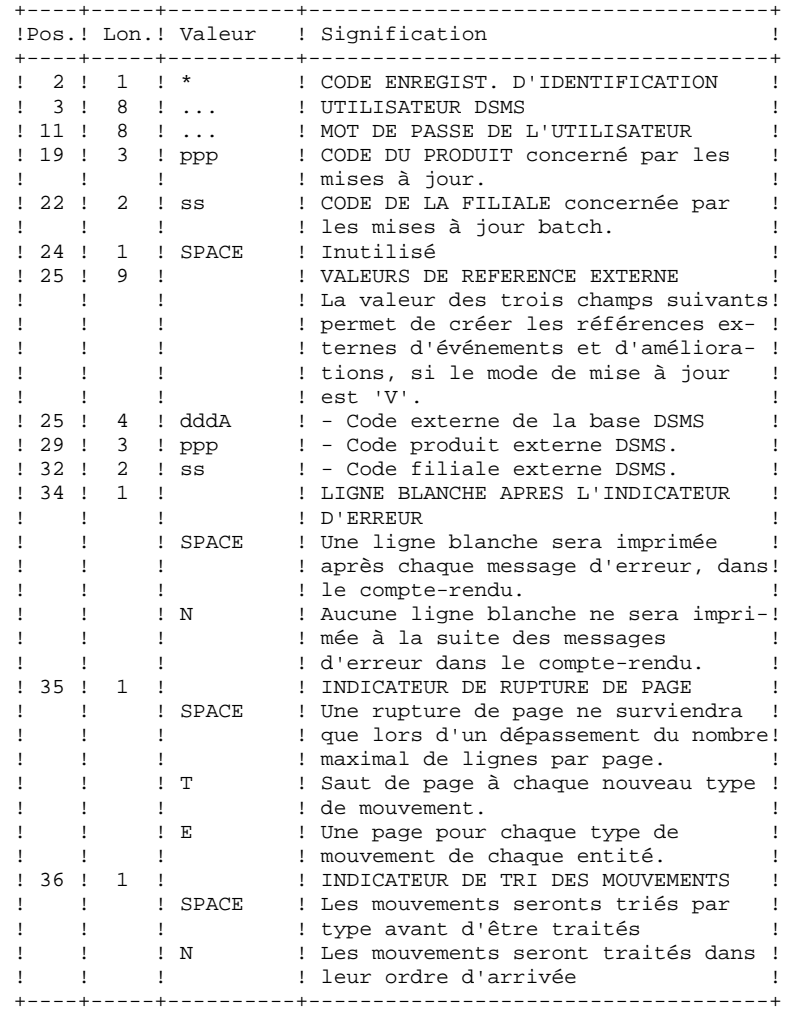

 **MISE A JOUR BATCH (DUPT) 13 ENTREES-TRAITEMENTS-RESULTATS 2**

#### EDITION OBTENUE

Un compte-rendu de mise à jour, avec des commentaires à propos des irrégularités et incohérences trouvées lors de l'exécution.

#### RESULTAT OBTENU

- . Une base DSMS prête à être utilisée en TP ou en batch,
- . Un fichier journal des mouvements ayant modifié la base, si la
- journalisation n'a pas été inhibée lors de la dernière restauration.
- NOTE : Cette procédure incrémente le numéro de session s'il s'agit du premier accès à la base de la journée.

# *13.3. DESCRIPTION DES ETAPES*

#### DUPT : DESCRIPTION DES ETAPES

VERIFICATION DES FICHIERS VSAM : IDCAMS VERIFICATION INTEGRITE DE LA BASE : PDSBAS . Fichiers permanents en entrée : - Fichier des données<br>PAC7DA\$SUF :<br>PAC7D1\$SUF : DSN=&INDEX..&ROOT.&FILE.DA DSN=&INDEX..&ROOT.&FILE.D1 - Fichier des libellés d'erreur<br>PAC7DE\$SUF : DSN PAC7DE\$SUF : DSN=&INDEX..&ROOT.&ROOT.DE . Etat en sortie : - Compte rendu de validité PACDRS . Code retour : Cet utilitaire envoie un code retour 4 et provoque un ABEND en cas d'invalidité des données. MISE A JOUR DE LA BASE DSMS : PDSUP0 . Fichiers permanents en entrée-sortie : - Fichier des données PAC7DA\$SUF : DSN=&INDEX..&ROOT.&FILE.DA PAC7D1\$SUF : DSN=&INDEX..&ROOT.&FILE.D1 - Fichier des éléments VisualAge Pacbase PAC7DC\$SUF : DSN=&INDEX..&ROOT.&FILE.DC PAC7D3\$SUF : DSN=&INDEX..&ROOT.&FILE.D3 - Fichier des références croisées PAC7DX\$SUF DSN=&INDEX..&ROOT.&FILE.DX . Fichier permanent en entrée : - Fichier des libellés d'erreur<br>PAC7DE\$SUF : DSN=&INDEX DSN=&INDEX..&ROOT.&ROOT.DE . Fichier mouvement en entrée : - Mouvements de mise jour issus de DEXP PACDIM : DSN=&INPUT . Fichier en sortie : -Journal<br>PAC7DJ\$SUF : DSN=&INDEX..&ROOT.&FILE.DJ . Etat en sortie : - Compte-rendu de mise à jour PACDRP . Fichiers de tri : SORTWK01, SORTWK02, SORTWK03 . Codes retour : . 0 : Pas d'erreur détectée sur les fichiers .08 : Erreur sur la carte utilisateur ou paramètre .12 : Erreur d'entrée sortie sur un fichier

# *13.4. JCL DE LA PROCEDURE*

 //\*\*\*\*\*\*\*\*\*\*\*\*\*\*\*\*\*\*\*\*\*\*\*\*\*\*\*\*\*\*\*\*\*\*\*\*\*\*\*\*\*\*\*\*\*\*\*\*\*\*\*\*\*\*\*\*\*\*\*\*\*\*\*\*\*\*\*\*\*  $1/$ \* DSMS 2.5 //\* MISE A JOUR DE LA BASE DSMS \* //\*\*\*\*\*\*\*\*\*\*\*\*\*\*\*\*\*\*\*\*\*\*\*\*\*\*\*\*\*\*\*\*\*\*\*\*\*\*\*\*\*\*\*\*\*\*\*\*\*\*\*\*\*\*\*\*\*\*\*\*\*\*\*\*\*\*\*\*\* %/\\$RADP.DUPT PROC FILE=\$FILE, NO DE BASE PHYSIQUE<br>// ROOT=\$ROOT, RADICAL DU SYSTEME I // ROOT=\$ROOT, RADICAL DU SYSTEME DSMS // INDEX='\$INDEX',<br>// INDEXP='\$INDEXP // INDEXP='\$INDEXP', INDEX FICHIERS NON VSAM //\*: SYSTCAT='\$CATV', CATALOGUE VSAM SYSTEME //\*: VSAMCAT='\$CATU', CATALOGUE VSAM UTILISATEUR // OUT='\$OUT', CLASSE DE SORTIE // CYL='(4,1)', TAILLE WORKS DE TRI // STEPLIB='\$MODB', BIBLIOTHEQUE LM BATCH // SORTLIB='\$BIBT', BIBLIOTHEQUE DE TRI // INPUT='NULLFILE', DSN MOUVEMENTS M.A.J. (DEXP,DEXT) // PSBLIB='\$PSBLIB', BIBLIOTHEQUE DES PSB // DBDLIB='\$DBDLIB', BIBLIOTHEQUE DES DBD // DBDLIO='\$DBDLIO', BIBLIOTHEQUE DES DBD VA PAC // RESLIB='\$RESLIB', RESLIB IMS // PROCLIB='\$PRCLIB', PROCLIB IMS // UWK=\$UWK, UNITE DE TRAVAIL // BUF=40,SPIE=0,TEST=0,EXCPVR=0,RST=0,PRLD=,SRCH=0, // CKPTID=,MON=N,LOGA=0,FMTO=T,DBRC=\$DBRC,IRLM=\$IRLM  $// *-----$  //VERIFY EXEC PGM=IDCAMS //\*:STEPCAT DD DSN=&SYSTCAT, DISP=SHR<br>//\*: DD DSN=&VSAMCAT. DTSP=SHR DD DSN=&VSAMCAT, DISP=SHR //SYSPRINT DD SYSOUT=&OUT //DDDA DD DSN=&INDEX..&ROOT.&FILE.DA,DISP=SHR DD DSN=&INDEX..&ROOT.&FILE.D1,DISP=SHR //DDDC DD DSN=&INDEX..&ROOT.&FILE.DC,DISP=SHR //DDD3 DD DSN=&INDEX..&ROOT.&FILE.D3,DISP=SHR //DDDE DD DSN=&INDEX..&ROOT.&ROOT.DE,DISP=SHR //DDDX DD DSN=&INDEX..&ROOT.&FILE.DX,DISP=SHR //SYSIN DD DSN=&INDEXP..&ROOT.&ROOT.SY(VERIFDA),DISP=SHR // DD DSN=&INDEXP..&ROOT.&ROOT.SY(VERIFD1),DISP=SHR // DD DSN=&INDEXP..&ROOT.&ROOT.SY(VERIFDC),DISP=SHR // DD DSN=&INDEXP..&ROOT.&ROOT.SY(VERIFD3),DISP=SHR<br>// DD DSN=&INDEXP..&ROOT.&ROOT.SY(VERIFDE),DISP=SHR // DD DSN=&INDEXP..&ROOT.&ROOT.SY(VERIFDE),DISP=SHR // DD DSN=&INDEXP..&ROOT.&ROOT.SY(VERIFDX),DISP=SHR //\* //PDSBAS EXEC PGM=DFSRRC00,REGION=\$REGSIZ, // PARM=(DLI,PDSBAS,PDSBAS\$SUG,&BUF, // &SPIE&TEST&EXCPVR&RST,&PRLD, // &SRCH,&CKPTID,&MON,&LOGA,&FMTO,,,&DBRC,&IRLM) //STEPLIB DD DSN=&RESLIB,DISP=SHR // DD DSN=&STEPLIB,DISP=SHR //DFSRESLB DD DSN=&RESLIB,DISP=SHR //IMS DD DSN=&PSBLIB,DISP=SHR // DD DSN=&DBDLIB,DISP=SHR //\*:STEPCAT DD DSN=&SYSTCAT,DISP=SHR //\*: DD DSN=&VSAMCAT,DISP=SHR //SYSOUT DD SYSOUT=&OUT //SYSOUX DD SYSOUT=&OUT //DDSNAP DD SYSOUT=&OUT //PROCLIB DD DSN=&PROCLIB,DISP=SHR //IEFRDER DD DUMMY, // DCB=(RECFM=VB,BLKSIZE=1920,LRECL=1916,BUFNO=2) //SYSUDUMP DD SYSOUT=&OUT,DCB=(RECFM=FBA,LRECL=121, // BLKSIZE=605),SPACE=(605,(500,500),RLSE,,ROUND) //IMSUDUMP DD SYSOUT=&OUT,DCB=(RECFM=FBA,LRECL=121, // BLKSIZE=605),SPACE=(605,(500,500),RLSE,,ROUND) //IMSMON DD DUMMY //DFSVSAMP DD DSN=&INDEXP..&ROOT.&ROOT.SY(DFSVSAM8),DISP=SHR //PAC7DA\$SUF DD DSN=&INDEX..&ROOT.&FILE.DA,DISP=SHR //PAC7D1\$SUF DD DSN=&INDEX..&ROOT.&FILE.D1,DISP=SHR //PAC7DE\$SUF DD DSN=&INDEX..&ROOT.&ROOT.DE,DISP=SHR //PACDRS DD SYSOUT=&OUT

*PAGE* 108

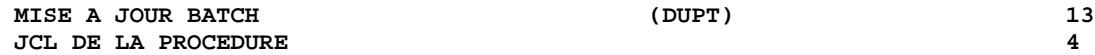

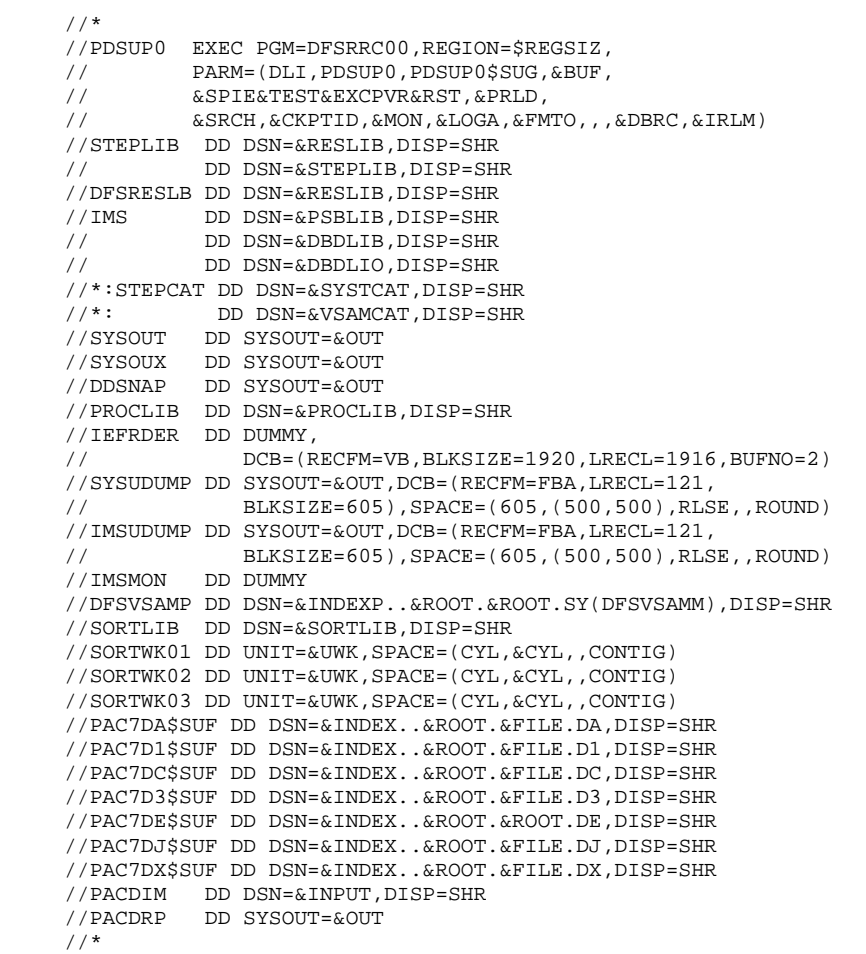
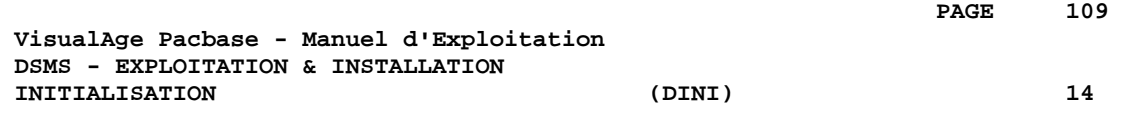

# **14. INITIALISATION (DINI)**

## *14.1. PRESENTATION GENERALE*

#### INITIALISATION (DINI) : INTRODUCTION

La procédure DINI a pour fonction d'initialiser les fichiers pour l'ouverture d'une nouvelle base DSMS.

Elle fournit une sauvegarde initiale des fichiers qui doit être installée par la procédure de restauration (DRST).

#### CONDITION D'EXECUTION

Aucune.

Cependant, les paramètres de la nouvelle base DSMS doivent avoir été préalablement choisis, différents de ceux d'autres bases DSMS existant éventuellement sur le site.

Les allocations et chargements initiaux des composants de la base DSMS (voir le déroulement de l'installation) doivent avoir été effectués.

#### ANOMALIES D'EXECUTION

Se reporter au sous-chapitre 'ANOMALIES D'EXECUTION' du chapitre "LES PROCEDURES BATCH".

Quelle que soit la cause de la fin anormale, la procédure peut être relancée telle quelle, après suppression du problème.

## *14.2. ENTREES-TRAITEMENTS-RESULTATS*

#### ENTREES UTILISATEUR

La structure de l'entrée est la suivante :

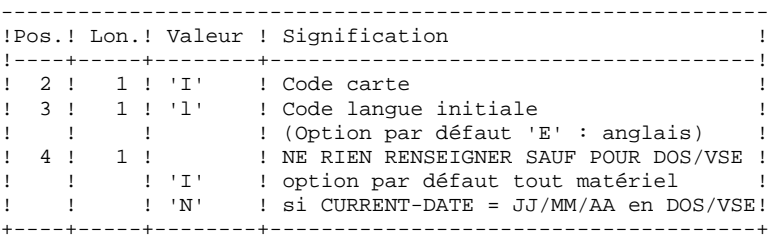

#### EDITION OBTENUE

Cette procédure édite un compte rendu énumérant les options mémorisées et le nombre d'enregistrements initiaux des fichiers de la base DSMS.

#### RESULTAT OBTENU

La sauvegarde initiale ainsi constituée contient :

- l'utilisateur initial '\*\*\*\*\*\*\*\*' mot de passe '\*\*\*\*\*\*\*\*' (Voir le paragraphe suivant : PREMIERE CONNEXION),
- une ligne dans la table des langues correspondant à la langue indiquée sur l'entrée utilisateur.

```
 * IMPORTANT *
 ***************
```
\*\*\*\*\*\*\*\*\*\*\*\*\*\*\*

#### PREMIERE CONNEXION

Après exécution de la procédure DINI, exécuter la procédure de restauration DRST.

Une fois cette restauration correctement effectuée, la nouvelle base DSMS est installée.

Vérifier que la transaction TP d'accès à la nouvelle base est opérationnelle.

La première connexion à la base DSMS ainsi installée peut alors être effectuée, de la manière suivante :

- Entrer dans la transaction DSMS.
- Entrer sur l'écran initial le code utilisateur '\*\*\*\*\*\*\*\*' et le mot de passe '\*\*\*\*\*\*\*\*' et transmettre.

- Parmi les choix du menu, seuls ceux avec '\*' sont accessibles. Ils correspondent aux tables à mettre à jour pour entrer les informations initiales indispensables au fonctionnement de DSMS. Ce sont, dans l'ordre :

- la table des langues (choix TLA) : les codes et labels des langues utilisées,
- la table des produits (choix TPR) : les codes et labels des produits,
- la table des filiales (choix TSU) : les codes et labels des filiales,
- la table des utilisateurs de DSMS : codes utilisateurs et autorisation d'accès (TUD, TUG, TUP et TUS).

(Voir le Manuel de Référence DSMS pour le détail de la gestion de ces tables).

Une fois les informations initiales entrées, le code utilisateur '\*\*\*\*\*\*\*\*' n'est plus nécessaire. Il ne peut pas être annulé, mais le responsable de DSMS sur le site peut interdire l'utilisation de ce code '\*\*\*\*\*\*\*\*' en lui attribuant un mot de passe secret, inconnu des autres utilisateurs.

## *14.3. DESCRIPTION DES ETAPES*

### DINI : DESCRIPTION DES ETAPES

Cette procédure comprend les étapes suivantes :

```
PRISE EN COMPTE DES ENTREES : PTU001
SAUVEGARDE INITIALE DE LA BASE : PDSINI
. Fichiers mouvement en entrée :
  - Mouvement d'initialisation<br>PACDMB : DSN=&&DINI
                       PACDMB : DSN=&&DINIMB
. Fichier permanent en entrée :
- Libellés d'erreur<br>PAC7DE$SUF : I
                        PAC7DE$SUF : DSN=&INDEX..&ROOT.&ROOT.DE
. Fichier en sortie :
  - Image séquentielle des fichiers<br>PACDBB : DSN=&INDEXQ..&R
                         PACDBB : DSN=&INDEXQ..&ROOT.&FILE.BB(+1)
. Etat en sortie :
   - Compte rendu de sauvegarde
    PACDRU
```

```
PAGE 114
```
## *14.4. JCL DE LA PROCEDURE*

 //\*\*\*\*\*\*\*\*\*\*\*\*\*\*\*\*\*\*\*\*\*\*\*\*\*\*\*\*\*\*\*\*\*\*\*\*\*\*\*\*\*\*\*\*\*\*\*\*\*\*\*\*\*\*\*\*\*\*\*\*\*\*\*\*\*\*\*\*\*  $1/$ \* DSMS 2.5 //\* - INITIALISATION DES DSMS - \* //\*\*\*\*\*\*\*\*\*\*\*\*\*\*\*\*\*\*\*\*\*\*\*\*\*\*\*\*\*\*\*\*\*\*\*\*\*\*\*\*\*\*\*\*\*\*\*\*\*\*\*\*\*\*\*\*\*\*\*\*\*\*\*\*\*\*\*\*\* //\$RADP.DINI PROC FILE=\$FILE, NO DE BASE PHYSIQUE // ROOT=\$ROOT, RADICAL DU SYSTEME DSMS // INDEX='\$INDEX', INDEX VSAM // INDEXP='\$INDEXP', INDEX NON VSAM // INDEXQ='\$INDEXQ', INDEX FICHIERS A GENERATIONS // OUT='\$OUT', CLASSE DE SORTIE // VOLS='SER=\$VOLO', VOLUME FICHIER GENERATION // UNITS='\$UNITO', UNITE FICHIER GENERATION // SPABB='TRK,(10,2)', SPACE DE LA SAUVEGARDE // STEPLIB='\$MODB', BIBLIOTHEQUE LM BATCH // UWK=\$UWK, UNITE DE TRAVAIL // PSBLIB='\$PSBLIB', BIBLIOTHEQUE DES PSB // DBDLIB='\$DBDLIB', BIBLIOTHEQUE DES DBD // RESLIB='\$RESLIB', RESLIB IMS // PROCLIB='\$PRCLIB',<br>// BUF=40,SPIE=0,TEST= // BUF=40,SPIE=0,TEST=0,EXCPVR=0,RST=0,PRLD=,SRCH=0, // CKPTID=,MON=N,LOGA=0,FMTO=T,DBRC=\$DBRC,IRLM=\$IRLM //\*\*\*\*\*\*\*\*\*\*\*\*\*\*\*\*\*\*\*\*\*\*\*\*\*\*\*\*\*\*\*\*\*\*\*\*\*\*\*\*\*\*\*\*\*\*\*\*\*\*\*\*\*\*\*\*\*\*\*\*\*\*\*\*\*\*\*\*\*  $\frac{1}{2}$  /  $\star$  ENTREE  $\frac{1}{2}$  //\* COL 02 : I \* //\* COL 03 : CODE LANGUE INITIAL (F=FRANCAIS, E=ANGLAIS) \*  $\frac{1}{4}$  COL 04 : FORMAT DATE MACHINE (N --> POUR JJ/MM/AA) \*  $\frac{1}{\sqrt{2}}$  :  $\frac{1}{\sqrt{2}}$  (I --> POUR MM/JJ/AA) \* //\*\*\*\*\*\*\*\*\*\*\*\*\*\*\*\*\*\*\*\*\*\*\*\*\*\*\*\*\*\*\*\*\*\*\*\*\*\*\*\*\*\*\*\*\*\*\*\*\*\*\*\*\*\*\*\*\*\*\*\*\*\*\*\*\*\*\*\*\* //INPUT EXEC PGM=PTU001 //STEPLIB DD DSN=&STEPLIB,DISP=SHR //CARTE DD DDNAME=SYSIN,DCB=BLKSIZE=80 //PAC7MB DD DSN=&&DINIMB,DISP=(,PASS), // UNIT=&UWK,SPACE=(TRK,(1,1),RLSE)<br>UNIT=&UWK,SPACE=(TRK,(1,1),RLSE)<br>DCB=(RECFM=FB,LRECL=80,BLKSIZE=80 // DCB=(RECFM=FB,LRECL=80,BLKSIZE=80)  $//*$  //PDSINI EXEC PGM=DFSRRC00,REGION=\$REGSIZ, // PARM=(DLI,PDSINI,PDSINI\$SUG,&BUF, // &SPIE&TEST&EXCPVR&RST,&PRLD, // &SRCH,&CKPTID,&MON,&LOGA,&FMTO,,,&DBRC,&IRLM) //SYSPRINT DD SYSOUT=&OUT //PACDMB DD DSN=&&DINIMB,DISP=(OLD,PASS) //PACDBB DD DSN=&INDEXQ..&ROOT.&FILE.BB(+1),DISP=(,CATLG,DELETE), // UNIT=&UNITS,VOL=&VOLS, // SPACE=(&SPABB,RLSE), // DCB=&INDEXQ..DSCB.&ROOT.&FILE.BB //PACDRU DD SYSOUT=&OUT //SYSOUT DD SYSOUT=&OUT //SYSUDUMP DD SYSOUT=&OUT //STEPLIB DD DSN=&RESLIB,DISP=SHR // DD DSN=&STEPLIB,DISP=SHR //DFSRESLB DD DSN=&RESLIB,DISP=SHR //IMS DD DSN=&PSBLIB,DISP=SHR // DD DSN=&DBDLIB,DISP=SHR //SYSOUX DD SYSOUT=&OUT //DDSNAP DD SYSOUT=&OUT //PROCLIB DD DSN=&PROCLIB,DISP=SHR //IEFRDER DD DUMMY, // DCB=(RECFM=VB,BLKSIZE=1920,LRECL=1916,BUFNO=2) //SYSUDUMP DD SYSOUT=&OUT,DCB=(RECFM=FBA,LRECL=121, // BLKSIZE=605),SPACE=(605,(500,500),RLSE,,ROUND) //IMSUDUMP DD SYSOUT=&OUT,DCB=(RECFM=FBA,LRECL=121, // BLKSIZE=605),SPACE=(605,(500,500),RLSE,,ROUND) //IMSMON DD DUMMY //DFSVSAMP DD DSN=&INDEXP..&ROOT.&ROOT.SY(DFSVSAM8),DISP=SHR //PAC7DE\$SUF DD DSN=&INDEX..&ROOT.&ROOT.DE,DISP=SHR //\*

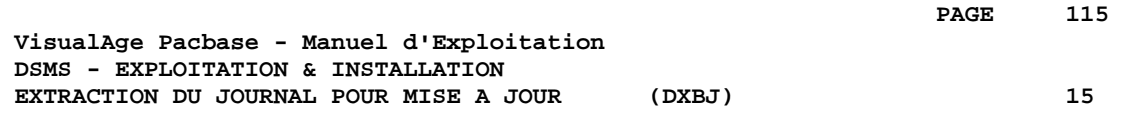

## **15. EXTRACTION DU JOURNAL POUR MISE A JOUR (DXBJ)**

## *15.1. PRESENTATION GENERALE*

### EXTRACTION DU JOURNAL DSMS (DXBJ) : INTRODUCTION

La procédure DXBJ extrait du fichier journal de DSMS les mouvements passés correspondant à un intervalle de date ou d'heure, ou à un utilisateur donné, pour les transformer en mouvements de mise à jour.

#### CONDITION D'EXECUTION

Aucune.

## ANOMALIES D'EXECUTION

Se reporter au sous-chapitre "Anomalies d'Exécution" du chapitre "Les Procédures Batch"'.

Quelle que soit la cause de la fin anormale, la procédure peut être relancée telle quelle, après suppression du problème.

## *15.2. ENTREES-TRAITEMENTS-RESULTATS*

#### ENTREES UTILISATEUR

Une ligne '\*' (obligatoire) :

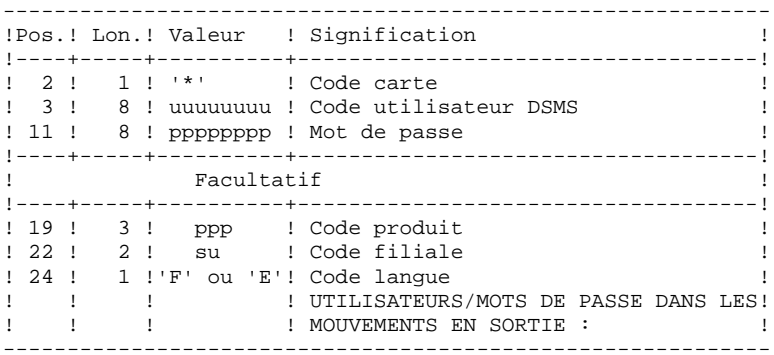

Une ligne de demande d'extraction :

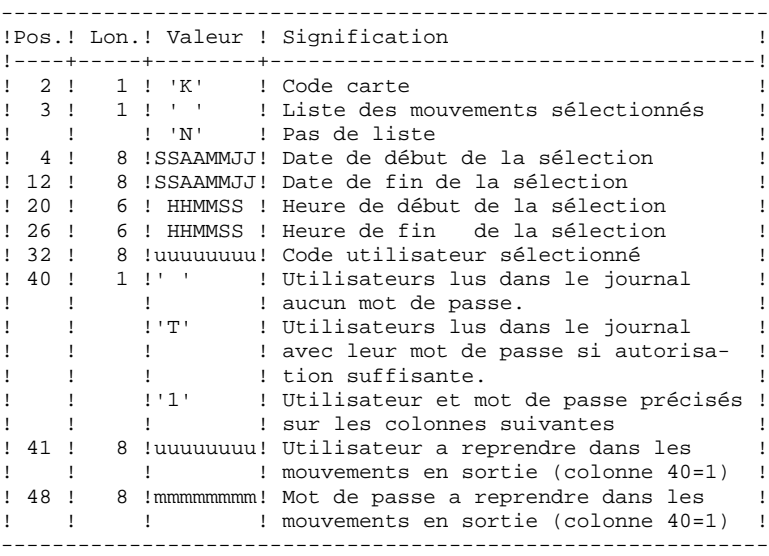

#### EDITION OBTENUE

Un compte rendu de l'extraction et, sur demande, la liste des mouvements formatés

#### RESULTAT OBTENU

Un fichier des mouvements de mise à jour de la base DSMS à reprendre en entrée de la procédure DUPT. Un 'N' est positionné en colonne 36 des cartes utilisateur pour que DUPT ne trie pas ces mouvements.

## *15.3. DESCRIPTION DES ETAPES*

#### DXBJ : DESCRIPTION DES ETAPES

#### PRISE EN COMPTE DES ENTREES : PTU001

VERIFICATION DES FICHIERS VSAM : IDCAMS EXTRACTION ET FORMATAGE DES MOUVEMENTS : PDS700 . Fichiers permanents en entrée : - Fichier des données PAC7DA\$SUF : DSN=&INDEX..&ROOT.&FILE.DA DSN=&INDEX..&ROOT.&FILE.D1 - Fichier des libellés d'erreur PAC7DE\$SUF : DSN=&INDEX..&ROOT.&ROOT.DE - Journal DSMS archivé PACDBJ : DSN=&INDEXQ..&ROOT.&FILE.BJ . Fichier mouvement en entrée : - Mouvements utilisateurs<br>PACDMB : DSN=&&D PACDMB : DSN=&&DXBJMB . Fichier en sortie : - Fichier mouvements MAJ pour DUPT PACDIM : DSN=&&PACDIM . Etats en sortie : - Compte rendu de l'extraction PACDRK - Edition des mouvements PACDSK . Codes retour .0 : Pas d'erreur .8 : Erreur sur la carte utilisateur ou paramètre Absence à tort de la définition de l'environnement .12: Erreur d'accès fichier Enregistrement technique absent à tort

## *15.4. JCL DE LA PROCEDURE*

 //\*\*\*\*\*\*\*\*\*\*\*\*\*\*\*\*\*\*\*\*\*\*\*\*\*\*\*\*\*\*\*\*\*\*\*\*\*\*\*\*\*\*\*\*\*\*\*\*\*\*\*\*\*\*\*\*\*\*\*\*\*\*\*\*\*\*\*\*\*  $//*$  DSMS 2.5<br> $//*$  - FXTE //\* - EXTRACTION JOURNAL DSMS POUR MAJ DSMS - \* //\*\*\*\*\*\*\*\*\*\*\*\*\*\*\*\*\*\*\*\*\*\*\*\*\*\*\*\*\*\*\*\*\*\*\*\*\*\*\*\*\*\*\*\*\*\*\*\*\*\*\*\*\*\*\*\*\*\*\*\*\*\*\*\*\*\*\*\*\* //\$RADP.DXBJ PROC FILE=\$FILE, NO DE BASE PHYSIQUE // ROOT=\$ROOT, RADICAL DU SYSTEME DSMS  $\begin{array}{lll} \mathcal{H}(1) & \qquad \qquad \mathbf{ROOT}=\$ROOT\,, \\ \mathcal{H}(2) & \qquad \qquad \mathbf{INDEX}=\$SINDEX~\mathbf{V}\;, \\ \mathcal{H}(3) & \qquad \qquad \mathbf{S}\mathbf{YSTCAT}=\$CATV\;, \\ \mathcal{H}(4) & \qquad \qquad \mathbf{VSAMCAT}=\$CATU\;, \end{array}$  //\*: SYSTCAT='\$CATV', CATALOGUE VSAM SYSTEME //\*: VSAMCAT='\$CATU', CATALOGUE VSAM UTILISATEUR // OUT='\$OUT', CLASSE DE SORTIE // INDEXP='\$INDEXP', INDEX FICHIERS NON VSAM // INDEXQ='\$INDEXQ', INDEX FICHIERS A GENERATIONS // SPAIM='(TRK,(015,05))', SPACE DES MVTS DE MAJ EXTRAITS // STEPLIB='\$MODB', BIBLIOTHEQUE LM BATCH // PSBLIB='\$PSBLIB', BIBLIOTHEQUE DES PSB // DBDLIB='\$DBDLIB', BIBLIOTHEQUE DES DBD // RESLIB='\$RESLIB', RESLIB IMS // PROCLIB='\$PRCLIB', PROCLIB IMS // UWK=\$UWK,<br>// BUF=40,SPIE=0,TEST=0,EXCPVR=0,RST=0,PRLD // BUF=40,SPIE=0,TEST=0,EXCPVR=0,RST=0,PRLD=,SRCH=0, // CKPTID=,MON=N,LOGA=0,FMTO=T,DBRC=\$DBRC,IRLM=\$IRLM //\*\*\*\*\*\*\*\*\*\*\*\*\*\*\*\*\*\*\*\*\*\*\*\*\*\*\*\*\*\*\*\*\*\*\*\*\*\*\*\*\*\*\*\*\*\*\*\*\*\*\*\*\*\*\*\*\*\*\*\*\*\*\*\*\*\*\*\*\* //\* FORMAT DES MOUVEMENTS EN ENTREE : \* .. UNE LIGNE UTILISATEUR ET MOT DE PASSE DSMS COL $0.2$   $\quad : \quad ^*$  $\frac{1}{7}$   $\frac{1}{4}$   $\frac{1}{4}$   $\frac{1}{2}$   $\frac{1}{2}$   $\frac{1}{4}$   $\frac{1}{2}$   $\frac{1}{2}$   $\frac{1}{2}$   $\frac{1}{2}$   $\frac{1}{2}$   $\frac{1}{2}$   $\frac{1}{2}$   $\frac{1}{2}$   $\frac{1}{2}$   $\frac{1}{2}$   $\frac{1}{2}$   $\frac{1}{2}$   $\frac{1}{2}$   $\frac{1}{2}$   $\frac{1}{2}$   $\frac{1}{2}$   $\frac{1}{4}$   $\sim$  COL 03  $\cdot$  CODE UTILISATEUR DSMS  $\star$  $1/$ \* COL 11 : MOT DE PASSE  $*$  $\frac{1}{10}$   $\frac{1}{19}$  : CODE PRODUIT (FACULTATIF) //\* COL 22 : FILIALE (FACULTATIF) \* //\* COL 24 : CODE LANGUE (FACULTATIF) \* //\* .. LIGNE(S) COMMANDE(S) EXTRACTION \*  $\frac{1}{4}$   $\sim$  COL 02  $\cdot$  K  $\star$ //\* COL 03 : ' ' LISTE DES MOUVEMENTS SELECTIONNES \* \* //\* : 'N' PAS DE LISTE DES MOUVEMENTS SELECTIONNES \* //\* COL 04-11 : DATE DE DEBUT DE SELECTION (SSAAMMJJ) \*  $\frac{1}{4}$  COL 12-19 : DATE DE FIN DE SELECTION (SSAAMMJJ) \*  $\frac{1}{4}$  COL 20-25 : HEURE DE DEBUT DE SELECTION (HHMMSS) \*  $\frac{1}{4}$  COL 26-31 : HEURE DE FIN DE SELECTION (HHMMSS) \*  $1/$ \* COL 32-39 : CODE UTILISATEUR  $1/$ \* COL 40 : ' ' UTILISATEURS LUS DANS LE JOURNAL  $1/$ \* : AUCUN MOT DE PASSE  $\frac{1}{\frac{k}{k}}$  : AUCUN MOT DE PASSE<br> $\frac{k}{k}$  : 'T' UTILISATEURS LUS D //\*  $\cdot$  : 'T' UTILISATEURS LUS DANS LE JOURNAL AVEC LEUR MOT //\*  $\cdot$  : DE PASSE SI AUTORISATION SUFFISANTE  $\mathcal{V}/\mathcal{I}^\star$  : DE PASSE SI AUTORISATION SUFFISANTE  $\mathcal{V}/\mathcal{I}^\star$  : '1' UTILISATEUR ET MOT DE PASSE PRECISES //\* : '1' UTILISATEUR ET MOT DE PASSE PRECISES SUR LES \* : COLONNES SUIVANTES //\* COL 41-47 : CODE UTILISATEUR A REPRENDRE DANS LES MOUVEMENTS EN \* : SORTIE (COLONNE 40=1)  $:$  SORTIE (COLONNE  $40=1$ ) //\* COL 48-55 : MOT DE PASSE A REPRENDRE DANS LES MOUVEMENTS EN  $\frac{1}{x}$  : SORTIE (COLONNE 40=1) //\*  $:$  SORTIE (COLONNE 40=1)  $\frac{1}{x}$  $\frac{1}{\sqrt{2}}$  \* //\*\*\*\*\*\*\*\*\*\*\*\*\*\*\*\*\*\*\*\*\*\*\*\*\*\*\*\*\*\*\*\*\*\*\*\*\*\*\*\*\*\*\*\*\*\*\*\*\*\*\*\*\*\*\*\*\*\*\*\*\*\*\*\*\*\*\*\*\* //INPUT EXEC PGM=PTU001 //STEPLIB DD DSN=&STEPLIB,DISP=SHR //CARTE DD DDNAME=SYSIN,DCB=BLKSIZE=80 //PAC7MB DD DSN=&&DXBJMB, DISP=(,PASS),<br>// UNIT=&UWK.SPACE=(TRK (1 1) // UNIT=&UWK,SPACE=(TRK,(1,1),RLSE), // DCB=(RECFM=FB,LRECL=80,BLKSIZE=80) //\* //VERIFY EXEC PGM=IDCAMS //\*:STEPCAT DD DSN=&SYSTCAT,DISP=SHR //\*: DD DSN=&VSAMCAT,DISP=SHR //SYSPRINT DD SYSOUT=&OUT //DDDA DD DSN=&INDEX..&ROOT.&FILE.DA,DISP=SHR //DDD1 DD DSN=&INDEX..&ROOT.&FILE.D1,DISP=SHR //DDDE DD DSN=&INDEX..&ROOT.&ROOT.DE,DISP=SHR //SYSIN DD DSN=&INDEXP..&ROOT.&ROOT.SY(VERIFDA),DISP=SHR // DD DSN=&INDEXP..&ROOT.&ROOT.SY(VERIFD1),DISP=SHR<br>// DD DSN=&INDEXP..&ROOT.&ROOT.SY(VERIFDE),DISP=SHR // DD DSN=&INDEXP..&ROOT.&ROOT.SY(VERIFDE),DISP=SHR

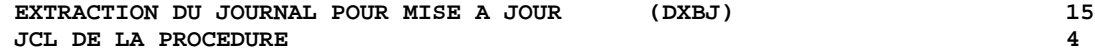

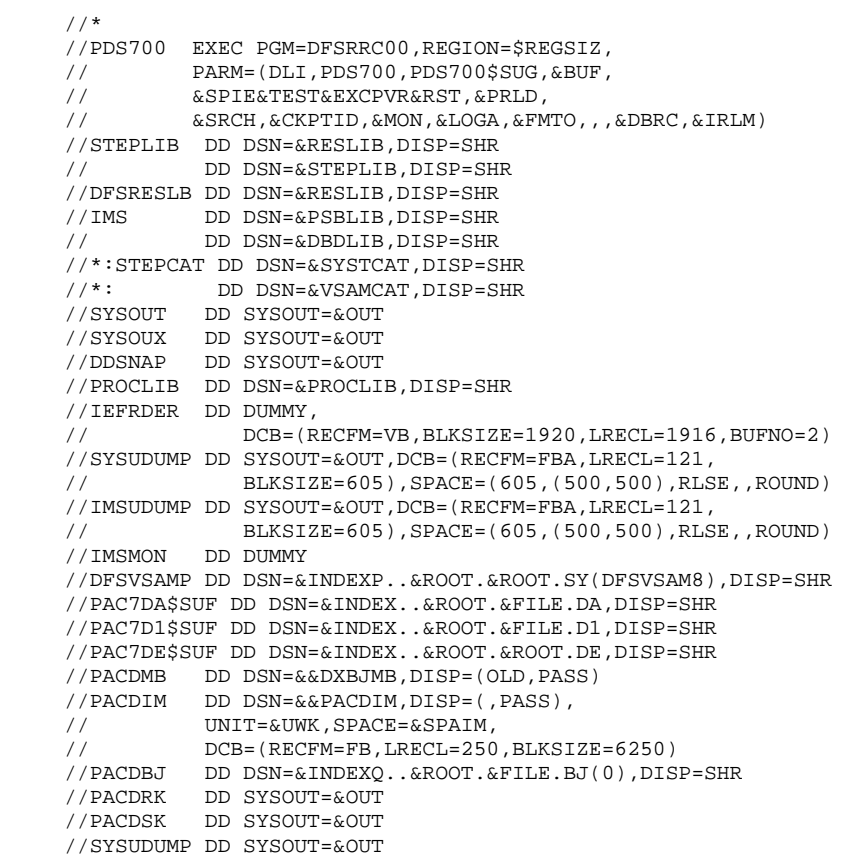

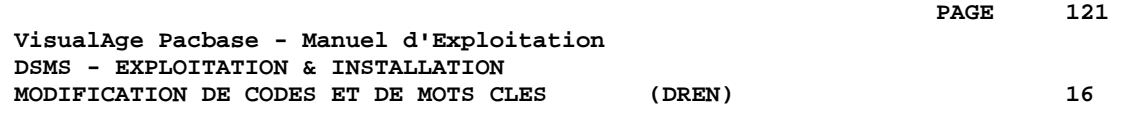

## **16. MODIFICATION DE CODES ET DE MOTS CLES (DREN)**

## *16.1. PRESENTATION GENERALE*

#### MODIFICATION DE CODES ET DE MOTS CLES (DREN) : **INTRODUCTION**

La procédure DREN permet de substituer de nouveaux codes (table ou site) ou mots clés à ceux définis et employés jusqu'alors dans les tables, thésaurus et autres entités les utilisant.

#### CONDITION D'EXECUTION

Cette procédure travaille à partir d'une sauvegarde séquentielle et/ou d'un journal archivé, elle doit donc être précédée d'une sauvegarde et/ou d'un archivage.

## ANOMALIES D'EXECUTION

Se reporter au sous-chapitre "Anomalies d'Exécution" du chapitre "Les Procédures Batch"'.

Quelle que soit la cause de la fin anormale, la procédure peut être relancée telle quelle, après suppression du problème.

## *16.2. ENTREES-TRAITEMENTS-RESULTATS*

#### ENTREES UTILISATEUR

Une ligne '\*' (obligatoire) :

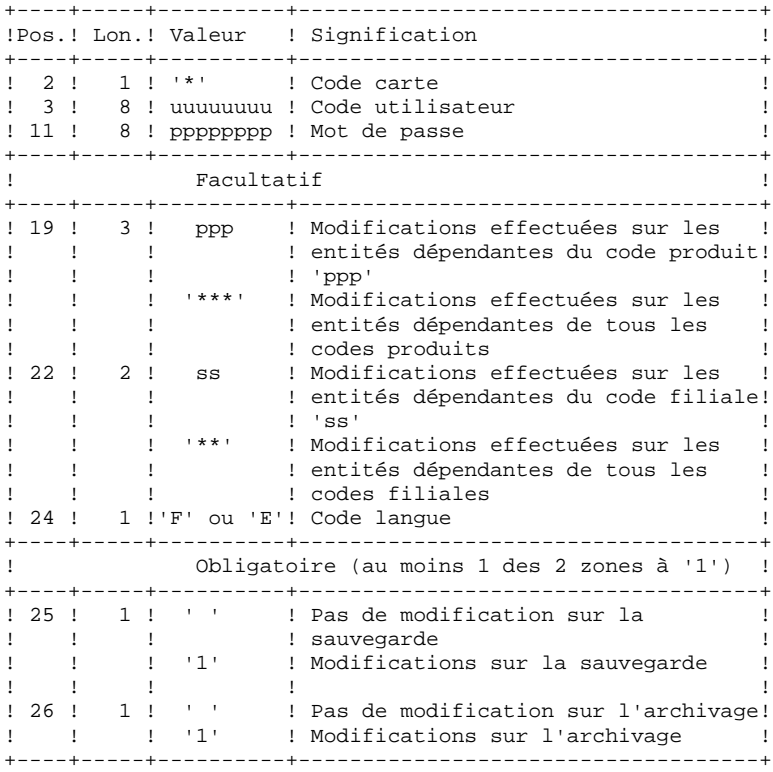

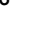

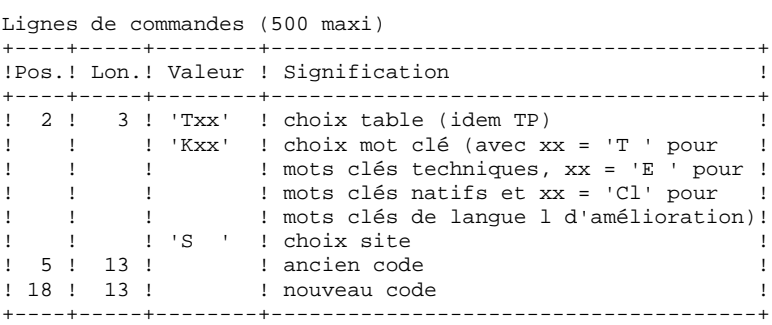

 **ENTREES-TRAITEMENTS-RESULTATS 2**

#### REMARQUES :

- Les codes (ancien et nouveau) doivent être précédés par 'C', 'E' ou 'S' pour la table TST, par 'C' ou 'E' pour les tables TGR, TTY et par 'F' ou 'R' pour la table TAT.
- Il n'est pas possible d'inverser deux codes (par exemple : 'AA' devient 'BB' et 'BB' devient 'AA') .En revanche, on peut renommer un code avec un nouveau (alors inconnu), et réutiliser ce premier code pour en transformer d'autres (par exemple : 'AA' devient 'BB' pendant que 'CC' et 'DD' deviennent 'AA'; il faudra dans ce cas écrire la commande AA/BB avant CC/AA et DD/AA).
- Les nouveaux codes attribués aux produits, filiales ou sites ne doivent pas déjà exister (dans la même filiale s'il s'agit du site).
- Les deux parties du code site (9 et 3 caractères) ne peuvent pas être modifiées séparément.
- Pour la table TVE, il est possible de demander les modifications suivantes :

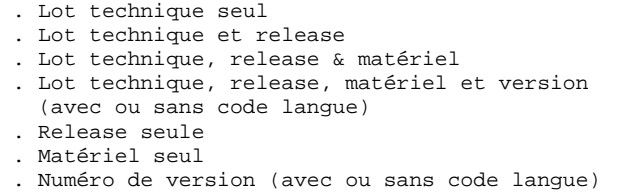

Les morceaux isolés doivent être cadrés comme si le reste était présent. Des contrôles de cohérence vis à vis des ascendants sont effectués. Il faut tenir compte des modifications demandées sur les lignes précédentes.

- Le libellé associé au nouveau code peut être soit celui de l'ancien code, soit celui du code "écrasant", si celui-ci existait déjà. Ce choix est fait au moment du tri du fichier et est donc imprévisible.
- Pour les tables dépendantes d'un produit (TOP, TPH et TVE), le code de celui-ci doit être précisé (de façon explicite) sur la ligne "\*".

#### EDITION OBTENUE

Compte rendu des modifications sur la sauvegarde et/ou l'archivage. Remarque sur les compteurs : Ils totalisent le nombre de mises à jour effectuées et non le nombre d'enregistrements modifiés (il peut y avoir plusieurs modifications sur un même enregistrement).

 **MODIFICATION DE CODES ET DE MOTS CLES (DREN) 16 ENTREES-TRAITEMENTS-RESULTATS 2**

**PAGE** 125

## RESULTAT OBTENU

Si la modification a été effectuée sur l'archivage (1 en colonne 26), on obtient une nouvelle version de la sauvegarde séquentielle du journal.

Si la modification a été effectuée sur la sauvegarde de la base (1 en colonne 25), on obtient une nouvelle version de la sauvergarde séquentielle de la base qui doit être réorganisée par la procédure DREO avant d'être restaurée.

#### CODE RETOUR

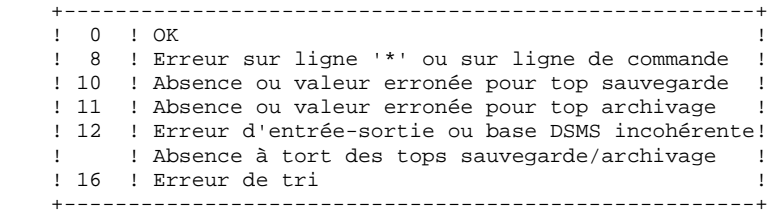

## *16.3. DESCRIPTION DES ETAPES*

#### DREN : DESCRIPTION DES ETAPES

Cette procédure fait appel à un programme unique (PDSMS) qui sert de moniteur d'enchaînement des différents programmes, considérés comme sousprogrammes de ce moniteur. Elle comprend les étapes suivantes :

PRISE EN COMPTE DES ENTREES : PTU001 VERIFICATION DES FICHIERS VSAM : IDCAMS MODIFICATIONS : PDSMS . Fichiers permanents en entrée : - Fichier des données PAC7DA\$SUF : DSN=&INDEX..&ROOT.&FILE.DA<br>PAC7D1\$SUF : DSN=&INDEX..&ROOT.&FILE.D1 DSN=&INDEX..&ROOT.&FILE.D1 - Fichier des libellés d'erreur PAC7DE\$SUF : DSN=&INDEX..&ROOT.&ROOT.DE - Fichier des références croisées PAC7DX\$SUF : DSN=&INDEX..&ROOT.&FILE.DX - Sauvegarde DSMS PACDBB : DSN=&INDEXQ..&ROOT.&FILE.BB(0) - Archivage DSMS PACDBJ : DSN=&INDEXQ..&ROOT.&FILE.BJ(0) . Fichier en entrée : - Requêtes utilisateur<br>PACDMB : DSN PACDMB : DSN=&&PACDMB . Fichiers de travail : - Demandes de modifications PACDW0 - Sauvegarde partielle triée PACDW1 - Sauvegarde partielle non triée PACDW2 . Fichiers en sortie : - Sauvegarde modifiée PACDB3 - Archive modifiée PACDJB . Etats en sortie : - Compte-rendu d'enchaînement PACDIA - Liste des commandes sur la sauvegarde PACDIK - Compte-rendu des modifications (sauv) PACDJK - Compte-rendu de la fusion (sauvegarde) PACDIS - Liste des commandes sur l'archivage PACDKK - Compte-rendu des modifications (arch) PACDLK . Fichiers de tri SORTWK01, 02, 03

## *16.4. JCL DE LA PROCEDURE*

 //\*\*\*\*\*\*\*\*\*\*\*\*\*\*\*\*\*\*\*\*\*\*\*\*\*\*\*\*\*\*\*\*\*\*\*\*\*\*\*\*\*\*\*\*\*\*\*\*\*\*\*\*\*\*\*\*\*\*\*\*\*\*\*\*\*\*\*\*\*  $1/$ \* DSMS 2.5 - CHANGEMENT CODES TABLE, MOTS CLES ET SITES - //\*\*\*\*\*\*\*\*\*\*\*\*\*\*\*\*\*\*\*\*\*\*\*\*\*\*\*\*\*\*\*\*\*\*\*\*\*\*\*\*\*\*\*\*\*\*\*\*\*\*\*\*\*\*\*\*\*\*\*\*\*\*\*\*\*\*\*\*\* //\$RADP.DREN PROC FILE=\$FILE, NO DE BASE PHYSIQUE // ROOT=\$ROOT, RADICAL DU SYSTEME DSMS % ANGLE MONITEUR<br>
// LNG=, LANGAGE MONITEUR<br>
// INDEX='\$INDEX', INDEX VSAM<br>
// INDEXP='\$INDEXP', INDEX FICHIERS NON VSAM // INDEX='\$INDEX',<br>// INDEXP='\$INDEXP', // INDEXP='\$INDEXP', INDEX FICHIERS NON VSAM // INDEXQ='\$INDEXQ', INDEX FICHIERS A GENERATION //\*: SYSTCAT='\$CATV', CATALOGUE VSAM SYSTEME //\*: VSAMCAT='\$CATU', CATALOGUE VSAM UTILISATEUR // OUT='\$OUT', CLASSE DE SORTIE // SPAWK='(TRK,(60,15))', SPACE POUR FICHIERS DA ET DC // SPABB='(TRK,(20,5),RLSE)', SPACE SAUVEGARDE  $SPABJ=' (TRK, (20,5), RLSE)$ ', // CYL=3, TAILLE WORKS DE TRI // VOLS='SER=\$VOLO', VOLUME FICHIER GENERATION // UNITS='\$UNITO', UNIT FICHIER GENERATION // STEPLIB='\$MODB', BIBLIOTHEQUE LM BATCH // SORTLIB='\$BIBT', BIBLIOTHEQUE DE TRI // PSBLIB='\$PSBLIB', BIBLIOTHEQUE DES PSB // DBDLIB='\$DBDLIB', BIBLIOTHEQUE DES DBD // RESLIB='\$RESLIB', RESLIB IMS // PROCLIB='\$PRCLIB', PROCLIB IMS // UWK=\$UWK, UNITE DE TRAVAIL // BUF=40,SPIE=0,TEST=0,EXCPVR=0,RST=0,PRLD=,SRCH=0, // CKPTID=,MON=N,LOGA=0,FMTO=T,DBRC=\$DBRC,IRLM=\$IRLM //\*-------------------------------------------------------------------\* //INPUT EXEC PGM=PTU001 //STEPLIB DD DSN=&STEPLIB,DISP=SHR //CARTE DD DDNAME=SYSIN,DCB=BLKSIZE=80 //PAC7MB DD DSN=&&PACDMB,DISP=(,PASS), // UNIT=&UWK,SPACE=(TRK,(1,1),RLSE), // DCB=(RECFM=FB,LRECL=80,BLKSIZE=80)  $//*$  //VERIFY EXEC PGM=IDCAMS //\*:STEPCAT DD DSN=&SYSTCAT, DISP=SHR<br>//\*: DD DSN=&VSAMCAT.DISP=SHR //\*: DD DSN=&VSAMCAT,DISP=SHR //SYSPRINT DD SYSOUT=&OUT //DDDA DD DSN=&INDEX..&ROOT.&FILE.DA,DISP=SHR //DDD1 DD DSN=&INDEX..&ROOT.&FILE.D1,DISP=SHR //DDDX DD DSN=&INDEX..&ROOT.&FILE.DX,DISP=SHR //DDDE DD DSN=&INDEX..&ROOT.&ROOT.DE,DISP=SHR //SYSIN DD DSN=&INDEXP..&ROOT.&ROOT.SY(VERIFDA), DISP=SHR// DD DSN=&INDEXP..&ROOT.&ROOT.SY(VERIFD1), DISP=SHR // DD DSN=&INDEXP..&ROOT.&ROOT.SY(VERIFD1),DISP=SHR // DD DSN=&INDEXP..&ROOT.&ROOT.SY(VERIFDX),DISP=SHR<br>// DD DSN=&INDEXP..&ROOT.&ROOT.SY(VERIFDE).DISP=SHR // DD DSN=&INDEXP..&ROOT.&ROOT.SY(VERIFDE),DISP=SHR  $//*$  //PDSMS EXEC PGM=DFSRRC00,REGION=\$REGSIZ, // PARM=(DLI,PDSMS&LNG,PDSMS\$SUG,&BUF, // &SPIE&TEST&EXCPVR&RST,&PRLD, // &SRCH,&CKPTID,&MON,&LOGA,&FMTO,,,&DBRC,&IRLM) //STEPLIB DD DSN=&RESLIB,DISP=SHR // DD DSN=&STEPLIB,DISP=SHR //DFSRESLB DD DSN=&RESLIB,DISP=SHR //IMS DD DSN=&PSBLIB,DISP=SHR // DD DSN=&DBDLIB,DISP=SHR //\*:STEPCAT DD DSN=&SYSTCAT,DISP=SHR //\*: DD DSN=&VSAMCAT,DISP=SHR //SYSOUT DD SYSOUT=&OUT //SYSOUX DD SYSOUT=&OUT //DDSNAP DD SYSOUT=&OUT //PROCLIB DD DSN=&PROCLIB,DISP=SHR //IEFRDER DD DUMMY, // DCB=(RECFM=VB,BLKSIZE=1920,LRECL=1916,BUFNO=2) //SYSUDUMP DD SYSOUT=&OUT,DCB=(RECFM=FBA,LRECL=121, // BLKSIZE=605),SPACE=(605,(500,500),RLSE,,ROUND)

**PAGE** 128

 **MODIFICATION DE CODES ET DE MOTS CLES (DREN) 16**

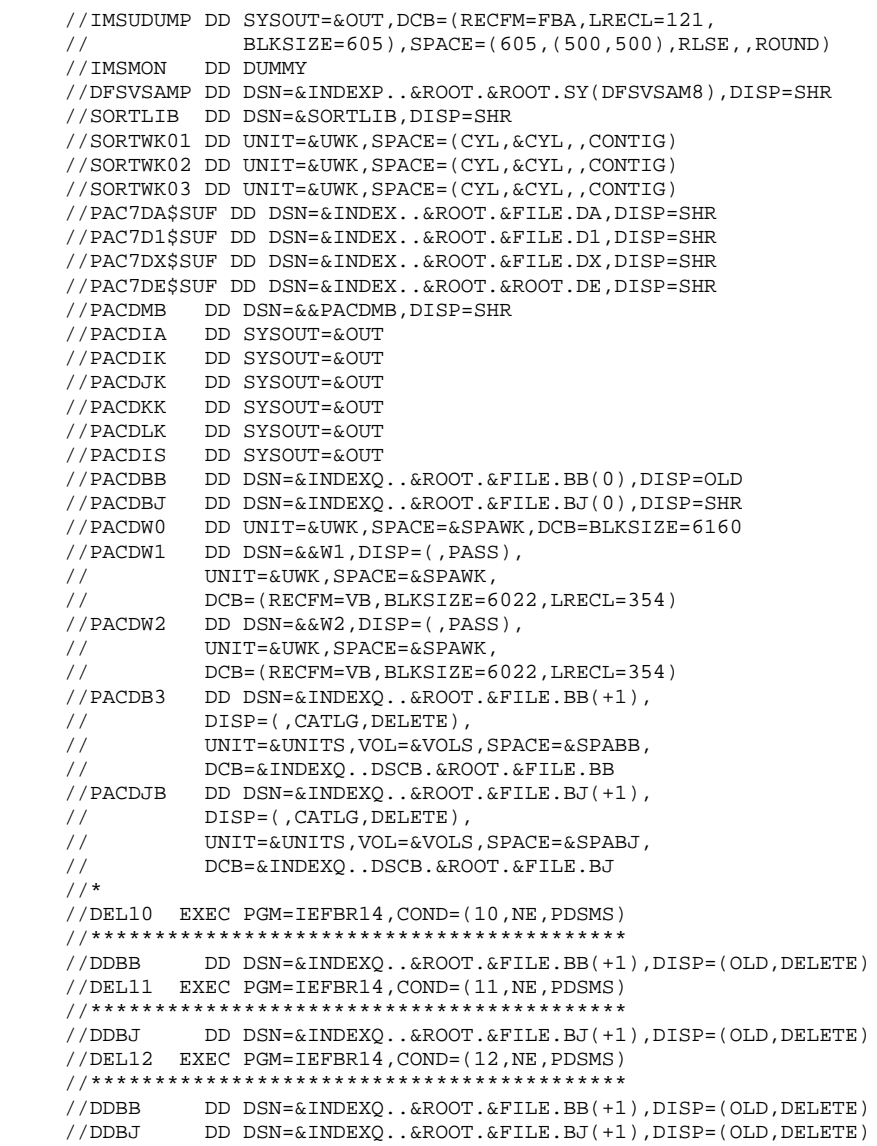

 **JCL DE LA PROCEDURE** 4

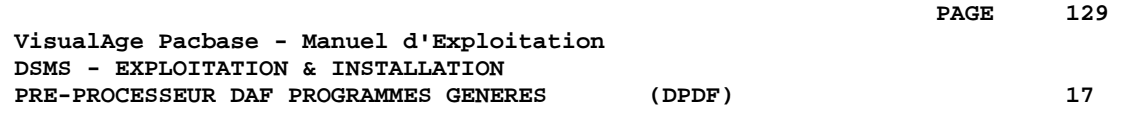

## **17. PRE-PROCESSEUR DAF PROGRAMMES GENERES (DPDF)**

## *17.1. PRESENTATION GENERALE*

#### PRE-PROCESSEUR DAF DES PROGRAMMES GENERES : **INTRODUCTION**

La procédure DPDF traite les programmes générés utilisateur contenant des requêtes SQL d'accès à la Base par opérateurs DAF.

#### CONDITION D'EXECUTION

Aucune.

#### MISE EN OEUVRE

Cette procédure peut être exécutée de plusieurs manières :

- soit à la suite d'une génération de programmes par GPRT dont la sortie générée est reprise en entrée de la procédure DPDF avant envoi en compilation ou rangement dans une bibliothèque de programmessources,
- soit par appel de la procédure dans les cartes de contrôle optionnelles avant/après programme généré ; il faut alors avoir préalablement entré le JCL adéquat dans les options choisies, lesquelles sont mises à jour par la transaction de mise à jour des paramètres utilisateur ou par la procédure batch PARM.

## *17.2. ENTREES-TRAITEMENTS-RESULTATS*

#### ENTREE UTILISATEUR

C'est le code source COBOL des programmes contenant des opérateurs DAF qui doivent être résolus par le pré-processeur avant compilation.

Chaque programme contient, après la ligne IDENTIFICATION DIVISION, une ligne de commande pour le pré-processeur :

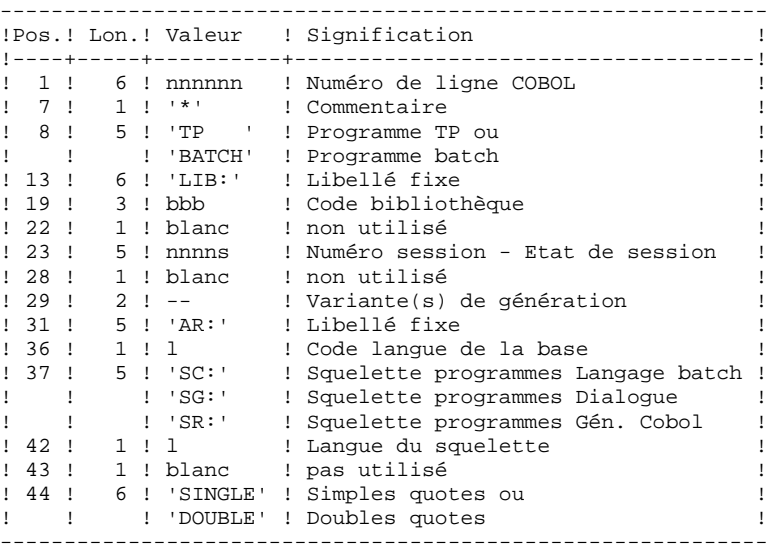

Exemples :

000020\*TP LIB: APP 2345 00 AR: F SG: F SINGLE

000020\*BATCH LIB: APP 2300T 4 AR: F SC: F DOUBLE Cette ligne est générée automatiquement par la procédure GPRT.

#### EDITION OBTENUE

Un compte-rendu des erreurs éventuellement rencontrées.

#### RESULTAT OBTENU

Le résultat obtenu est le source COBOL dans lequel ont été résolus les opérateurs DAF et générés les appels aux sous-programmes batch ou TP d'accès à la Base.

 **PRE-PROCESSEUR DAF PROGRAMMES GENERES (DPDF) 17 DESCRIPTION DES ETAPES 3**

## *17.3. DESCRIPTION DES ETAPES*

#### DPDF : DESCRIPTION DES ETAPES

Cette procédure fait appel à un programme unique qui sert de moniteur d'enchaînement des différents programmes, considérés comme sous-programmes de ce moniteur. Elle comprend l'étape suivante :

PRISE EN COMPTE DES ENTREES : PTU001 VERIFICATION DES FICHIERS VSAM : IDCAMS PRE-PROCESSEUR DU GENERE : DAFD10 . Fichiers permanents en entrée : - Fichier des données PAC7DA\$SUF : DSN=&INDEX..&ROOT.&FILE.DA DSN=&INDEX..&ROOT.&FILE.D1 - Fichier des libellés d'erreur PAC7DE\$SUF : DSN=&INDEX..&ROOT.&ROOT.DE . Fichier en entrée : - Programmes générés DAF80 : DSN=&&DPDFMB . Fichiers en sortie : - Programmes générés à compiler COB80 : DSN=&&DAFGEN . Etats en sortie : - Compte-rendu d'exécution DAFREP

Remarque : si le flot généré contient les cartes de contrôle de compilation, dans le cas de l'utilisation de DPDF enchaînée derrière un GPRT, ce DSN (&&DAFGEN) peut être remplacé par l'envoi dans l'Internal Reader de la machine MVS de : SYSOUT=(&OUT,INTRDR).

## *17.4. JCL DE LA PROCEDURE*

 //\*\*\*\*\*\*\*\*\*\*\*\*\*\*\*\*\*\*\*\*\*\*\*\*\*\*\*\*\*\*\*\*\*\*\*\*\*\*\*\*\*\*\*\*\*\*\*\*\*\*\*\*\*\*\*\*\*\*\*\*\*\*\*\*\*\*\*\*\*  $1/$ \* DSMS 2.5 //\* - ACCESS FACILITY PRE-PROCESSING - \* //\*\*\*\*\*\*\*\*\*\*\*\*\*\*\*\*\*\*\*\*\*\*\*\*\*\*\*\*\*\*\*\*\*\*\*\*\*\*\*\*\*\*\*\*\*\*\*\*\*\*\*\*\*\*\*\*\*\*\*\*\*\*\*\*\*\*\*\*\* //\$RADP.DPDF PROC FILE=\$FILE, NO DE BASE PHYSIQUE // ROOT=\$ROOT, RADICAL DU SYSTEME DSMS // INDEX='\$INDEX', INDEX VSAM //\*: SYSTCAT='\$CATV', CATALOGUE VSAM SYSTEME //\*: VSAMCAT='\$CATU', CATALOGUE VSAM UTILISATEUR // OUT='\$OUT', CLASSE DE SORTIE // INDEXP='\$INDEXP', INDEX FICHIERS NON VSAM // SPAMB='(TRK,(150,15))', SPACE PROGRAMMES GENERES // STEPLIB='\$MODB', BIBLIOTHEQUE LM BATCH // PSBLIB='\$PSBLIB', BIBLIOTHEQUE DES PSB // DBDLIB='\$DBDLIB', BIBLIOTHEQUE DES DBD // RESLIB='\$RESLIB', RESLIB IMS // PROCLIB='\$PRCLIB', PROCLIB IMS // UWK=\$UWK, UNITE DE TRAVAIL // BUF=40,SPIE=0,TEST=0,EXCPVR=0,RST=0,PRLD=,SRCH=0, // CKPTID=,MON=N,LOGA=0,FMTO=T,DBRC=\$DBRC,IRLM=\$IRLM //\*\*\*\*\*\*\*\*\*\*\*\*\*\*\*\*\*\*\*\*\*\*\*\*\*\*\*\*\*\*\*\*\*\*\*\*\*\*\*\*\*\*\*\*\*\*\*\*\*\*\*\*\*\*\*\*\*\*\*\*\*\*\*\*\*\*\*\*\* //INPUT EXEC PGM=PTU001 //STEPLIB DD DSN=&STEPLIB,DISP=SHR //CARTE DD DDNAME=SYSIN //PAC7MB DD DSN=&&DPDFMB,DISP=(,PASS), UNIT=&UWK,SPACE=&SPAMB,<br>/ UNIT=&UWK,SPACE=&SPAMB<br>/ DCB=(RECFM=FB,LRECL=80 // DCB=(RECFM=FB,LRECL=80,BLKSIZE=3440)  $//*$  //VERIFY EXEC PGM=IDCAMS //\*:STEPCAT DD DSN=&SYSTCAT,DISP=SHR //\*: DD DSN=&VSAMCAT,DISP=SHR //SYSPRINT DD SYSOUT=&OUT //DDDA DD DSN=&INDEX..&ROOT.&FILE.DA,DISP=SHR //DDD1 DD DSN=&INDEX..&ROOT.&FILE.D1,DISP=SHR //DDDE DD DSN=&INDEX..&ROOT.&ROOT.DE,DISP=SHR //SYSIN DD DSN=&INDEXP..&ROOT.&ROOT.SY(VERIFDA),DISP=SHR // DD DSN=&INDEXP..&ROOT.&ROOT.SY(VERIFD1),DISP=SHR // DD DSN=&INDEXP..&ROOT.&ROOT.SY(VERIFDE),DISP=SHR  $1/$ \* //DAFD10 EXEC PGM=DFSRRC00,REGION=\$REGSIZ, // PARM=(DLI,DAFD10,PDSDAF\$SUG,&BUF, // &SPIE&TEST&EXCPVR&RST,&PRLD, // &SRCH,&CKPTID,&MON,&LOGA,&FMTO,,,&DBRC,&IRLM) //STEPLIB DD DSN=&RESLIB,DISP=SHR // DD DSN=&STEPLIB,DISP=SHR //DFSRESLB DD DSN=&RESLIB,DISP=SHR //IMS DD DSN=&PSBLIB,DISP=SHR // DD DSN=&DBDLIB,DISP=SHR //\*:STEPCAT DD DSN=&SYSTCAT,DISP=SHR //\*: DD DSN=&VSAMCAT,DISP=SHR //SYSOUT DD SYSOUT=&OUT //SYSOUX DD SYSOUT=&OUT //DDSNAP DD SYSOUT=&OUT //PROCLIB DD DSN=&PROCLIB,DISP=SHR //IEFRDER DD DUMMY, // DCB=(RECFM=VB,BLKSIZE=1920,LRECL=1916,BUFNO=2) //SYSUDUMP DD SYSOUT=&OUT,DCB=(RECFM=FBA,LRECL=121, // BLKSIZE=605),SPACE=(605,(500,500),RLSE,,ROUND) //IMSUDUMP DD SYSOUT=&OUT,DCB=(RECFM=FBA,LRECL=121, // BLKSIZE=605),SPACE=(605,(500,500),RLSE,,ROUND) //IMSMON DD DUMMY //DFSVSAMP DD DSN=&INDEXP..&ROOT.&ROOT.SY(DFSVSAM8),DISP=SHR //PAC7DA\$SUF DD DSN=&INDEX..&ROOT.&FILE.DA,DISP=SHR //PAC7D1\$SUF DD DSN=&INDEX..&ROOT.&FILE.D1,DISP=SHR //PAC7DE\$SUF DD DSN=&INDEX..&ROOT.&ROOT.DE,DISP=SHR //DAF80 DD DSN=&&DPDFMB,DISP=(OLD,DELETE) //COB80 DD DSN= $\&$ DAFGEN, DISP=(, PASS),<br>// UNIT= $\&$ UWK, SPACE= $\&$ SPAMB, // UNIT=&UWK,SPACE=&SPAMB,

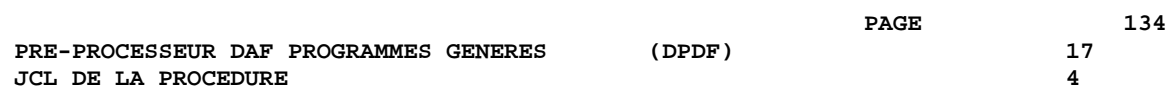

 // DCB=(RECFM=FB,LRECL=80,BLKSIZE=6160) //DAFREP DD SYSOUT=&OUT  $//*$ 

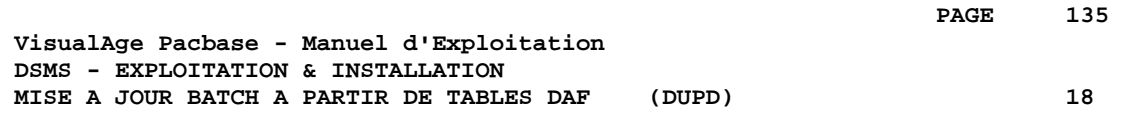

## **18. MISE A JOUR BATCH A PARTIR DE TABLES DAF (DUPD)**

## *18.1. PRESENTATION GENERALE*

#### DUPD : PRESENTATION GENERALE

La procédure DUPD effectue la mise à jour batch de la base DSMS à partir d'un fichier séquentiel à l'image des tables DAF.

Le principe de fonctionnement de cette procédure est tout à fait similaire à celui de la procédure DUPT, excepté le format des mouvements en entrée.

#### CONDITION D'EXECUTION

Se reporter au chapitre DUPT.

#### ANOMALIES D'EXECUTION

Se reporter au chapitre DUPT.

**PAGE** 137

## *18.2. ENTREES-TRAITEMENTS-RESULTATS*

#### DUPD : ENTREES - TRAITEMENTS - RESULTATS

#### ENTREES UTILISATEUR

Le fichier séquentiel des mouvements en entrée provient d'un programme extracteur DAF. Ses enregistrements sont à l'image des tables DAF, décrites dans le Manuel des TABLES DAF.

+-----+-----+----------------------------------------------+ ! Pos.! Lon.! Signification ! !-----+-----+----------------------------------------------! ! 1 ! 1 ! Code mouvement (C, M, X, A ou D, B) ! ! 2 ! 10 ! Code de la table DAF ! en 19 : 10 : 1000 de la table DAF, telle qu'elle est !<br>!!! : décrite dans le Manuel des TABLES DAF !! ! ! ! décrite dans le Manuel des TABLES DAF ! +-----+-----+----------------------------------------------+

#### REGLES DE MISE A JOUR

Les mouvements de mise à jour ne sont pas triés. Chaque ensemble de mouvements affectant un produit ou une filiale doit être précédé d'une ligne de code table ASSIGN :

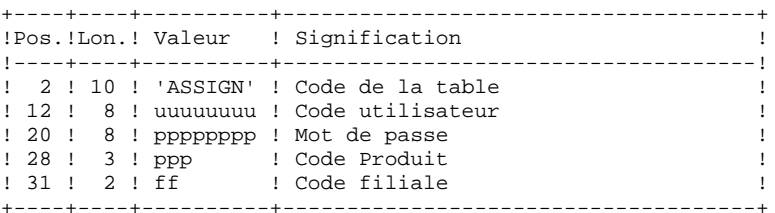

#### EDITIONS OBTENUES

Se reporter au chapitre DUPT.

#### RESULTAT OBTENU

Se reporter au chapitre DUPT.

## *18.3. DESCRIPTION DES ETAPES*

#### DUPD : DESCRIPTION DES ETAPES

```
VERIFICATION DES FICHIERS VSAM : IDCAMS
VERIFICATION INTEGRITE DE LA BASE : PDSBAS
. Fichiers permanents en entrée :
- Fichier des données<br>PAC7DA$SUF :<br>PAC7D1$SUF :
                                 DSN=&INDEX..&ROOT.&FILE.DA
                                DSN=&INDEX..&ROOT.&FILE.D1
- Fichier des libellés d'erreur<br>PAC7DE$SUF : DSN
                                 PAC7DE$SUF : DSN=&INDEX..&ROOT.&ROOT.DE
. Etat en sortie :
   - Compte rendu de validité
   PACDRS
. Code retour :
Cet utilitaire envoie un code retour 4 et provoque un ABEND
en cas d'invalidité des données.
MISE EN FORME DES MOUVEMENTS : PDS900
. Fichier mouvement en entrée :
  - Mouvements de mise à jour
    PACDGY : DSN=&DAFINPUT Longueur=382
. Fichier en sortie :
  - Mouvements mis en forme
    PACDIM : DSN=&&PACDIM Longueur=250
MISE A JOUR DE LA BASE DSMS : PDSUP0
. Fichiers permanents en entrée-sortie :
  - Fichier des données
   PAC7DA$SUF : DSN=&INDEX..&ROOT.&FILE.DA<br>PAC7D1$SUF : DSN=&INDEX..&ROOT.&FILE.D1
                      DSN=&INDEX..&ROOT.&FILE.D1
  - Fichier des éléments VisualAge Pacbase
   PAC7DC$SUF : DSN=&INDEX..&ROOT.&FILE.DC
    PAC7D3$SUF : DSN=&INDEX..&ROOT.&FILE.D3
 - Fichier des références croisées<br>PAC7DX$SUF : DSN=&INDEX..&R
                       PAC7DX$SUF : DSN=&INDEX..&ROOT.&FILE.DX
. Fichier permanent en entrée :
 - Fichier des libellés d'erreur<br>PAC7DE$SUF : DSN=&INDEX..
                      DSN=&INDEX..&ROOT.&ROOT.DE
. Fichier mouvement en entrée :
  - Mouvements de mise jour<br>PACDIM : DSN=&&P
                       PACDIM : DSN=&&PACDIM
. Fichier en sortie :
 - Journal<br>PAC7DJ$SUF :
                       PAC7DJ$SUF : DSN=&INDEX..&ROOT.&FILE.DJ
. Etat en sortie :
   - Compte-rendu de mise à jour
   PACDRP
```
. Fichiers de tri : SORTWK01, SORTWK02, SORTWK03

- . Codes retour :
- . 0 : Pas d'erreur détectée sur les fichiers
- .08 : Erreur sur la carte utilisateur ou paramètre
- .12 : Erreur d'entrée sortie sur un fichier

## *18.4. JCL DE LA PROCEDURE*

 //\*\*\*\*\*\*\*\*\*\*\*\*\*\*\*\*\*\*\*\*\*\*\*\*\*\*\*\*\*\*\*\*\*\*\*\*\*\*\*\*\*\*\*\*\*\*\*\*\*\*\*\*\*\*\*\*\*\*\*\*\*\*\*\*\*\*\*\*\*  $1/$ \* DSMS 2.5 //\* MISE A JOUR BASE DSMS A PARTIR DES TABLES DAF \* //\*\*\*\*\*\*\*\*\*\*\*\*\*\*\*\*\*\*\*\*\*\*\*\*\*\*\*\*\*\*\*\*\*\*\*\*\*\*\*\*\*\*\*\*\*\*\*\*\*\*\*\*\*\*\*\*\*\*\*\*\*\*\*\*\*\*\*\*\* //\$RADP.DUPD PROC FILE=\$FILE, NO DE BASE PHYSIQUE // ROOT=\$ROOT, RADICAL DU SYSTEME DSMS // INDEX='\$INDEX', INDEX VSAM // INDEXP='\$INDEXP', INDEX FICHIERS NON VSAM //\*: SYSTCAT='\$CATV', CATALOGUE VSAM SYSTEME //\*: VSAMCAT='\$CATU', CATALOGUE VSAM UTILISATEUR // OUT='\$OUT', CLASSE DE SORTIE // CYL='(4,1)', TAILLE WORKS DE TRI // STEPLIB='\$MODB', BIBLI LOAD-MODULES BATCH // SORTLIB='\$BIBT', BIBLI DE TRI // DAFINPUT='NULLFILE', DSN MOUVEMENTS DE MISE A JOUR // SPAIM='(TRK,(100,10),RLSE)', SPACE DES MOUVEMENTS // PSBLIB='\$PSBLIB', BIBLI DES PSB DBDLIB='\$DBDLIB', // DBDLIO='\$DBDLIO', BIBLI DES DBD VA PAC // RESLIB='\$RESLIB', RESLIB IMS // PROCLIB='\$PRCLIB', PROCLIB IMS // UWK=\$UWK, UNITE DE TRAVAIL // BUF=40,SPIE=0,TEST=0,EXCPVR=0,RST=0,PRLD=,SRCH=0, // CKPTID=,MON=N,LOGA=0,FMTO=T,DBRC=\$DBRC,IRLM=\$IRLM //\*-------------------------------------------------------------- //VERIFY EXEC PGM=IDCAMS //\*:STEPCAT DD DSN=&SYSTCAT,DISP=SHR //\*: DD DSN=&VSAMCAT,DISP=SHR //SYSPRINT DD SYSOUT=&OUT //DDDA DD DSN=&INDEX..&ROOT.&FILE.DA,DISP=SHR //DDD1 DD DSN=&INDEX..&ROOT.&FILE.D1,DISP=SHR //DDDC DD DSN=&INDEX..&ROOT.&FILE.DC,DISP=SHR //DDD3 DD DSN=&INDEX..&ROOT.&FILE.D3,DISP=SHR<br>//DDDE DD DSN=&INDEX..&ROOT.&ROOT.DE,DISP=SHR<br>//DDDX DD DSN=&INDEX..&ROOT.&FILE.DX,DISP=SHR //DDDE DD DSN=&INDEX..&ROOT.&ROOT.DE,DISP=SHR //DDDX DD DSN=&INDEX..&ROOT.&FILE.DX,DISP=SHR //SYSIN DD DSN=&INDEXP..&ROOT.&ROOT.SY(VERIFDA),DISP=SHR // DD DSN=&INDEXP..&ROOT.&ROOT.SY(VERIFD1),DISP=SHR // DD DSN=&INDEXP..&ROOT.&ROOT.SY(VERIFDC),DISP=SHR // DD DSN=&INDEXP..&ROOT.&ROOT.SY(VERIFD3),DISP=SHR // DD DSN=&INDEXP..&ROOT.&ROOT.SY(VERIFDE),DISP=SHR<br>// DD DSN=&INDEXP..&ROOT.&ROOT.SY(VERIFDX),DISP=SHR // DD DSN=&INDEXP..&ROOT.&ROOT.SY(VERIFDX),DISP=SHR //\* //PDSBAS EXEC PGM=DFSRRC00,REGION=\$REGSIZ, // PARM=(DLI,PDSBAS,PDSBAS\$SUG,&BUF, // &SPIE&TEST&EXCPVR&RST,&PRLD, // &SRCH,&CKPTID,&MON,&LOGA,&FMTO,,,&DBRC,&IRLM) //STEPLIB DD DSN=&RESLIB,DISP=SHR // DD DSN=&STEPLIB,DISP=SHR //DFSRESLB DD DSN=&RESLIB,DISP=SHR //IMS DD DSN=&PSBLIB,DISP=SHR // DD DSN=&DBDLIB,DISP=SHR //\*:STEPCAT DD DSN=&SYSTCAT,DISP=SHR DD DSN=&VSAMCAT, DISP=SHR //SYSOUT DD SYSOUT=&OUT //SYSOUX DD SYSOUT=&OUT //DDSNAP DD SYSOUT=&OUT //PROCLIB DD DSN=&PROCLIB,DISP=SHR //IEFRDER DD DUMMY,<br>// DCB=(R DCB=(RECFM=VB,BLKSIZE=1920,LRECL=1916,BUFNO=2) //SYSUDUMP DD SYSOUT=&OUT,DCB=(RECFM=FBA,LRECL=121, // BLKSIZE=605),SPACE=(605,(500,500),RLSE,,ROUND) //IMSUDUMP DD SYSOUT=&OUT,DCB=(RECFM=FBA,LRECL=121, // BLKSIZE=605),SPACE=(605,(500,500),RLSE,,ROUND) //IMSMON DD DUMMY //DFSVSAMP DD DSN=&INDEXP..&ROOT.&ROOT.SY(DFSVSAM8),DISP=SHR //PAC7DA\$SUF DD DSN=&INDEX..&ROOT.&FILE.DA,DISP=SHR //PAC7D1\$SUF DD DSN=&INDEX..&ROOT.&FILE.D1,DISP=SHR //PAC7DE\$SUF DD DSN=&INDEX..&ROOT.&ROOT.DE,DISP=SHR

```
 //PACDRS DD SYSOUT=&OUT
      //*
      //PDS900 EXEC PGM=PDS900,COND=(0,NE,PDSBAS),REGION=0K
      //***************************************************
     //*:STEPCAT DD DSN=&SYSTCAT, DISP=SHR<br>//*: DD DSN=&VSAMCAT.DISP=SHR
                 //*: DD DSN=&VSAMCAT,DISP=SHR
      //STEPLIB DD DSN=&STEPLIB,DISP=SHR
      //SYSOUT DD SYSOUT=&OUT
               DD SYSOUT=&OUT
      //SYSPRINT DD SYSOUT=&OUT
      //SYSUDUMP DD SYSOUT=&OUT
      //PACDGY DD DSN=&DAFINPUT,DISP=SHR
      //PACDIM DD DSN=&&PACDIM,DISP=(,PASS),UNIT=&UWK,
    // SPACE=&SPAIM,<br>// DCB=(RECFM=FB
                    // DCB=(RECFM=FB,LRECL=250,BLKSIZE=3500)
    //* //PDSUP0 EXEC PGM=DFSRRC00,REGION=$REGSIZ,
              // PARM=(DLI,PDSUP0,PDSUP0$SUG,&BUF,
      // &SPIE&TEST&EXCPVR&RST,&PRLD,
               // &SRCH,&CKPTID,&MON,&LOGA,&FMTO,,,&DBRC,&IRLM)
      //STEPLIB DD DSN=&RESLIB,DISP=SHR
      // DD DSN=&STEPLIB,DISP=SHR
      //DFSRESLB DD DSN=&RESLIB,DISP=SHR
      //IMS DD DSN=&PSBLIB,DISP=SHR
      // DD DSN=&DBDLIB,DISP=SHR
      // DD DSN=&DBDLIO,DISP=SHR
    //*:STEPCAT DD DSN=&SYSTCAT, DISP=SHR<br>//*: DD DSN=&VSAMCAT.DISP=SHR
     //*: DD DSN=&VSAMCAT, DISP=SHR<br>//SYSOUT DD SYSOUT=&OUT
 //SYSOUT DD SYSOUT=&OUT
 //SYSOUX DD SYSOUT=&OUT
      //DDSNAP DD SYSOUT=&OUT
      //PROCLIB DD DSN=&PROCLIB,DISP=SHR
     //IEFRDER DD DUMMY,<br>// DCB=(R
                  // DCB=(RECFM=VB,BLKSIZE=1920,LRECL=1916,BUFNO=2)
      //SYSUDUMP DD SYSOUT=&OUT,DCB=(RECFM=FBA,LRECL=121,
      // BLKSIZE=605),SPACE=(605,(500,500),RLSE,,ROUND)
      //IMSUDUMP DD SYSOUT=&OUT,DCB=(RECFM=FBA,LRECL=121,
      // BLKSIZE=605),SPACE=(605,(500,500),RLSE,,ROUND)
      //IMSMON DD DUMMY
      //DFSVSAMP DD DSN=&INDEXP..&ROOT.&ROOT.SY(DFSVSAMM),DISP=SHR
      //SORTLIB DD DSN=&SORTLIB,DISP=SHR
      //SORTWK01 DD UNIT=&UWK,SPACE=(CYL,&CYL,,CONTIG)
      //SORTWK02 DD UNIT=&UWK,SPACE=(CYL,&CYL,,CONTIG)
      //SORTWK03 DD UNIT=&UWK,SPACE=(CYL,&CYL,,CONTIG)
      //PAC7DA$SUF DD DSN=&INDEX..&ROOT.&FILE.DA,DISP=SHR
      //PAC7D1$SUF DD DSN=&INDEX..&ROOT.&FILE.D1,DISP=SHR
      //PAC7DC$SUF DD DSN=&INDEX..&ROOT.&FILE.DC,DISP=SHR
      //PAC7D3$SUF DD DSN=&INDEX..&ROOT.&FILE.D3,DISP=SHR
      //PAC7DE$SUF DD DSN=&INDEX..&ROOT.&ROOT.DE,DISP=SHR
      //PAC7DJ$SUF DD DSN=&INDEX..&ROOT.&FILE.DJ,DISP=SHR
      //PAC7DX$SUF DD DSN=&INDEX..&ROOT.&FILE.DX,DISP=SHR
      //PACDIM DD DSN=&&PACDIM,DISP=(OLD,DELETE)
      //PACDRP DD SYSOUT=&OUT
      //*
```
 **VisualAge Pacbase - Manuel d'Exploitation DSMS - EXPLOITATION & INSTALLATION INSTALLATION** 19

# **19. INSTALLATION**

## *19.1. PREPARATION ENVIRONNEMENT*

#### PREPARATION DE L'ENVIRONNEMENT

Il s'agit de préparer le site pour la mise en place du module DSMS, en s'appuyant sur les caractéristiques techniques du système, décrites dans les premiers chapitres de ce manuel :

- . faire le choix des divers préfixes suffixes et radicaux à affecter aux fichiers et codes DSMS,
- . faire le choix des catalogues VSAM et la réservation de l'espace disque nécessaire,
- . et surtout, préparer la génération d'IMS-DC en tenant compte des paramètres indiqués ci-dessous.

#### PARAMETRES POUR LA GENERATION D'IMS-DC :

Dans tous les noms précisés ci-après, les symboles yy zz et rr représentent deux suffixes et un radical choisis par l'utilisateur. Il faut cependant noter que l'implantation sera facilitée, en évitant la recompilation éventuelle des DBD et PSB, si les valeurs suivantes sont choisies :

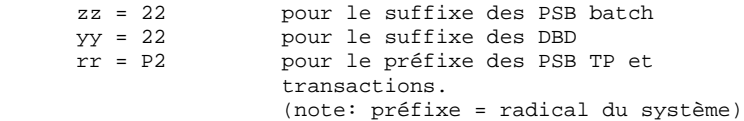

1. Déclaration des DBD utilisés :

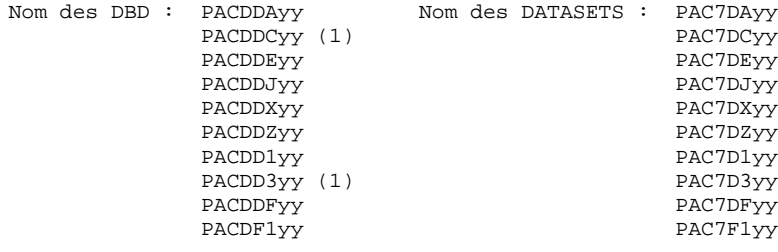

DATABASE ACCESS=UP,DBD=(PACDDAyy, ...etc ... )

(1) : Ces DBSs sont livrés avec le système VA Pac.

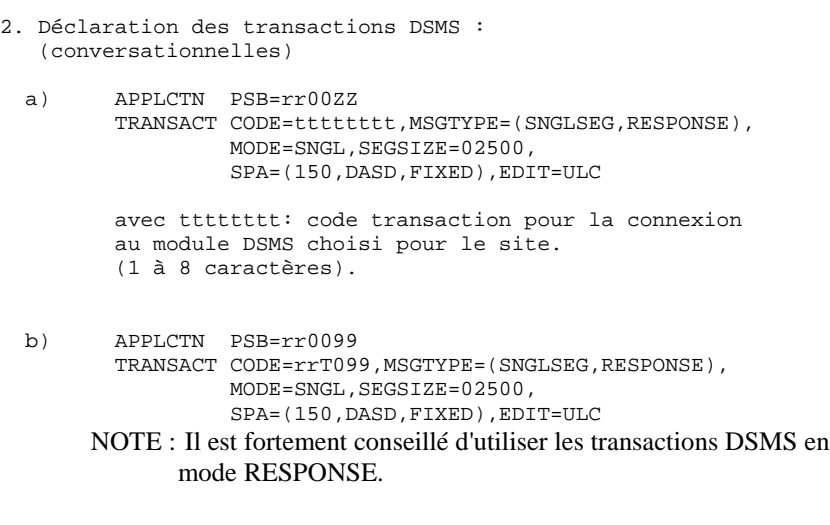

**PREPARATION ENVIRONNEMENT** 1

REMARQUE : Les sources des paramètres pour la génération d'IMS sont livrées sur la bande dans le PDS des paramètres du système.
# *19.2. PRESENTATION GENERALE*

#### PRESENTATION GENERALE

La procédure d'installation est composée de trois grandes phases :

- . Préparation de l'implantation,
- . Implantation,
- . Tests conversationnels et batch.

Elle utilise une cartouche (ou bande) d'implantation et son déroulement est décrit dans le présent chapitre.

Avant de procéder à l'implantation, l'utilisateur doit avoir pris connaissance des caractéristiques techniques du module DSMS décrites dans ce manuel, afin de prévoir l'environnement nécessaire au bon déroulement de l'implantation (place sur disques, différents catalogues...).

L'installation peut alors être faite et son déroulement est le suivant :

### **PREPARATION**

Récupération du JCL initial de la bande et exécution de celui-ci :

- . Sauvegarde de la bande d'implantation,
- . Copie d'un module de traitement du JCL complet,
- . Récupération du JCL complet d'implantation et d'exploitation de DSMS.

#### IMPLANTATION

(Voir sous-chapitre 'DEROULEMENT DE L'IMPLANTATION').

## **TESTS**

- . Tests conversationnels,
- . Tests des procédures batch.

# *19.3. CARTOUCHE (OU BANDE) D'INSTALLATION*

# CONTENU DE LA BANDE D'IMPLANTATION

La bande d'implantation (6250 BPI Labels Standards) contient les fichiers suivants :

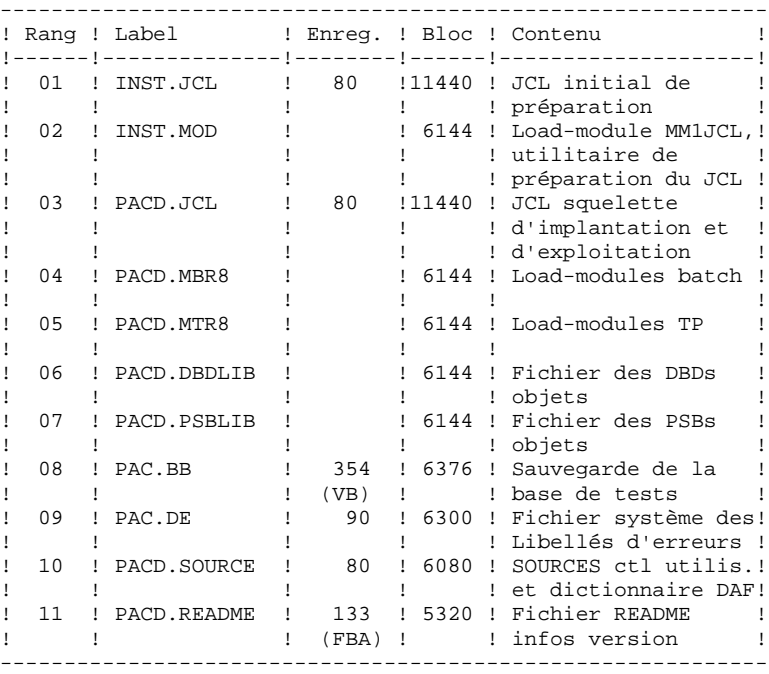

# *19.4. PREPARATION DE L'INSTALLATION*

#### **PREPARATION**

Il est conseillé de ranger l'ensemble des JCLs de préparation, d'installation et d'exploitation de DSMS dans un fichier PDS réservé à cet effet.

La première phase de préparation consiste donc en l'allocation d'un tel fichier PDS, dont les caractéristiques sont les suivantes :

- Lrecl=80

- Taille : environ 30 pistes de disque 3390, 20 blocs directory.

(Cette allocation n'est pas fournie et doit être effectuée au préalable par la personne en charge de l'installation).

La deuxième phase consiste en la recopie du JCL initial de la cartouche ou bande d'implantation DSMS ('INST.JCL') par un utilitaire du site (IEBGENER par exemple), dans le PDS précedemment alloué.

### JCL INITIAL

Le JCL initial ('INST.JCL') a pour but de générer le JCL d'installation et d'exploitation du module DSMS qui est livré sous forme d'un squelette paramétré permettant l'adaptation aux besoins de l'utilisateur. Ce squelette est manipulé par un utilitaire ('MM1JCL') générant un JCL adapté après choix des paramètres appropriés.

Les trois jobs du JCL initial à adapter à la configuration du site sont les suivants :

- . RECOPIE DE LA CARTOUCHE (OU BANDE) D'INSTALLATION livrée par IBM sur une cartouche de l'utilisateur : c'est cette dernière cartouche, constituant la sauvegarde du module DSMS pour l'utilisateur, qui doit être utilisée pour l'implantation.
- . DECHARGEMENT DE L'UTILITAIRE MM1JCL, se trouvant dans le fichier INST.MOD, par IEBCOPY dans une bibliothèque existant déjà sur le site, ou allouée à cet effet.

Cette opération n'est à effectuer que pour la première implantation du système.

. EXECUTION DE MM1JCL pour installer le JCL d'implantation et d'exploitation de DSMS.

Compléter les lignes de JCL pour cette exécution :

//STEPLIB DD DSN= <-- librairie contenant MM1JCL //SYSUT1 <-- renseigner numéro de cartouche

//SYSUT2 DD DSN= <-- fichier récepteur du JCL complet d'installation-exploitation

Ce fichier peut être soit un membre du PDS prévu initialement pour ranger l'ensemble des JCL, soit un fichier séquentiel choisi par l'utilisateur.

Renseigner les paramètres (voir sous-chap. suivants).

CETTE EXECUTION DE MM1JCL DOIT ETRE CONSERVEE : ELLE PEUT ETRE REUTILISEE POUR DES REIMPLANTATIONS.

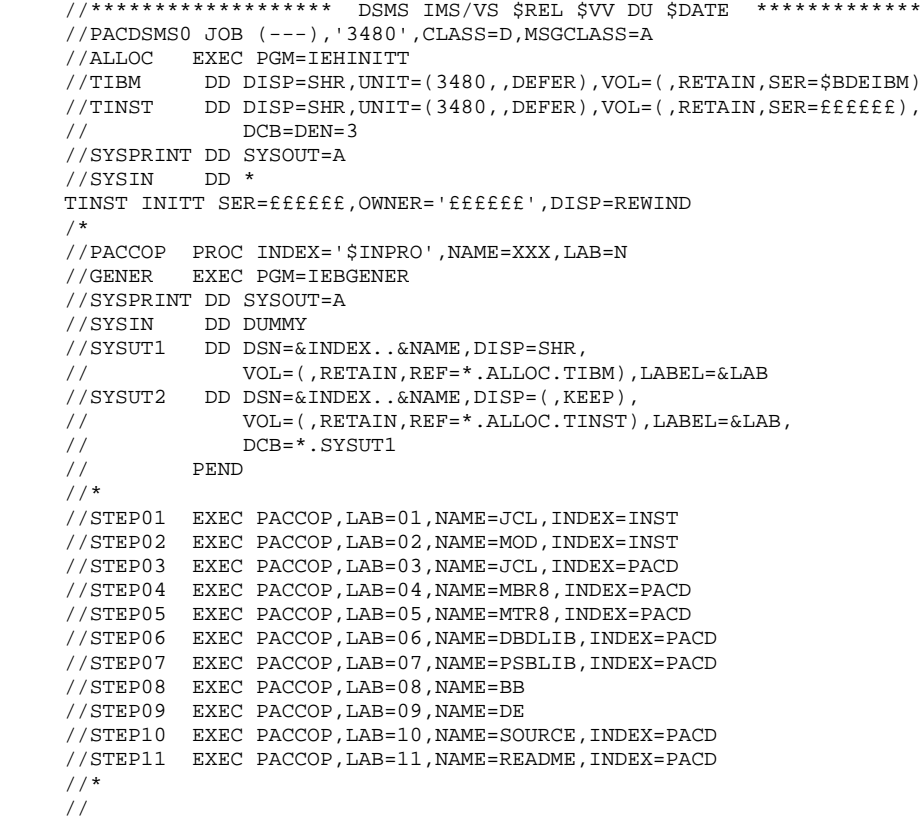

#### **INSTALLATION 19 PREPARATION DE L'INSTALLATION 4 LE JCL INITIAL 1**

```
// {\tt PACDSMS1} JOB \; (---) , ' \tt{UTI'} , \tt CLASS=D , \tt MSGCLASS=A //*
    //COPIE EXEC PGM=IEBCOPY
    //SYSPRINT DD SYSOUT=A
 //SYSUT3 DD UNIT=SYSDA,SPACE=(TRK,10)
 //SYSUT4 DD UNIT=SYSDA,SPACE=(TRK,10)
 //IM DD DISP=OLD,UNIT=3480,VOL=(,RETAIN,SER=££££££),
 // DSN=INST.MOD,LABEL=02
//OM DD DISP=SHR,DSN=£££.£££.
 //SYSIN DD *
C I=((IM,R)),O=OM
/ *
//* //
```

```
PAGE 151
```
#### **INSTALLATION 19 PREPARATION DE L'INSTALLATION 4 LE JCL INITIAL 1**

//PACDSMS2 JOB (---),'JCL INSTALLATION',CLASS=D,MSGCLASS=A

//\*<br>//ET010 //ET010 EXEC PGM=IEFBR14<br>//DD1 DD DSN=££££££££££££££££, //DD1 DD DSN=£££££££££££££££££, <-- JOB PDS NAME/NOM DU PDS // UNIT=%%%%,VOL=SER=??????, <-- UNIT & VOLUME // DISP=(,CATLG),<br>// SPACE=(TRK.(10) SPACE=(TRK,(10,10,10)), // DCB=(RECFM=FB,LRECL=80,BLKSIZE=6080) //\* //MM1JCL EXEC PGM=MM1JCL //STEPLIB DD DISP=SHR,DSN=£££.£££.£££ //SYSOUT DD SYSOUT=A //SYSUT1 DD DSN=PACD.JCL,DISP=OLD, // UNIT=3480,VOL=(,RETAIN,SER=££££££),LABEL=03 //SYSUT3 DD UNIT=SYSDA,SPACE=(CYL,(5,2)),DCB=BLKSIZE=4160 //SYSUT4 DD UNIT=SYSDA,SPACE=(CYL,(5,2)),DCB=BLKSIZE=4160 //SYSUT8 DD DUMMY,DCB=BLKSIZE=1370 //SYSUT9 DD DUMMY,DCB=BLKSIZE=1370 //\*\*\*\*\*\*\*\*\*\*\*\*\*\*\*\*\*\*\*\*\*\*\*\*\*\*\*\*\*\*\*\*\*\*\*\*\*\*\*\*\*\*\*\*\*\*\*\*\*\*\*\*\*\*\*\*\*\*\*\*\*\*\*\*\*\*\*\*\* //\* --- CREATION DU JCL D'INSTALLATION PAR L'UTILITAIRE 'MM1JCL' --- \* //\*\*\*\*\*\*\*\*\*\*\*\*\*\*\*\*\*\*\*\*\*\*\*\*\*\*\*\*\*\*\*\*\*\*\*\*\*\*\*\*\*\*\*\*\*\*\*\*\*\*\*\*\*\*\*\*\*\*\*\*\*\*\*\*\*\*\*\*\*  $\frac{1}{\sqrt{2}}$  \* //\* -MODIFIER LA LISTE DES COMMANDES FOURNIES EN PRECISANT LES<br>//\* VARIANTES D'INSTALLATION (S'IL Y EN A). EN DEMANDANT ST //\* VARIANTES D'INSTALLATION (S'IL Y EN A), EN DEMANDANT SI \* //\* MECESSAIRE LA SELECTION DE PORTIONS DE JCL D'INSTALLATION<br>//\* (MODULES DE JCL), EN DONNANT DES VALEURS APPROPRIEES AIIX //\* (MODULES DE JCL), EN DONNANT DES VALEURS APPROPRIEES AUX \*<br>//\* PARAMETRES D'INSTALLATION. ET EN PRECISANT EVENTUELLEMENT \* //\* PARAMETRES D'INSTALLATION, ET EN PRECISANT EVENTUELLEMENT  $\frac{1}{\pi}$  DES LIGNES A AJOUTER EN TETE OU EN FIN DE CHAOUE MODULE //\* DES LIGNES A AJOUTER EN TETE OU EN FIN DE CHAQUE MODULE //\* DE JCL.  $\frac{1}{k}$  DE JCL.  $\frac{1}{k}$  //\*\*\*\*\*\*\*\*\*\*\*\*\*\*\*\*\*\*\*\*\*\*\*\*\*\*\*\*\*\*\*\*\*\*\*\*\*\*\*\*\*\*\*\*\*\*\*\*\*\*\*\*\*\*\*\*\*\*\*\*\*\*\*\*\*\*\*\*\*  $\frac{1}{\sqrt{2}}$  \*  $1/$ \* --- CREATION OF INSTALLATION JCL THROUGH PROGRAM 'MM1JCL' ----- \* //\*\*\*\*\*\*\*\*\*\*\*\*\*\*\*\*\*\*\*\*\*\*\*\*\*\*\*\*\*\*\*\*\*\*\*\*\*\*\*\*\*\*\*\*\*\*\*\*\*\*\*\*\*\*\*\*\*\*\*\*\*\*\*\*\*\*\*\*\*  $\frac{1}{\sqrt{2}}$  \* //\* -MODIFY THE LIST OF THE SUPPLIED COMMANDS BY ENTERING THE  $\frac{1}{2}$  INSTALLATION VARIANTS (IF ANY), BY ASKING, IF NECESSARY, //\* INSTALLATION VARIANTS (IF ANY), BY ASKING, IF NECESSARY, A<br>//\* SELECTION OF PARTS OF INSTALLATION JCL (JCL MODULES). BY  $//*$  SELECTION OF PARTS OF INSTALLATION JCL (JCL MODULES), BY  $//*$  GIVING THE APPROPRIATE VALUES TO THE INSTALLATION PARAMET //\* GIVING THE APPROPRIATE VALUES TO THE INSTALLATION PARAMETERS\*<br>//\* AND BY SPECIFYING (OPTIONAL) THE LINES TO BE ADDED AT THE \* //\* AND BY SPECIFYING (OPTIONAL) THE LINES TO BE ADDED AT THE  $\frac{1}{x}$  BEGINNING OR AT THE END OF EACH JCL MODULE. BEGINNING OR AT THE END OF EACH JCL MODULE. //\*\*\*\*\*\*\*\*\*\*\*\*\*\*\*\*\*\*\*\*\*\*\*\*\*\*\*\*\*\*\*\*\*\*\*\*\*\*\*\*\*\*\*\*\*\*\*\*\*\*\*\*\*\*\*\*\*\*\*\*\*\*\*\*\*\*\*\*\* //SYSPRM DD DUMMY //SYSUT2 DD DSN=&&PACDSMS2,DISP=(,PASS,DELETE),UNIT=£££££, // SPACE=(TRK,(10,10),RLSE),<br>// DCB=(RECFM=FB.LRECL=80.RL // DCB=(RECFM=FB,LRECL=80,BLKSIZE=6080) //SYSIN DD \* <br>===SELL <> .LANGUAGE INSTALLATION (ENG OR FRA) ===SELV SEC . SECURITY SYSTEM INTERFACE .INTERFACE SYSTEME DE SECURITE ===SELV DAF .DSMS ACCESS FACILITY .MODULE DAF (DSMS ACCESS FACILITY)<br>
.DSMS DATABASE RETRIEVAL .DSMS DATABASE RETRIEVAL .REPRISE BASE DSMS ===PRM PRFJ=PAC .JOB NAMES PREFIX (3 CHARACTERS) .PREFIXE DES NOMS DE JOBS (3 CARACTERES) ===PRM CCPT=<> .JOB ACCOUNTING CODES (JOB CARDS) .CODE COMPTABLE DES JOBS (CARTES JOB)<br>TOB EXECUTION CLASS (JOB CARDS) .JOB EXECUTION CLASS (JOB CARDS) .CLASSE EXECUTION DES JOBS (CARTES JOB) ===PRM MSGCL=A .JCL OUTPUT CLASS (MSGCLASS) .CLASSE DE SORTIE DU JCL (MSGCLASS)<br>carteinge inite unite .CARTRIDGE UNIT .UNITE DE CARTOUCHE ===PRM TAPEI=<> .INSTALLATION CARTRIDGE UNIT .NOM DE LA CARTOUCHE D'INSTALLATION ===PRM OUT=A .JOB SYSOUT CLASS .CLASSE DE SYSOUT DANS LES JOBS ===PRM INDEX='PAC25IMS.IMS' .DSMS SYSTEM VSAM FILE INDEXES INDEX DES FICHIERS VSAM.<br>I == PRM INDEXO = 'PAC25.SEO' . VA PAC SYSTEM NO VSAM F . VA PAC SYSTEM NO VSAM FILE INDEXES .INDEX DES FICHIERS NON VSAM VA PAC ===PRM INDEXP='PAC25.SEQ' .DSMS SYSTEM NO VSAM FILE INDEXES .INDEX DES FICHIERS NON VSAM

**PAGE** 152

#### **INSTALLATION 19 PREPARATION DE L'INSTALLATION 4 LE JCL INITIAL 1**

 ===PRM INDEXQ='PAC25.SEQ' .DSMS GENERATION FILE INDEXES .INDEX DES FICHIERS A GENERATION ===PRM ROOT='P2' .SYSTEM ROOT (2 CHARACTERS) .RADICAL DU SYSTEME (2 CARACTERES)<br>
.VA PAC SYSTEM ROOT (2 CHARACTERS) .VA PAC SYSTEM ROOT (2 CHARACTERS) .RADICAL DU SYSTEME VA PAC (2 CARACTERES)<br>
===PRM HEXA='D7F2' SYSTEM ROOT (ROOT PARAM ) IN HEXAD .SYSTEM ROOT (ROOT PARAM.) IN HEXAD. .RADICAL DU SYSTEME(PRM ROOT) EN HEXA ===PRM FILE='00' .USER DATABASE NUMBER .USER DATABASE NUMBER .NUMERO DE BASE UTILISATEUR (2 CHIFFRES)<br>
.VA PAC USER DATABASE NUMBER . VA PAC USER DATABASE NUMBER .NUMERO DE BASE UTILISATEUR VA PAC (2 CH) ===PRM SUF='22' .DBD SUFFIX (2 CHARACTERS) .SUFFIXE DES DBD (2 CARACTERES) ===PRM SUG='22' .BATCH PSB SUFFIX (2 CHARACTERS) SUFFIXE DES PSB BATCH (2 CARACTERES).<br>E=EPRM RADPE'D250' DREFIX OF CATALOGUED PROCEDURE NAME . PREFIX OF CATALOGUED PROCEDURE NAME .PREFIXE NOMS DE PROCEDURES CATALOGUEES ===PRM REGSIZ='1536K' .BATCH PROCEDURE REGION SIZE .TAILLE REGION POUR PROCEDURES BATCH ===PRM DBRC=N .DBRC USE IN BATCH PROCEDURE (N=NO) .UTILISATION DBRC DANS PROC.BATCH (N=NON)<br>
IRLM USE IN BATCH PROCEDURE (N=NO) . IRLM USE IN BATCH PROCEDURE (N=NO) .UTILISATION IRLM DANS PROC.BATCH (N=NON) ===PRM VOLV=<> .DSMS VSAM SYSTEM FILES VOLUME .VOLUME DES FICHIERS DSMS SYSTEME VSAM<br>DSMS VSAM USER FILES VOLUME ... .DSMS VSAM USER FILES VOLUME .VOLUME DES FICHIERS DSMS UTILIS. VSAM ===PRM CATV=<> .VSAM CATALOG OF DSMS SYSTEM FILES .CATALOGUE VSAM FICHIERS DSMS SYSTEME ===PRM CATU=<> .VSAM CATALOG OF DSMS USER FILES .CATALOGUE VSAM FICHIERS DSMS UTILIS. ===PRM UWK=SYSDA .WORK UNIT UNITE DE TRAVAIL.<br>"I INTE DE TRAVAIL" PERM INTERES .NO VSAM SYSTEM FILES UNIT .UNITE DES FICHIERS SYSTEMES NON VSAM ===PRM UNITO=3390 .NO VSAM USER FILES UNIT .UNITE DES FICHIERS UTILISATEURS NON VSAM<br>
.VSAM SYSTEM FILES UNIT .VSAM SYSTEM FILES UNIT .UNITE DES FICHIERS SYSTEMES VSAM<br>
USAM USER FILES UNITE INTT . VSAM USER FILES UNIT .UNITE DES FICHIERS UTILISATEURS VSAM ===PRM VOLP=<> .NO VSAM SYSTEM FILES VOLUME .VOLUME DES FICHIERS SYSTEMES NON VSAM ===PRM VOLO=<> .NO VSAM USER FILES VOLUMEE .VOLUME FICHIERS UTILISATEURS NON VSAM ===PRM MODB='PAC25.PGMLIBBH' .DSMS LIBRARY OF BATCH MODULES .BIBLI DSMS/MODULES BATCH ===PRM MODT='PAC25.PGMLIBTP' .DSMS LIBRARY OF ON-LINE MODULES .BIBLI DSMS/MODULES TP ===PRM BIBP='SYS1.PROCLIB' .PROCEDURE LIBRARY .BIBLIOTHEQUE DES PROCEDURES<br>.SORT LIBRARY ===PRM BIBT='SYS1.SORTLIB' .BIBLIOTHEQUE DE TRI ===PRM PSBLIB='IMSVS.PSBLIB' .PSB LIBRARY .BIBLIOTHEQUE PSB ===PRM DBDLIB='IMSVS.DBDLIB' .DBD LIBRARY .BIBLIOTHEQUE DBD ===PRM DBDLIO='IMSVS.DBDLIB' .VA PAC SYSTEM DBD LIBRARY .BIBLIOTHEQUE DBD SYSTEME VA PAC ===PRM ACBLIB='IMSVS.ACBLIB' .ACB LIBRARY .BIBLIOTHEQUE ACB ===PRM RESLIB='IMSVS.RESLIB' .IMS RESLIB .RESLIB IMS ===PRM PRCLIB='IMSVS.PROCLIB' .IMS PROCLIB .PROCLIB IMS ===PRM TRANS='DSMS' .TRANSACTION CODE FOR DSMS TRANSACTION .CODE TRANSACTION CONNEXION A DSMS ===PRM CLS='2' CLASS FOR TRANSACTION CODES .CLASS FOR TRANSACTION CODES .CLASSE POUR LES CODES TRANSACTIONS  $==BEGMOD$ ./ ADD NAME=\$MODULE

**PAGE** 153

#### **INSTALLATION 19 PREPARATION DE L'INSTALLATION 4 LE JCL INITIAL 1**

//\* //ET020 EXEC PGM=IEBUPDTE,PARM=NEW //SYSPRINT DD SYSOUT=X //SYSUT1 DD DSN=\*.ET010.DD1,DISP=SHR //SYSUT2 DD DSN=\*.ET010.DD1,DISP=SHR //SYSIN DD DSN=&&PACDSMS2,DISP=(OLD,DELETE) //

# 19.4.2. INSTALLATION DU JCL COMPLET

# INSTALLATION DU JCL COMPLET

Le module MM1JCL lit le fichier de JCL squelette (label 03) et crée en sortie un JCL adapté à l'aide des commandes permettant:

- . de sélectionner la langue d'installation
- . de sélectionner des portions du JCL squelette, dénommées "modules de JCL",
- . de paramétrer le squelette de manière à obtenir un JCL avec un minimum de modifications à effectuer pour le rendre opérationnel,
- . de sélectionner des variantes d'installation pour générer le JCL propre à certains traitements spécifiques, en fonction du site ou des conditions d'installation,
- . de rajouter des lignes avant et/ou après chaque module de JCL pour séparer les modules.

Cette étape peut être exécutée autant de fois que nécessaire pour produire un JCL adéquat.

## ENTREES UTILISATEUR :

Voir les paragraphes qui suivent :

- . Codification des commandes de MM1JCL
- . Tableau des variantes
- . Tableau des modules de JCL
- . Tableau des paramètres
- . Lignes en tête ou en fin de modules de JCL.

# RESULTAT OBTENU : LE JCL COMPLET

Le fichier obtenu en SYSUT2 contient l'ensemble des JCLs d'installation et d'exploitation. Ce fichier doit être traité sous un éditeur de texte pour entamer l'installation proprement dite.

Deux manipulations sont à effectuer sur le JCL complet :

#### 1. Modifications globales éventuelles :

Certaines adaptations peuvent être effectuées sur l'ensemble des JCLs.

Les CATALOGUES VSAM sont en commentaire dans le JCL obtenu à l'installation :

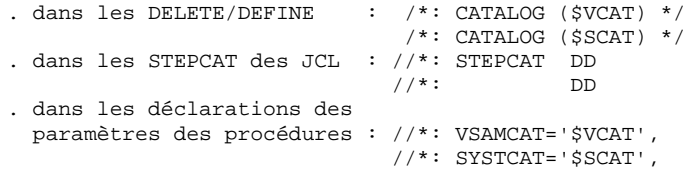

. Lorsque ces paramètres ne sont pas nécessaires sur le site, le JCL obtenu peut rester tel quel.

. Lorsque ces paramètres sont nécessaires sur le site, il faut alors rendre actives les lignes concernées en substituant ces commentaires, dans l'ordre :

> - substitution de //\*: par // - substitution de /\*: et de \*/ par du blanc.

Les FACTEURS DE BLOCAGE des fichiers de volume important peuvent aussi être modifiés. Voir le paragraphe "Remarque sur les Cisize/Blksize des fichiers " (Va Pac seulement).

#### ATTENTION : SMS

. Dans les jobs d'installation contenant l'allocation de "Generationdatagroup", il est nécessaire de supprimer les cartes DD //GDGMOD des IDCAMS de définition.

. Si les paramètres UNIT et VOL sont interdits sur le site ceux-ci peuvent être supprimés par exclusion (EXCLUDE sous TSO/EDIT) dans l'ensemble du JCL.

De façon générale, il est conseillé d'effectuer toute autre modification d'ordre général sur les JCLs avant la manipulation suivante d'éclatement des JCLs.

2. Eclatement du fichier en différents membres :

En standard, le JCL complet contient devant chaque module une ligne ./ ADD NAME=<module-de-JCL>, où <module-de-JCL> est le code de la ligne ===MOD rencontrée (voir le Tableau des Modules de JCL ci-dessous).

Ceci permet l'éclatement du JCL complet obtenu en autant de membres que de modules de JCL dans un PDS. Pour cela, le fichier du JCL complet est à utiliser en SYSIN de l'utilitaire IEBUPDTE de mise-à-jour du PDS.

#### Remarque :

Du fait du choix de cette valeur par défaut, les ./ à l'intérieur des modules de JCL qui contiennent eux-mêmes l'utilitaire IEBUPDTE ont été remplacés par :/.

Une fois l'éclatement du JCL effectué, il faut resubstituer les :/ à l'intérieur des modules de JCL par des ./ lors de l'exécution des Jobs (jobs contenant des IEBUPDTE).

## EDITION OBTENUE

MM1JCL fournit une liste par module de JCL créé, avec les paramètres pris en compte et en fonction des variantes demandées.

Remarque : les paramètres du JCL squelette étant de la forme \$xxxx, lorsque MM1JCL rencontre à l'exécution un CARACTERE \$ ne correspondant pas à un paramètre défini, il envoie des messages d'erreur (par exemple, "PARAMETRE SYMBOLIQUE INCONNU", "ERREUR DE SYNTAXE DANS LE PARAMETRE SYMBOLIQUE", "POSITION OU LONGUEUR DU PARAMETRE SYMBOLIQUE ERRONEE"). Ces messages

Ces messages n'arrêtent pas le traitement et doivent être IGNORES : ils correspondent à des \$ dans le flot traité par MM1JCL qui ne sont effectivement pas des paramètres.

CODIFICATION DES COMMANDES DE MM1JCL

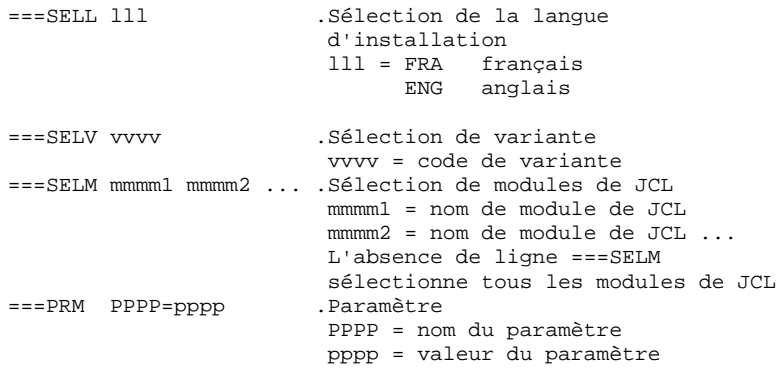

ATTENTION : Sur les lignes ===PRM ou ===SELV, un commentaire peut être indiqué et il doit obligatoirement être précédé par un point et ne pas dépasser la colonne 72.

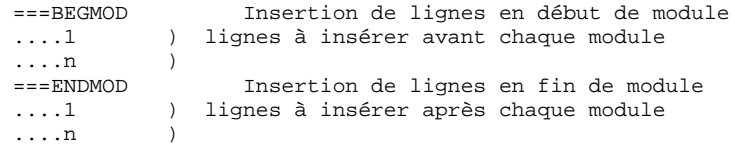

# 19.4.3. OPTIONS PAR DEFAUT INSTALLATION

#### VALEURS PAR DEFAUT :

.VARIANTES (===SELV) : toutes sont sélectionnées.

TRES IMPORTANT : SUPPRIMER LES LIGNES DES VARIANTES NON ACQUISES PAR LE SITE OU LORSQU'IL Y A INCOMPATIBILITE.

.PARAMETRES (===PRM) :

Les valeurs fournies sont des exemples. Il faut donc les renseigner en fonction des choix du site.

.MODULES (===SELM) :

Aucune sélection de module n'est fournie. Tous les mo- dules (correspondant aux variantes) sont sélectionnés.

.DEBUT DE MODULE DE JCL (===BEGMOD) :

./ ADD NAME=\$MODULE

On obtient ainsi l'ajout d'une ligne devant chaque Module de JCL, de la forme

./ ADD NAME=<module-de-JCL>

# 19.4.4. VARIANTES D'INSTALLATION

===SELV vvv .Commentaire +------+---------------------------------------------------+ ! vvv ! Signification ! +------+---------------------------------------------------+ If  $\mathbf{P} = \mathbf{P} \mathbf{P}$  is a set of the set of the set of the set of the set of the set of the set of the set ! DAF ! DSMS Access Facility !<br>! !<br>! ROLD ! Sélection de reprise de l'ancien DSMS !<br>! ! If  $\mathbf{I} = \mathbf{I}$  is a set of the set of the set of the set of the set of the set of the set of the set of the ! ROLD ! Sélection de reprise de l'ancien DSMS ! ! ! ! ! SEC ! Interface systèmes de sécurité ! ! ! Installation des sous-programmes d'accés au ! ! ! système de sécurité (RACF ou TOPSECRET) ! If  $\mathbf{I} = \mathbf{I}$  is a set of the set of the set of the set of the set of the set of the set of the set of the +------+---------------------------------------------------+

# 19.4.5. MODULES DE JCL

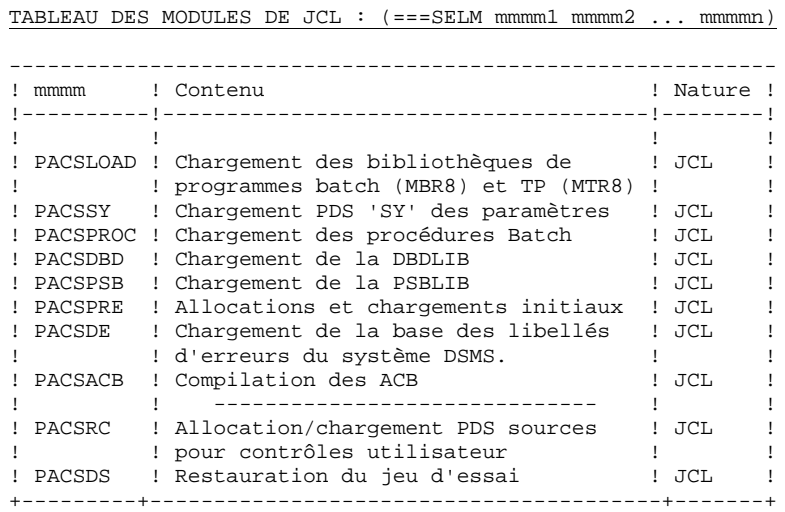

TABLEAU DES MODULES DE JCL (suite)

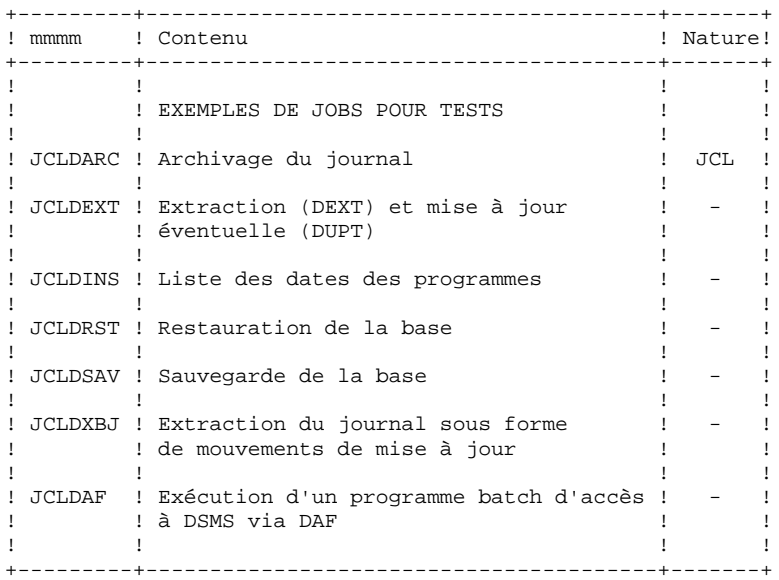

# 19.4.6. PARAMETRAGE DU JCL

# TABLEAU DES PARAMETRES :

===PRM PPPP=pppp .Commentaire

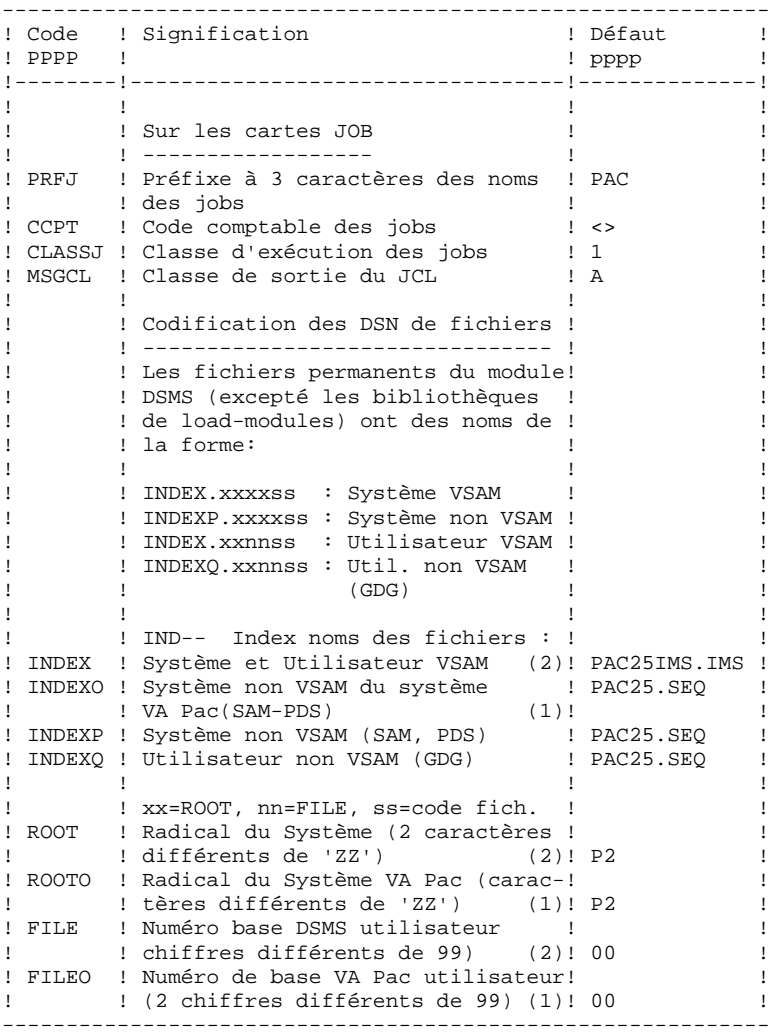

#### **THE SET ASSESSED ASSESSED AS A REPORT OF A REPORT OF A REPORT OF A REPORT OF A REPORT OF A REPORT OF A REPORT OF A REPORT OF A REPORT OF A REPORT OF A REPORT OF A REPORT OF A REPORT OF A REPORT OF A REPORT OF A REPORT OF PREPARATION DE L'INSTALLATION 4 PARAMETRAGE DU JCL 6**

TABLEAU DES PARAMETRES : (Suite)

----------------------

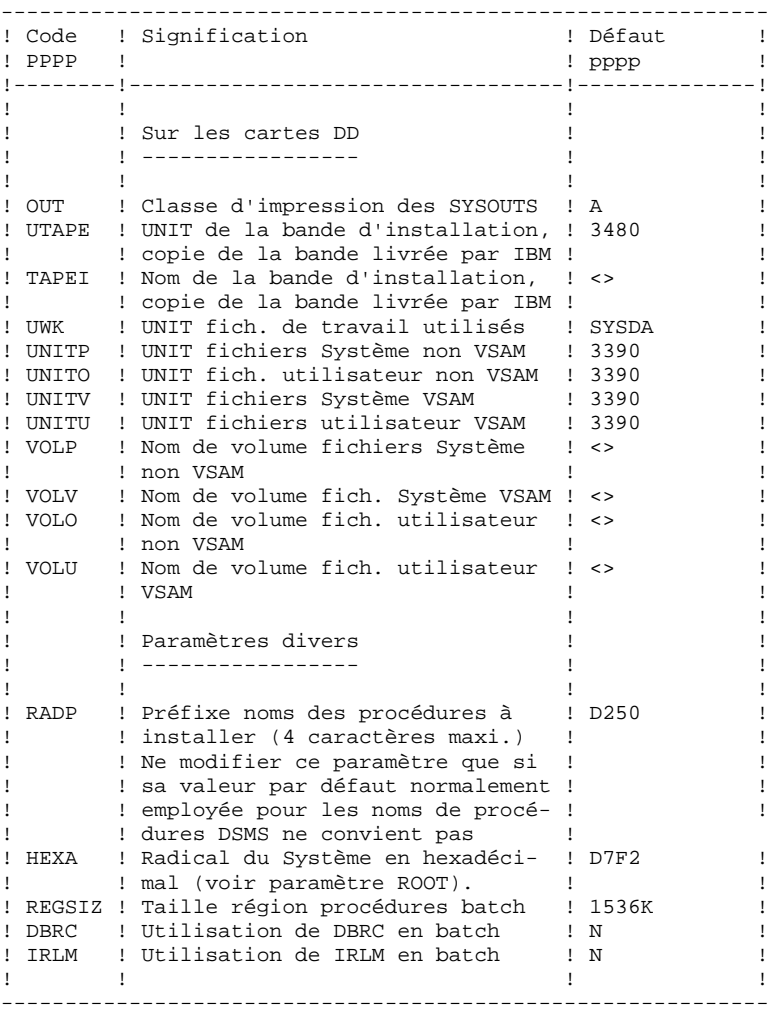

#### **INSTALLATION 19 PREPARATION DE L'INSTALLATION 4 PARAMETRAGE DU JCL 6**

TABLEAU DES PARAMETRES : (Suite et fin) ----------------------

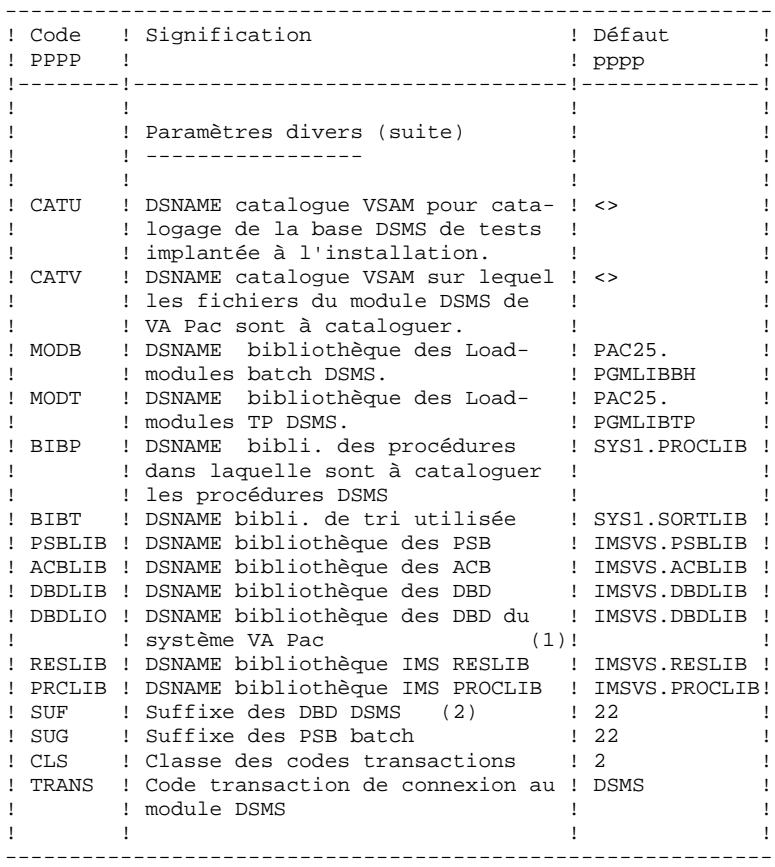

## (1) Les paramètres : - 'ROOTO','FILEO','INDEXO' et 'DBDLIO' doivent OBLIGATOIREMENT avoir les MEMES VALEURS que celles attribuées aux paramètres respectifs : 'ROOT', 'FILE', 'INDEXP' et 'DBDLIB' du système VA Pac déjà implanté sur le site.

(2) Les paramètres :

- 'ROOT', 'FILE', 'SUF' et 'INDEX' doivent OBLIGATOIREMENT avoir les MEMES VALEURS que celles attribuées aux paramètres respectifs : 'ROOTD', 'FILED', 'SUFD' et 'INDEXD' du système VA Pac déjà implanté sur le site.

# NOTE :

. La valeur '<>' signale un paramètre devant obligatoirement être codé.

. Les valeurs de paramètres contenant des caractères spéciaux doivent être délimitées par des apostrophes.

# 19.4.7. SEPARATEURS DES MODULES DE JCL

```
LIGNES EN TETE OU EN FIN DE MODULES DE JCL
```
 $==BEGMOD$ ....1 ) ..... ) lignes à insérer avant chaque module de JCL ....n )  $==ENDMOD$ . . . .  $1$ ..... ) lignes à insérer après chaque module de JCL ....n ) Des lignes peuvent être insérées en entrée de MM1JCL si la valeur par défaut

proposée ne convient pas (Voir au sous-chapitre "Valeurs par défaut installation" ci-dessus).

Ces lignes ont pour but d'effectuer la séparation du fichier de JCL créé par l'utilitaire MM1JCL en autant de membres différents que de modules de JCL.

L'utilitaire ajoute devant chaque module de JCL les lignes ....1 à ....n et en fin de chaque module de JCL les lignes ....1 à ....n.

# *19.5. DEROULEMENT DE L'INSTALLATION*

#### DEROULEMENT DE L'IMPLANTATION

Le JCL obtenu lors de la phase 2 se présente sous forme de 11 JOBs (chacun correspondant à un module de JCL) qui constituent l'implantation du système DSMS.

- 1 . Chargement des programmes batch et TP,
- 2 . Chargement du PDS des paramètres du système,
- 3 . Chargement des procédures batch d'exploitation,
- 4 . Chargement de la DBDLIB,
- 5 . Chargement de la PSBLIB,
- 6 . Préparation initiale des fichiers système,
- 7 . Chargement de la base des libellés d'erreurs du système DSMS,
- 8 . Compilation des ACB,
- 9 . Compléments d'installation,
- 10 . Chargement de la base de test,
- 11 . Edition de la liste des programmes installés avec leur date de compilation.

# 19.5.1. CHARGEMENT DES PROGRAMMES BATCH ET TP

## 1. CHARGEMENT DES PROGRAMMES BATCH ET TP

Ce chargement est constitué d'un JOB '\$PRFJ.LOAD' qui comprend les étapes suivantes :

# ET010 : IEHPROGM

SCRATCH UNCATLG des bibliothèques de load-modules BATCH et TP.

### ET020 : IEFBR14

Allocation bibliothèques des load-modules.

# ET030 : IEBCOPY

Chargement des load-modules.

#### ET040 : IMASPZAP

ZAP du programme initiateur de la transaction DSMS : \$ROOT.00ZZ. A n'exécuter que si la valeur choisie pour le paramètre \$ROOT n'est pas 'P2'.

## ET050 : IEBCOPY

Chargement du sous-programme PACSECU8 d'accès aux tables RACF dans une bibliothèque de programmes au\_ torisée. Il n'est pas nécessaire de définir de classe de res\_ sources car les contrôles seront faits sur code uti\_ lisateur et mot de passe uniquement.

(voir JCL ci-après.)

#### **INSTALLATION 19 DEROULEMENT DE L'INSTALLATION 5 CHARGEMENT DES PROGRAMMES BATCH ET TP 1**

 //\$PRFJ.LOAD JOB (\$CCPT),'LOAD-MODULES',CLASS=\$CLASSJ, // MSGCLASS=SMSGCL //\*\*\*\*\*\*\*\*\*\*\*\*\*\*\*\*\*\*\*\*\*\*\*\*\*\*\*\*\*\*\*\*\*\*\*\*\*\*\*\*\*\*\*\*\*\*\*\*\*\*\*\*\*\*\*\*\*  $//* - \text{CHARGEMENT PDS DES LOAD-MODULES BATCH ET TP - D SMS * }$  //\*\*\*\*\*\*\*\*\*\*\*\*\*\*\*\*\*\*\*\*\*\*\*\*\*\*\*\*\*\*\*\*\*\*\*\*\*\*\*\*\*\*\*\*\*\*\*\*\*\*\*\*\*\*\*\*\* //\*-------------------------------------------------------\* //\* A T T E N T I O N \*  $\begin{array}{lll} \mbox{ } // & \mbox{} & \mbox{} & \mbox{} \\ \mbox{ } // & \mbox{} & \mbox{} & \mbox{} \\ \mbox{ } // & \mbox{} & \mbox{} & \mbox{} & \mbox{} \\ \mbox{ } & \mbox{} & \mbox{} & \mbox{} & \mbox{} \\ \mbox{ } & \mbox{} & \mbox{} & \mbox{} & \mbox{} & \mbox{} \\ \mbox{ } & \mbox{} & \mbox{} & \mbox{} & \mbox{} & \mbox{} \\ \mbox{ } & \mbox{} & \mbox{} & \mbox{} & \mbox{} & \mbox{} \\ \mbox{ } & \mbox{} & \mbox{} & \mbox{} & \$  $//*$  IL N'EST PAS NECESSAIRE D'EXECUTER L'ETAPE  $//*$  FT040' SI LE PREFIX DES MODULES TP REST //\* 'ET040' SI LE PREFIX DES MODULES TP RESTE A \* LA VALEUR 'P2' (CF PARAMETRE 'ROOT'). //\* PAR CONTRE, IL EST OBLIGATOIRE DE L'EXECUTER //\* SI LE PREFIX EST MODIFIE. DANS CE CAS. IL  $//*$  SI LE PREFIX EST MODIFIE. DANS CE CAS, IL  $//*$  FAUT REMPLACER LE PARAMETRE 'HEXA' PAR LA  $1/$ \* FAUT REMPLACER LE PARAMETRE 'HEXA' PAR LA  $1/$ \* VALEUR CORRESPONDANT A CE NOUVEAU PREFIXE //\* VALEUR CORRESPONDANT A CE NOUVEAU PREFIXE, \*  $//*$  ET CODIFIEE EN HEXADECIMAL.<br> $//*$  EX: SI LE NOUVEAU PREFIXE E //\* EX: SI LE NOUVEAU PREFIXE EST: ROOT='AB',<br>//\* ALORS LE PARAMETRE 'HEXA' DOIT ETRE //\* ALORS LE PARAMETRE 'HEXA' DOIT ETRE //\* CODIFIE: HEXA='C1C2'. //\* CODIFIE: HEXA='C1C2'. \*  $\frac{1}{\sqrt{2}}$  \* //\* L'ETAPE 'ET050' NE CONCERNE QUE L'OPTION 'SEC' //\* (CHARGEMENT -PACSECU8-) //\* (CHARGEMENT -PACSECU8-)  $\frac{1}{\sqrt{2}}$  \* //\*-------------------------------------------------------\* //\* //ET010 EXEC PGM=IEHPROGM //SYSPRINT DD SYSOUT=\$OUT //DD1 DD UNIT=\$UNITP,VOL=SER=\$VOLP,DISP=SHR  $//$ SYSIN UNCATLG DSNAME=\$MODB SCRATCH DSNAME=\$MODB,VOL=\$UNITP=\$VOLP UNCATLG DSNAME=\$MODT SCRATCH DSNAME=\$MODT,VOL=\$UNITP=\$VOLP //\*<br>//ET020 //ET020 EXEC PGM=IEFBR14<br>//DDA DD DSN=\$MODB.DI //DDA DD DSN=\$MODB, DISP=(,CATLG, DELETE), UNIT=\$UNITP,  $\frac{1}{2}$  // SPACE=(TRK,(55,10,15)),VOL=SER=\$VOLP, // DCB=(RECFM=U,BLKSIZE=6144)<br>//DDB DD DSN=\$MODT,DISP=(,CATLG,DEL) //DDB DD DSN=\$MODT,DISP=(,CATLG,DELETE),UNIT=\$UNITP, // SPACE=(TRK,(70,10,15)),VOL=SER=\$VOLP, // DCB=(RECFM=U,BLKSIZE=6144) //\* //ET030 EXEC PGM=IEBCOPY //SYSPRINT DD SYSOUT=\$OUT //SYSUT3 DD UNIT=\$UWK,SPACE=(TRK,20) //SYSUT4 DD UNIT=\$UWK,SPACE=(TRK,20) //INB DD DSN=PACD.MBR8,DISP=OLD,UNIT=\$UTAPE,LABEL=(04,SL), // VOL=(,RETAIN,SER=\$TAPEI)<br>//INT DD DSN=PACD.MTR8,DISP=OLD,U //INT DD DSN=PACD.MTR8,DISP=OLD,UNIT=\$UTAPE,LABEL=(05,SL), // VOL=(,RETAIN,SER=\$TAPEI) //OUTB DD DSN=\$MODB,DISP=SHR DD DSN=\$MODT,DISP=SHR<br>DD \*  $//$  SYSIN COPY INDD=((INB,R)),OUTDD=OUTB ===SEQ FOR DAF S M=DAFD10 S M=PDTPDF  $=-SEO$  S M=PDCHOI S M=PDSA10 S M=PDSB S M=PDSEX S M=PDSMS S M=PDSBE S M=PDSEXE S M=PDSMSE S M=PDSUQ1 S M=PDSUQ2 S M=PDSUQ5 S M=PDSUQ6 S M=PDSUQ7 S M=PDSUQ8 S M=PDSRCT

 **INSTALLATION 19 DEROULEMENT DE L'INSTALLATION 5 CHARGEMENT DES PROGRAMMES BATCH ET TP 1**

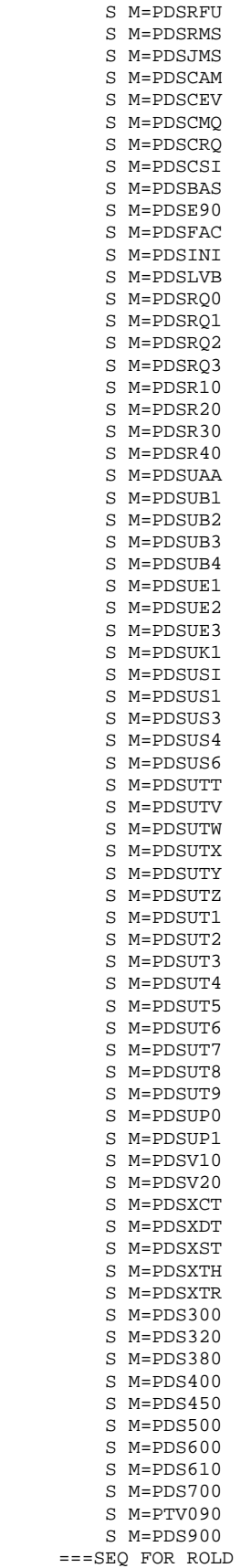

 **INSTALLATION 19 DEROULEMENT DE L'INSTALLATION 5 CHARGEMENT DES PROGRAMMES BATCH ET TP 1** S M=PDSR8Q S M=PDSR8R S M=PDSR15 S M=PDSR5J  $=-SEQ$ S M=REP2PJ  $S$  M=PT $U$ 001 ===SEQ FOR SEC S M=PACSECB  $=-SEO$  COPY INDD=((INT,R)),OUTDD=OUTT ===SEQ FOR SEC S M=PACSECB  $=-SEQ$  $S$   $M = P_A C Y 10$  S M=PACXAB S M=MVSJOBB S M=((ZZR980,\$ROOT.R980)) S M=((ZZCHOI,\$ROOT.CHOI)) S M=((ZZ00AA,\$ROOT.00AA)) S M=((ZZ00AB,\$ROOT.00AB)) S M=((ZZ00BA,\$ROOT.00BA)) S M=((ZZ00B1,\$ROOT.00B1)) S M=((ZZ00B2,\$ROOT.00B2)) S M=((ZZ00B3,\$ROOT.00B3)) S M=((ZZ00B4,\$ROOT.00B4)) S M=((ZZ00B5,\$ROOT.00B5)) S M=((ZZ00EA,\$ROOT.00EA)) S M=((ZZ00E1,\$ROOT.00E1)) S M=((ZZ00E2,\$ROOT.00E2)) S M=((ZZ00E3,\$ROOT.00E3)) S M=((ZZ00E4,\$ROOT.00E4)) S M=((ZZ00E5,\$ROOT.00E5)) S M=((ZZ00E6,\$ROOT.00E6)) S M=((ZZ00FA,\$ROOT.00FA)) S M=((ZZ00FB,\$ROOT.00FB)) S M=((ZZ00HE,\$ROOT.00HE)) S M=((ZZ00JO,\$ROOT.00JO)) S M=((ZZ00KA,\$ROOT.00KA)) S M=((ZZ00K1,\$ROOT.00K1)) S M=((ZZ00K2,\$ROOT.00K2)) S M=((ZZ00K3,\$ROOT.00K3)) S M=((ZZ00LE,\$ROOT.00LE)) S M=((ZZ00LS,\$ROOT.00LS)) S M=((ZZ00MA,\$ROOT.00MA)) S M=((ZZ00PA,\$ROOT.00PA)) S M=((ZZ00P1,\$ROOT.00P1)) S M=((ZZ00QA,\$ROOT.00QA)) S M=((ZZ00QB,\$ROOT.00QB)) S M=((ZZ00QC,\$ROOT.00QC)) S M=((ZZ00Q1,\$ROOT.00Q1)) S M=((ZZ00Q2,\$ROOT.00Q2)) S M=((ZZ00Q3,\$ROOT.00Q3)) S M=((ZZ00Q4,\$ROOT.00Q4)) S M=((ZZ00Q5,\$ROOT.00Q5)) S M=((ZZ00Q6,\$ROOT.00Q6)) S M=((ZZ00Q7,\$ROOT.00Q7)) S M=((ZZ00Q8,\$ROOT.00Q8)) S M=((ZZ00Q9,\$ROOT.00Q9)) S M=((ZZ00SA,\$ROOT.00SA)) S M=((ZZ00SI,\$ROOT.00SI)) S M=((ZZ00S1,\$ROOT.00S1)) S M=((ZZ00S3,\$ROOT.00S3)) S M=((ZZ00S4,\$ROOT.00S4)) S M=((ZZ00S5,\$ROOT.00S5)) S M=((ZZ00S6,\$ROOT.00S6)) S M=((ZZ00S7,\$ROOT.00S7)) S M=((ZZ00S8,\$ROOT.00S8)) S M=((ZZ00S9,\$ROOT.00S9)) S M=((ZZ00TA,\$ROOT.00TA)) S M=((ZZ00TT,\$ROOT.00TT)) S M=((ZZ00TU,\$ROOT.00TU)) S M=((ZZ00TV,\$ROOT.00TV))

 **INSTALLATION 19 DEROULEMENT DE L'INSTALLATION 5 CHARGEMENT DES PROGRAMMES BATCH ET TP 1** S M=((ZZ00TW,\$ROOT.00TW)) S M=((ZZ00TX,\$ROOT.00TX)) S M=((ZZ00TY,\$ROOT.00TY)) S M=((ZZ00TZ,\$ROOT.00TZ)) S M=((ZZ00T1,\$ROOT.00T1)) S M=((ZZ00T2,\$ROOT.00T2)) S M=((ZZ00T3,\$ROOT.00T3)) S M=((ZZ00T4,\$ROOT.00T4)) S M=((ZZ00T5,\$ROOT.00T5)) S M=((ZZ00T6,\$ROOT.00T6)) S M=((ZZ00T7,\$ROOT.00T7)) S M=((ZZ00T8,\$ROOT.00T8)) S M=((ZZ00T9,\$ROOT.00T9)) S M=((ZZ00UD,\$ROOT.00UD)) S M=((ZZ00ZZ,\$ROOT.00ZZ)) S M=((ZZ0099,\$ROOT.0099)) S M=((ZZCUAM,\$ROOT.CUAM)) S M=((ZZCUEV,\$ROOT.CUEV)) S M=((ZZCUMQ,\$ROOT.CUMQ)) S M=((ZZCURQ,\$ROOT.CURQ)) S M=((ZZCUSI,\$ROOT.CUSI)) /\* //ET040 EXEC PGM=IMASPZAP //SYSPRINT DD SYSOUT=\$OUT //SYSLIB DD DSN=\$MODT,DISP=SHR NAME \$ROOT.00ZZ P200ZZ VER 0005 D7F2 REP 0005 \$HEXA VER 0275 D7F2 REP 0275 \$HEXA VER 02AB D7F2 REP 02AB \$HEXA //\* ===SEQ FOR SEC //ET050 EXEC PGM=IEBCOPY //SYSPRINT DD SYSOUT=\$OUT //SYSUT3 DD UNIT=\$UWK,SPACE=(TRK,20) //IND1 DD DSN=PACD.MBR8, DISP=OLD, UNIT=\$UTAPE,<br>//  $VOL=(-,RETAIN,SER=\$TAPER])$ , LABEL=(04, // VOL=(,RETAIN,SER=\$TAPEI),LABEL=(04,SL) //OUT1 DD DISP=OLD,DSN=------------ <-- AUTHORIZED LIBRARY COPY INDD=((IND1,R)),OUTDD=OUT1 S M=((PACSECRA,PACSECU8)) /\* //

 $===SEO$ 

# 19.5.2. ALLOCATION/CHARGEMENT PDS PARAMETRES SYSTEME

#### 2. CHARGEMENT DU PDS DES PARAMETRES DU SYSTEME

Ce chargement est constitué d'un JOB '\$PRFJ.SY' qui comprend les étapes suivantes :

## ET010 : IEHPROGM

SCRATCH UNCATLG du PDS des paramètres SY.

#### ET020 : IEFBR14

Allocation PDS des paramètres.

## ET030 : IEBUPDTE

Chargement des paramètres, qui représentent:

- Les sources des DBD et PSB.
- Les définitions (DELETE/DEFINE) des fichiers VSAM.
- Les DELETE et LISTCAT de la base journal 'DJ'.
- Les vérifications (VERIFY) des fichiers VSAM.

- Le REPRO et l'enregistrement de chargement de la base des S.P.A. 'DZ'.

- Le REPRO et l'enregistrement de chargement du fi- chier de travail DF.

- Les définitions des buffers VSAM (DFSVSAMP).

- le membre PACSCTRL destiné à l'équipe système. Ce membre contient la description des macroinstructions 'APPLCTN' et 'TRANSACT' du système DSMS devant être définies dans la REGION DE CONTROLE IMS.

(voir JCL ci-après.)

## **INSTALLATION 19 DEROULEMENT DE L'INSTALLATION 5**

```
 ALLOCATION/CHARGEMENT PDS PARAMETRES SYSTEME 2
      //$PRFJ.SY JOB ($CCPT),'LOAD PARAM.',CLASS=$CLASSJ,
     // MSGCLASS=$MSGCL
      //*************************************************************
      //* CHARGEMENT DES PARAMETRES DE DSMS DANS LE PDS 'SY ' *
     //*************************************************************
    \frac{1}{1+x} //* *--------------------------------------------------*
     //* * I M P O R T A N T *
 //* * ----------- *
    //* * AVANT D'EXECUTER CE JOB, REMPLACER GLOBALEMENT //* * A L'AIDE DE L'EDITEUR LES CARACTERES SUIVANTS:
      //* * A L'AIDE DE L'EDITEUR LES CARACTERES SUIVANTS: *
     //* * ':/' PAR './' *
 //* *--------------------------------------------------*
     1/*
     //* *--------------------------------------------------*
      //* * N O T E *
//* * ----- *//* \star CES PARAMETRES REPRESENTENT EN PARTICULIER LES<br>//* \star SYSINS D'ALLOCATION DES FICHIERS ET BASES CONS-
    //*     * SYSINS D'ALLOCATION DES FICHIERS ET BASES CONS-\frac{1}{2} * TITUTIFS DU MODULE DSMS. ADAPTER LES
     //* * TITUTIFS DU MODULE DSMS. ADAPTER LES<br>//* * TAILLES INDIQUEES DANS CES SYSINS A V
     //* * TAILLES INDIQUEES DANS CES SYSINS A VOS BESOINS. *
            //* *--------------------------------------------------*
     //*
    //* //ET010 EXEC PGM=IEHPROGM
     //SYSPRINT DD SYSOUT=$OUT
 //DD1 DD UNIT=$UNITP,VOL=SER=$VOLP,DISP=SHR
 //SYSIN DD *
         UNCATLG DSNAME=$INDEXP..$ROOT.$ROOT.SY
         SCRATCH DSNAME=$INDEXP..$ROOT.$ROOT.SY,VOL=$UNITP=$VOLP
     //*
     //ET020 EXEC PGM=IEFBR14
    //DDA DD DSN=$INDEXP..$ROOT.$ROOT.SY,DISP=(,CATLG,DELETE),<br>// UNIT=$UNITP,VOL=SER=$VOLP,
     // UNIT=$UNITP,VOL=SER=$VOLP,
    // DCB=(RECFM=FB,LRECL=80,BLKSIZE=6080),<br>// SPACE=(TRK,(03,02,04))
                 SPACE = (TRK, (03,02,04)) //*
      //ET030 EXEC PGM=IEBUPDTE,PARM=NEW
     //SYSPRINT DD SYSOUT=$OUT
     //SYSUT1 DD DSN=$INDEXP..$ROOT.$ROOT.SY,DISP=SHR
     //SYSUT2 DD DSN=$INDEXP..$ROOT.$ROOT.SY,DISP=SHR
     //SYSIN DD *
     :/ ADD NAME=PACDDA$SUF<br>DBD NAME=PAC
                   DBD NAME=PACDDA$SUF,ACCESS=(HIDAM,VSAM)
            DATASET DD1=PAC7DA$SUF,DEVICE=$UNITU,SIZE=4096
           SEGM NAME=PAC7DA, BYTES=(0350,0080)
           FIELD NAME=(CLEDA, SEQ, U), BYTES=40, START=03
            LCHILD NAME=(IPAC7D1,PACDD1$SUF),PTR=INDX
            DBDGEN
            END
      :/ ADD NAME=PACDD1$SUF
           DBD NAME=PACDD1$SUF, ACCESS=(INDEX, VSAM)
            DATASET DD1=PAC7D1$SUF,DEVICE=$UNITU
           SEGM NAME=IPAC7D1, BYTES=40
            FIELD NAME=(CLED1,SEQ,U),BYTES=40,START=01
           LCHILD NAME=(PAC7DA, PACDDA$SUF), INDEX=CLEDA
            DBDGEN
            END
      :/ ADD NAME=PACDDE$SUF
            DBD NAME=PACDDE$SUF,ACCESS=(HISAM,VSAM)
           DATASET DD1=PAC7DE$SUF, DEVICE=$UNITU, $Y
           RECORD=98, SIZE=4096<br>SEGM NAME=PACZDE_BYTES=9
                   NAME=PAC7DE, BYTES=90
           FIELD NAME=(CLEDE, SEQ, U), BYTES=17, START=1
            DBDGEN
            END
      :/ ADD NAME=PACDDJ$SUF
           DBD NAME=PACDDJ$SUF, ACCESS=(HDAM, OSAM), $Y
                     RMNAME=(CGIPACR1,20,16000000)
           DATASET DD1=PAC7DJ$SUF, $Y
                    DEVICE=$UNITU,SIZE=4096
           SEGM NAME=PAC7DJ, BYTES=187
           FIELD NAME=(CLEDJ, SEQ, U), BYTES=7, START=1
```
**PAGE** 174

 **INSTALLATION 19**

 **DEROULEMENT DE L'INSTALLATION 5 ALLOCATION/CHARGEMENT PDS PARAMETRES SYSTEME 2** DBDGEN END :/ ADD NAME=PACDDX\$SUF DBD NAME=PACDDX\$SUF,ACCESS=(HISAM,VSAM) DATASET DD1=PAC7DX\$SUF, DEVICE=\$UNITU, \$Y RECORD=88,SIZE=4096 SEGM NAME=PAC7DX, BYTES=80 FIELD NAME=(CLEDX, SEQ, U), BYTES=50, START=1 DBDGEN END :/ ADD NAME=PACDDZ\$SUF<br>DBD NAME=PA DBD NAME=PACDDZ\$SUF,ACCESS=(HISAM,VSAM) DATASET DD1=PAC7DZ\$SUF, DEVICE=\$UNITU, \$Y RECORD=9000,SIZE=10240 SEGM NAME=PAC7DZ, BYTES=8992 FIELD NAME=(CLEDZ, SEQ, U), BYTES=12, START=1 DBDGEN END :/ ADD NAME=PACDDF\$SUF DBD NAME=PACDDF\$SUF,ACCESS=(HIDAM,VSAM) DATASET DD1=PAC7DF\$SUF,DEVICE=\$UNITU,SIZE=4096 SEGM NAME=PAC7DF, BYTES=(0550,0100) FIELD NAME=(CLEDF, SEQ, U), BYTES=37, START=03 LCHILD NAME=(IPAC7F1,PACDF1\$SUF),PTR=INDX DBDGEN END :/ ADD NAME=PACDF1\$SUF DBD NAME=PACDF1\$SUF,ACCESS=(INDEX,VSAM) DATASET DD1=PAC7F1\$SUF,DEVICE=\$UNITU SEGM NAME=IPAC7F1, BYTES=37 FIELD NAME=(CLEF1, SEQ, U), BYTES=37, START=01 LCHILD NAME=(PAC7DF, PACDDF\$SUF), INDEX=CLEDF DBDGEN END :/ ADD NAME=PDSB\$SUG PCB TYPE=DB, DBDNAME=PACDDA\$SUF, PROCOPT=GOT, KEYLEN=40 SENSEG NAME=PAC7DA PCB TYPE=DB, DBDNAME=PACDDC\$SUF, PROCOPT=GOT, KEYLEN=31 SENSEG NAME=PAC7DC<br>PCB TYPE=DB.DBDI TYPE=DB, DBDNAME=PACDDE\$SUF, PROCOPT=GOT, KEYLEN=17 SENSEG NAME=PAC7DE PSBGEN PSBNAME=PDSB\$SUG,LANG=COBOL,CMPAT=YES END :/ ADD NAME=PDSMS\$SUG PCB TYPE=DB,DBDNAME=PACDDA\$SUF,PROCOPT=A,KEYLEN=40 SENSEG NAME=PAC7DA PCB TYPE=DB, DBDNAME=PACDDC\$SUF, PROCOPT=A, KEYLEN=31 SENSEG NAME=PAC7DC PCB TYPE=DB, DBDNAME=PACDDE\$SUF, PROCOPT=GOT, KEYLEN=17 SENSEG NAME=PAC7DE PCB TYPE=DB,DBDNAME=PACDDJ\$SUF,PROCOPT=A,KEYLEN=07 SENSEG NAME=PAC7DJ<br>PCB TYPE=DB.DBD TYPE=DB, DBDNAME=PACDDX\$SUF, PROCOPT=A, KEYLEN=50 SENSEG NAME=PAC7DX PSBGEN PSBNAME=PDSMS\$SUG,LANG=COBOL,CMPAT=YES END :/ ADD NAME=PDSBAS\$SUG PCB TYPE=DB,DBDNAME=PACDDA\$SUF,PROCOPT=GOT,KEYLEN=40 SENSEG NAME=PAC7DA PCB TYPE=DB, DBDNAME=PACDDE\$SUF, PROCOPT=GOT, KEYLEN=17 SENSEG NAME=PAC7DE PSBGEN PSBNAME=PDSBAS\$SUG,LANG=COBOL,CMPAT=YES END :/ ADD NAME=PDSEX\$SUG PCB TYPE=DB, DBDNAME=PACDDA\$SUF, PROCOPT=GOT, KEYLEN=40 SENSEG NAME=PAC7DA PCB TYPE=DB,DBDNAME=PACDDC\$SUF,PROCOPT=GOT,KEYLEN=31 SENSEG NAME=PAC7DC<br>PCB TYPE=DB, DBD TYPE=DB,DBDNAME=PACDDE\$SUF,PROCOPT=GOT,KEYLEN=17 SENSEG NAME=PAC7DE PSBGEN PSBNAME=PDSEX\$SUG,LANG=COBOL,CMPAT=YES END

 <sup>:/</sup> ADD NAME=PDSINI\$SUG

 **INSTALLATION 19 DEROULEMENT DE L'INSTALLATION 5**

 **ALLOCATION/CHARGEMENT PDS PARAMETRES SYSTEME 2** PCB TYPE=DB, DBDNAME=PACDDE\$SUF, PROCOPT=GOT, KEYLEN=17 SENSEG NAME=PAC7DE PSBGEN PSBNAME=PDSINI\$SUG,LANG=COBOL,CMPAT=YES END :/ ADD NAME=PDSR10\$SUG PCB TYPE=DB,DBDNAME=PACDDE\$SUF,PROCOPT=GOT,KEYLEN=17 SENSEG NAME=PAC7DE PSBGEN PSBNAME=PDSR10\$SUG,LANG=COBOL,CMPAT=YES END :/ ADD NAME=PDSR40\$SUG PCB TYPE=DB, DBDNAME=PACDDE\$SUF, PROCOPT=GOT, KEYLEN=17 SENSEG NAME=PAC7DE PSBGEN PSBNAME=PDSR40\$SUG,LANG=COBOL,CMPAT=YES END :/ ADD NAME=PDSUP0\$SUG PCB TYPE=DB,DBDNAME=PACDDA\$SUF,PROCOPT=A,KEYLEN=40 SENSEG NAME=PAC7DA<br>PCB TYPE=DB.DBDI TYPE=DB, DBDNAME=PACDDC\$SUF, PROCOPT=A, KEYLEN=31 SENSEG NAME=PAC7DC PCB TYPE=DB, DBDNAME=PACDDE\$SUF, PROCOPT=GOT, KEYLEN=17 SENSEG NAME=PAC7DE<br>PCB TYPE=DB,DBDI TYPE=DB, DBDNAME=PACDDJ\$SUF, PROCOPT=A, KEYLEN=07 SENSEG NAME=PAC7DJ PCB TYPE=DB,DBDNAME=PACDDX\$SUF,PROCOPT=A,KEYLEN=50 SENSEG NAME=PAC7DX PSBGEN PSBNAME=PDSUP0\$SUG,LANG=COBOL,CMPAT=YES END :/ ADD NAME=PDSV10\$SUG PCB TYPE=DB,DBDNAME=PACDDE\$SUF,PROCOPT=L,KEYLEN=17 SENSEG NAME=PAC7DE PSBGEN PSBNAME=PDSV10\$SUG,LANG=COBOL,CMPAT=YES END :/ ADD NAME=PDSV20\$SUG<br>PCB TYPE=DB TYPE=DB,DBDNAME=PACDDZ\$SUF,PROCOPT=L,KEYLEN=12 SENSEG NAME=PAC7DZ PSBGEN PSBNAME=PDSV20\$SUG,LANG=COBOL,CMPAT=YES END :/ ADD NAME=PDSXDT\$SUG PCB TYPE=DB, DBDNAME=PACDDA\$SUF, PROCOPT=GOT, KEYLEN=40 SENSEG NAME=PAC7DA PCB TYPE=DB,DBDNAME=PACDDE\$SUF,PROCOPT=GOT,KEYLEN=17 SENSEG NAME=PAC7DE PSBGEN PSBNAME=PDSXDT\$SUG,LANG=COBOL,CMPAT=YES END :/ ADD NAME=PDS300\$SUG PCB TYPE=DB, DBDNAME=PACDDA\$SUF, PROCOPT=AE, KEYLEN=40 SENSEG NAME=PAC7DA PCB TYPE=DB, DBDNAME=PACDDE\$SUF, PROCOPT=GOT, KEYLEN=17 SENSEG NAME=PAC7DE PCB TYPE=DB,DBDNAME=PACDDJ\$SUF,PROCOPT=GE,KEYLEN=07 SENSEG NAME=PAC7DJ PSBGEN PSBNAME=PDS300\$SUG,LANG=COBOL,CMPAT=YES END :/ ADD NAME=PDS320\$SUG PCB TYPE=DB, DBDNAME=PACDDA\$SUF, PROCOPT=AE, KEYLEN=40 SENSEG NAME=PAC7DA PCB TYPE=DB, DBDNAME=PACDDE\$SUF, PROCOPT=GOT, KEYLEN=17 SENSEG NAME=PAC7DE PCB TYPE=DB, DBDNAME=PACDDJ\$SUF, PROCOPT=L, KEYLEN=07 SENSEG NAME=PAC7DJ PSBGEN PSBNAME=PDS320\$SUG,LANG=COBOL,CMPAT=YES END :/ ADD NAME=PDS380\$SUG PCB TYPE=DB,DBDNAME=PACDDE\$SUF,PROCOPT=GOT,KEYLEN=17 SENSEG NAME=PAC7DE PCB TYPE=DB,DBDNAME=PACDDJ\$SUF,PROCOPT=GE,KEYLEN=07 SENSEG NAME=PAC7DJ PSBGEN PSBNAME=PDS380\$SUG,LANG=COBOL,CMPAT=YES END :/ ADD NAME=PDS400\$SUG<br>PCB TYPE=DB TYPE=DB, DBDNAME=PACDDA\$SUF, PROCOPT=L, KEYLEN=40 SENSEG NAME=PAC7DA PCB TYPE=DB, DBDNAME=PACDDC\$SUF, PROCOPT=L, KEYLEN=31

 **INSTALLATION 19 DEROULEMENT DE L'INSTALLATION 5 ALLOCATION/CHARGEMENT PDS PARAMETRES SYSTEME 2**

```
 SENSEG NAME=PAC7DC
        PCB TYPE=DB,DBDNAME=PACDDE$SUF,PROCOPT=GOT,KEYLEN=17
       SENSEG NAME=PAC7DE<br>PCB TYPE=DB, DBD
                TYPE=DB,DBDNAME=PACDDJ$SUF,PROCOPT=L,KEYLEN=07
       SENSEG NAME=PAC7DJ<br>PCB TYPE=DB.DBDI
                PCB TYPE=DB,DBDNAME=PACDDX$SUF,PROCOPT=L,KEYLEN=50
        SENSEG NAME=PAC7DX
        PSBGEN PSBNAME=PDS400$SUG,LANG=COBOL,CMPAT=YES
        END
 :/ ADD NAME=PDS450$SUG
       PCB TYPE=DB, DBDNAME=PACDDA$SUF, PROCOPT=A, KEYLEN=40
        SENSEG NAME=PAC7DA
       PCB TYPE=DB, DBDNAME=PACDDC$SUF, PROCOPT=A, KEYLEN=31
        SENSEG NAME=PAC7DC
        PCB TYPE=DB,DBDNAME=PACDDE$SUF,PROCOPT=GOT,KEYLEN=17
       SENSEG NAME=PAC7DE<br>PCB TYPE=DB,DBDI
                TYPE=DB, DBDNAME=PACDDX$SUF, PROCOPT=A, KEYLEN=50
        SENSEG NAME=PAC7DX
        PSBGEN PSBNAME=PDS450$SUG,LANG=COBOL,CMPAT=YES
        END
:/ ADD NAME=PDS500$SUG<br>PCB TYPE=DB
               TYPE=DB,DBDNAME=PACDDA$SUF, PROCOPT=AE, KEYLEN=40
        SENSEG NAME=PAC7DA
        PCB TYPE=DB,DBDNAME=PACDDC$SUF,PROCOPT=GE,KEYLEN=31
        SENSEG NAME=PAC7DC
       PCB TYPE=DB, DBDNAME=PACDDE$SUF, PROCOPT=GOT, KEYLEN=17
        SENSEG NAME=PAC7DE
        PCB TYPE=DB,DBDNAME=PACDDX$SUF,PROCOPT=GE,KEYLEN=50
        SENSEG NAME=PAC7DX
        PSBGEN PSBNAME=PDS500$SUG,LANG=COBOL,CMPAT=YES
        END
 :/ ADD NAME=PDS600$SUG
       PCB TYPE=DB, DBDNAME=PACDDA$SUF, PROCOPT=GOT, KEYLEN=40
       SENSEG NAME=PAC7DA<br>PCB TYPE=DB.DBD
               TYPE=DB, DBDNAME=PACDDE$SUF, PROCOPT=GOT, KEYLEN=17
        SENSEG NAME=PAC7DE
        PSBGEN PSBNAME=PDS600$SUG,LANG=COBOL,CMPAT=YES
        END
:/ ADD NAME=PDS610$SUG<br>PCB TYPE=DB
               TYPE=DB, DBDNAME=PACDDA$SUF, PROCOPT=GOT, KEYLEN=40
        SENSEG NAME=PAC7DA
       PCB TYPE=DB, DBDNAME=PACDDE$SUF, PROCOPT=GOT, KEYLEN=17
        SENSEG NAME=PAC7DE
        PSBGEN PSBNAME=PDS610$SUG,LANG=COBOL,CMPAT=YES
        END
:/ ADD NAME=PDS700$SUG<br>PCB TYPE=DB
               TYPE=DB, DBDNAME=PACDDA$SUF, PROCOPT=GOT, KEYLEN=40
        SENSEG NAME=PAC7DA
       PCB TYPE=DB, DBDNAME=PACDDC$SUF, PROCOPT=GOT, KEYLEN=31
        SENSEG NAME=PAC7DC
        PCB TYPE=DB,DBDNAME=PACDDE$SUF,PROCOPT=GOT,KEYLEN=17
       SENSEG NAME=PAC7DE<br>PCB TYPE=DB.DBDI
               TYPE=DB, DBDNAME=PACDDJ$SUF, PROCOPT=GOT, KEYLEN=07
       SENSEG NAME=PAC7DJ<br>PCB TYPE=DB.DBDI
               TYPE=DB, DBDNAME=PACDDX$SUF, PROCOPT=GOT, KEYLEN=50
        SENSEG NAME=PAC7DX
        PSBGEN PSBNAME=PDS700$SUG,LANG=COBOL,CMPAT=YES
        END
 :/ ADD NAME=PDSXTH$SUG
       PCB TYPE=DB, DBDNAME=PACDDA$SUF, PROCOPT=GOT, KEYLEN=40
        SENSEG NAME=PAC7DA
       PCB TYPE=DB, DBDNAME=PACDDC$SUF, PROCOPT=GOT, KEYLEN=31
        SENSEG NAME=PAC7DC
        PCB TYPE=DB,DBDNAME=PACDDE$SUF,PROCOPT=GOT,KEYLEN=17
        SENSEG NAME=PAC7DE
        PCB TYPE=DB,DBDNAME=PACDDJ$SUF,PROCOPT=GOT,KEYLEN=07
        SENSEG NAME=PAC7DJ
        PCB TYPE=DB,DBDNAME=PACDDX$SUF,PROCOPT=GOT,KEYLEN=50
        SENSEG NAME=PAC7DX
        PSBGEN PSBNAME=PDSXTH$SUG,LANG=COBOL,CMPAT=YES
        END
 ===SEQ FOR DAF
 :/ ADD NAME=PDSDAF$SUG
```
 **INSTALLATION 19 DEROULEMENT DE L'INSTALLATION 5**

 **ALLOCATION/CHARGEMENT PDS PARAMETRES SYSTEME 2** PCB TYPE=DB, DBDNAME=PACDDA\$SUF, PROCOPT=GOT, KEYLEN=40 SENSEG NAME=PAC7DA PCB TYPE=DB,DBDNAME=PACDDE\$SUF,PROCOPT=GOT,KEYLEN=17 SENSEG NAME=PAC7DE PSBGEN PSBNAME=PDSDAF\$SUG,LANG=COBOL,CMPAT=YES END  $=-SED$ :/ ADD NAME=PTV090\$SUG<br>PCB TYPE=DB TYPE=DB, DBDNAME=PACDDF\$SUF, PROCOPT=L, KEYLEN=37 SENSEG NAME=PAC7DF PSBGEN PSBNAME=PTV090\$SUG,LANG=COBOL,CMPAT=YES END :/ ADD NAME=\$ROOT.00ZZ PCB TYPE=TP,MODIFY=YES PCB TYPE=DB,DBDNAME=PACDDZ\$SUF,PROCOPT=A,KEYLEN=12 SENSEG NAME=PAC7DZ PSBGEN PSBNAME=\$ROOT.00ZZ,LANG=COBOL END :/ ADD NAME=\$ROOT.0099 PCB TYPE=TP,MODIFY=YES PCB TYPE=DB,DBDNAME=PACDDA\$SUF,PROCOPT=A,KEYLEN=40<br>SENSEG NAME=PAC7DA NAME=PAC7DA PCB TYPE=DB,DBDNAME=PACDDC\$SUF,PROCOPT=A,KEYLEN=31<br>SENSEG NAME=PAC7DC NAME=PAC7DC PCB TYPE=DB, DBDNAME=PACDDE\$SUF, PROCOPT=G, KEYLEN=17 SENSEG NAME=PAC7DE<br>PCB TYPE=DB, DBDNA PCB TYPE=DB,DBDNAME=PACDDJ\$SUF,PROCOPT=A,KEYLEN=07<br>SENSEG NAME=PAC7DJ NAME=PAC7DJ PCB TYPE=DB,DBDNAME=PACDDX\$SUF,PROCOPT=A,KEYLEN=50<br>SENSEG NAME=PAC7DX NAME=PAC7DX PCB TYPE=DB, DBDNAME=PACDDZ\$SUF, PROCOPT=A, KEYLEN=12 SENSEG NAME=PAC7DZ PSBGEN PSBNAME=\$ROOT.0099,LANG=COBOL  $\therefore$  END ADD NAME=DF\$ROOT. \$FILE.D1 DELETE (\$INDEX..\$ROOT.\$FILE.D1) CLUSTER DEFINE CLUSTER ( NAME (\$INDEX..\$ROOT.\$FILE.D1) SHR (2,3) RUS KEYS (40 5) INDEXED<br>VOL (\$VOLU) TRK (10 5) VOL (\$VOLU)  $RECSZ (046 046)$ INDEX ( NAME (\$INDEX..\$ROOT.\$FILE.D1.I)  $CISZ (1024)$ DATA ( NAME (\$INDEX..\$ROOT.\$FILE.D1.D) CISZ (1024) ) /\*: CATALOG (\$CATU) :\*/ :/ ADD NAME=DF\$ROOT.\$FILE.DA DELETE (\$INDEX..\$ROOT.\$FILE.DA) CLUSTER DEFINE CLUSTER ( NAME (\$INDEX..\$ROOT.\$FILE.DA)  $SHR (2,3)$  RUS NONINDEXED -  $VOL$  ( $SVOLU$ )  $CYL$  (2 1) RECSZ (4089 4089) )<br>DATA ( NAME (\$TNDEX \$ROOT ( NAME (\$INDEX..\$ROOT.\$FILE.DA.D)  $FSPC(10.5)$  CISZ (4096) ) /\*: CATALOG (\$CATU) :\*/ :/ ADD NAME=DF\$ROOT.\$ROOT.DE DELETE (\$INDEX..\$ROOT.\$ROOT.DE) CL DEFINE CLUSTER ( NAME (\$INDEX..\$ROOT.\$ROOT.DE) -SHR (2,3) KEYS (17,6) VOL (\$VOLV) REC (70000) RECSZ (98,98) RUS )<br>INDEX ( NAME (SINDEX SROOT ( NAME (\$INDEX..\$ROOT.\$ROOT.DE.I)  $CISZ (4096)$ DATA ( NAME (\$INDEX..\$ROOT.\$ROOT.DE.D)  $FSPC (10, 5)$  CISZ (4096) ) /\*: CATALOG (\$CATU) :\*/ :/ ADD NAME=DF\$ROOT.\$FILE.DX DELETE (\$INDEX..\$ROOT.\$FILE.DX) CL DEFINE CLUSTER ( NAME (\$INDEX..\$ROOT.\$FILE.DX) SHR (2,3) KEYS (50 6) -VOL (\$VOLU) CYL (2 1) -RECSZ (88 88) RUS ) INDEX ( NAME (  $$INDEX . $ROOT . $FILE . DX . I)$ 

**PAGE** 178

 **INSTALLATION 19 DEROULEMENT DE L'INSTALLATION 5 ALLOCATION/CHARGEMENT PDS PARAMETRES SYSTEME 2**

 $CISZ (4096)$ DATA ( NAME (\$INDEX..\$ROOT.\$FILE.DX.D) - $\text{FSPC}$   $(5,5)$  CISZ (4096) ) /\*: CATALOG (\$CATU) :\*/ :/ ADD NAME=DF\$ROOT.\$ROOT.DZ DELETE (\$INDEX..\$ROOT.\$ROOT.DZ) CLUSTER DEFINE CLUSTER ( NAME (\$INDEX..\$ROOT.\$ROOT.DZ) SHR (2,3) KEYS (12,6) - VOL (\$VOLU) CYL (3 3) - RECSZ (9000,9000) RUS ) INDEX ( NAME (\$INDEX..\$ROOT.\$ROOT.DZ.I) -  $CISZ (4096)$ DATA ( NAME (  $$INDEX. . $ROOT. $ROOT.DZ.D$ )  $FSPC (50, 5)$  CISZ (10240) ) /\*: CATALOG (\$CATU) :\*/ :/ ADD NAME=DF\$ROOT.\$ROOT.F1 DELETE (\$INDEX..\$ROOT.\$ROOT.F1) CLUSTER DEFINE CLUSTER ( NAME (\$INDEX..\$ROOT.\$ROOT.F1) SHR (2,3) RUS KEYS (37 5) INDEXED<br>VOL (\$VOLU) TRK (10 5)  $RECSZ (042 042)$ INDEX ( NAME (\$INDEX..\$ROOT.\$ROOT.F1.I)  $CISZ (1024)$ DATA ( NAME (\$INDEX..\$ROOT.\$ROOT.F1.D) CISZ (1024) ) /\*: CATALOG (\$CATU) :\*/ ADD NAME=DF\$ROOT.\$ROOT.DF DELETE (\$INDEX..\$ROOT.\$ROOT.DF) CLUSTER DEFINE CLUSTER ( NAME (\$INDEX..\$ROOT.\$ROOT.DF) -SHR  $(2,3)$  RUS NONINDEXED VOL (\$VOLU) CYL (5 1) RECSZ (4089 4089) )<br>DATA ( NAME (\$INDEX..\$ROOT. ( NAME (\$INDEX..\$ROOT.\$ROOT.DF.D) - $FSPC (10, 5)$  CISZ (4096) ) /\*: CATALOG (\$CATU) :\*/ :/ ADD NAME=DL\$ROOT.\$FILE.DJ SCRATCH DSNAME=\$INDEX..\$ROOT.\$FILE.DJ,VOL=\$UNITU=\$VOLU UNCATLG DSNAME=\$INDEX..\$ROOT.\$FILE.DJ :/ ADD NAME=VERIFDA VERIFY FILE (DDDA) :/ ADD NAME=VERIFD1 VERIFY FILE (DDD1) :/ ADD NAME=VERIFDC VERIFY FILE (DDDC) :/ ADD NAME=VERIFD3 VERIFY FILE (DDD3) :/ ADD NAME=VERIFDE VERIFY FILE (DDDE) :/ ADD NAME=VERIFDX VERIFY FILE (DDDX) :/ ADD NAME=VERIFDZ VERIFY FILE (DDDZ) :/ ADD NAME=VERIFDF VERIFY FILE (DDDF) :/ ADD NAME=VERIFF1 VERIFY FILE (DDF1) :/ ADD NAME=REPRODZ REPRO INFILE (INDZ) OUTFILE (OUTDZ) :/ ADD NAME=REPRODF REPRO INFILE (INDF) OUTFILE (OUTDF) :/ ADD NAME=MAXKEY 999999999999 :/ ADD NAME=REPRO999 REPRO INFILE (MAXKEY) OUTFILE (SYSPAF) :/ ADD NAME=LI\$ROOT.\$FILE.DJ LISTCAT ENTRIES (\$INDEX..\$ROOT.\$FILE.DJ) :/ ADD NAME=DFSVSAM8 4096,8 :/ ADD NAME=DFSVSAM9 12288,9 :/ ADD NAME=DFSVSAMM 4096,8

 **INSTALLATION 19**

 **DEROULEMENT DE L'INSTALLATION 5 ALLOCATION/CHARGEMENT PDS PARAMETRES SYSTEME 2** OPTIONS,INSERT=SEQ :/ ADD NAME=LD\$ROOT.\$ROOT.DZ 99999999ZZ99 RECORD OF LOADING DATABASE SPA FOR DSMS :/ ADD NAME=LD\$ROOT.\$ROOT.DF 999999999999999999999999999999999999999 LOADING DF :/ ADD NAME=PACSCTRL \* \*-----------------------------------------------------\* \* \* CE PDS EST DESTINE A L'EQUIPE SYSTEME. IL CONTIENT \* \* \* LA DESCRIPTION DES MACROS INSTRUCTIONS 'APPLCTN' ET \* \* \* 'TRANSACT' DU SYSTEME DSMS DEVANT ETRE DEFINIES \* \* \* DANS LA REGION DE CONTROLE I.M.S. \* \* \*-----------------------------------------------------\*  $\star$  \*---------------------------------------------------------------------\* \* DEFINITION DES BASES DSMS \*---------------------------------------------------------------------\* DATABASE ACCESS=UP,DBD=(PACDDA\$SUF,PACDD1\$SUF,PACDDE\$SUF) DATABASE ACCESS=UP,DBD=(PACDDJ\$SUF,PACDDX\$SUF,PACDDZ\$SUF) DATABASE ACCESS=UP,DBD=(PACDDF\$SUF,PACDF1\$SUF) \*---------------------------------------------------------------------\* \* DEFINITION DES TRANSACTIONS DSMS \*---------------------------------------------------------------------\*  $\star$  \* \*--------------------------------------------------------\* \* \* ATTENTION: CERTAINS PARAMETRES DES MACROS INSTRUCTIONS \* \* \* 'TRANSACT' NE DOIVENT EN AUCUN CAS ETRE MODIFIES. \* \* \* \* CES PARAMETRES SONT: \* \* \* 'CODE=' , 'SEGSIZE=' , 'MODE=' , 'SPA=' , 'SNGLSEG' \* \* \* DANS LE PARAMETRE 'MSGTYPE=') \* \* \* LES AUTRES PARAMETRES DOIVENT ETRE ADAPTES AUX NORMES \* \* \* EN VIGUEUR SUR LE SITE D'INSTALLATION. \* \* \*--------------------------------------------------------\* APPLCTN PSB=\$ROOT.00ZZ TRANSACT CODE=\$TRANS, SEGSIZE=02500, MODE=SNGL, SEGNO=00050, \$Y PRTY=(07,10,00002),PROCLIM=(00005,00015),EDIT=ULC, \$Y MSGTYPE=(SNGLSEG,RESPONSE,\$CLS),SPA=(150,DASD,FIXED) APPLCTN PSB=\$ROOT.0099 TRANSACT CODE=\$ROOT.T099,SEGSIZE=02500,MODE=SNGL,SEGNO=00050, \$Y PRTY=(07,10,00002),PROCLIM=(00005,00015),EDIT=ULC, \$Y MSGTYPE=(SNGLSEG,RESPONSE,\$CLS),SPA=(150,DASD,FIXED)

# 19.5.3. CHARGEMENT DES PROCEDURES BATCH

## 3. CHARGEMENT DES PROCEDURES D'EXPLOITATION

Ce chargement est constitué d'un JOB '\$PRFJ.PROC' qui effectue, par IEBUPDTE, la mise en catalogue dans la PROCLIB de toutes les procédures batch d'exploitation.

Chaque procédure est un membre codifié '\$radp.NNNN', où radp est le radical choisi à la génération du JCL et NNNN le nom standard de la procédure DSMS. Les procédures sont décrites dans les autres chapitres du présent manuel.

(voir JCL ci-après.)
#### 181

19  $\overline{5}$  $\overline{\mathbf{3}}$ 

#### **INSTALLATION** DEROULEMENT DE L'INSTALLATION CHARGEMENT DES PROCEDURES BATCH

//\$PRFJ.PROC JOB (\$CCPT), 'LOADING PROCEDURES', CLASS=\$CLASSJ, // MSGCLASS=SMSGCL //ET010 EXEC PGM=IEBUPDTE.PARM=NEW  $//*$ CATALOGAGE DES PROCEDURES DSMS  $11*$ //\*  $//*$  $\rightarrow$ IMPORTANT  $11*$  $\star$  $//*$  $\star$  AVANT D'EXECUTER CE JOB, REMPLACER GLOBALEMENT  $\quad$  $//*$ \* A L'AIDE DE L'EDITEUR LES CARACTERES SUIVANTS: //\*  $'':$ / ' PAR ' ./'  $11*$  $11*$ //SYSPRINT DD SYSOUT= $$00T$$ //SYSUT2 DD DSN=\$BIBP, DISP=SHR //SYSIN DD DATA, DLM='%%' :/ ADD NAME=\$RADP.DARC  $//*$  DSMS : ARCHIVAGE DU JOURNAL :/ ADD NAME=\$RADP.DEXH  $//*$  DSMS : EXTRACTION DES TABLES POUR LISTES EXTERNE :/ ADD NAME=\$RADP.DEXP  $//*$  DSMS : EXTRACTION JOURNAL VA PAC - MAJ DSMS :/ ADD NAME=\$RADP.DEXT  $//*$  DSMS : EXTRACTION MOUVEMENTS BATCH POUR 'DUPT' :/ ADD NAME=\$RADP.DINI  $11<sup>4</sup>$ : INITIALISATION DES FICHIERS DSMS **DSMS** :/ ADD NAME=\$RADP.DINS  $//*$  DSMS : LISTE DES MODULES INSTALLES :/ ADD NAME=\$RADP.DLDE : CHARGEMENT BASE DES LIBELLES D'ERREURS 'DE' \*  $1/*$  DSMS :/ ADD NAME= $$RADP.DLDZ$  $//*$  DSMS : CHARGEMENT BASE DES SPA 'DZ' :/ ADD NAME=\$RADP.DLVB  $11<sup>4</sup>$ DSMS : REMPLACEMENT DES LOW-VALUES EN BLANCS :/ ADD NAME=\$RADP.DPRT  $11*$ **DSMS** : EDITIONS ET REQUETES :/ ADD NAME=\$RADP.DREN  $//*$  DSMS : CHANGEMENT CODES TABLE, MOTS CLES ET SITES :/ ADD NAME=SRADP.DREO  $//*$  DSMS : REORGANISATION DSMS :/ ADD NAME= $$RADP.DRST$  $//*$ : RECHARGEMENT-RESTAURATION DE LA BASE DSMS DSMS :/ ADD NAME=\$RADP.DR8Q  $11*$ **DSMS** : REPRISE DE BASE DSMS 8.0.2 01 OU 02 :/ ADD NAME=\$RADP.DR80  $//*$  DSMS : REPRISE DE LA SAUVEGARDE DSMS 8.0.1 :/ ADD NAME=\$RADP.DSAV  $11*$  DSMS : SAUVEGARDE DE LA BASE DSMS :/ ADD NAME=\$RADP.DUPT  $//*$  DSMS : MISE A JOUR DE LA BASE DSMS :/ ADD NAME=\$RADP.DUPD  $//*$  DSMS : MISE A JOUR DE LA BASE DSMS - DAF :/ ADD NAME=\$RADP.DXBJ  $//*$  DSMS : EXTRACTION JOURNAL DSMS POUR MAJ DSMS :/ ADD NAME=\$RADP.DR15  $11*$ : REPRISE DE LA BASE DSMS 1.2 OU 1.5 **DSMS** :/ ADD NAME=\$RADP.DR5J  $//*$  DSMS : REPRISE DU JOURNAL SEQUENTIEL 1.2 OU 1.5 :/ ADD NAME=\$RADP.DEXQ  $11*$ DSMS : EXTRACTION JOURNAL DSMS - MAJ DSMS :/ ADD NAME=SRADP.LDDF  $//*$  DSMS : CHARGEMENT BASE 'DE' (D.A.F.) :/ ADD NAME=\$RADP.DPDF  $//*$  DSMS : ACCESS FACILITY PREPROCESSING

# 19.5.4. CHARGEMENT DE LA DBDLIB

#### 4. CHARGEMENT DE LA DBDLIB

La bande d'implantation contient les DBD des bases sous forme d'objets et sous forme de sources.

Le JOB '\$PRFJ.DBD' effectue par IEBCOPY le chargement des DBD objets dans la DBDLIB.

Ce chargement n'est à exécuter que si la valeur choisie, dans la génération du JCL, pour :

.le suffixe des DBD (paramètre SUF) est '22'

 .le type des disques supports des bases (paramètres UNITU et UNITV) est 3390,

et si la taille des CI (4096) fournie dans les paramètres des DEFINE des bases a été conservée.

Dans le cas contraire, une recompilation des sources doit être effectuée. Il faut alors en vérifier le contenu et, en particulier, si la taille des CI a été changée, adapter les macros SIZE et RMNAME.

Ces sources ont été catalogués dans le fichier des paramètres SY, sous le nom PACDxxyy avec pour yy la valeur du paramètre SUF et pour xx les valeurs DA, D1, DE, DJ, DX, DZ, DF et F1.

NOTE : Utiliser la procédure de compilation standard d'IBM.

(voir JCL ci-après.)

#### **INSTALLATION 19 DEROULEMENT DE L'INSTALLATION (NETRE L'ESTE L'INSTALLATION EN L'ESTE L'ESTE L'ESTE L'ESTE L'ESTE L'ESTE L'ESTE L'ESTE L'ESTE L'ESTE L'ESTE L'ESTE L'ESTE L'ESTE L'ESTE L'ESTE L'ESTE L'ESTE L'ESTE L'ESTE L'ESTE L'ESTE L'EST CHARGEMENT DE LA DBDLIB 4**

```
 //$PRFJ.DBD JOB ($CCPT),'DBDLIB',CLASS=$CLASSJ,
     // MSGCLASS=$MSGCL
 //ET010 EXEC PGM=IEBCOPY
 //*************************************************************
    \hspace{0.1cm} //* \hspace{1.6cm} CHARGEMENT DE LA DBDLIB - DSMS *
     //*************************************************************
    \frac{1}{2}/*
     //*-----------------------------------------------------------*
 //* A N'EXECUTER QUE SI VOTRE TYPE DE DISQUE EST '3390' ET *
 //* QUE LE SUFFIXE DES DBD EST '22'. SINON, IL FAUT COMPILER *
 //* LES SOURCES DES DBD PRESENTS DANS LE FICHIER PDS DES *
 //* PARAMETRES 'SY'. *
     //*-----------------------------------------------------------*
    1/*
     //SYSPRINT DD SYSOUT=$OUT
 //SYSUT3 DD UNIT=$UWK,SPACE=(TRK,5)
 //SYSUT4 DD UNIT=$UWK,SPACE=(TRK,5)
 //IND1 DD DSN=PACD.DBDLIB,DISP=OLD,UNIT=$UTAPE,LABEL=(06,SL),
     // VOL=(,RETAIN,SER=$TAPEI)
 //OUT1 DD DSN=$DBDLIB,DISP=SHR
 //SYSIN DD *
        COPY INDD=((IND1,R)),OUTDD=OUT1
        S M=PACDDA22
        S M=PACDDE22
        S M=PACDDJ22
        S M=PACDDX22
        S M=PACDDZ22
        S M=PACDDF22
        S M=PACDD122
        S M=PACDF122
     /*
//* //
```
# 19.5.5. CHARGEMENT DE LA PSBLIB

#### 5. CHARGEMENT DE LA PSBLIB

La bande d'implantation contient les PSB sous forme d'objets et sous forme de sources.

Le JOB '\$PRFJ.PSB' effectue par IEBCOPY le chargement des PSB objets dans la PSBLIB.

Ce chargement n'est à exécuter que si la valeur choisie, dans la génération du JCL, pour :

.le suffixe des DBDs (paramètre SUF) est : '22' .le radical du système (paramètre ROOT) est : 'P2' .le suffixe des PSBs batch (paramètre SUG) est: '22'

Dans le cas contraire, une recompilation des sources doit être effectuée. Ces sources ont été catalogués dans le fichier des paramètres SY, sous le nom XXXXXXzz pour les PSB batch, rrYYYY pour les PSB TP, avec pour zz la valeur du paramètre SUG, pour rr la valeur du paramètre ROOT.

#### Pour XXXXXX, les valeurs sont:

PDSB PDSBAS PDSEX PDSR10 PDSR40 PDSUP0 PDSV10 PDSV20 PDSXDT PDS300 PDS320 PDS380 PDS400 PDS450 PDS500 PDS600 PDS610 PDS700 PDSINI PDSXTH PDSMS PDSDAF PTV090

Pour YYYY, les valeurs sont:

00ZZ et 0099 NOTE : Utiliser la procédure de compilation standard d'IBM.

(voir JCL ci-après.)

185

19  $\overline{5}$  $\overline{5}$ 

#### **INSTALLATION** DEROULEMENT DE L'INSTALLATION CHARGEMENT DE LA PSBLIB

//\$PRFJ.PSB JOB (\$CCPT), 'PSBLIB', CLASS=\$CLASSJ, // MSGCLASS=\$MSGCL  $\frac{77}{7}$  //\* CHARGEMENT DE LA PSBLIB  $-$  DSMS  $*$  $1/7$  $// *---- //\star$  A  $\texttt{N'EXECUTER}$  QUE  $\texttt{SI}:$ - LE RADICAL DU SYSTEME CHOISI EST: ROOT='P2'<br>- LE RADICAL DU SYSTEME CHOISI EST: .00T='P2'<br>- LE SUFFIXE DES BASES EST ......: SUF='22'  $//*$ //\*  $//*$  $\frac{1}{4}$  SI UNE SEULE DE CES 3 CONDITIONS N'EST PAS REALISEE, IL \*  $\frac{1}{4}$  FAUT COMPILER LES SOURCES PSB PRESENTS DANS LE FICHIER  $\ddot{\phantom{0}}$ //\* PDS DES PARAMETRES 'SY'.  $11*$ //SYSPRINT DD SYSOUT=\$OUT  $\begin{array}{lll} // \texttt{SYSUT3} & \texttt{DD} & \texttt{UNIT=\$UMK, SPACE=(TRK, 15)} \\ // \texttt{SYSUT4} & \texttt{DD} & \texttt{UNIT=\$UMK, SPACE=(TRK, 15)} \end{array}$ //IND1 DD DSN=PACD.PSBLIB, DISP=OLD, UNIT=\$UTAPE, LABEL= $(07, SL)$ ,  $\frac{1}{2}$ VOL=(,RETAIN,SER=\$TAPEI)  $\begin{array}{lll} \text{,} & \text{ } & \text{ } & \text{ } \\ \text{,} & \text{ } & \text{ } & \text{ } \\ \text{,} & \text{ } & \text{ } & \text{ } \\ \text{,} & \text{ } & \text{ } & \text{ } \\ \text{,} & \text{ } & \text{ } & \text{ } \\ \text{,} & \text{ } & \text{ } & \text{ } \\ \text{,} & \text{ } & \text{ } & \text{ } \\ \text{,} & \text{ } & \text{ } & \text{ } \\ \text{,} & \text{ } & \text{ } & \text{ } \\ \text{,} & \text{ } & \text{ } & \text{ } \\ \text$  $\texttt{COPY} \texttt{INDD=}(\texttt{(IND1,R)}), \texttt{OUTDD=OUT1}$ S M=PDSB22 S M=PDSBAS22  $S$  M=PDSEX22  $S$  M=PDSTNT22 S M=PDSR1022 S M=PDSR4022  $S$  M=PDSUP022 S M=PDSV1022 S M=PDSV2022 S M=PDSXDT22 S M=PDSXTH22 S M=PDS30022 S M=PDS32022 S M=PDS38022 S M=PDS40022  $S$  M=PDS45022 S M=PDS50022 S M=PDS60022 S M=PDS61022  $S$  M=PDS70022  $===SEO$  FOR DAF S M=PDSDAF22  $=-S E Q$ S M=PTV09022  $S$   $M = PDSMS22$  $S$  M=P200ZZ S M=P20099  $/$ \*  $//*$  $\!/\!$ 

# 19.5.6. PREPARATION INITIALE DES FICHIERS

#### 6. PREPARATION INITIALE DES FICHIERS

Cette préparation, qui doit être exécutée uniquement lors de la première implantation, est constituée d'un job '\$PRFJ.PRE' qui comprend les étapes suivantes:

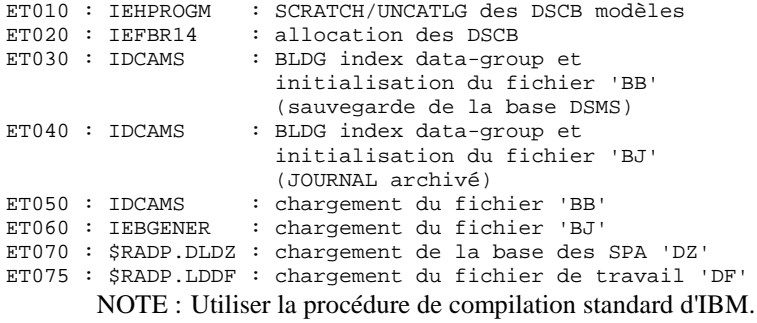

(voir JCL ci-après.)

#### 187

19  $\overline{5}$ 6

```
PREPARATION INITIALE DES FICHIERS
   //SPREJ.PRE JOB (SCCPT).'PREPARATION'.CLASS=SCLASSJ.
   // MSGCLASS=SMSGCL
   \sqrt{\frac{4}{5}} JOB NE DEVANT PASSER OU'A LA PREMIERE IMPLANTATION DSMS
   // JCLLIB ORDER=(SBIBP)
   //ET010 EXEC PGM=TEHPROGM
   \frac{1}{4} SRATCH-UNCATLG DSCB
   //SYSPRINT DD SYSOUT=$OUT
   //DD1DD UNIT=$UNITP, VOL=SER=$VOLP, DISP=SHR
   //SYSIN
           DD<sup>*</sup>
      UNCATLG DSNAME=$INDEXQ..DSCB.$ROOT.$FILE.BB
      SCRATCH DSNAME=$INDEXQ..DSCB.$ROOT.$FILE.BB,VOL=$UNITP=$VOLP
      UNCATLG DSNAME=$INDEXQ..DSCB.$ROOT.$FILE.BJ
     SCRATCH DSNAME=$INDEXQ..DSCB.$ROOT.$FILE.BJ,VOL=$UNITP=$VOLP
   /*
   //ET020 EXEC PGM=IEFBR14
         DD DSN=$INDEXQ..DSCB.$ROOT.$FILE.BB,DISP=(,CATLG,DELETE),
   //DDA
           \texttt{SPACE} = (\texttt{TRK},\,(\,0\,)\,) , \texttt{VOL} = \texttt{SER} = \updownarrow \texttt{VOLP} , \texttt{UNIT} = \updownarrow \texttt{UNITP} ,
   \mathcal{F}\mathcal{F}\frac{1}{2}DCB=(RECFM=VB, LRECL=354, BLKSIZE=6376)
   //DBDD DSN=$INDEXQ..DSCB.$ROOT.$FILE.BJ,DISP=(,CATLG,DELETE),
   11SPACE = (TRK, (0)), VOL = SER = $VOLP, UNIT = $UNITP,
   \frac{1}{2}DCB=(RECFM=FB, LRECL=180, BLKSIZE=6300)
   //*11*CONSTRUCTION INDEX FICHIERS A GENERATION
   //ET030 EXEC PGM=IDCAMS
   //*:STEPCAT DD DSN=$CATV, DISP=SHR
   11 * :DD DSN=$CATU, DISP=SHR
   //DD1DD DSN=$INDEXQ..$ROOT.$FILE.BB,DISP=(,CATLG,DELETE),
           UNIT=$UNITO, VOL=SER=$VOLO, SPACE=(TRK, 0),
   11\frac{1}{2}DCB=$INDEXQ..DSCB.$ROOT.$FILE.BB
   //SYSIN DD *
    DEFINE GENERATIONDATAGROUP -
         (NAME ($INDEXQ..$ROOT.$FILE.BB) LIMIT (3) SCR)
   //SYSPRINT DD SYSOUT=$OUT
   11*//ET040 EXEC PGM=IDCAMS
   //*:STEPCAT DD DSN=$CATV, DISP=SHR
        DD DSN=$CATU, DISP=SHR
   1/*:
   //DD1DD DSN=$INDEXQ..$ROOT.$FILE.BJ,DISP=(,CATLG,DELETE),
          UNIT=$UNITO,VOL=SER=$VOLO,SPACE=(TRK,0),<br>DCB=$INDEXQ..DSCB.$ROOT.$FILE.BJ
   11\frac{1}{2}//SYSIN DD *
    DEFINE GENERATIONDATAGROUP
         (NAME ($INDEXO..$ROOT.$FILE.BJ) LIMIT (3) SCR)
   //SYSPRINT DD SYSOUT=SOUT
   11*//ET050 EXEC PGM=IDCAMS
   //*CHARGEMENT DE BB
   //*:STEPCAT DD DSN=$CATV, DISP=SHR
   //*: DD DSN=$CATU,DISP=SHR//SYSPRINT DD SYSOUT=$OUT
   \frac{1}{2}VOL=(, RETAIN, SER=$TAPEI)
   //DD2 DD DSN=$INDEXQ..$ROOT.$FILE.BB(+1),DISP=(,CATLG,DELETE),
          \frac{11}{11}\frac{D}{100}REPRO INFILE(DD1) OUTFILE(DD2)
   //ET060 EXEC PGM=IEBGENER
   //*CHARGEMENT DE BJ
   //SYSIN DD DUMMY
   //SYSPRINT DD SYSOUT=SOUT
   //SYSUT1 DD DUMMY, DCB=$INDEXQ..DSCB.$ROOT.$FILE.BJ
   //SYSUT2 DD DSN=$INDEXQ..$ROOT.$FILE.BJ(+1),DISP=(,CATLG,DELETE),
```
**INSTALLATION** 

DEROULEMENT DE L'INSTALLATION

#### **INSTALLATION** DEROULEMENT DE L'INSTALLATION PREPARATION INITIALE DES FICHIERS

 $\verb|VOL=SER=\$VOLO,SPACE= (TRK, (1,1), RLSE), \verb|UNIT=\$UNITO,$  $\frac{7}{7}$  ET070 EXEC \$RADP.DLDZ  $//*$ //<br>//ET075 EXEC \$RADP.LDDF //\*  $\frac{1}{\sqrt{2}}$ 

188 19

5  $\epsilon$ 

# 19.5.7. CHARGEMENT DES LIBELLES D'ERREUR

#### 7. CHARGEMENT DES LIBELLES D'ERREUR DSMS

Ce chargement crée la base 'DE' des libellés d'erreur du système. Il est constitué d'un JOB '\$PRFJ.DE qui comprend une seule étape :

ET010 : \$RADP.DLDE : chargement de DE à partir du fichier séquentiel fourni sur la bande. (voir JCL ci-après.)

# 190

19

 $5\phantom{.0}$ 

 $\overline{7}$ 

**INSTALLATION** DEROULEMENT DE L'INSTALLATION CHARGEMENT DES LIBELLES D'ERREUR

```
// MSGCLASS=$MSGCL
\it // \ast CHARGEMENT DE LA BASE LIBELLES D'ERREURS DU MODULE DSMS \quad// JCLLIB ORDER=($BIBP)
\frac{1}{1+x}//ET010 EXEC $RADP.DLDE
//PDSV10.PAC7IN DD DSN=PAC.DE, DISP=OLD, UNIT=$UTAPE, LABEL=(09, SL),
       VOL=(, RETAIN, SER=$TAPER)
\mathcal{U}\frac{1}{2}\mathcal{N}
```
19.5.8. CHARGEMENT DES ACB

#### 8. COMPILATION DES ACB

Cette étape consiste à construire tous les ACB qui permettront d'utiliser le système DSMS en TP.

NOTE : Utiliser la procédure de compilation standard d'IBM.

#### **Important**

La DBDLIB doit être concaténée avec la DBDLIB du système VA Pac (voir le paramètre \$DBDLIO).

(Voir JCL ci-après.)

#### 192

19  $\overline{5}$ 8

**INSTALLATION** DEROULEMENT DE L'INSTALLATION CHARGEMENT DES ACB

```
//$PRFJ.ACB JOB ($CCPT), 'ACBGEN', CLASS=$CLASSJ,
// MSGCLASS=$MSGCL
//ET010 EXEC ACBGEN, SOUT=$OUT, PSB='$PSBLIB',<br>// DRD='$DRDLIB' ACB='$ACBLIB'
1/xCOMPILATION DES ACB
                                                   - DSMS *//*
\frac{1}{4} CE JOB DOIT ETRE EXECUTE APRES LE CHARGEMENT DES DBDLIB *
// CE OOB BOIT EINE EARLOIR AFRES BE CHARGEMENT BES BEBLIE<br>
//* ET PSBLIB (SOIT PAR MODULE OBJETS, SOIT PAR COMPILATION *<br>
//* DES SOURCES PSB ET DBD).
11*\mathbf{r}),<br>//* IMPORTANT : LA DBDLIB DSMS DOIT ETRE CONCATENEE<br>//* AVEC LA DBDLIB DE VISUALAGE PACBASE
                                                           \star\ddot{\phantom{1}}//*//G.SYSIN DD *BUILD DBD=(PACDDA$SUF, PACDDC$SUF, PACDDE$SUF, PACDDJ$SUF)
 BUILD DBD=(PACDDX$SUF, PACDDZ$SUF, PACDDF$SUF, PACDD1$SUF)
 BUILD DBD=(PACDD3$SUF, PACDF1$SUF)
 BUILD PSB=($ROOT.00ZZ,$ROOT.0099)
/*
\frac{1}{1}\frac{1}{2}
```
# 9. COMPLEMENT D'INSTALLATION

Ce complément d'installation n'est à effectuer que pour les utilisateurs désirant ajouter des contrôles sur la saisie des fiches amélioration, événement, requête, maquette ou site et pour les utilisateurs de DAF.

#### Job '\$prfj.7SRC'

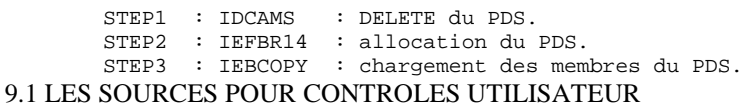

Cinq sous-programmes batch et cinq TP sont livrés, afin que l'administrateur de DSMS puisse y insérer des contrôles supplémentaires. Ils doivent être compilés et "linkés" dans les bibliothèques de load-modules DSMS. Pour les rendre actifs, il faut le préciser lors de la restauration (Voir le chapitre consacré à la procedure DRST).

#### LES MOUVEMENTS BATCH POUR DAF

Ces mouvements pouvant être utilisés pour l'écriture de programmes utilisant le module DAF, ils doivent être mis à jour dans la base VA Pac par la procédure UPDT. (Voir le sous-chapitre suivant "Installation de l'environnement DAF").

#### PAGE

194

19  $\overline{5}$  $\overline{9}$ 

```
INSTALLATION
DEROULEMENT DE L'INSTALLATION
COMPLEMENT : SOURCES POINT ENTREE UTILISATEUR
    //$PRFJ.SRC JOB ($CCPT), 'SOURCES', CLASS=$CLASSJ,
    // MSGCLASS=SMSGCL
    //* DSMS
                                                                           \rightarrow11*\star11*- INSTALLATION - PACSSRC-
                                                                            \ddot{\phantom{1}}11*//*//STEP1 EXEC PGM=IDCAMS
    //SYSPRINT DD SYSOUT=$OUT
    //SYSIN DD ^{\star}DELETE ($INDEXP..$ROOT.$ROOT.SRC)
    //*//STEP2 EXEC PGM=IEFBR14
           DD DSN=$INDEXP. .$ROOT.$ROOT.SRC, DISP= ( , CATLG , DELETE ) ,
    //SY11DCB=(RECFM=FB, LRECL=80, BLKSIZE=6080),
             UNIT=$UNITP,
    11^{-}VOL=SER=$VOLP,
    \mathcal{U} \mathcal{L}\frac{1}{2}SPACE = (6080, (50, 10, 10))//*
    //STEP3 EXEC PGM=IEBCOPY
    //SYSPRINT DD SYSOUT=$OUT
    //SYSUT3 DD UNIT=\text{\#UWE} , SPACE=(CYL, (2,1))
    //OUTM
              DD DSN=$INDEXP..$ROOT.$ROOT.SRC,DISP=OLD
             DD DSN=PACD.SOURCE, DISP=SHR,
    //IMM\verb|VOL| = ( , \verb|RETAIN| , \verb|SER=§ \verb|TAPEI| ) | , \verb|UNIT=§ \verb|UTAPE| , \verb|LABEL| = (10, \verb|SL|)\frac{1}{2}\frac{1}{100} //SYSIN DD *
    C I=INM, O=OUTM
     S M=PDSCAM
     S M=PDSCEV
     S M=PDSCMO
     S M=PDSCRO
     S M=PDSCSI
     S M=((PWCUAM, $ROOT.CUAM))
     S \text{ M= ( (PWCUEV, $ROOT.CUEV) ) }S M=((PWCUMQ, $ROOT.CUMQ))
     S M=((PWCURQ, $ROOT.CURQ))
     S M=((PWCUSI, $ROOT.CUSI))
     S M = ( (DAFDICF, DAFDIC) )\frac{1}{2}
```
#### 9.2 INSTALLATION ENVIRONNEMENT DAF

Le principe de DAF implique la transformation des requêtes SQL d'accès à la base DSMS écrites dans les programmes utilisateur, par la génération de données et d'appels de sous-programmes d'accès à la base dans le source Cobol généré de ces programmes.

Le pré-processeur traite donc les programmes générés pour effectuer cette transformation.

Le pré-processeur comporte le programme DAFD10 installé dans la bibliothèque des load-modules batch.

L'utilisateur doit utiliser la procédure DPDF pour traiter ses programmes générés utilisant DAF :

> . par l'appel de cette procédure dans les cartes de contrôle optionnelles avant/après programme, combinées au JCL de compilation-link-edit,

. par l'appel de cette procédure derrière l'exécution de la procédure GPRT standard d'où sera repris le flot généré,

. par toute autre méthode la plus adaptée aux contraintes de l'exploitation sur le site.

(voir le sous-chapitre consacré à DPDF).

#### Un SOUS-PROGRAMME DAF est fourni à l'installation :

 PDTPDF pour les requêtes DAF standard, REMARQUE : Ce sous-programme doit être transféré dans la ou les bibliothèques de programmes utilisateur, soit pour être inclus au "Link-Edit" de ces programmes (appel statique), soit pour être appelés à l'exécution (appel dynamique).

Un EXEMPLE DE JCL de programme batch utilisateur appelant DAF est fourni dans le PDS des JCL dans le membre PACSDAF (Voir cidessous un exemple de JCL DAF batch utilisateur).

Le fichier de travail nécessaire au fonctionnement de DAF TP a un DDNAME imposé de la forme \$root.\$root.DF. Il doit être unique pour l'ensemble des programmes accédant à la même base DSMS. Les ENTITES RUBRIQUES, STRUCTURES DE DONNEES, SEGMENTS, pouvant être utilisées pour l'écriture de programmes utilisant le module DAF, sont fournies sous forme de mouvements batch dans le membre DAFDIC du PDS des Compléments SRC.

#### IMPORTANT :

L'introduction de ce "dictionnaire DAF" dans la base VA Pac par la procédure de mise à jour batch UPDT est sous la responsabilité du gestionnaire de la base qui doit AU PREALABLE S'ASSURER DE LA COMPATIBILITE DES CODES ENTITES FOURNIS avec les entités déjà existantes dans son réseau.

Afin d'éviter les problèmes de compatibilité du dictionnaire du site avec les entités fournies pour le module DAF, il est conseillé de créer un réseau indépendant de bibliothèques pour l'écriture des utilitaires DAF du site.

Il est cependant possible de l'insérer dans la même bibliothèque que le dictionnaire PAF.

#### **PAGE**

#### **INSTALLATION** DEROULEMENT DE L'INSTALLATION COMPLEMENT : SOURCES POINT ENTREE UTILISATEUR

 $11*$  DSMS 2.5  $//*$ - EXEMPLE DE JCL - $\frac{1}{1+x}$ EXECUTION D'UN PROGRAMME UTILISATEUR D.A.F. BATCH  $// \texttt{DAFBATCH} \texttt{PROC} \texttt{FILE-SFILE}, \texttt{NO DE BASE PHYSIQUE}$ ROOT=SROOT,  $\frac{1}{2}$ RADICAL DU SYSTEME DSMS NADICAL DU SISTEME DSMS<br>INDEX VSAM<br>CATALOGUE VSAM SYSTEME<br>CATALOGUE VSAM UTILISATEUR<br>CITALOGUE VSAM UTILISATEUR  $11^{-1}$ INDEX='\$INDEX',  $//*:$  $1/$ \*:  $\mathcal{U}$ OUT='\$OUT', CLASSE DE SORTIE INDEXP='\$INDEXP',  $\frac{1}{2}$ INDEX FICHIERS NON VSAM BIBLI. DES LOAD-MODULES BATCH STEPLIB='\$MODB',  $\frac{1}{2}$ PSBLIB='\$PSBLIB',<br>DBDLIB='\$PSBLIB',<br>DBDLIB='\$DBDLIB', BIBLI. DES PSB<br>BIBLI. DES DBD  $\frac{1}{2}$  $\frac{1}{2}$ DBDLIO='\$DBDLIO',  $\frac{1}{2}$ BIBLI. DES DBD VA PAC  $\frac{1}{2}$ RESLIB='\$RESLIB', RESLIB IMS PROCLIB='\$PRCLIB',  $\frac{1}{2}$ PROCLIB IMS  $\bar{f}$ UWK=SUWK, UNITE DE TRAVAIL  $\frac{1}{2}$ BUF=40, SPIE=0, TEST=0, EXCPVR=0, RST=0, PRLD=, SRCH=0, CKPTID=, MON=N, LOGA=0, FMTO=T, DBRC=\$DBRC, IRLM=\$IRLM  $\frac{1}{2}$ //WITHDAF EXEC PGM=DFSRRC00.REGION=SREGSIZ.  $\frac{1}{2}$  $PARM=(DLI,$ \$SUG, &BUF  $\overline{\phantom{a}}$  $\!\!/\!\!/$ &SPIE&TEST&EXCPVR&RST, &PRLD,  $\frac{1}{2}$ & SRCH, & CKPTID, & MON, & LOGA, & FMTO, , , & DBRC, & IRLM),  $\sqrt{2}$  $COND = (00, NE, EXISDJ)$ //STEPLIB DD DSN=&RESLIB, DISP=SHR  $11$ DD DSN=&STEPLIB.DISP=SHR //DFSRESLB DD DSN=&RESLIB, DISP=SHR //IMS DD DSN=&PSBLIB, DISP=SHR DD DSN=&DBDLIB, DISP=SHR  $\frac{1}{11}$ DD DSN=&DBDLIO, DISP=SHR //\*:STEPCAT DD DSN=&SYSTCAT, DISP=SHR  $1/$ \*: DD DSN=&VSAMCAT, DISP=SHR //SYSOUT DD SYSOUT=&OUT  $// SYSTEMX \begin{tabular}{ll} DDSISOUT = & 0 & 0 \\ DDSNAP & DDSISOUT = & 0 \\ \end{tabular}$ //PROCLIB DD DSN=&PROCLIB, DISP=SHR //IEFRDER DD DUMMY,  $1/$  DCB= (RECEM=VB. BLKSTZE=1920, LRECL=1916, BUFNO=2) //SYSUDUMP DD SYSOUT=&OUT, DCB=(RECFM=FBA, LRECL=121,  $\frac{1}{2}$ BLKSIZE=605), SPACE=(605, (500, 500), RLSE, , ROUND) //IMSUDUMP DD SYSOUT=&OUT, DCB=(RECFM=FBA, LRECL=121, BLKSIZE=605), SPACE=(605, (500, 500), RLSE, , ROUND)  $\frac{1}{2}$ //IMSMON DD DUMMY //DFSVSAMP DD DSN=&INDEXP..&ROOT.&ROOT.SY(DFSVSAM8),DISP=SHR //\*:STEPCAT DD DSN=&VSAMCAT, DISP=SHR //PAC7DA DD DSN=&INDEX..&ROOT.&FILE.DA,DISP=SHR //PAC7D1 DD DSN=&INDEX..&ROOT.&FILE.D1, DISP=SHR<br>//PAC7DC DD DSN=&INDEX..&ROOT.&FILE.DC, DISP=SHR //PAC7D3 DD DSN=&INDEX..&ROOT.&FILE.D3,DISP=SHR //PAC7DX DD DSN=&INDEX..&ROOT.&FILE.DX,DISP=SHR //PAC7DE DD DSN=&INDEX..&ROOT.&ROOT.DE,DISP=SHR //PAC7DF DD DSN=&INDEX..&ROOT.&ROOT.DF,DISP=SHR DD DSN=&INDEX..&ROOT.&ROOT.F1,DISP=SHR //PAC7F1  $//-----$  DD DSN=--- $11 - - - - DD$   $DSN = - \begin{array}{ll} \text{DD} & \text{DSN} \texttt{---} \end{array}$  $11 - - - - - -$ //SYSOUT DD SYSOUT=&OUT //SYSUDUMP DD SYSOUT=&OUT  $\frac{1}{2}$  PEND //DAFBATCH EXEC DAFBATCH

197

19

 $\overline{5}$ 

 $\mathbf{q}$ 

# 19.5.10. CHARGEMENT DE LA BASE DE TEST DSMS

#### 10. CHARGEMENT DE LA BASE DSMS DE TESTS

Avant d'effectuer les tests, l'utilisateur doit charger la base DSMS de tests par l'exécution du job '\$prfj.DS'.

Ce job exécute la procédure DRST avec en entrée la sauvegarde qui a été chargée sur disque à l'étape ET050 du job '\$prfj.PRE' (Voir paragraphe 6 cidessus).

(Voir JCL ci-après.)

#### **INSTALLATION 19 DEROULEMENT DE L'INSTALLATION (NOTER EN 1988) DE L'EST DE L'EST DE L'EST DE L'EST DE L'EST DE L'EST DE L'EST DE L'EST DE L'EST DE L'EST DE L'EST DE L'EST DE L'EST DE L'EST DE L'EST DE L'EST DE L'EST DE L'EST DE L'EST DE L CHARGEMENT DE LA BASE DE TEST DSMS 10**

```
 //$PRFJ.DS JOB ($CCPT),'TESTS',CLASS=$CLASSJ,
 // MSGCLASS=$MSGCL
//* //*************************************************************
     //* RESTAURATION FICHIERS TEST DU MODULE DSMS *
     //*************************************************************
    \frac{1}{\sqrt{2}} //*-----------------------------------------------------------*
     //* UNE FOIS CETTE RESTAURATION CORRECTEMENT EXECUTEE, LA NOU-*
    //* VELLE BASE DSMS EST INSTALLEE. LA PREMIERE CONNEXION S'EF-*<br>//* EECTUE DE LA MANIERE SUIVANTE:
    1/* FECTUE DE LA MANIERE SUIVANTE:
    //* - ENTRER LE CODE TRANSACTION DSMS //* - ENTRER SUR L'ECRAN INITIAL.
1/* - ENTRER SUR L'ECRAN INITIAL,
 //* LE CODE UTILISATEUR: '********' *
 //* LE MOT DE PASSE....: '********' *
    \frac{1}{7} LE CHOIX...........: 'HT'
     //* (POUR LES CHOIX AUTORISES DANS CE CAS PRECIS, SE REPORTER *
     //* AUX EXPLICATIONS DONNEES DANS LA PROCEDURE 'DINI' DECRITE *
     //* DANS LE MANUEL D'EXPLOITATION). *
     //*-----------------------------------------------------------*
     // JCLLIB ORDER=($BIBP)
     //STEP01 EXEC $RADP.DRST
     RF
    //\star //
```
# *19.6. LISTE DES PROGRAMMES INSTALLES*

### 11. LISTE DES PROGRAMMES INSTALLES :

Cette liste s'obtient par le job '\$PRFJ.INSL' qui exécute la procédure '\$RADP.DINS' ; elle contient :

. La liste des programmes Batch et TP avec les dates de compilation.

Cette liste doit être conservée pour permettre de transmettre à IBM les références de l'installation en cas de détection d'anomalies dans le fonctionnement du système DSMS.

(Voir JCL ci-après.)

```
//$PRFJ.INSL JOB ($CCPT), 'INSTALLATION LIST', CLASS=$CLASSJ,
// MSGCLASS=$MSGCL
\frac{1}{\sqrt{1+x}}//<br>//* CE JOB FOURNI LES LISTES DES PROGRAMMES INSTALLES SUR LE SITE *
\frac{1}{1+x}// JCLLIB ORDER=($BIBP)
//STEP01 EXEC $RADP.DINS
$ROOT<br>//*
\frac{1}{\sqrt{2}}
```
201

19

 $\epsilon$ 

```
11* DSMS 2.5
//*LISTE DES MODULES INSTALLES
//$RADP.DINS PROC FILE=$FILE, NUMERO DE BASE PHYSIQUE
          ROOT = $ROOT.
                                 RADICAL DU SYSTEME DSMS
\frac{1}{2}\hat{H}11^{-1}//*:VSAMCAT='$CATU', CATALOGUE VSAM UT<br>OUT='$OUT', CLASSE DE SORTIE
                                 CATALOGUE VSAM UTILISATEUR
11CHASSE DE SONTIE<br>BIBLIOTHEQUE LM BATCH INSTALLES<br>PIBLIOTHEONE LM TD INSTALLES
\frac{1}{2}MODB='$MODB',
\frac{1}{2}MODT='$MODT',
                                 BIBLIOTHEQUE LM TP INSTALLES
           PSBLIB='$PSBLIB', BIBLIOTHEQUE DES PSB
\frac{1}{2}FODDIB- (FODDIB), BIBLIOTHEQUE DES PSB<br>DBDLIB-'$RESLIB', RESLIB IMS<br>RESLIB-'$RESLIB', RESLIB IMS<br>PROCLIB-'$PRCLIB', PROCLIB IMS
\frac{1}{2}\frac{1}{2}\frac{1}{2}\frac{1}{2}UWK=$UWK,
                                 UNITE DE TRAVAIL
\frac{1}{2}BUF=40, SPIE=0, TEST=0, EXCPVR=0, RST=0, PRLD=, SRCH=0,
\frac{1}{2}CKPTID=, MON=N, LOGA=0, FMTO=T, DBRC=$DBRC, IRLM=$IRLM
//* ENTREES :
//* - IERE LIGNE : RADICAL DU SYSTEME DSMS (COL.3 LONGUEUR 2)\frac{1}{100} - AUTRES LIGNES SI UNE SELECTION DES PROGRAMMES EST NECESSAIRE:
1+xUNE LIGNE PAR PROGRAMME: CODE PROGRAMME (COL.3 LONGUEUR 6)
//INPUT EXEC PGM=PTU001
//STEPLIB DD DSN=&MODB, DISP=SHR
//CARTE DD DDNAME=SYSIN, DCB=BLKSIZE=80
//PAC7MB DD DSN=&&PAC7MB.DISP=(.PASS).
\frac{1}{2}UNIT=&UWK, SPACE = (TRK, (1, 1), RLSE),
\frac{1}{2}DCB=(RECFM=FB, LRECL=80, BLKSIZE=3200)
//*//VERIFY EXEC PGM=IDCAMS
//*:STEPCAT DD DSN=&VSAMCAT, DISP=SHR
//SYSPRINT DD SYSOUT=&OUT
//DDDA DD DSN=&INDEX..&ROOT.&FILE.DA,DISP=SHR
//DDD1 \qquad \hbox{\tt DD} \ \hbox{\tt DSN=&}\ \hbox{\tt INDEX.AROOT.AFILE.D1,DISP=SHR}} \\ // SYSTEM \qquad \hbox{\tt DD} \ \hbox{\tt DSN=&}\ \hbox{\tt INDEXP.AROOT.AROOT.SY(VERIFDA),DISP=SHR}}DD DSN=&INDEXP..&ROOT.&ROOT.SY(VERIFD1),DISP=SHR
\frac{1}{2}11*//PDSXDT EXEC PGM=DFSRRC00.REGION=SREGSIZ.
\frac{1}{2}PARM=(DLI, PDSXDT, PDSXDT$SUG, &BUF,
\frac{1}{2}&SPIE&TEST&EXCPVR&RST, &PRLD,
\hat{H}& SRCH, & CKPTID, & MON, & LOGA, & FMTO, , , & DBRC, & IRLM)
//STEPLIB DD DSN=&RESLIB, DISP=SHR
H_{\rm{max}}DD DSN=&MODB, DISP=SHR
          DD DSN=&MODT, DISP=SHR
\frac{1}{2}//DFSRESLB DD DSN=&RESLIB, DISP=SHR
//IMS DD DSN = & PSBLIB, DISP = SHR\prime /
           DD DSN=&DBDLIB, DISP=SHR
//*:STEPCAT DD DSN=&VSAMCAT, DISP=SHR
//SYSOUT DD SYSOUT=&OUT
1/SYSOUX
          DD SYSOUT=&OUT
//DDSNAP DD SYSOUT=&OUT
//PROCLIB DD DSN=&PROCLIB, DISP=SHR
//IEFRDER DD DUMMY,
            DCB=(RECFM=VB, BLKSIZE=1920, LRECL=1916, BUFNO=2)
\frac{1}{2}//SYSUDUMP DD SYSOUT=&OUT.DCB=(RECFM=FBA.LRECL=121.
\frac{1}{2}BLKSIZE=605), SPACE=(605, (500, 500), RLSE, , ROUND)
//IMSUDUMP DD SYSOUT=&OUT, DCB=(RECFM=FBA, LRECL=121,
             BLKSIZE=605), SPACE=(605, (500, 500), RLSE, , ROUND)
\frac{1}{2}//IMSMON DD DUMMY
//DFSVSAMP DD DSN=&INDEXP..&ROOT.&ROOT.SY(DFSVSAM8),DISP=SHR
//PAC7DA$SUF DD DSN=&INDEX..&ROOT.&FILE.DA,DISP=SHR
//PAC7D1$SUF DD DSN=&INDEX..&ROOT.&FILE.D1,DISP=SHR
```
//PAC7DE\$SUF DD DSN=&INDEX..&ROOT.&ROOT.DE, DISP=SHR

//PACDDS DD SYSOUT=&OUT //PACDMB DD DSN=&&PAC7MB, DISP=(OLD, PASS)

```
11*
```
19 6

# *19.7. TESTS D'UTILISATION*

# TESTS D'UTILISATION

#### TESTS DE L'INSTALLATION DE DSMS

Ces tests comprennent trois phases :

- . Tests d'utilisation de la Base en TP,
- . Test de l'utilitaire d'extraction,
- . Tests de gestion de la Base.

# 1. TESTS D'UTILISATION TP

Ouvrir les fichiers de la Base de test sous le TP. Se connecter avec l'utilisateur TEST et le mot de passe IBM. Effectuer des enchaînements d'écrans et des mises à jour.

# 2. TEST D'EXTRACTION

Exécuter le job '\$prfjDEXT' (Procédure DEXT) qui extrait des éléments de la base de tests. Pour ce test, les fichiers de la Base peuvent rester ouverts en TP.

# 3. TESTS DE GESTION DE LA BASE

Ces tests ont pour objet d'exécuter les procédures de gestion de la Base.

Ils comprennent les étapes suivantes, à exécuter dans l'ordre :

- . Archivage du journal créé lors des tests d'utilisation : exécuter le job '\$prfjDARC' donnant un fichier BJ(1).
- . Sauvegarde directe de la base : exécuter le job '\$prfjDSAV' donnant un fichier BB(1).
- . Restauration de la base à partir de l'archive BJ(1) et de la sauvegarde de la base BB(1) : exécuter le job '\$prfjDRST'.

Pour tous ces tests, les fichiers de la Base doivent être fermés sous le TP.

Après la restauration de la Base, refaire quelques tests rapides de fonctionnement en TP, après avoir réouvert les fichiers de la Base. **INSTALLATION TESTS D'UTILISATION** JCL TEST : DEXT

205 19

 $\overline{7}$  $\mathbf{1}$ 

# 19.7.1. JCL TEST : DEXT

 $//$$   $\verb|PPRFJ.DXT|$  JOB  $($   $\verb|SCCPT|)$  ,  $\verb|EXTRACTION|$  ,  $\verb|CLASS=$CLASSJ$  , // MSGCLASS=\$MSGCL<br>// MSGCLASS=\$MSGCL<br>// JCLLIB ORDER=(\$BIBP)  $1/$ \* TUD TUG TUS TUP QC LISTE  $$/19931010/$ QE LCHECK //PDSEX.PACDIM DD SYSOUT=\$OUT  $//*$  $11*$ PDSEX.PACDIM DD DSN=&&PACDIM.DISP=(,PASS),  $1/$ \* UNIT=&UWK, SPACE= $(TRK, (1, 1), RLSE)$ ,  $\frac{1}{2}$  $\begin{array}{lll} \text{C.1--} & \text{C.2--} & \text{C.3--} & \text{C.4--} & \text{C.4--} & \text{C.5--} \\ \text{DCB= (RECFM=FB, LRECL=250, BLKSIZE=5000)} \\ \text{D.2--} & \text{D.3--} & \text{D.4--} & \text{D.5--} \\ \text{D.5--} & \text{D.6--} & \text{D.7--} & \text{D.7--} \\ \text{D.7--} & \text{D.7--} & \text{D.7--} & \text{D.7--} \\ \text{D.8--} & \text{D.7--} & \$  $\frac{1}{17}$ DCB=BLKSIZE=5000

**INSTALLATION TESTS D'UTILISATION** JCL TEST : DARC

206 19  $7\phantom{.0}$  $\overline{a}$ 

# 19.7.2. JCL TEST: DARC

//<br>  $\frac{1}{2}$  PRFJ.DAR <br> JOB (  $\frac{1}{2}$  CCPT ) , 'DARC ' , CLASS=<br>  $\frac{1}{2}$  CLASSJ , //<br>//DARC EXEC \$RADP.DARC

**INSTALLATION** TESTS D'UTILISATION JCL TEST : DSAV

207 19  $7\phantom{.0}$ 

 $\overline{\mathbf{3}}$ 

19.7.3. JCL TEST: DSAV

//<br>  $\frac{1}{2}$  PRFJ.DSA <br> JOB (  $\frac{1}{2}$  CCPT ) , 'DSAV ' , CLASS=<br>  $\frac{1}{2}$  CLASSJ , //<br>//DSAV EXEC \$RADP.DSAV

**INSTALLATION TESTS D'UTILISATION** JCL TEST : DRST

19  $\overline{7}$  $\overline{\mathbf{4}}$ 

#### 19.7.4. JCL TEST: DRST

 $//$$  <br> PRFJ  $\verb|.DRS$   $\verb|.50B$   $($ <br>  $\verb|SCCPT$   $\verb|, 'DRST'$  , CLASS=<br>  $\verb|.2CLASSJ$  , // MSGCLASS=\$MSGCL<br>// MSGCLASS=\$MSGCL<br>// JCLLIB ORDER=(\$BIBP)  $\frac{1}{10}$  TESTS DE RESTAURATION DE LA BASE DSMS AVEC LE JOURNAL  $\star$  $\frac{1}{\sqrt{2}}$  $\star$ //"<br>//\* APRES LA RESTAURATION, REFAIRE QUELQUES TESTS RAPIDES DE \*<br>//\* FONCTIONNEMENT EN TP, APRES AVOIR REOUVERT LES FICHIERS \*  $\begin{tabular}{ll} \textit{}/ & \textit{--} & \textit{--} & \textit{--} & \textit{--} & \textit{--} & \textit{++} & \textit{++} & \textit$ 

 **INSTALLATION 19 TESTS D'UTILISATION (PRODUCT) (PRODUCT) (PRODUCT) (PRODUCT) (PRODUCT) (PRODUCT) (PRODUCT) (PRODUCT)** (PRODUCT) (P<br>
THE STRIP ON THE STRIP OF STRIP OF STRIP OF STRIP OF STRIP OF STRIP OF STRIP OF STRIP OF STRIP OF STRIP OF  **JCL TEST : DXBJ 5**

#### 19.7.5. JCL TEST : DXBJ

 //\$PRFJ.DXB JOB (\$CCPT),'DXBJ',CLASS=\$CLASSJ, // MSGCLASS=\$MSGCL // JCLLIB ORDER=(\$BIBP) //\*\*\*\*\*\*\*\*\*\*\*\*\*\*\*\*\*\*\*\*\*\*\*\*\*\*\*\*\*\*\*\*\*\*\*\*\*\*\*\*\*\*\*\*\*\*\*\*\*\*\*\*\*\*\*\*\*\*\*  $1/$ \* TESTS D'EXTRACTION DU JOURNAL DSMS<br> $1/$ \* SELECTION SUR DATE, HEURE ET UTILISATEUR //\* SELECTION SUR DATE, HEURE ET UTILISATEUR \* //\*\*\*\*\*\*\*\*\*\*\*\*\*\*\*\*\*\*\*\*\*\*\*\*\*\*\*\*\*\*\*\*\*\*\*\*\*\*\*\*\*\*\*\*\*\*\*\*\*\*\*\*\*\*\*\*\*\*\* //DXBJ EXEC \$RADP.DXBJ \*TEST IBM K 1994070119940715000000240000USER //PDS700.PACDIM DD SYSOUT=\$OUT //\* //\*PDS700.PACDIM DD DSN=&&PACDIM,DISP=(,PASS), //\* UNIT=&UWK, SPACE=(TRK, (15,5), RLSE), //\* DCB=(RECFM=FB,LRECL=250,BLKSIZE=5000) //\*DUPT EXEC \$RADP.DUPT //\*PDSUP0.PACDIM DD DSN=&&PACDIM,DISP=(OLD,PASS),  $\frac{1}{4}$  DCB=BLKSIZE=5000  $\frac{1}{11}$ 

# *19.8. REIMPLANTATION DU SYSTEME*

#### REIMPLANTATION DU SYSTEME

Une réimplantation du système DSMS est à effectuer à la suite de la réception d'une sous-version apportant des corrections d'anomalies ou des développements ponctuels sur la version.

Cette sous-version, identifiée par un numéro, est constituée :

- . d'une cartouche (ou bande) d'implantation complète du produit,
- . d'une liste des anomalies corrigées,
- . éventuellement, d'une notice complétant la marche à suivre décrite dans le présent sous-chapitre pour la réimplantation.

D'une manière générale, seuls les fichiers du système et les bibliothèques de programmes sont touchés par une nouvelle version.

Trois cas peuvent se présenter :

Cas 1 : les JCLs d'implantation ont été conservés

Cas 2 : les JCLs d'implantation doivent être regénérés et la reimplantation est standard.

Cas 3 : les JCLs d'implantation doivent être regénérés et la réimplantation est non standard.

#### CAS 1 : VOUS AVEZ GARDE LES JCLs D'INSTALLATION

La REIMPLANTATION STANDARD consiste à exécuter les jobs contenus dans les modules de JCL suivants :

 - PACSLOAD: job \$prfj.LOAD chargement des programmes. - PACSDE : job \$prfj.DE chargement libellés erreurs.

1) PACSLOAD: rechargement des load-modules batch et TP (Modifier le nom de la bande dans le paramètre VOL=SER=)

ATTENTION : le JOB fourni contient la suppression des bi- bliothèques de load-modules, leur allocation et la copie de tous les programmes. On peut donc procéder de deux manières:

- . soit par exécution du job complet : dans ce cas il est nécessaire de sauvegarder les programmes se trouvant dans les bibliothèques et qui ne proviennent pas directement de la bande d'installation (programmes utilisateur) ou qui ont fait l'objet d'une adaptation (cas des modules de reprise PDSR8B et PDSR8C) avant d'exécuter le job ;
- . soit par exécution de la seule étape de copie (IEBCOPY) des programmes (prévoir dans ce cas de supprimer les pro- grammes au préalable afin de ne pas avoir de problème de place dans la bibliothèque).

2) PACSDE: IDCAMS DELETE/DEFINE et REPRO du fichier DE des libellés erreurs et documentation. (Modifier le nom de la cartouche dans le paramètre VOL=SER=)

Pour le détail des opérations à effectuer, voir dans le présent chapitre, les souschapitres "Préparation de l'installation" et "Installation du JCL complet".

La regénération des JCLs consiste à refaire une exécution de l'utilitaire MM1JCL avec les paramètres choisis lors de l'implantation sur le site, et en y ajoutant la sélection des JCLs utiles à la réimplantation.

Ajouter dans la SYSIN les lignes de sélection des Modules de JCL suivants :

===SELM PACSLOAD  $==$ SELM PACSDE

Vérifier les JCLs obtenus. Dérouler la réimplantation suivant les étapes décrites au CAS 1.

#### CAS 3 : VOUS DEVEZ REGENERER DES JCLs D'INSTALLATION DANS LE CAS D'UNE REIMPLANTATION NON STANDARD

Reportez-vous au cas 2 pour l'obtention des JCL.

Une fois les JCLs obtenus, suivre les consignes particulières indiquées dans la note accompagnant l'envoi de la sous-version.

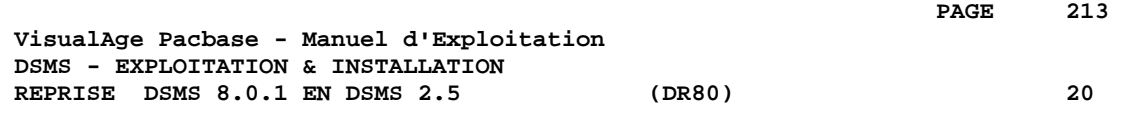

# **20. REPRISE DSMS 8.0.1 EN DSMS 2.5 (DR80)**

# *20.1. OPERATIONS A EFFECTUER*

#### OPERATIONS A EFFECTUER

La reprise de l'existant, qui permet le passage d'un réseau DSMS 8.0 ou 8.0.1 à un réseau DSMS exploitable par la nouvelle version, se compose des phases suivantes :

. Archivage en version 8.0/8.0.1 de la base (Procédure DARC),

. Sauvegarde en version 8.0/8.0.1 de la base, donnant un fichier BB 8.0/8.0.1 (Procédure DSAV).

Puis, avec la NOUVELLE INSTALLATION, exécution des procédures :

. Conversion de la sauvegarde de la base DSMS 8.0/8.0.1 (BB) au nouveau format (procédure DR80),

. Réorganisation de la sauvegarde dans le but de reconstruire les références croisées (fichier DX) au format de la nouvelle version (procédure DREO),

. Restauration de la base (procédure DRST).

 **REPRISE DSMS 8.0.1 EN DSMS 2.5 (DR80) 20 ENTREE UTILISATEUR 2**

*20.2. ENTREE UTILISATEUR*

# DR80 : ENTREE UTILISATEUR

L'entrée utilisateur permet la transposition des codes produit de 1 à 3 caractères. Elle est composée de 1 à n lignes, chaque ligne étant décomposée en groupes de 4 caractères, à partir de la première colonne.

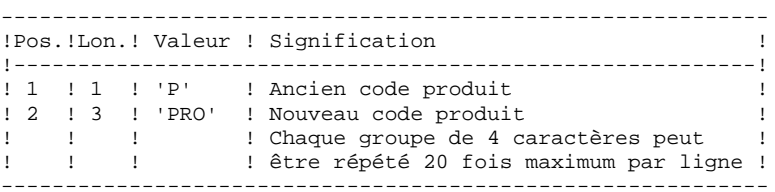

# *20.3. REPRISE DE LA SAUVEGARDE*

#### DR80 : DESCRIPTION DES ETAPES

PRISE EN COMPTE DES ENTREES : PTU001

#### PREPARATION CONVERSION : PDSR8B

.Fichier permanent en entrée : -Sauvegarde base DSMS 8.0.1<br>PACDBB : DSN=&OLDBB PACDBB : DSN=&OLDBB .Fichiers de travail en sortie : PACDIQ : DSN=&&PACDIQ PACDIT : DSN=&&PACDIT PACDIW : DSN=&&PACDIW PACDLA : DSN=&&PACDLA .Fichiers de tri : SORTWK01, SORTWK02, SORTWK03 Fichier mouvement en entrée :<br>PACDMB : DSN=&&DR80MB PACDMB : DSN=&&DR80MB .Etat en sortie : -Compte rendu de reprise PACDIK CONVERSION SAUVEGARDE 8.0.2 : PDSR8C .Fichiers de travail en entrée : PACDIQ : DSN=&&PACDIQ PACDIT : DSN=&&PACDIT PACDII : DSN=&&PACDII<br>PACDIW : DSN=&&PACDIW<br>PACDLA : DSN=&&PACDLA PACDLA : DSN=&&PACDLA .Fichier permanent en entrée : -Sauvegarde base DSMS 8.0.1<br>PACDBB : DSN=&OLDBB PACDBB : DSN=&OLDBB .Fichier permanent en sortie : -Sauvegarde base DSMS convertie PACDB1 : DSN=&BBOLD .Fichier mouvement en entrée : PACDMB : DSN=&&DR80MB .Fichiers de tri : SORTWK01, SORTWK02, SORTWK03 .Etat en sortie : -Compte rendu de reprise PACDIO CONVERSION SAUVEGARDE 1.2 : PDSR15 .Fichier permanent en entrée : -Sauvegarde base DSMS 1.2 ou 1.5 PACDBB : DSN=&BBOLD .Fichier permanent en sortie :
-Sauvegarde base DSMS convertie PACDB1 : DSN=&INDEXQ..&ROOT.&FILE.BB(+1) .Etat en sortie : -Compte-rendu d'édition PACDIK

20  $\overline{a}$ 

# 20.4. JCL DE LA PROCEDURE

 $1/*$  DSMS 2.5  $11*$ - REPRISE DE BASE DSMS 8.0.1 -//\$RADP.DR80 PROC FILE=\$FILE, NO DE BASE PHYSIQUE ROOT=\$ROOT, RADICAL DU SYSTEME DSMS<br>OUT='\$OUT', CLASSE DE SORTIE  $\frac{1}{2}$  $\frac{1}{2}$ THOEXQ='\$INDEXQ', INDEX FICHIERS A GENERATION<br>CYL='(4,1)', TAILLE WORKS DE TRI  $\frac{1}{2}$  $\hspace{0.1em}/ \hspace{0.1em}/$ SPABB='CYL, (10,5)', SPACE SAUVEGARDE  $\frac{1}{2}$ SPAWK='CYL, (10,5)', SPACE FICHIERS DE TRAVAIL  $\frac{1}{2}$ UWK=\$UWK,  $\frac{1}{2}$ UNITE DE TRAVAIL  $OLDBB =$ ,  $\frac{1}{2}$ DSN SAUVEGARDE DE LA BASE 8.0.1  $\frac{1}{2}$  $\frac{1}{2}$  $\frac{1}{2}$ SORTLIB='\$BIBT'  $\frac{1}{2}$ BIBLIOTHEQUE DE TRI ------------------\*  $11*$ //INPUT EXEC PGM=PTU001 //STEPLIB DD DSN=&STEPLIB, DISP=SHR //CARTE DD DDNAME=SYSIN.DCB=BLKSIZE=80 //PAC7MB DD DSN=&&DR80MB, DISP=(, PASS),  $\texttt{UNIT=&UWK}, \texttt{SPACE=}' (\texttt{TRK},(1,1)\texttt{, RLSE})$  $11$  $\frac{1}{2}$  $DCB = (RECFM = FR, I, RECI, = 80, RI, KSTZE = 80)$  $11*$ //PDSR8B EXEC PGM=PDSR8B //STEPLIB DD DSN=&STEPLIB, DISP=SHR //SORTLIB DD DSN=&SORTLIB, DISP=SHR //SORTWK01 DD UNIT=&UWK, SPACE=(CYL, &CYL, , CONTIG) //SORTWK02 DD UNIT=&UWK, SPACE=(CYL, &CYL, , CONTIG) //SORTWK03 DD UNIT=&UWK, SPACE=(CYL, &CYL, , CONTIG)  $//$ PACDBB DD DSN=&OLDBB, DISP=OLD  $// PACDMB \tDD DSN = & & DRRB0MB \,, \, DISP = (OLD \,, PASS) \\ // PACDLA \tDD DSN = & & PACDLA \,, \, DISP = ( \,, PASS) \,, \label{eq:3}$  $\hspace{2.6cm}{\tt \hspace{2cm}} // \hspace{2.6cm} {\tt UNIT=\&UWK\, , SPACE= (\& SPAWK\, , RLSE\, )\, ,}$  $11^{-7}$ DCB=(RECFM=FB, LRECL=1, BLKSIZE=1000) //PACDIO DD DSN=&&PACDIO.DISP=(.PASS) UNIT=&UWK,SPACE=(&SPAWK,RLSE),<br>DCB=(RECFM=FB,LRECL=284,BLKSIZE=5680)  $11 \sqrt{2}$ //PACDIT DD DSN=&&PACDIT, DISP=(, PASS),  $\begin{array}{lll} // & \text{UNIT}=\&\text{UNK, SPACE}=(\&\text{SPAWK},\text{RLSE})\; ,\\ // & \text{DCB}=(\text{RECFM}=FB,\text{LRECL}=104,\text{BLKSIZE}=2080)\; \end{array}$ //PACDIW DD DSN=&&PACDIW, DISP=(, PASS),  $\frac{1}{2}$  $\frac{1}{2}$ DD SYSOUT=&OUT<br>DD SYSOUT=&OUT //PACDIK //SYSOUT //SYSOUX DD SYSOUT=&OUT //SYSPRINT DD SYSOUT=&OUT //SYSUDUMP DD SYSOUT=&OUT  $//*$ //PDSR8C EXEC PGM=PDSR8C //STEPLIB DD DSN=&STEPLIB, DISP=SHR //SORTLIB DD DSN=&SORTLIB, DISP=SHR //SORTWK01 DD UNIT=&UWK, SPACE=(CYL, &CYL, , CONTIG) //SORTWK02 DD UNIT=&UWK, SPACE=(CYL, &CYL, , CONTIG) //SORTWK03 DD UNIT=&UWK, SPACE=(CYL, &CYL, , CONTIG) //PACDBB DD DSN=&OLDBB, DISP=OLD //PACDMB DD DSN=&&DR80MB, DISP=(OLD, PASS) //PACDMB DD DSN=&&DROOMB,DISP=(OLD,PASS)<br>//PACDLA DD DSN=&&PACDLA.DISP=(OLD.PASS) //PACDIQ DD DSN=&&PACDIQ, DISP=(OLD, PASS) //PACDIT DD DSN=&&PACDIT, DISP=(OLD, PASS) //PACDIN DD DSN=&&PACDIN, DISP=(OLD, PASS) //PACDB1 DD DSN=&&BBOLD, DISP=(, PASS),  $\frac{1}{2}$ UNIT=&UNITS, VOL=&VOLS,  $\frac{1}{2}$  $SPACE = (6SPABB, RLSE)$ .  $\frac{1}{2}$ DCB=(RECFM=VB, BLKSIZE=6376, LRECL=354)

 **REPRISE DSMS 8.0.1 EN DSMS 2.5 (DR80) 20 JCL DE LA PROCEDURE** 4

 //PACDIO DD SYSOUT=&OUT //SYSOUT DD SYSOUT=&OUT //SYSOUX DD SYSOUT=&OUT //SYSPRINT DD SYSOUT=&OUT //SYSUDUMP DD SYSOUT=&OUT //\* //PDSR15 EXEC PGM=PDSR15 //STEPLIB DD DSN=&STEPLIB,DISP=SHR //PACDBB DD DSN=&&BBOLD,DISP=(OLD,PASS) //PACDB1 DD DSN=&INDEXQ..&ROOT.&FILE.BB(+1),DISP=(,CATLG,DELETE), // UNIT=&UNITS,VOL=&VOLS, // SPACE=(&SPABB,RLSE), // DCB=&INDEXQ..DSCB.&ROOT.&FILE.BB //PACDIK DD SYSOUT=&OUT //SYSOUT DD SYSOUT=&OUT //SYSOUX DD SYSOUT=&OUT //SYSPRINT DD SYSOUT=&OUT //SYSUDUMP DD SYSOUT=&OUT //\*

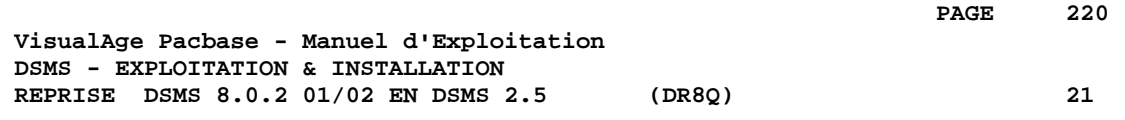

# **21. REPRISE DSMS 8.0.2 01/02 EN DSMS 2.5 (DR8Q)**

# *21.1. OPERATIONS A EFFECTUER*

#### OPERATIONS A EFFECTUER

NOTE : ce chapitre ne concerne que les bases installées en 8.0.2 (version 01 ou 02); si une reprise DR8X ou DR80 vient d'être effectuée, ne pas procéder à cette nouvelle reprise.

L'installation de la nouvelle version de DSMS nécessite une reprise des requêtes dans la base DSMS, composée des étapes suivantes :

Avec l'installation 8.0.2 01 ou 02 :

- 1. Archivage de la base DSMS (DARC).
- 2. Sauvegarde de la base DSMS (DSAV).

Avec la NOUVELLE INSTALLATION :

- 3. Reprise du fichier BB issu de la sauvegarde (DR8Q).
- 4. Reorganisation de la sauvegarde (DREO).
- 5. Restauration de la base DSMS (DRST).

#### CONDITION D'EXECUTION

Aucune.

Cependant, pour des raisons de cohérence de la base reprise, il est conseillé de fermer l'accès au TP.

#### ENTREE UTILISATEUR

Aucune.

# *21.2. REPRISE DE LA SAUVEGARDE*

#### DR8Q : DESCRIPTION DES ETAPES

REPRISE DES REQUETES : PDSR8Q

.Fichier permanent en entrée : -Sauvegarde base DSMS 8.0.2 01/02<br>-Sauvegarde base DSMS 8.0.2 01/02<br>- PACDBB : DSN=&OLDBB PACDBB :

.Fichier de travail en sortie : PACDIQ : DSN=&&PACDIQ

.Fichiers de tri : SORTWK01, 02, 03

FUSION : PDSR8R

.Fichier de travail en entrée : PACDIQ : DSN=&&PACDIQ

.Fichier permanent en entrée : -Sauvegarde base DSMS 8.0.2 01/02<br>PACDBB : DSN=&OLDBB PACDBB : DSN=&OLDBB

.Fichier permanent en sortie : -Sauvegarde base DSMS reprise PACDB1 : DSN=&BBOLD

CONVERSION SAUVEGARDE 1.2 : PDSR15

.Fichier permanent en entrée : -Sauvegarde base DSMS 1.2 ou 1.5<br>PACDBB : DSN=&BBOLD DSN=&BBOLD

.Fichier permanent en sortie : -Sauvegarde base DSMS convertie<br>PACDB1 : DSN=&INDEXQ..&ROO PACDB1 : DSN=&INDEXQ..&ROOT.&FILE.BB(+1)

.Etat en sortie : -Compte-rendu d'édition PACDIK

PAGE

21  $\overline{\mathbf{z}}$ 

### 21.3. JCL DE LA PROCEDURE

 $1/*$  DSMS 2.5  $11*$ REPRISE DE BASE DSMS 8.0.2 01 OU 02 EN 2.5 -% FILE='\$FILE', NUMERO DE BASE PHYSIQUE<br>
// INDEXQ='\$INDEXQ', INDEX FICHIER A GENERATION<br>
// STEPLIB='\$MODB', BIBLIOTHEQUE LM BATCH<br>
// OUT='\$OUT', CLASSE PRESSENT ON CLASSENT OF CLASSENT OF CLASSENT OF CLASSENT OF CLASSEN //\$RADP.DR8Q PROC ROOT='\$ROOT', RADICAL DU SYSTEME DSMS CLASSE DE SURIIE<br>BIBLIOTHEQUE DE TRI<br>SDACE DES SOPTWOPK // SORTLIB='\$BIBT',  $//$  CYL=3, SPACE DES SORTWORK (/ OLDBB=,<br>
UNITS='SER=\$VOLO',<br>
UNITS='SER=\$VOLO',<br>
UNITS='SUNITO',<br>
UNITS='SUNITO',<br>
UNITE SAUVEGARDE (DISQUE OU BANDE)<br>
UNITE SAUVEGARDE (DISQUE OU BANDE)<br>
UNITE SAUVEGARDE (DISQUE OU BANDE)<br>
UNITE SAUVEGARDE (DISQUE OU // UWK=\$UWK, UNITE TRAVAIL // SPABB= $'$ (TRK, (45, 5), RLSE)' SPACE SAUVEGARDE //PDSR8Q EXEC PGM=PDSR8Q, REGION=4096K //STEPLIB DD DSN=&STEPLIB, DISP=SHR //SORTLIB DD DSN=&SORTLIB, DISP=SHR //SYSOUT DD SYSOUT=&OUT<br>//SYSOUX DD SYSOUT=&OUT //PACDBB DD DSN=&OLDBB.DISP=OLD //PACDIQ DD DSN=&&PACDIQ, DISP=(, PASS),  $\frac{1}{2}$ UNIT=&UWK, SPACE=&SPAWK, UNIT=&UWK, SPACE=&SPAWR,<br>DCB=(RECFM=FB, LRECL=284, BLKSIZE=5680)  $11$ //SORTWK01 DD UNIT=&UWK, SPACE=(CYL, &CYL, , CONTIG) //SORTWK02 DD UNIT=&UWK, SPACE=(CYL, &CYL, , CONTIG) //SORTWK03 DD UNIT=&UWK, SPACE=(CYL, &CYL, , CONTIG) //SYSUDUMP DD SYSOUT=&OUT //PDSR8R EXEC PGM=PDSR8R, REGION=4096K //\*\*\*\*\*\*\*\*\*\*\*\*\*\*\*\*\*\*\*\*\*\* //STEPLIB DD DSN=&STEPLIB, DISP=SHR  $\begin{tabular}{ll} // SYSOUT & DD SYSTEMUT \\ // PACDBB & DD DSN = \& OLDB, DISP = OLD \\ // PACDB1 & DD DSN = \& & BBDLD, \end{tabular}$  $\frac{1}{2}$  $DISP = (PASS)$ .  $\frac{1}{2}$ UNIT=&UNITS, VOL=&VOLS, SPACE=&SPABB, DCB=(RECFM=VB, BLKSIZE=6376, LRECL=354)  $11 -$ //PACDIQ DD DSN=&&PACDIQ, DISP=(OLD, PASS) //SYSUDUMP DD SYSOUT=&OUT  $11*$ //PDSR15 EXEC PGM=PDSR15 //STEPLIB DD DSN=&STEPLIB, DISP=SHR  $// PACDBB \qquad DD DSN = & EBDOLD, DISP = (OLD, PASS) \\ // PACDB1 \qquad DD DSN = & INDEXQ \, . & ROOT. & FILE. BB(+1), DISP = (, CATLG, DELETE) \, ,$  $UNIT = & UNITS$ ,  $VOL = & VOLS$ ,  $\frac{1}{2}$  $\frac{1}{2}$  $SPACE = \& SPABB,$ DCB=&INDEXQ..DSCB.&ROOT.&FILE.BB  $\frac{1}{2}$  $\begin{array}{ll} \textit{//PACDIK} & \textit{DD} \textit{SSOUT} \texttt{=&} \textit{OUT} \\ \textit{//SSOUT} & \textit{DD} \textit{SSOUT} \texttt{=&} \textit{OUT} \\ \textit{//SSOUX} & \textit{DD} \textit{SSOUT} \texttt{=&} \textit{OUT} \end{array}$ //SYSPRINT DD SYSOUT=&OUT //SYSUDUMP DD SYSOUT=&OUT  $11*$ 

 **VisualAge Pacbase - Manuel d'Exploitation DSMS - EXPLOITATION & INSTALLATION REPRISE DSMS 1.2 ou 1.5 en DSMS 2.5 22**

# **22. REPRISE DSMS 1.2 ou 1.5 en DSMS 2.5**

# *22.1. PRESENTATION*

## OPERATIONS A EFFECTUER

La reprise de l'existant, qui permet le passage d'un réseau DSMS 1.2 ou 1.5 à un réseau DSMS exploitable par la nouvelle version, se compose des phases suivantes :

- . Archivage en version 1.2/1.5 de la base (Procédure DARC).
- . Sauvegarde en version 1.2/1.5 de la base, donnant un fichier BB 1.2/1.5 (Procédure DSAV).

Puis, avec la NOUVELLE INSTALLATION, exécution des procédures :

. Conversion de la sauvegarde de la base DSMS 1.2/1.5 (BB) au nouveau format (procédure DR15).

. Réorganisation de la sauvegarde dans le but de reconstruire les références croisées (fichier DX) au format de la nouvelle version (procédure DREO).

. Restauration de la base (procédure DRST).

# REMARQUE

Il est possible de reprendre la version séquentielle du journal 1.2 ou 1.5 par la procédure DR5J.

# *22.2. PROCEDURE 'DR15' - DESCRIPTION DES ETAPES*

#### DR15 : DESCRIPTION DES ETAPES

REPRISE DES FICHIERS : PDSR15

.Fichier permanent en entrée : -Sauvegarde base DSMS 1.2 ou 1.5 PACDBB : DSN=&OLDBB .Fichier permanent en sortie : -Sauvegarde base DSMS reprise PACDB1 : DSN=&INDEXQ..&ROOT.&FILE.BB(+1) .Etat en sortie: -Compte-rendu d'édition PACDIK

#### PAGE

 $22$  $\mathbf{z}$ 

227

#### 22.3. PROCEDURE 'DR15' : JCL

```
//* DSMS 2.5
1/*
                                                                                        \ddot{\phantom{0}}- REPRISE DE BASE DSMS 1.2 OU 1.5 EN BASE DSMS 2.5
\intSPABB='(TRK,(45,5),RLSE)', SPACE SAUVEGARDE
\frac{1}{2}SPABB="(IRR,(43,3),RESE)", SPACE SAUVEGARDE<br>OLDBB=, DSN SAUVEGARDE BASE 1.2 OU 1.5<br>VOLS='SER=$VOLO', VOLUME FICHIER GENERATION<br>UNITS='$UNITO', UNITE FICHIER GENERATION<br>STEPLIB='$MODB' BIBLIOTHEQUE LM BATCH
\!\!/\! \!\!/\!\frac{1}{2}\frac{1}{2}\frac{1}{2}____________________
11*//PDSR15 EXEC PGM=PDSR15
//STEPLIB DD DSN=&STEPLIB, DISP=SHR
// PACDBB \tDD DSN = &amp; OLDBB, DISP = OLD <br/> // PACDB1 \tDD DSN = &amp; INDEXQ \dots &amp; ROOT . &amp; FILE . BB(+1), DISP = (CATLG, DELETE),UNIT=&UNITS, VOL=&VOLS,<br>SPACE=&SPABB,<br>DCB=&INDEXQ..DSCB.&ROOT.&FILE.BB
\frac{1}{2}\overline{11}\mathcal{U}//PACDIK DD SYSOUT=&OUT<br>//SYSOUT DD SYSOUT=&OUT<br>//SYSOUX DD SYSOUT=&OUT<br>//SYSOUX DD SYSOUT=&OUT
//SYSUDUMP DD SYSOUT=&OUT
//*
```
# *22.4. PROCEDURE 'DR5J' - DESCRIPTION DES ETAPES*

REPRISE DU JOURNAL: PDSR5J

.Fichier permanent en entrée : -Journal séquentiel 1.2 ou 1.5<br>PACDBJ : DSN=&OLDBJ PACDBJ :

.Fichier permanent en sortie : -Journal repris au format 2.5 DSN=&INDEXQ..&ROOT.&FILE.BJ(+1)

.Etat en sortie: -Compte-rendu d'édition PACDIK

22  $5\overline{5}$ 

# 22.5. PROCEDURE 'DR5J' : JCL

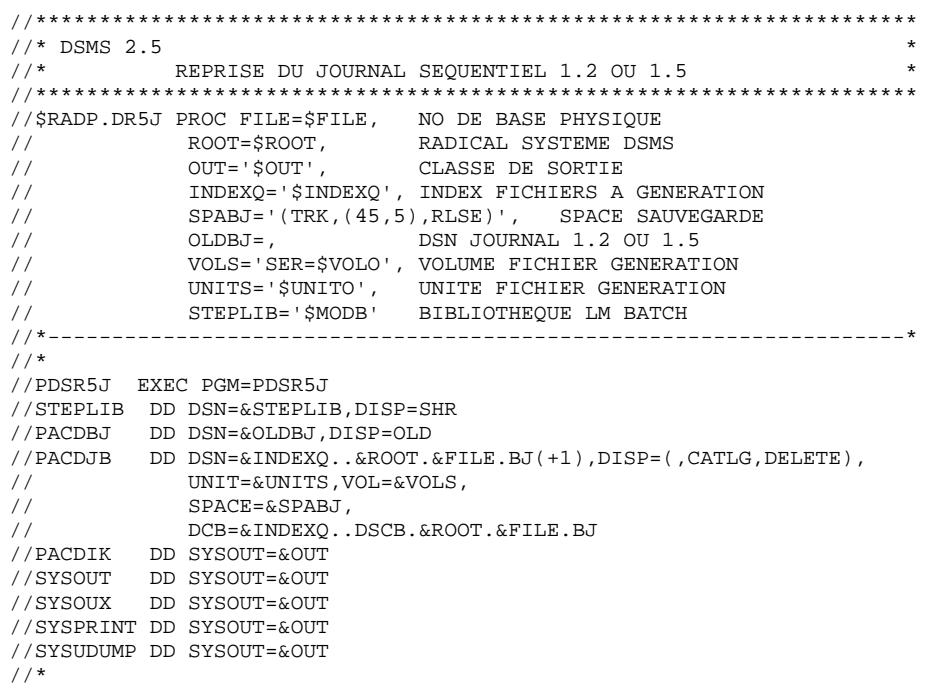

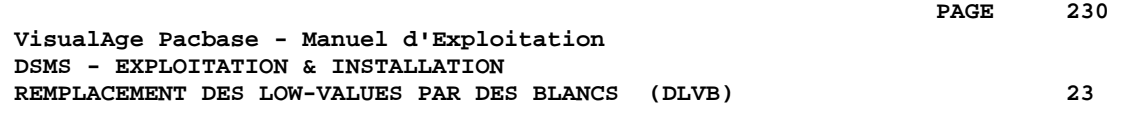

# **23. REMPLACEMENT DES LOW-VALUES PAR DES BLANCS (DLVB)**

# *23.1. DLVB : REMPLACEMENT DES LOW-VALUES PAR DES BLANCS*

#### REMPLACEMENT DES "LOW VALUES" PAR DES BLANCS DANS UN FICHIER BB

La procédure DLVB se charge de remplacer par des blancs les "low-values" présentes dans le fichier de sauvegarde BB de la base.

L'objectif est de pouvoir transférer le fichier BB sur différentes plates-formes et d'éviter les problèmes liés à la présence de ces caractères lors des transferts.

Option d'utilisation :

La procédure DLVB donne à l'utilisateur la possibilité de ne garder en sortie que les enregistrements de type 'données'. Voir plus loin la mise en oeuvre de cette option.

Dans ce cas, la sauvegarde obtenue sur la plate-forme cible après transfert devra être réorganisée (procédure DREO) afin de reconstruire le fichier des références croisées (DX).

#### CONDITION D'EXECUTION

Aucune.

# *23.2. DLVB : PARAMETRES-DESCRIPTION DES ETAPES*

#### DLVB : DESCRIPTION DES ETAPES

REMPLACEMENT DES "LOW-VALUES" PAR DES BLANCS : PDSLVB

.Carte EXEC : indiquer PARM='DATA' pour ne garder dans le fichier en sortie que les enregistrements DONNEES. Ne rien indiquer pour conserver les enregistrements INDEX et les enregistrements DONNEES.

.Fichier en entrée : -Sauvegarde de la base PACDBB : DSN=&INDEXQ..&ROOT.&FILE.BB(0)

.Fichier en sortie : -Sauvegarde de la base PACDB1 : DSN=&INDEXQ..&ROOT.&FILE.BB(+1)

# 23.3. DLVB: PROCEDURE D'EXECUTION

```
11* DSMS 2.5
11*REMPLACEMENT DES LOW-VALUES PAR DES BLANCS
\sqrt{3} <br> ADICAL DU SYSTEME DSMS
// FILE-'$FILE', NADICAL DU SISILME DSMS<br>
// FILE-'$FILE', NOMERO DE LA BASE<br>
// INDEXQ-'$INDEXQ', INDEX FICHIER A GENERATION<br>
// STEPLIB='$MODB', BIBLIOTHEQUE LM BATCH<br>
// OUT-'$OUT', CLASSE DE SORTIE<br>
// UNITS-'$UNITO', 
//PDSLVB EXEC PGM=PDSLVB, PARM=' '
//STEPLIB DD DSN=&STEPLIB, DISP=SHR
//SYSOUT DD SYSOUT=&OUT
//PACDBB DD DSN=&INDEXQ..&ROOT.&FILE.BB(0),DISP=SHR
// PACDB1 \tDD DSN = & INDEXQ. & ROOT. & FILE. & BB(+1),\hspace{2.6cm}{\rm //} \hspace{2.6cm} {\rm DISP= ( \ , CATLG \ , DELETE \ ) \ ,}//SYSUDUMP DD SYSOUT=&OUT
11*
```
 $\mathbf{z}$ 

233